https://ntrs.nasa.gov/search.jsp?R=19660011606 2020-03-16T22:36:58+00:00Z

**oj**

 $\bar{\boldsymbol{\theta}}$ 

# **GENERAL ATOMIC**

 $1.47i \pm 4$ # !

 $\mathbb{R}^3$ 

 $\mathbf{f}_{\Omega}$  ;  $\mathbf{f}_{\Omega}$  $\ddot{\bullet}$ 

!

**OiV,S,ON OF GENERAL DYNAMICS**

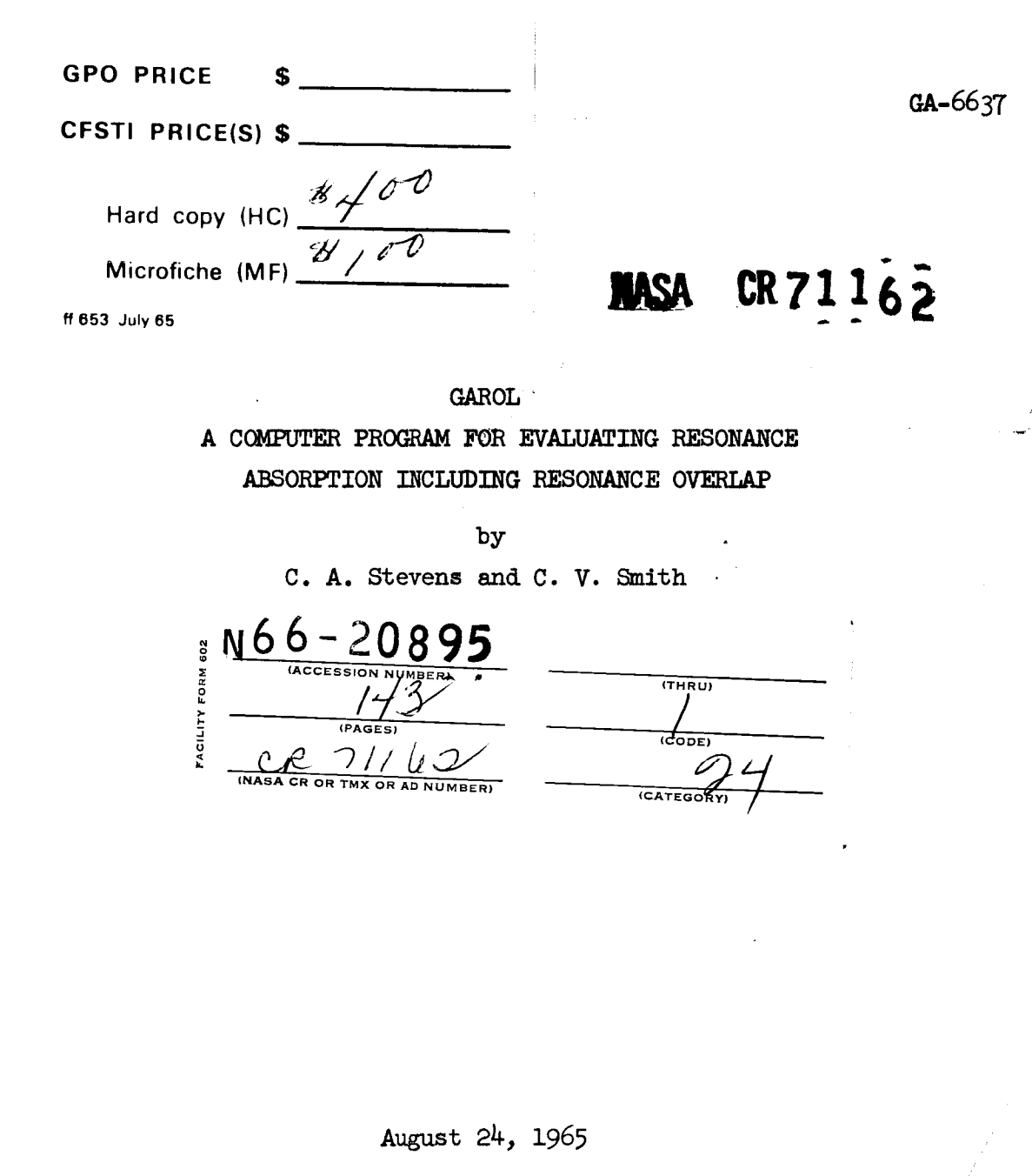

.

 $\sim \vartheta$ 

# **LEGAL NOTICE**

**Contract Contract** 

Jk

**This report was prepared** as **an** account **of Government** sponsored **work. Neither the United States, nor the Commission,** nor **any person acting on behalf of the Commission:**

**A. Makes any warranty or representation, expressed or implied, with respect to the accuracy, completeness, or usefulness of the information contained in th/s report, or thit** the **use of any information, apparatus,** method, **or process disclosed in this report may not infrinlle privately owned rights; or**

**B.** Assumes any liabilities with respect to the use of, or for damages resulting from the use **of any information, apparatus, method, or process** disclosed **in this report.**

**As** *used* **in** the **above,** "person **acting on behalf of** the **Commission" includes any** em**ployee or contractor of** the **Commission, or employee of such contractor,** to **the** extent **that such employee or contractor of** the **Commission, or employee of such contractor prepares, disseminates, or provides access to. any information pursuant** to **his employment or contract with the Commission, or his employment** with **such contractor.**

#### **NOTICE**

This **report was prepared** as **on account of Government sponsored work. Neither the United States, nor the National Aeronautics and** Space **Administration (NASA), nor any person acting on** behalf **of NASA'**

- **A.)** Makes **any** warranty **or** representation, **expressed or** implied, **with respect to the accuracy, completeness, or usefulness of the** information **contained in this report, or that the use of any information, apparatus,** method, **or process disclosed in this report** may **not infringe privately owned rights; or**
- **B.) Assumes any liabilities** with **respect to the use of, or for damages resulting** from **the use of any information, apparatus, method or process disclosed in" thi s report.**

As **used above, "person acting on behalf of NASA = includes any employee or contractor of NASA, or employee of such contractor, to the extent that such employee or contractor of NASA, or employee of such contractor prepares, disseroinates, or provides access to, arty information pursuant to** his **employment or contract with NASA, or** his **employment with such contractor.**

Requests **for** copies of this **report should be** referred to

National **Aeronautics** and Space Administration Office of Scientific and Technical Information **Attention: AFSS-A** Washington, D.C. 20546

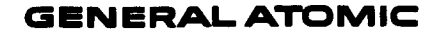

 $\frac{3}{2}$ 

Æ٨

**DIVISION OF**

## GENERAl. **DYNAMICS**

**JOHN JAY HOPKINS LABORATORY FOR PURE AND APPLIED SCIENCE**

P.O. **BOX 608, SAN DIEGO, CALIFORNIA 921'12**

GA-6637

GAROL A COMPUTER PROGRAM FOR EVALUATING RESONANCE ABSORPTION INCLUDING RESONANCE OVERLAP

by

C. A. Stevens and C. V. Smith

This research was initiated under General Atomic sponsorship and continued under National Aeronautics and Space Administration Contract SNPC-27 and U.S. Atomic Energy Commission Contract AT(04-3)-167, P.A. 17.

August 24, 1965

The GAROL computer code is described herein as it existed on August 24, 1965

General Atomic has exercised due care in preparation, but does not warrant the merchantability, accuracy, and completeness of the code or of its description contained herein. The complexity of this kind of program precludes any guarantee to that effect. Therefore, any user must make his own determination of the suitability of the code for any specific use, and of the validity of the information produced by use of the code.

# TABLE OF CONTENTS

j

 $\mathcal{I}$ 

÷.

 $\frac{1}{2}$ 

 $\sim 10$ 

 $\mathbf{a}$ 

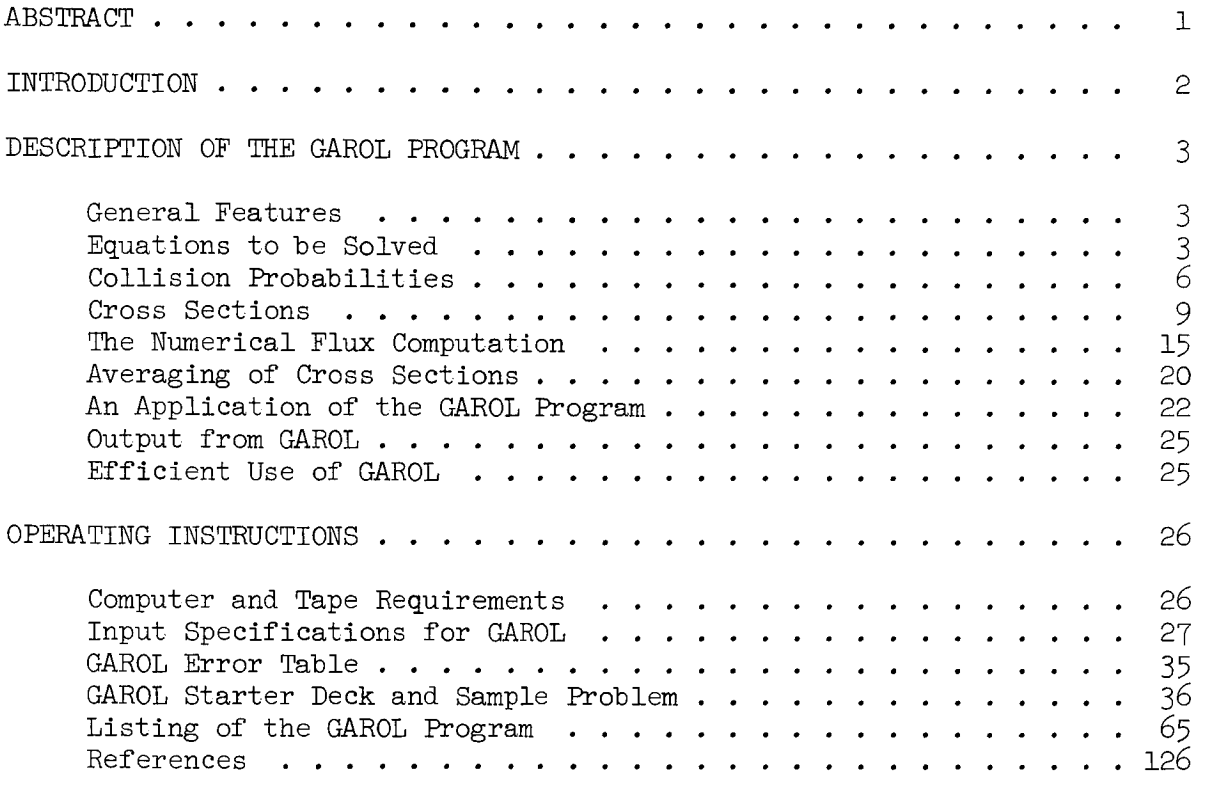

# LIST OF TABLES

 $\blacksquare$ 

 $\frac{\partial}{\partial x}$ 

 $\frac{1}{2}$ 

 $\ddot{\phantom{0}}$ 

 $\ddot{\phantom{0}}$ 

 $\pmb{r}$ 

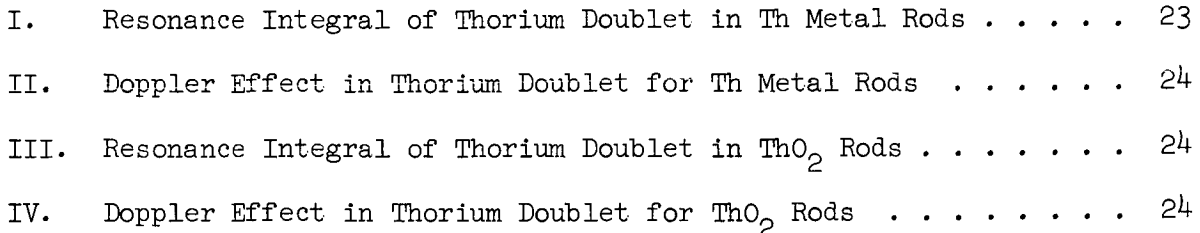

#### ABSTRACT

z¥.

 $\ddot{\cdot}$ 

 $\mathcal{P}$ 

 $20895$ 

A computer program, GAROL, has been written to study resonance absorption. The program is an improvement over other programs, presently in use, by virtue of its ability to handle overlap effects between resonances of a resonance absorber and of mixtures of resonance absorbers. In addition, a wide choice of geometry, energy mesh spacings, and cross section representation is available to the user.

Ouchon

#### INTRODUCTION

Resonance absorption is a subject of considerable interest to designers of nuclear reactors. Accordingly, a considerable amount of work has been done in this area. For a good, up-to-date, summary the reader is referred to the work of Nordheim.  $(1)$ 

One of the assumptions which has been included in most treatments of resonance absorption is that, in a mixture of resonance absorbers, the total absorption may be obtained by summing the absorptions in each resonance of each nuclide, each being computed as if the other resonances were not present. The GAROL computer program does not make this assumption; it explicitly takes into account those effects which arise from resonance overlap of an individual resonance absorber and of mixtures of different resonance absorbers. It is conventional to consider the problem as a lattice of absorber imbedded in a i purely scattering medium in which the flux is taken to be  $\frac{m}{R}$ . Thus the flux dips in the scattering medium due to absorptions in the lump are neglected. For tight lattices, this approximation can be poor. The GAROL program does not make this assumption; it solves two coupled integral equations for the fluxes in each region.

It is in these respects that this work represents an improvement over other computer programs used for computing resonance absorption; see for instance reference (2).

 $\overline{c}$ 

--L

#### General Features

i,

The GAROL computer program is quite versatile. It allows an unlimited number of energy points, with flexibility regarding the layout of the mesh. The mesh may be chosen at equal energy or lethargy intervals; it may be chosen to be proportional to the neutron velocity ( $\Delta E \sim \sqrt{E}$ ), or it may be an arbitrary table of mesh points. The program allows a choice of geometries: homogeneous, cylindrical, plane, spherical, or it can accept an arbitrary table of escape probabilities. Regardless of the geometry, a Dancoff correction may be used to account for shadowing effects in a tight lattice. The program can accommodate a mixture of up to ten isotopes. A cross section tape generated in a GAROL run can be used again in subsequent runs, thus allowing a saving of computer time. Cross sections may be  $\frac{1}{r}$ , constant, computed from single level Breit-Wigner resonance parameters, or they may be given in tabular form.

The output includes integrated fluxes over desired energy bands, for each region and for the cell. It contains average microscopic cross sections for capture, fission, and scattering for each isotope, for each region and for the cell. At the user's option, one can obtain pointwise values for the flux, source, total cross section, and collision density  $[EZ_t(E)\varphi(E)]$  for each region. Also at the user's option, he may obtain graphical results, automatically generated on an electronic plotter.

#### Equations to be Solved

Consider a lattice of absorber lumps, denoted by the index I, imbedded in another medium, not necessarily a pure scatterer, which is denoted by index 2. The average flux in the two media may be obtained as the solutions of the integral equation

$$
V_{1}\Sigma_{T1}\varphi_{1}(E) = (1 - P_{1})V_{1}\sum_{i=1}^{M} \frac{N_{1i}}{1 - \alpha_{i}} \int_{E}^{E/\alpha_{i}} \frac{\sigma_{si}(E')}{E'} \varphi_{1}(E')dE'
$$
  
+  $P_{2}V_{2}\sum_{i=1}^{M} \frac{N_{2i}}{1 - \alpha_{i}} \int_{E}^{E/\alpha_{i}} \frac{\sigma_{si}(E')}{E'} \varphi_{2}(E')dE'$  (1)  
+  $V_{1}(1 - P_{1})Q_{1}(E) + V_{2}P_{2}Q_{2}(E)$ 

and another one just like it, but with the subscripts 1 and 2 reversed. The notation of Equation  $(1)$  is as follows:

J **D**

 $V_{\nu}$  is the volume of region k.

 $\Sigma_{\text{th}}(E)$  is the total macroscopic cross section of region k.

 $\varphi_k(E)$  is the average flux in region k.

 $P_k$  is the escape probability from region k.

 $N_{k,i}$  is the number density of isotope i in region k.

 $\sigma_{si}(E')$  is the microscopic scattering cross section of isotope i.

$$
\alpha_{\mathbf{i}} = \left(\frac{A_{\mathbf{i}} - 1}{A_{\mathbf{i}} + 1}\right)^2
$$
, where  $A_{\mathbf{i}}$  is the atomic weight of isotope **i**.  

$$
Q_{\mathbf{k}}(E) = \text{source in region k.}
$$

We wish to restrict the energy range of interest to the interval  $(E_1, E_N)$ , with  $E_1 > E_N$ , such that below  $E_1$ , we may ignore such high energy processes as inelastic scattering, anisotropic scattering in the center of mass coordinate system, and birth of neutrons from fission. In fact, we would like this to be true even for an energy range above  $E_1$  so that in the absence of absorption in that range, we would have a  $1/E$  flux. Above  $E_{N}$ , we assume that the velocity of the neutrons is sufficiently large so that the scattering kernel may be obtained from the mechanics of neutrons colliding with free and stationary atoms. In other words, upscattering and binding effects may be ignored, as is already implied by Equation  $(1)$ .

By use of the Heaviside function  $H(x)$ , defined by

$$
H(x) = 1 \quad \text{for } x \ge 0
$$

$$
= 0 \quad \text{for } x < 0,
$$

we can rewrite Equation (1) in a more convenient form,

$$
V_{1}\Sigma_{T1}\varphi_{1}(E) = (1 - P_{1})V_{1}\sum_{i=1}^{M} \frac{N_{1i}}{1 - \alpha_{i}} \int_{E}^{E_{1}} \frac{\sigma_{si}(E')}{E'} H(E - \alpha_{i}E')\varphi_{1}(E')dE'
$$
  
+  $P_{2}V_{2}\sum_{i=1}^{M} \frac{N_{2i}}{1 - \alpha_{i}} \int_{E}^{E_{1}} \frac{\sigma_{si}(E')}{E'} H(E - \alpha_{i}E')\varphi_{2}(E')dE'$  (2)  
+  $V_{1}(1 - P_{1})S_{1}(E) + V_{2}P_{2}S_{2}(E),$ 

where we have removed the direct sources  $Q_k$ , and where

$$
S_{k}(E) = \sum_{i=1}^{M} \frac{N_{ki}}{1 - \alpha_{i}} \int_{E_{1}}^{E/\alpha_{i}} \frac{\sigma_{si}(E')}{E'} H(E - \alpha_{i}E') \phi_{k}(E') dE'
$$
(3)

If we assume that in the interval  $(E_1, E_1/\alpha)$  the flux has the magnitude I/E, that it is spatially flat and isotropic, and that the scattering cross section is independent of energy, we can easily evaluate the integral in Equation (3) to obtain

$$
S_{k}(E) = \sum_{i=1}^{M} \frac{\chi_{i}^{S} S_{i}}{1 - \alpha_{i}} \left( \frac{1}{E_{1}} - \frac{\alpha_{i}}{E} \right) H(E - \alpha_{i} E_{1}) \tag{4}
$$

The quantity  $S_k(E)$  may now be considered as an external source which is normalized so that

$$
\int_{0}^{E_{1}} S_{k}(\mathbf{E}) d\mathbf{E} = \sum_{i=1}^{M} \frac{\mathbf{N}_{ki} \sigma_{s}}{1 - \alpha_{i}} \int_{\alpha E_{1}}^{E_{1}} (\frac{1}{E_{1}} - \frac{\alpha_{i}}{E}) d\mathbf{E} = \sum_{i=1}^{M} \mathbf{N}_{ki} \sigma_{si} \xi_{i}
$$
(5)

where  $\xi_i$  is the usual

 $\overline{\mathbf{y}}$ 

$$
\xi_{i} = 1 + \frac{\alpha_{i}}{1 - \alpha_{i}} \ln \alpha_{i}
$$
 (6)

From Equation (5), we see that the integrated source from each isotope is proportional to  $\sigma_s$  for that isotope. In addition to this source, another source of arbitrary energy dependence may be superposed on it by the user of the GAROL program.

## Collision Probabilities

The manner by which the collision probabilities (1.0 -  $P_k$ ) are computed is based upon the frequently used assumption that they may be computed for a flat source in each region. For standard geometries, these are obtained directly from Case, de Hoffmann, and Placzek.<sup>(3)</sup> For more complicated geometries it is possible to generate collision probabilities by other means, usually with one velocity transport theory solutions, and to use these directly in the GAROL program.

The collision probabilities for the two regions are related in a very simple manner. In order to see this, let  $G(x, x')$  be the flux at the point x due to a unit source at point x'in a one velocity problem. The wel known reciprocity theorem<sup>(3)</sup> states that

$$
G(x,x') = G(x',x) \tag{7}
$$

If we consider a two region problem in which region 1 has a source  $S_1(x)$ , the total flux at any point x will be

$$
\varphi(x) = \int\limits_{V_1} S_1(x')G(x,x')d^3x'
$$

where  $V_1$  denotes that the integral is carried out over region 1.

The collision rate in region 2, which is equal to the escape rate from region I since all collisions effectively remove neutrons from the velocity of interest, is

$$
\int_{V_2} \Sigma_{t2} \varphi(x) d^3 x = \int_{V_2} d^3 x \int_{V_1} d^3 x' \Sigma_{t2}(x) S_1(x') G(x, x')
$$

The escape probability is given by

$$
P_{1} = \frac{\int_{Y_{2}} \Sigma_{t2} \varphi(x) d^{3}x}{\int_{Y_{1}} s_{1}(x) d^{3}x} = \frac{\int_{Y_{2}} d^{3}x \int_{Y_{1}} d^{3}x' \Sigma_{t2}(x) s_{1}(x') G(x, x')}{\int_{Y_{1}} s_{1}(x) d^{3}x}
$$
(10)

If  $\Sigma_{t,2}$  and  $S_1$  are constants, the escape probability becomes

$$
P_{1} = \frac{\sum_{t2} \int_{V_{2}} d^{3}x \int_{V_{1}} d^{3}x' G(x, x')}{V_{1}}
$$
\n(11)

or

ţ.

$$
\int_{V_2} d^3x \int_{V_1} d^3x' G(x, x') = \frac{P_1 V_1}{\Sigma_{t2}}
$$
 (12)

In exactly the same way, we obtain

$$
\int_{V_1} d^3x \int_{V_2} d^3x' G(x, x') = \int_{V_2} d^3x \int_{V_1} d^3x' G(x', x) = \frac{P_2 V_2}{\Sigma_{t1}}
$$
(13)

Now, by using the reciprocity relation, Equation (7), and comparing Equations (12) and (13), we obtain

$$
P_1 V_1 \Sigma_{t1} = P_2 V_2 \Sigma_{t2} \tag{14}
$$

So, once  $P_1$  has been computed,  $P_2$  may be obtained simply by use of Equation  $(14)$ .

The escape probabilities in the GAROL program are computed from the flat source assumption. For the simple geometries, these have been developed by Case, et. al.  $(3)$  We summarize their results as they are applicable to the GAROL program.

Let  $\overline{X}_1$  denote the mean chord length of region 1, and  $\Sigma_{t,1}$  be the total macroscopic cross section in the region.

For a sphere of radius r:

$$
\mathbf{r} = \frac{3}{4} \overline{\ell}_1 \tag{15}
$$

With  $x = r\Sigma_{t,1}$ , we have for

 $x \le 0.02$ 

$$
P_1(x) = 1 - \frac{3x}{4}
$$
 (16)

**L**

Ĵ.

Ł

 $0.02 < x < 5.0$ 

$$
P_1(x) = \frac{3}{8x^3} [2x^2 - 1 + (1 + 2x)e^{-2x}]
$$
 (17)

 $x \geq 5.0$ 

$$
P_1(x) = \frac{3}{4x} \left[ 1 - \frac{1}{2x^2} \right]
$$
 (18)

For an infinite cylinder with radius r:

$$
r = \frac{\overline{\ell}_1}{2} \tag{19}
$$

With  $x = r\Sigma_{t1}$ , we have for

 $x < 0.1$ 

$$
P_1(x) = 1 - \frac{4x}{3} + \frac{x^2}{2} \ln \frac{2}{x} + \frac{x^2}{2} (\frac{5}{4} - \gamma)
$$
 (20)

in which Euler's constant  $y = 0.577216$ ...

 $0.1 \le x \le 6.0$ 

Interpolation from tables.

 $x \geq 6.0$ 

$$
P_1(x) = \frac{1}{2x} - \frac{3}{32x^3} \tag{21}
$$

For a slab of half thickness a:

$$
a = \frac{\overline{\ell}_1}{4} \tag{22}
$$

With  $x = a\Sigma_{t1}$ , we have for

 $x < 0.05$ 

$$
P_1(x) = 1 - x \ln \frac{1}{2x} - x(\frac{3}{2} - \gamma) - \frac{2x^2}{3}
$$
 (23)

again with  $\gamma = 0.577216$  . . .

## $0.05 \le x \le 5.0$

Interpolation from tables.

 $x > 5.0$ 

$$
P_{1}(x) = \frac{1}{4x} \tag{24}
$$

For an arbitrary geometry:

with 
$$
x = \frac{\overline{l_1} \Sigma_{t1}}{2}
$$

we use for

 $0.0 \le x \le 6.0$ 

Interpolation from tables which are supplied by the user.  $\underline{x} \geq 6.0$ 

$$
P_1(x) = \frac{C_1}{x} + \frac{C_2}{x^2} + \frac{C_3}{x^3}
$$
 (25)

in which the constants  $C_1$ ,  $C_2$ , and  $C_3$  are supplied by the user.

A Dancoff correction factor, C, can be applied for tight lattice calculations. It is used to modify the escape probability  $P_1$  by the formula

$$
P_1^* = P_1 \frac{1 - C}{1 - (1 - \Sigma_t \ell_1 P_1)C}
$$
 (26)

where  $\lambda_1$  is the mean chord length of region 1. Equation (26) is due to Nordheim.  $'$  It is a good approximation for lumps of any degree of graynes. If region 2 contains cross sections which vary with energy, the factor C depends upon energy. The GAROL program at present allows only one constant number for C, so it should be used with reservation on a tight lattice problem with a variable cross section in region 2.

#### Cross Sections

Cross sections may be used in a number of ways. These include:

1) one number, to represent a  $\frac{1}{\mathrm{v}}$  capture cross section, or a constar scattering cross section

- 2) a tabulated set of pointwise cross sections
- 3) a set of single level Breit-Wigner parameters, from which the GAROL program computes pointwise cross sections.

If it is desired to have the program compute cross sections from resonance parameters, the following computations are carried out within the computer program.

The cross sections are given by the usual formulae,

$$
\sigma_{\mathbf{a}} = \frac{\Gamma_{\mathbf{v}}}{\Gamma} \sqrt{\frac{\mathbf{E}}{\mathbf{E}}} \sigma_{\mathbf{v}} \Psi(\xi, \mathbf{x}), \qquad (27)
$$

*¢*

$$
\sigma_{\mathbf{f}} = \frac{\Gamma_{\mathbf{f}}}{\Gamma} \sqrt{\frac{\mathbf{E}}{\mathbf{E}}} \sigma_{\mathbf{0}} \Psi(\mathbf{\xi}, \mathbf{x}), \qquad (28)
$$

$$
\sigma_{\rm g} = \frac{\Gamma_{\rm n}^{\rm o} \sqrt{\rm E_{\rm o}}}{\Gamma} \sigma_{\rm o} \psi(\xi, x) + \left( \sigma_{\rm o} \sigma_{\rm p} \frac{\Gamma_{\rm n}^{\rm o} \sqrt{\rm E_{\rm o}}}{\Gamma} \right)^{1/2} \chi(\xi, x) + \sigma_{\rm p} \tag{29}
$$

where

$$
\xi = \frac{\Gamma}{\Gamma_{\text{D}}} = \sqrt{\frac{\text{AT}^2}{4 \text{ EkT}}} \tag{30}
$$

is the ratio of the natural width to the Doppler width,

$$
\sigma_o = \frac{2.6 \times 10^6}{\sqrt{E_o}} g \frac{\Gamma_n^{\circ}}{\Gamma}
$$
 (31)

is the value of the peak of the total cross section at zero temperature,

$$
\Gamma_n = \Gamma_n^{\circ} \sqrt{E} \tag{32}
$$

is the neutron width,  $\Gamma_{\text{n}}^{\text{o}}$  being the reduced neutron width.  $\Gamma_{\text{y}},$   $\Gamma_{\text{f}},$  and  $\Gamma$ are the capture, fission and total widths, respectively.  $\,$  g is the statistic factor,

$$
g = \frac{2J + 1}{2(2I + 1)}
$$
 (33)

where I is the nuclear spin and J is the spin of the compound nucleus.  $\sigma$ is the potential cross section and the shape functions  $\psi$  and  $\chi$  are given by

$$
\psi(\xi, x) = \frac{\xi}{\sqrt{4\pi}} \int_{-\infty}^{\infty} \frac{e^{-(x - y)^2 \xi^2/4}}{1 + y^2} dy
$$
 (34)

and

 $\overline{a}$ 

÷

 $\mathbf{I}$ 

$$
\chi(\xi, x) = \frac{2\xi}{\sqrt{4\pi}} \int_{-\infty}^{\infty} \frac{ye^{-(x - y)^2 \xi^2/4}}{1 + y^2} dy.
$$
 (35)

x is given by

$$
x = \frac{2(E - E_0)}{\Gamma}, \qquad (36)
$$

 $E_{\rm o}$  is the position of the center of the resonance, E is the neutron energy and T is the absolute temperature.

The method used to evaluate the shape functions is one devised by Triplett, Merrill, and Burr.  $(5)$ 

Whenever accuracy permits it, five terms of an asymptotic series expansion are used to evaluate the line shapes.

The asymptotic series for  $\psi$  is

$$
\psi(x,\xi) = \sum_{k=0}^{\infty} \alpha_k \left(\frac{1}{\xi^2}\right)^k (x^2 + 1) - \left(\frac{2k+1}{2}\right) \sin[(2k+1) \sin^{-1}(x^2 + 1) - \frac{1}{2}] \tag{37}
$$

where

$$
\alpha_0 = 1
$$
  

$$
\alpha_k = \frac{1 \cdot 3 \cdot 5 \cdots (2k-1)}{2^k}, \quad k=1,2, \ldots
$$
 (38)

From the relation,

$$
\chi(x,\xi) = 2x\psi(x,\xi) + \frac{4}{\xi^2} \frac{\partial \psi}{\partial x} (x,\xi)
$$
 (39)

we obtain

$$
\chi(x,\xi) = \sum_{k=0}^{\infty} 2\alpha_k \left(\frac{1}{\xi^2}\right)^k (x^2 + 1)^{-\frac{2k+1}{2}} \left\{ -\frac{2(2k+1)}{\xi^2 (1+x^2)} \cos[(2k+1)\sin^{-1}(x^2+1)^{-\frac{1}{2}}] + x(1 - \frac{2(2k+1)}{\xi^2 (1+x^2)}) \sin[(2k+1)\sin^{-1}(x^2+1)^{-\frac{1}{2}}] \right\}
$$
\n(40)

If we set

$$
J_{k}(x) = (x^{2} + 1)^{-\frac{1}{2}} \sin[(2k + 1)\sin^{-1}(x^{2} + 1)^{-\frac{1}{2}}]
$$
 (41)

J.

 $\ddot{\cdot}$ 

 $\overline{\mathbf{r}}$ 

and

$$
H_k(x) = (x^2 + 1)^{-\frac{1}{2}} \cos[(2k + 1)\sin^{-1}(x^2 + 1)^{-\frac{1}{2}}],
$$
 (42)

we have

$$
\psi(x,\xi) = \sum_{k=0}^{\infty} \alpha_k \left[ \frac{\mu}{\xi^2(x^2+1)} \right]^k J_k(x)
$$
 (43)

and

$$
\chi(x,\xi) = \sum_{k=0}^{\infty} 2\alpha_k \left[ \frac{1}{\xi^2(x^2+1)} \right]^k x J_k(x) - \frac{2}{\xi^2} \frac{(2k+1)}{(1+x^2)} (x J_k(x) + H_k(x)) \quad (11)
$$

By using elementary trigonometric formulae, it can be shown that Equations (41) and (42) are easily evaluated by the recursion equations

$$
J_0(x) = \frac{1}{1 + x^2}
$$
 (45)

$$
H_o(x) = \frac{x}{1 + x^2}
$$
 (46)

$$
J_{k+1}(x) = \frac{x^2 - 1}{x^2 + 1} J_k(x) + \frac{2x}{x^2 + 1} H_k(x)
$$
 (47)

$$
H_{k + 1}(x) = \frac{x^{2} - 1}{x^{2} + 1} H_{k}(x) - \frac{2x}{x^{2} + 1} J_{k}(x)
$$
 (48)

In the GAROL program, the first five terms of Equations  $(43)$  and  $(44)$ are used, and Equations (45) to (48) are used to compute individual terms of the series.

When it is not sufficiently accurate to use the asymptotic series, a convergent series is used. The latter is not used for all  $x$  and  $\xi$  values because of computer time considerations.

The convergent series for  $\psi$  is

$$
\psi(x,\xi) = \exp\left[-x^2 z\right] \sum_{k=0}^{\infty} \frac{1}{k!} (xz)^{2k} \Gamma_k(z)
$$
 (49)

where

 $\ddot{\cdot}$ 

$$
z = \frac{\xi^2}{4}
$$

and

$$
\Gamma_{k}(z) = \sqrt{z} e^{z} \int_{z}^{\infty} e^{-u} u^{-\left(k + \frac{1}{2}\right)} du
$$
 (50)

By using Equation (39), we also have

$$
\chi(x,\xi) = 2xz \exp[-x^2 z] \sum_{k=0}^{\infty} \frac{1}{k!} (xz)^{2k} \Gamma_{k+1}(z) .
$$
 (51)

 $\Gamma_{k}(z)$  may be obtained from the recursion relation

$$
\Gamma_{k+1}(z) = \frac{2}{2k+1} \left[ \left( \frac{1}{z} \right)^k - \Gamma_k(z) \right] \tag{52}
$$

and

$$
\Gamma_{\text{o}}(z) = z^{\frac{1}{2}} e^{z} \int_{z}^{\infty} e^{-u} u^{-\frac{1}{2}} du
$$
 (53)

The quantity  $\Gamma_{0}(z)$  may also be written as

$$
\Gamma_0(z) = z^{\frac{1}{2}} e^{z} (\sqrt{\pi} - \gamma(\frac{1}{2}, z))
$$
 (54)

where

$$
\gamma(\mathbf{a}, \mathbf{z}) = \int_{0}^{z} e^{-u} u^{a-1} du
$$
 (55)

is the incomplete gamma function, or it may be expressed in terms of the normalized error function as

$$
\Gamma_{\mathsf{O}}(z) = \sqrt{\pi z} \ e^{z} (1 - \text{erf}(\sqrt{z})) \tag{56}
$$

r.

In the GAROL computer program  $\Gamma_o(z)$  is computed from Equation (56) using the expansion

$$
erf(x) = \frac{2}{\sqrt{\pi}} (x - \frac{x^3}{1!3} + \frac{x^5}{2!5} - \frac{x^7}{3!7} + \dots)
$$
 (57)

whenever  $z \leq 8.4$ .

 $\Gamma_{\alpha}(z)$  is computed from the continued fraction

$$
\Gamma_0(z) = \frac{1}{1 + \frac{1}{2z + \frac{2}{z + \frac{3}{z + \frac{4}{z + \frac{5}{z + \frac{7}{z + \frac{7}{z + \frac{
$$

if  $z > 8.4$ .

When the convergent series is used for a given x and  $\xi$ ,  $\Gamma_o(z)$  needs to be computed only once. The remaining  $\Gamma_k(z)$  are obtained rapidly from Equation (52).

The regions in the  $x,\xi$  plane for which the convergent or asymptotic series are to be used must be determined experimentally. The division which is given in Reference (5) has been found to be unsatisfactory. In the GAROL program, the convergent series is used whenever

$$
0 \le x < 1.2
$$
 and  $\frac{4}{5^2} \ge 0.275 x^2 + 0.05$   
\n $1.2 \le x < 10$  and  $\frac{4}{5^2} \ge 0.12 x^2 + 0.28$   
\n $10 \le x < 100$  and  $\frac{4}{5^2} > 0.08 x^2 + 1.8$   
\n $100 \le x < 500$  and  $\frac{4}{5^2} > 0.0717 x^2 + 83$   
\n $500 < x < 2500$  and  $\frac{4}{5^2} > 0.0635 x^2 + 2100$   
\n $x > 2500$  and  $\frac{4}{5^2} \ge 0.111 x^{1.93}$ 

For other values the asymptotic series has good accuracy and is therefore used.

Cross sections are computed in this manner for a finite interval around each resonance; that is, the method just described is used whenever

$$
x \mid \min \left( \xi, 1 \right) < 150 \tag{60}
$$

Outside of this interval, the scattering cross section is taken to be constant and equal to the potential cross sections. When computing the capture cross section for x min  $(5,1)$  < - 150 the line shape  $\psi$  is taken to be first term of its asymptotic series, or

$$
\psi(x,\xi) = \frac{1}{1+x^2} \; . \tag{61}
$$

For neutron energies such that x min  $(5,1)$  > 150, the capture cross section is assumed to be zero.

# The Numerical Flux Computation

¢

Let us first evaluate the integral

$$
\int\limits_E^{\text{E}_1} \frac{\sigma_{\text{S}}(\text{E}')}{\text{E}_1} \text{H}(\text{E} - \alpha \text{E}') \phi(\text{E}') \text{d} \text{E}'
$$

numerically. This integral is typical of the type which appears in Equation (2). Break up the integral into a sum of integrals,

$$
\int_{E} \frac{\sigma_{s}(E')}{E'} H(E - \alpha E') \varphi(E') dE' = \int_{j=p+1}^{1} \frac{\sigma_{s}(E')}{E'} \varphi(E') dE' + \int_{E_{p}}^{E_{p}} \frac{\sigma_{s}(E')}{E'} H(E_{i} - \alpha E') \varphi(E') dE' \tag{62}
$$

t

4

where the discrete variable E. replaces E, and E is the discrete energy mesh point just below  $E_i/\alpha$ . Note that if  $E_i/\alpha > E_1$ , p=1, and the last integral contributes nothing. For each interval  $(E_j, E_{j-1})$  assume that  $\sigma_{_{\text{S}}}$ (E) $\phi$ (E) is linear; that is

$$
\sigma_{\rm s}(E)\varphi(E) = \frac{1}{E_{\rm j-l} - E_{\rm j}} \left[ (E - E_{\rm j})\sigma_{\rm s,j-l}\varphi_{\rm j-l} + (E_{\rm j-l} - E)\sigma_{\rm s,j}\varphi_{\rm j} \right] \tag{63}
$$

where  $\sigma_{s,j}$  and  $\varphi_j$  are the scattering cross section and flux at the energy E.. J

For the integral whose limits are  $(E_p, E_1)$  assume that  $\sigma_s \varphi$  is linear in the interval  $(E_p, E_i/\alpha)$ ,

$$
\sigma_{\rm s}(E)\varphi(E) = \frac{1}{E_{\rm i}/\alpha - E_{\rm p}} \left[ (E - E_{\rm p})\sigma_{\rm s}(\frac{E_{\rm i}}{\alpha})\varphi(\frac{E_{\rm i}}{\alpha}) + (\frac{E_{\rm i}}{\alpha} - E)\sigma_{\rm s,p}\varphi_{\rm p} \right]. \tag{64}
$$

 $\mathsf{B}^{\mathsf{H}}$   $\mathsf{B}^{\mathsf{H}}$ ,  $\mathsf{B}^{\mathsf{H}}$  and  $\mathsf{B}^{\mathsf{H}}$  and  $\mathsf{B}^{\mathsf{H}}$  and  $\mathsf{B}^{\mathsf{H}}$  and  $\mathsf{B}^{\mathsf{H}}$  and  $\mathsf{B}^{\mathsf{H}}$  and  $\mathsf{B}^{\mathsf{H}}$  and  $\mathsf{B}^{\mathsf{H}}$  and  $\mathsf{B}^{\mathsf{H}}$  $\sigma_{\rm g}(\frac{H_{\rm L}}{\alpha})\varphi(\frac{L}{\alpha})\equiv\sigma_{\rm g\,,\,p}^{\rm g}\varphi_{\rm p}^{\rm o}$ , by linear interpolation, in terms of its value at the two surrounding mesh points p and p-l. Then

$$
\sigma_{s,p}^* \phi_p^* = \frac{1}{E_{p-1} - E_p} \left[ (E_{p-1} - \frac{E_i}{\alpha}) \sigma_{s,p} \phi_p + (\frac{E_i}{\alpha} - E_p) \sigma_{s,p-1} \phi_{p-1} \right].
$$
 (65)

Inserting Equations (63) and (64) into Equation (62) gives

$$
\int_{E} \frac{\sigma_{s}(E')}{E'} H(E - \alpha E') \varphi(E') dE' = \sigma_{s,p} \varphi_{p} \beta_{p} + \sigma_{s,i} \varphi_{i} \gamma_{i}
$$
\n
$$
+ \sum_{j=p+1}^{i-1} \sigma_{s,j} \varphi_{j} \delta_{j} + C_{p}
$$
\n(66)

where

I

8

 $\mathbf{r}$ 

$$
\beta_{k} = 1 - \frac{E_{k+1}}{E_{k} - E_{k+1}} \ln \frac{E_{k}}{E_{k+1}}
$$
 (67)

$$
\gamma_{k} = \frac{E_{k-1}}{E_{k-1} - E_{k}} \ln \frac{E_{k-1}}{E_{k}} - 1
$$
 (68)

$$
\delta_{k} = \beta_{k} + \gamma_{k} \tag{69}
$$

and

$$
C_p = \frac{1}{2} \left( \frac{E_i}{\alpha} - E_p \right) \left( \frac{\sigma_{s,p} \phi_p}{E_p} + \frac{\sigma_{s,p}^* \phi_p^* \alpha}{E_i} \right)
$$
 (70)

unless  $p = 1$ , in which case

$$
C_p = 0. \t\t(71)
$$

C  $_{\rm p}$  is the evaluation of the last integral of Equation (62).

spaced sufficiently wide apart so that, for some isotope,  $\alpha \rm_{i-1} > \rm{E}$ . For this case, the integral on the left hand side of Equation (62) is The special case for which p=i corresponds to mesh points that are

$$
\int_{E} \frac{\sigma_{s}(E')}{E'} H(E - \alpha E') \varphi(E') dE' = C_{i} = \frac{1}{2} (\frac{1}{\alpha} - 1) (\sigma_{s,i} \varphi_{i} + \sigma_{s,i}^{*} \varphi_{i}^{*} \alpha) \qquad (72)
$$

and, from Equation (65),

$$
\sigma_{s,i}^* \phi_i^* = \frac{1}{E_{i-1} - E_i} \left[ (E_{i-1} - \frac{E_i}{\alpha}) \sigma_{s,i} \phi_i + E_i (\frac{1}{\alpha} - 1) \sigma_{s,i-1} \phi_{i-1} \right] \tag{73}
$$

Insertion of Equation (73) into Equation (72) gives, for the special case p=i,

$$
\int_{E}^{E/\alpha} \frac{\sigma_{s}(E')}{E'} H(E - \alpha E') \varphi(E') dE' = a_{i} \sigma_{s,i} \varphi_{i} + b_{i} \sigma_{s,i-1} \varphi_{i-1}
$$
 (74)

where

$$
a_{i} = \frac{1 - \alpha}{2\alpha} \left[ 1 + \frac{\alpha E_{i-1} - E_{i}}{E_{i-1} - E_{i}} \right]
$$
 (75)

and

$$
b_{i} = \frac{(1 - \alpha)^{2}}{2\alpha} \frac{E_{i}}{E_{i-1} - E_{i}}.
$$
 (76)

÷

ŧ.

We are now ready to write Equation (2) in its finite differenced form. The equation is

$$
v_{1}\Sigma_{t1,i}\varphi_{1i} = (1 - P_{1})v_{1}\sum_{k=1}^{M} \frac{N_{1k}}{1 - \alpha_{k}} (Z_{1ki} + W_{1ki}\varphi_{1i}) + P_{2}v_{2}\sum_{k=1}^{M} \frac{N_{2k}}{1 - \alpha_{k}} (Z_{2ki} + W_{2ki}\varphi_{2i})
$$
 (77)

$$
+ v_1 (1 - P_1) S_{1i} + v_2 P_2 S_{2i}
$$

where

$$
Z_{nki} = \sigma_{s, kp} \varphi_p \beta_p + \sum_{j=p+1}^{i-1} \sigma_{s, kj} \varphi_j \delta_j + C_{pk}
$$
 (78)

and

$$
W_{nki} = \sigma_{s,ki} Y_i
$$
 (79)

if  $p \neq i$ . If  $p = 1$ , that is if  $\alpha_k$ E<sub>i-l</sub> > E<sub>i</sub>, we have instea

$$
Z_{nki} = b_{ik} = \frac{(1 - \alpha_k)^2}{2\alpha_k} \frac{E_i}{E_{i-1} - E_i}
$$
(80)

and

r

$$
W_{nki} = \frac{1 - \alpha_k}{2\alpha_k} [1 + \frac{\alpha_k E_{i-1} - E_i}{E_{i-1} - E_i}]
$$
(81)

In Equations (78) and (81) the subscripts n and k denote the region and the isotope, respectively. With some additional abbreviated notation, we can write Equation (77) in a more compact manner. Define

$$
D_{ni} = V_{n} \left\{ \sum_{t,n,i} - (1 - P_{n}) \sum_{k=1}^{M} \frac{N_{nk}}{1 - \alpha_{k}} W_{nk} \right\}
$$
(82)  

$$
Q_{ni} = V_{n} P_{n} \sum_{k=1}^{M} \frac{N_{nk}}{1 - \alpha_{k}} W_{nk} \tag{83}
$$

and

 $\mathbf{I}$ 

$$
T_{nmi} = V_{n}(1 - P_{n}) \sum_{k=1}^{M} \frac{N_{nk}}{1 - \alpha_{k}} Z_{nki} + V_{m} P_{m} \sum_{k=1}^{M} \frac{N_{mk}}{1 - \alpha_{k}} Z_{mki}
$$
(84)

In terms of these, Equation (77) becomes

$$
D_{1i}\varphi_{1i} - Q_{2i}\varphi_{2i} = T_{12i}
$$
 (85)

As was mentioned below Equation (I), there exists another equation like it, but with the subscripts 1 and 2 reversed. In the notation of Equation (85) that second equation is

$$
D_{2i}\varphi_{2i} - Q_{1i}\varphi_{1i} = T_{21i}
$$
 (86)

We may solve Equations (85) and (86) simultaneously to obtain

$$
\varphi_{1i} = \frac{T_{12i}D_{2i} + Q_{2i}T_{21i}}{D_{2i}D_{1i} - Q_{1i}Q_{2i}}
$$
(87)

J

and

$$
\varphi_{2i} = \frac{\mathbb{T}_{21i} \mathbb{D}_{1i} + \mathbb{Q}_{1i} \mathbb{T}_{12i}}{\mathbb{D}_{2i} \mathbb{D}_{1i} - \mathbb{Q}_{1i} \mathbb{Q}_{2i}} \tag{88}
$$

The GAROL computer program evaluates Equations (87) and (88) for each i, one at a time beginning with i=l, until the complete flux solution has been obtained.

#### Averaging of Cross Sections

With the GAROL computer program, it is possible to obtain flux weighted cross sections over any desired energy bands. In addition a one group average, covering the entire range of the calculation, is always obtained. All of the integrals are carried out by the trapezoidal approximation. Let  $\Sigma_{\sim}$  denote the cross section for any reaction. This may be capture, scattering, or fission. Quite generally, a cell averaged macroscopic cross section may be defined by

$$
\Sigma_{\alpha} = \frac{\int dE \int dV dx_{\alpha}(r, E) \varphi(r, E, \Omega)}{\int dE \int dV dx \varphi(r, E, \Omega)},
$$
\n(89)

where the angular integration is carried out over the full range, the volume is taken over the entire cell, and the energy integration is carried out over the energy group limits of interest.

For our two region cell, we define the integrated quantities

$$
V_{\underline{1}}\varphi_{\underline{1}}(E) = \int_{V_{\underline{1}}} dV \int d\Omega \varphi(r, E, \Omega)
$$
 (90)

2O

$$
V_2 \varphi_2(E) = \int_{V_2} \mathrm{d}V \int \mathrm{d}\Omega \varphi(r, E, \Omega). \tag{91}
$$

The energy dependent fluxes  $\varphi_1(E)$  and  $\varphi_2(E)$  are the fluxes of Equation (1). If  $\Sigma_{\alpha}(r,E)$  has the simple form

$$
\Sigma_{\alpha}(\mathbf{r}, \mathbf{E}) = \mathbb{N}_{\mathbf{1}^{\mathcal{O}}\alpha}(\mathbf{E}) \tag{92}
$$

in  $V_1$  and

i

$$
\Sigma_{\alpha}(r, E) = N_{2} \sigma_{\alpha}(E) \tag{93}
$$

in  $V_2$ , in which the number densities of the isotopes of interest are constant in each region, Equation (89) may be greatly simplified. Usually Equations (92) and (93) are satisfied; in fact, most often  $N_2 = 0$ . Using Equations (90) to (93) in (89) gives

$$
\Sigma_{\alpha} = \frac{N_1 V_1 \int_{\sigma_{\alpha}} (E) \varphi_1(E) dE + N_2 V_2 \int_{\sigma_{\alpha}} (E) \varphi_2(E) dE}{V_1 \int_{\sigma_1} (E) dE + V_2 \int_{\sigma_2} (E) dE}
$$
\n(94)

If we define a flux weighted cross section for each region i by

$$
\overline{\sigma}_{\alpha, i} = \frac{\int_{\sigma_{\alpha}} (\mathbf{E}) \varphi_{i} (\mathbf{E}) d\mathbf{E}}{\overline{\varphi}_{i}}
$$
(95)

where  $\overline{\phi}_i$  is the group integrated flux

$$
\overline{\varphi}_{i} = \int \varphi_{i} (E) dE , \qquad (96)
$$

Equation (94) becomes

$$
\overline{\Sigma}_{\alpha} = \frac{\mathbb{I}_{1} \mathbb{V}_{1} \overline{\sigma}_{\alpha,1} \overline{\varphi}_{1} + \mathbb{I}_{2} \mathbb{V}_{2} \overline{\sigma}_{\alpha,2} \overline{\varphi}_{2}}{\mathbb{V}_{1} \overline{\varphi}_{1} + \mathbb{V}_{2} \overline{\varphi}_{2}} \tag{97}
$$

We wish to compute a cell averaged microscopic cross section such that when it is multiplied by the number density of the isotope, homogenized over the entire cell, we obtain the correct macroscopic cross section. Thus we want  $\overline{\sigma}_{\alpha}$  to satisfy

$$
\overline{\Sigma}_{\alpha} = \frac{N_1 V_1 + N_2 V_2}{V_1 + V_2} \overline{\sigma}_{\alpha}
$$
 (98)

¢

L

Hence, the cell averaged microscopic cross section is

$$
\overline{\sigma}_{\alpha} = \frac{\mathbf{N}_1 \mathbf{V}_1 \overline{\sigma}_{\alpha,1} \overline{\phi}_1 + \mathbf{N}_2 \mathbf{V}_2 \overline{\sigma}_{\alpha,2} \overline{\phi}_2}{\mathbf{V}_1 \overline{\phi}_1 + \mathbf{V}_2 \overline{\phi}_2} \frac{\mathbf{V}_1 + \mathbf{V}_2}{\mathbf{N}_1 \mathbf{V}_1 + \mathbf{N}_2 \mathbf{V}_2}
$$
(99)

The GAROL output includes the groupwise averages of capture, scattering and, if present, fission cross sections as given by Equations (95), for each region, and by Equation (99) for the cell. In the presence of fission, the quantity  $\alpha$ , the ratio of capture to fission cross sections is also computed. If, as is usually the case,  $N_{2} = 0$  (the resonance absorber is present only in region i), Equation (99) simplifies to

$$
\overline{\sigma}_{\alpha} = \frac{\overline{\sigma}_{\alpha,1}\overline{\phi}_1}{\overline{\phi}_c}
$$
 (100)

where  $\overline{\varphi}_c$  is the average flux in the cell given by

$$
\overline{\varphi}_{\mathbf{c}} = \frac{\mathbf{v}_1 \overline{\varphi}_1 + \mathbf{v}_2 \overline{\varphi}_2}{\mathbf{v}_1 + \mathbf{v}_2}
$$
(101)

#### An Application of the GAROL Program

As an application of the GAROL computer program, we include a study of the effect of overlap of the resonances of the thorium doublet on the resonance integral and on the Doppler effect for thorium and thorium oxide rods.

The two resonances which were investigated had the parameters

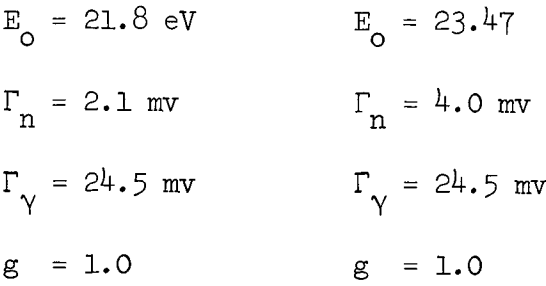

t

 $\mathbf{u}$ 

In order to compute the resonance overlap, the cross sections for three thorium "isotopes" were computed: one isotope had both resonances, another had only the 21.8 eV resonance, while the third had only the  $23.47$ eV resonance. Separate problems were run for each of these isotopes. The resonance integral for the first isotope was compared with the sum of the resonance integrals of the second and third isotopes. The latter corresponds to the usual methods of computation. This comparison gives a direct indication of the influence of resonance overlap.

The results are summarized in Tables I to IV. All of the total resonance integrals referred to have been evaluated by standard procedures.  $(4)$ The GAROL computer program was used only for an energy range covering the resonance doublet. It can be seen that the usual neglect of resonance overlap is justified for thin rods. But for larger rods the errors introduced can be significant.

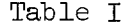

### Resonance Integral of Thorium Doublet in Th Metal Rods

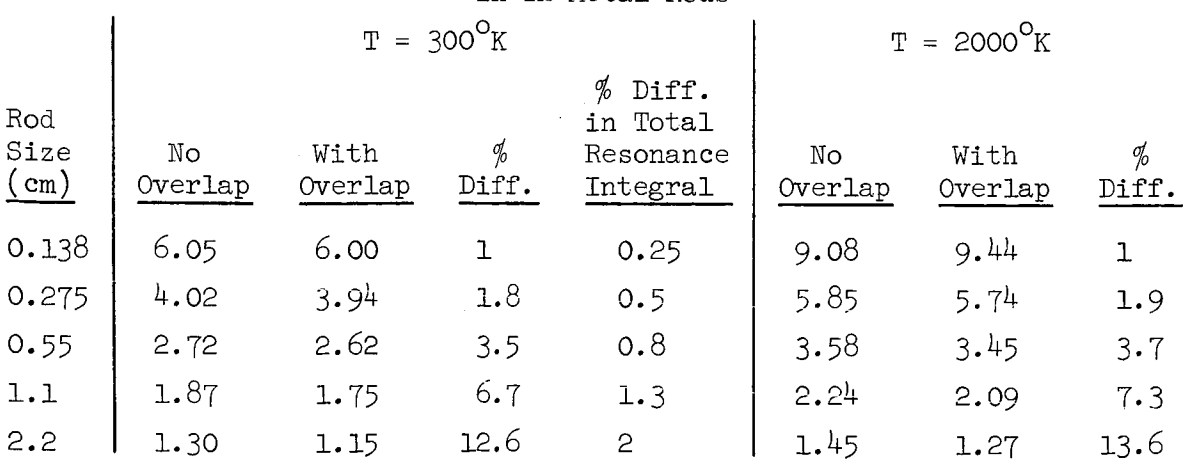

# Table II

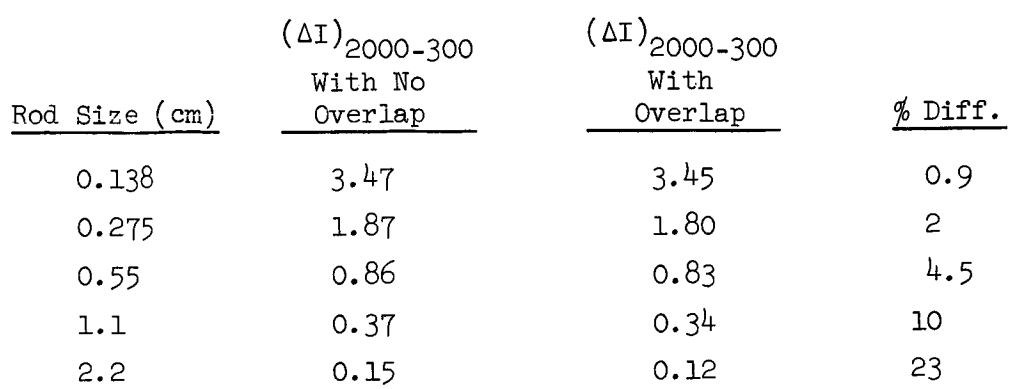

### Doppler Effect in Thorium Doublet for Th Metal Rod

# Table III

Resonance Integral of Thorium Doublet in ThO<sub>2</sub> Rods

t

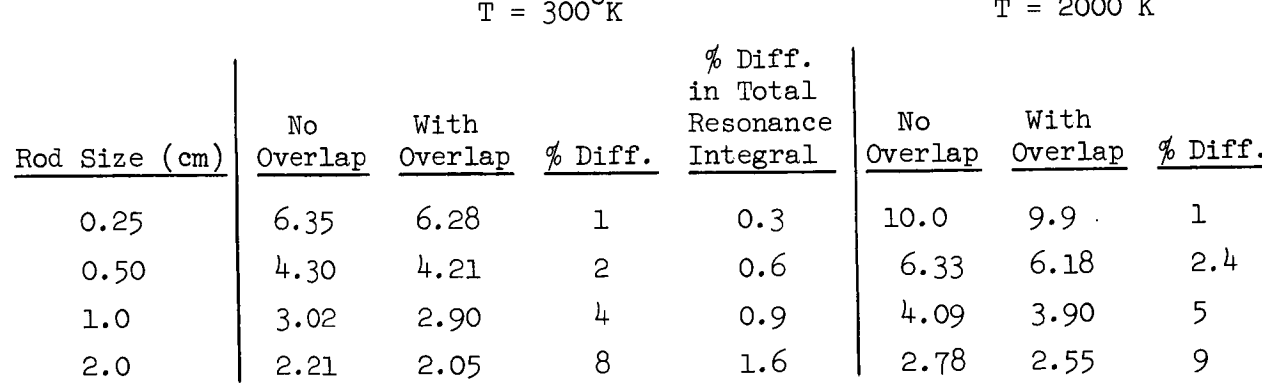

Table IV

Doppler Effect in Thorium Doublet for Tho<sub>2</sub> Ro

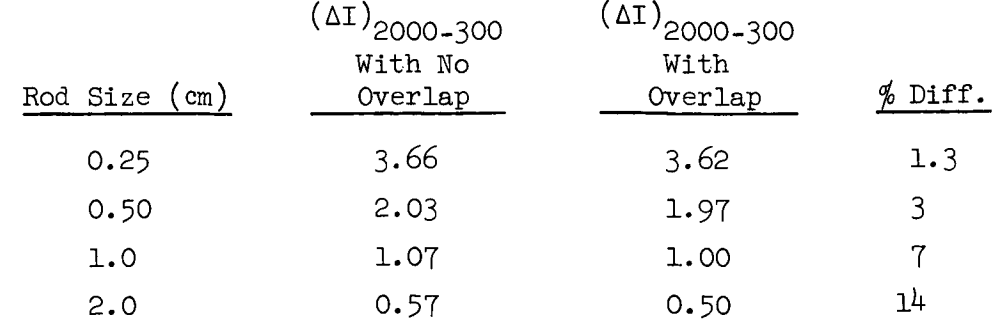

#### Output from GAROL

Standard output from a GAROL problem includes a description of the nuclides present on the cross section tape, if one has been generated, and a listing of the input options and limits specified for the calculation. Further printed output is given if requested. This includes:

- i. Pointwise cross-sections calculated from resonance parameters or interpolated from input cross sections, by isotope.
- 2. Pointwise flux, source, total macroscopic cross section, and collision density, all by region.
- 3. Broad group averaged cross sections.
- 4. Plotting description.

Output from the sample problem selects all of these options.

Two types of plotting may be done automatically from a GAROL problem. For region 1, the pointwise flux, total cross section, and collision density may be plotted. As an additional option, graphs of capture and fission rates, for each material, may be obtained. Samples of each of these are included. The plotting routines in GAROL were adapted from the twodimensional plot routine described in reference 6.

#### Efficient Use of GAROL

Some hints regarding the efficient use of GAROL are included here. There are a number of ways in which the program may be used to do a homogeneous calculation. The most efficient is to choose the no geometry option, put the homogeneous mixture into region i, and put 0.0 for the mean chord length of region 2 and for the number density of all materials in region 2. It is possible to run two homogeneous problems simultaneously by using the no geometry option, and by putting one mixture into each region. In such cases the mean chord lengths may be chosen to be equal to unity.

Generally speaking, the computer time is greatest for lighter materials. The only exception is for  $A=1.0$  which is fastest of all because it is programmed differently. In practical applications, one frequently has a case i In which he wants the flux to be  $\frac{1}{R}$  in region 2. In such a case, it can be shown that the resonance integral of the isotopes in region 1 is independent  $\mathbf 1$ of the choice of moderator in region 2. Thus, to simulate a  $\frac{1}{F}$  rink in

region 2, it is best to let it be a large region in which the only material present has A=1.0, a constant scattering cross section, and no capture cross section.

## OPERATING INSTRUCTIONS

#### Computer and Tape Requirements

The GAROL program is run on the IBM 7044 (32K) computer from a program tape and a starter deck, behind which is placed punched card input describing the problem(s) to be run.

In addition to the tapes required by the GA system, GAROL makes use of three special tapes: B4 for the GAROL Program Tape, B5 for GAROL cross section storage, and C6 for plotting. The  $B<sup>µ</sup>$  and B5 tapes must be mounted in all cases, and the B5 tape may be saved for subsequent runs. Thus, the tape configuration is as follows:

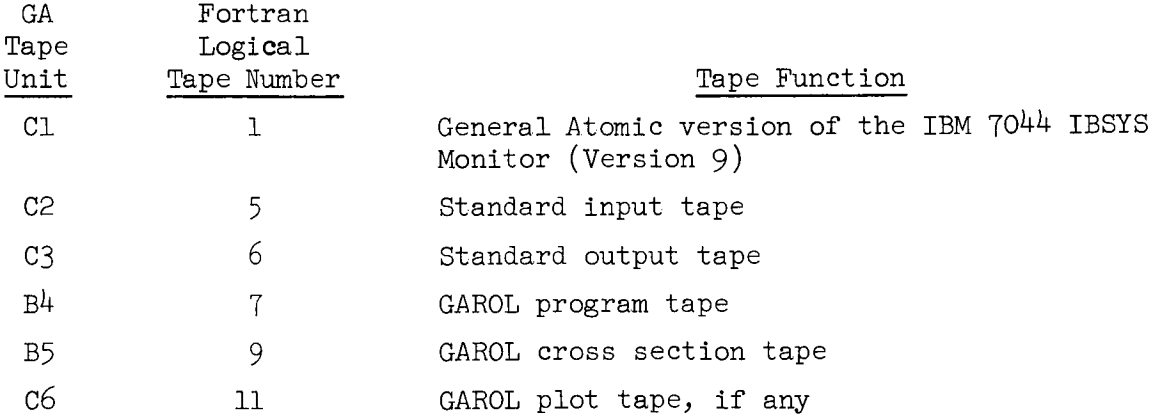

If any plotting is done, instructions for the Stromberg-Carlson S-C 4020 High Speed Microfilm Recorder are written on tape C6. The number of graphs for which instructions have been generated will be printed on the on-line printer and will be transferred by the GA computer operator to the tape label provided by the user. The tape will then be sent to the S-C 4020 for plotting.

Thus, the deck setup for a sample GAROL problem consists of a six card starter deck followed by data cards prepared according to the Input Specifications for GAROL.

 $\pmb{\epsilon}$ 

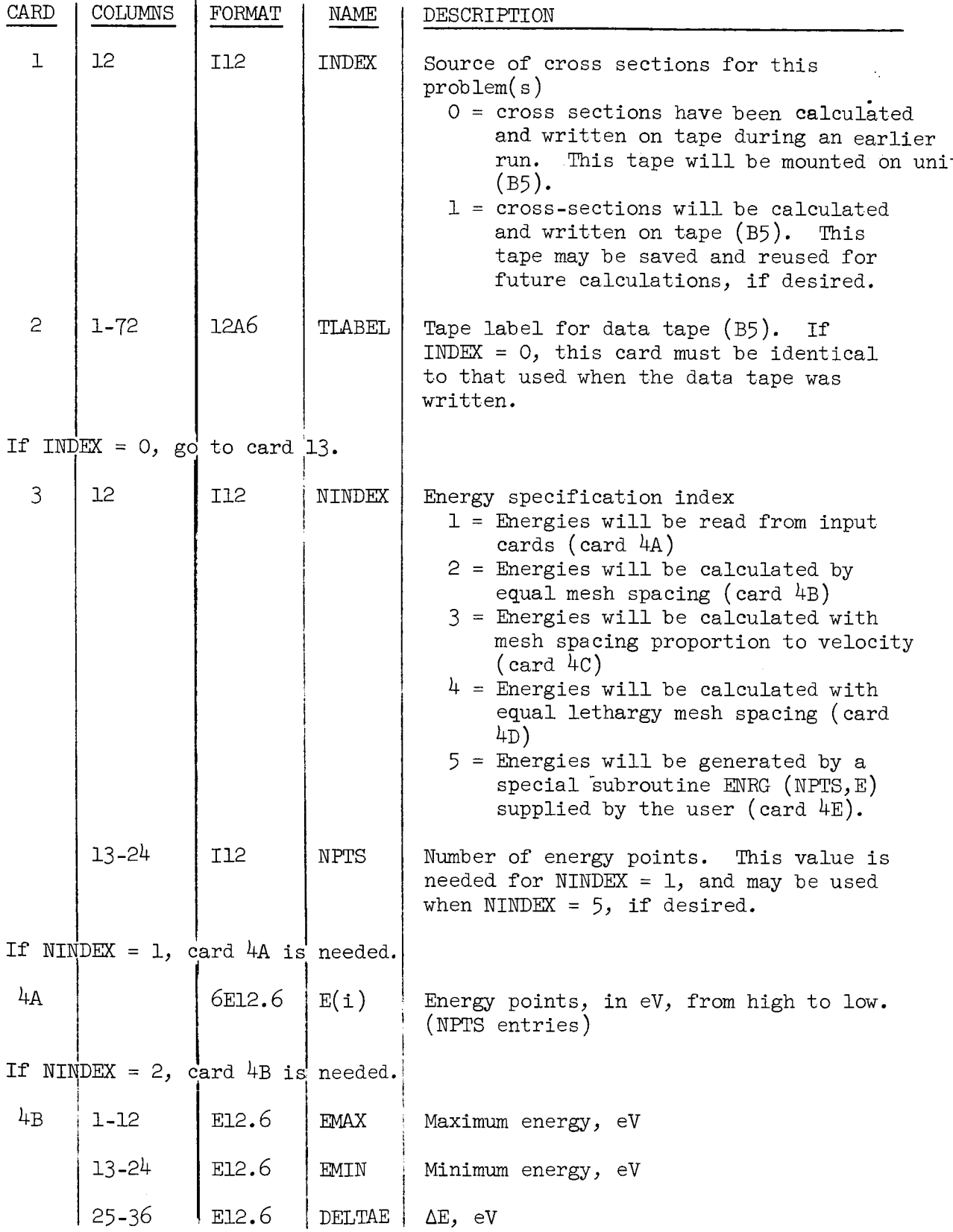

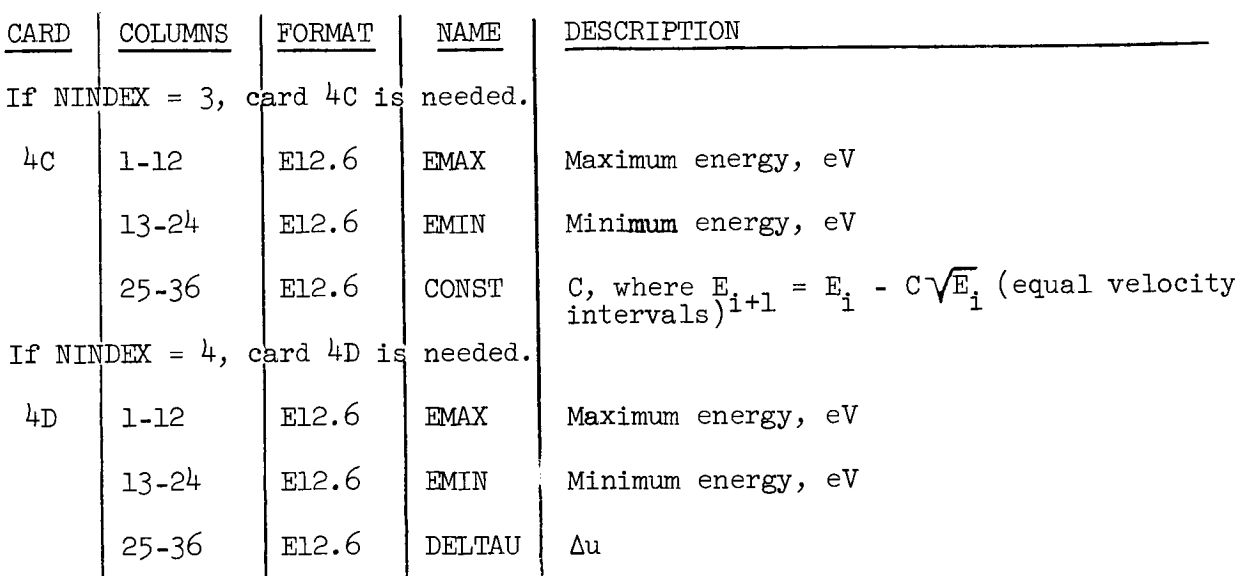

If NINDEX =  $2$ , the user supplies his own ENRG (NPTS, E) subrouting to compute or read, his energy mesh. The number of energy points, NITS, must not exceed 8000. The array E, which must be dimensioned, contains the energy points which are returned to the main program. If any input cards are required by the user's subroutine, they are inserted here (card  $4E$ ).

 $\bullet$ 

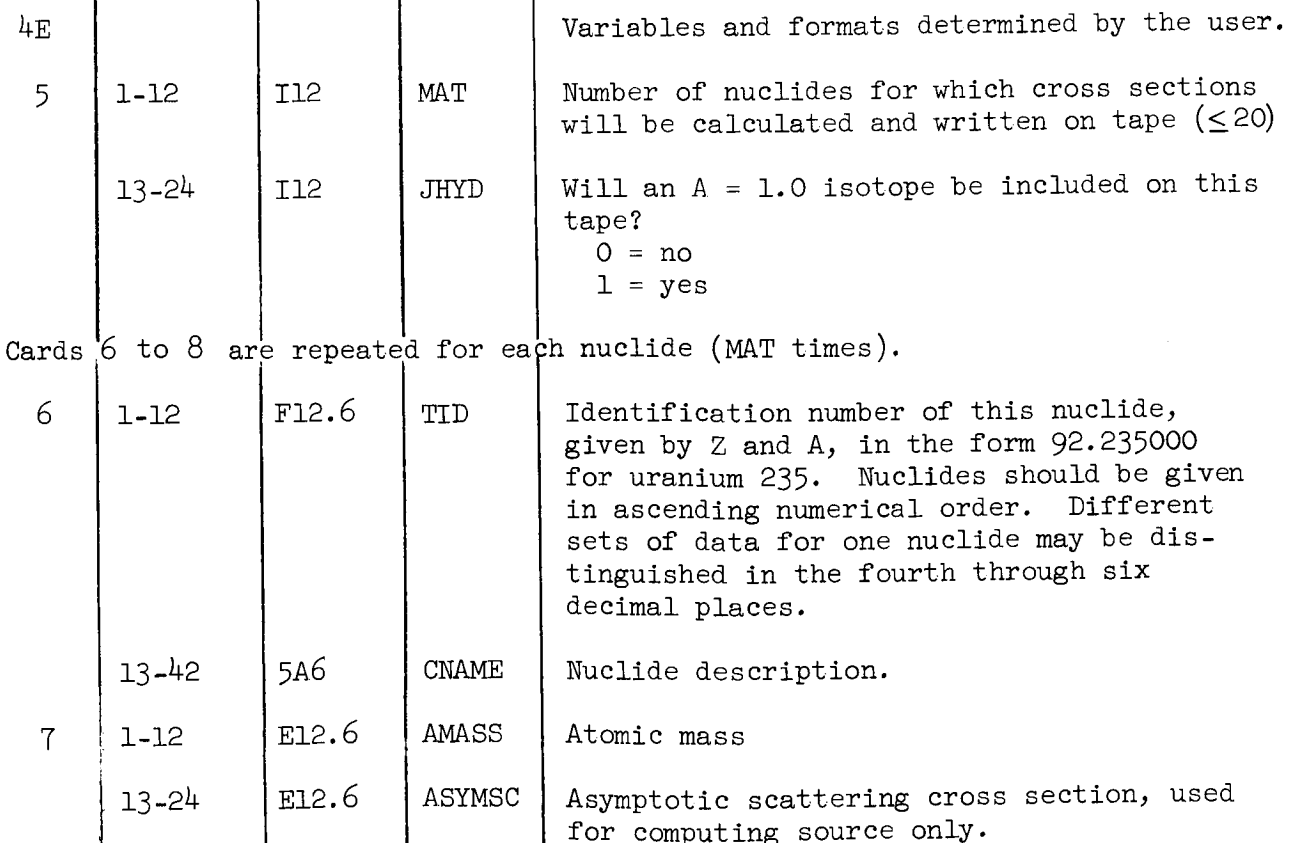

28

for computing source only.

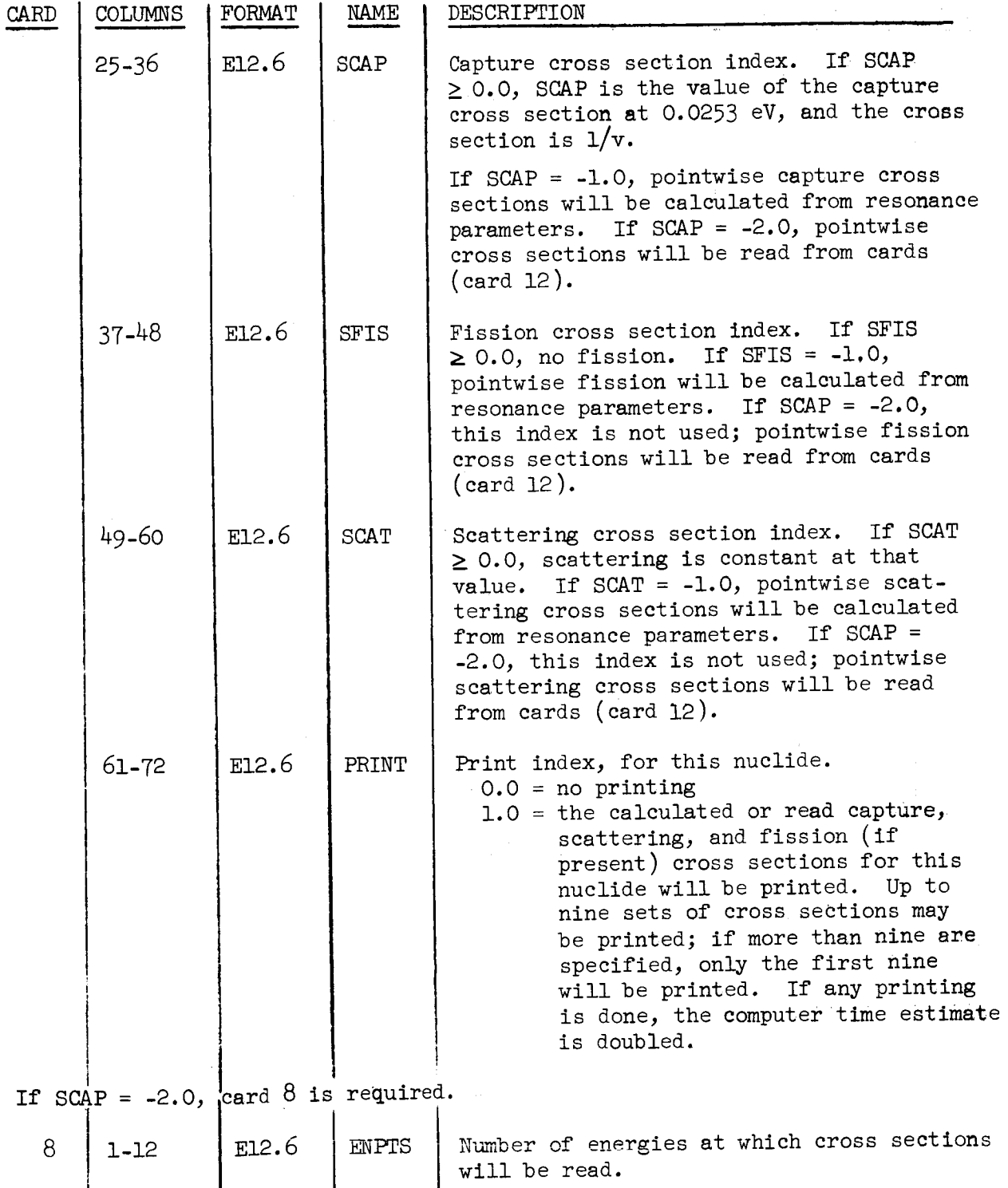

 $C\text{arcs}$  9-11 (resonance parameters) are required for each material for  $\frac{1}{2}$ any cross sections will be calculated, and in the order specified by card 6 and 7.

I will be ready to the ready of the ready of the ready of the ready of the ready of the ready of the ready of

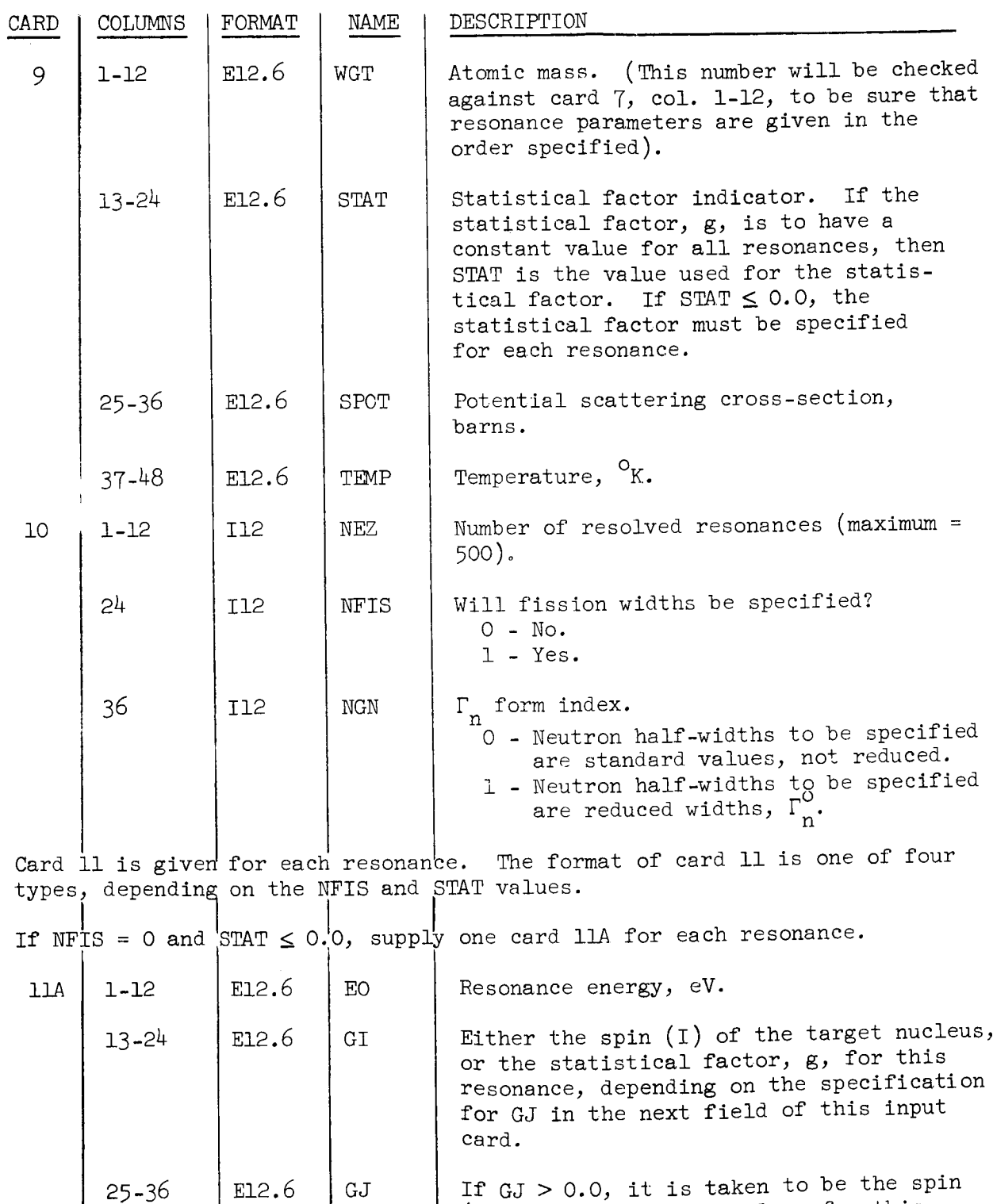

GJ If  $GJ > 0.0$ , it is taken to be the spin (J) of the compound nucleus for this resonance, and the statistical factor is calculated **a**s

 $\mathbb{C}^{\mathbb{N}}$ 

Ý.

3O
$\pm$ 

t

 $\sim 10^{-10}$ 

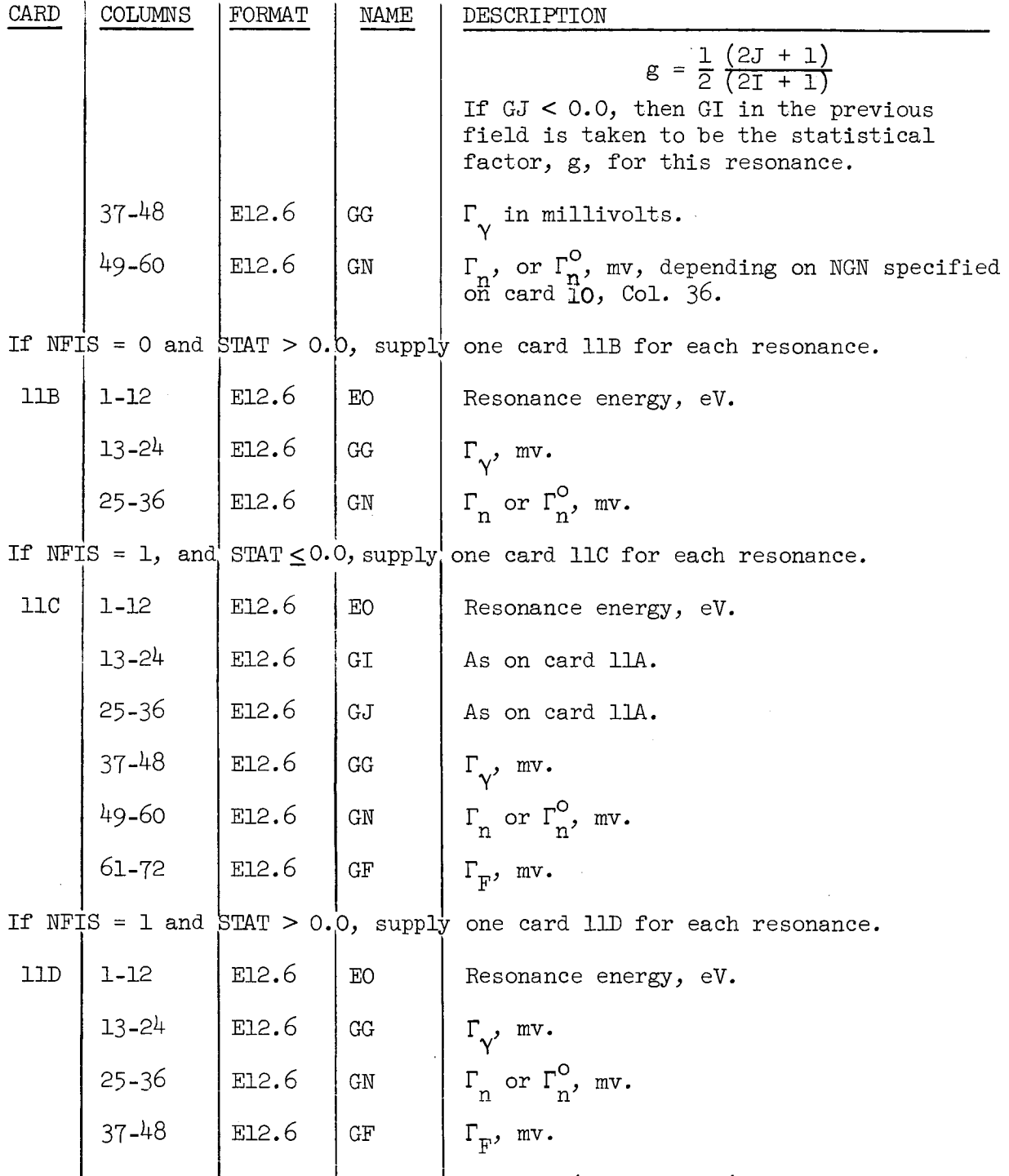

If cross-sections will be read from cards, (SCAP = -2.0), for any nuclide, card 12, repeated at each energy, is required.

card 12, repeated at eac I energy, lis required.

Cross sections for up to 3 nuclides may be read from cards, and must be in the order specified by cards 6 to 8.

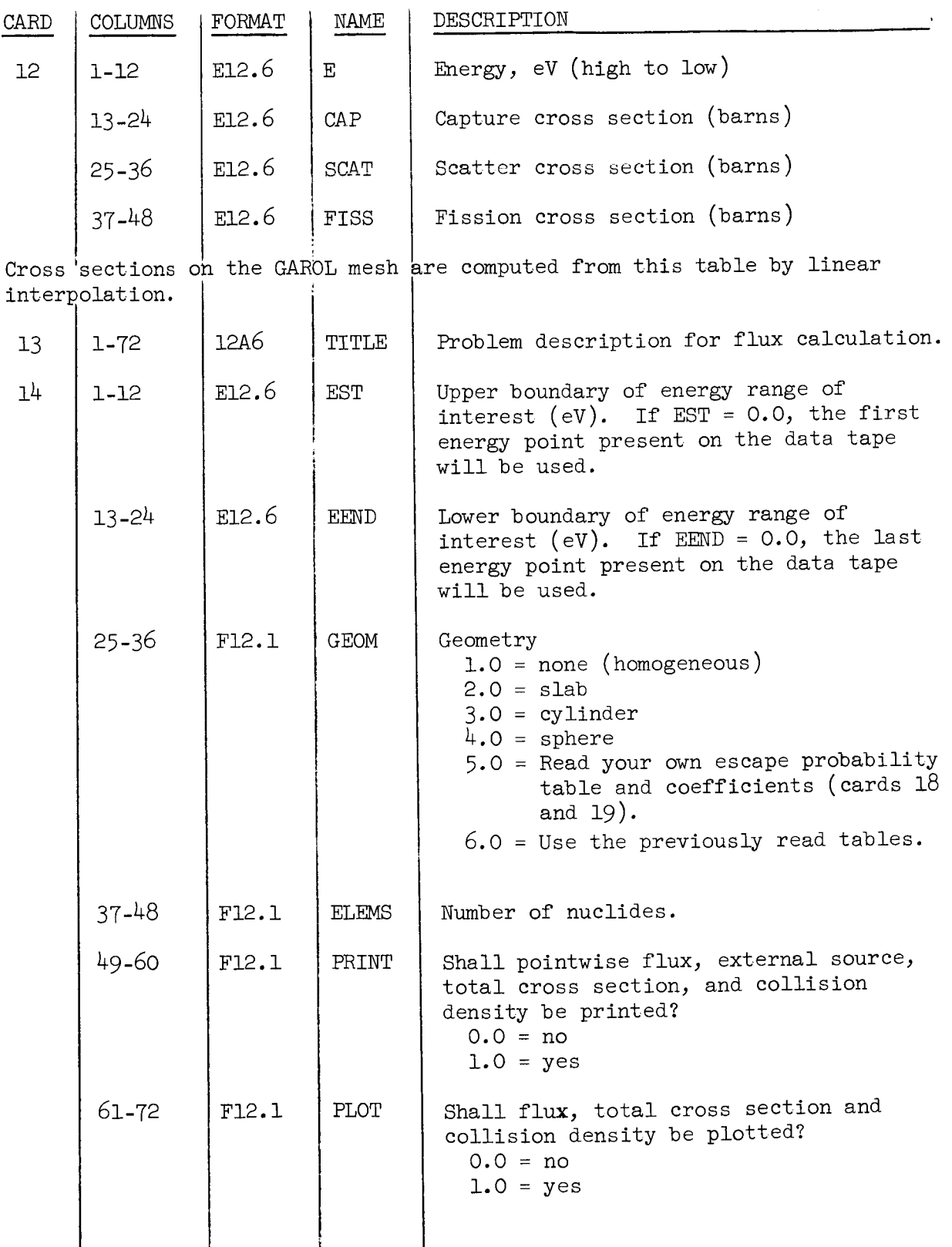

i

 $\sim 10^{-10}$ 

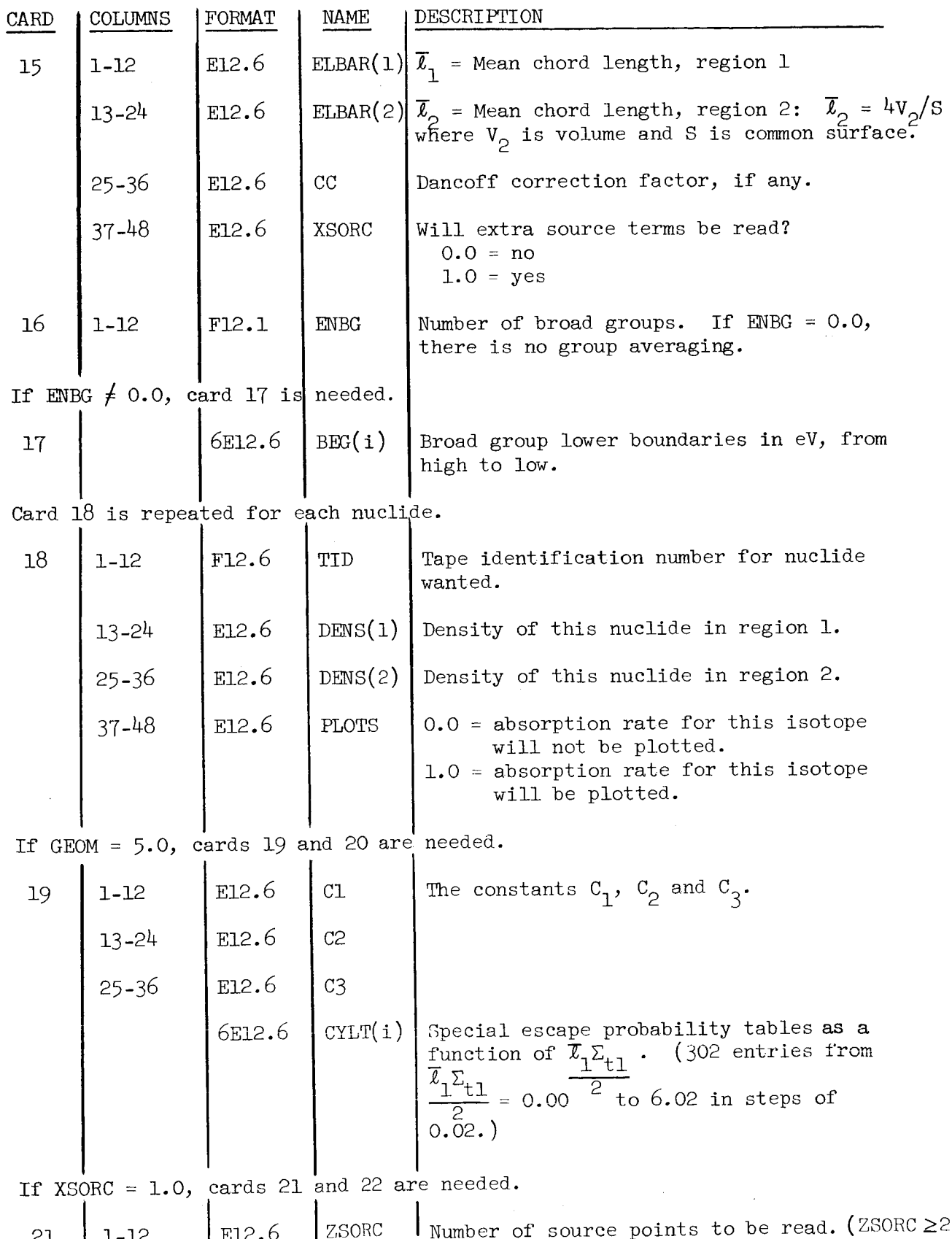

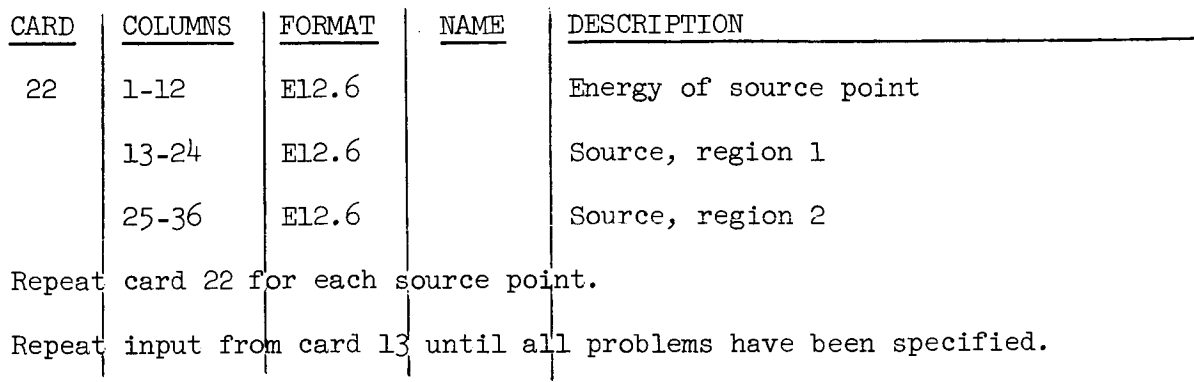

# GAROL Error Table

**s**¸

 $\ddot{\cdot}$ 

 $\bar{z}$ 

 $\cdot$ 

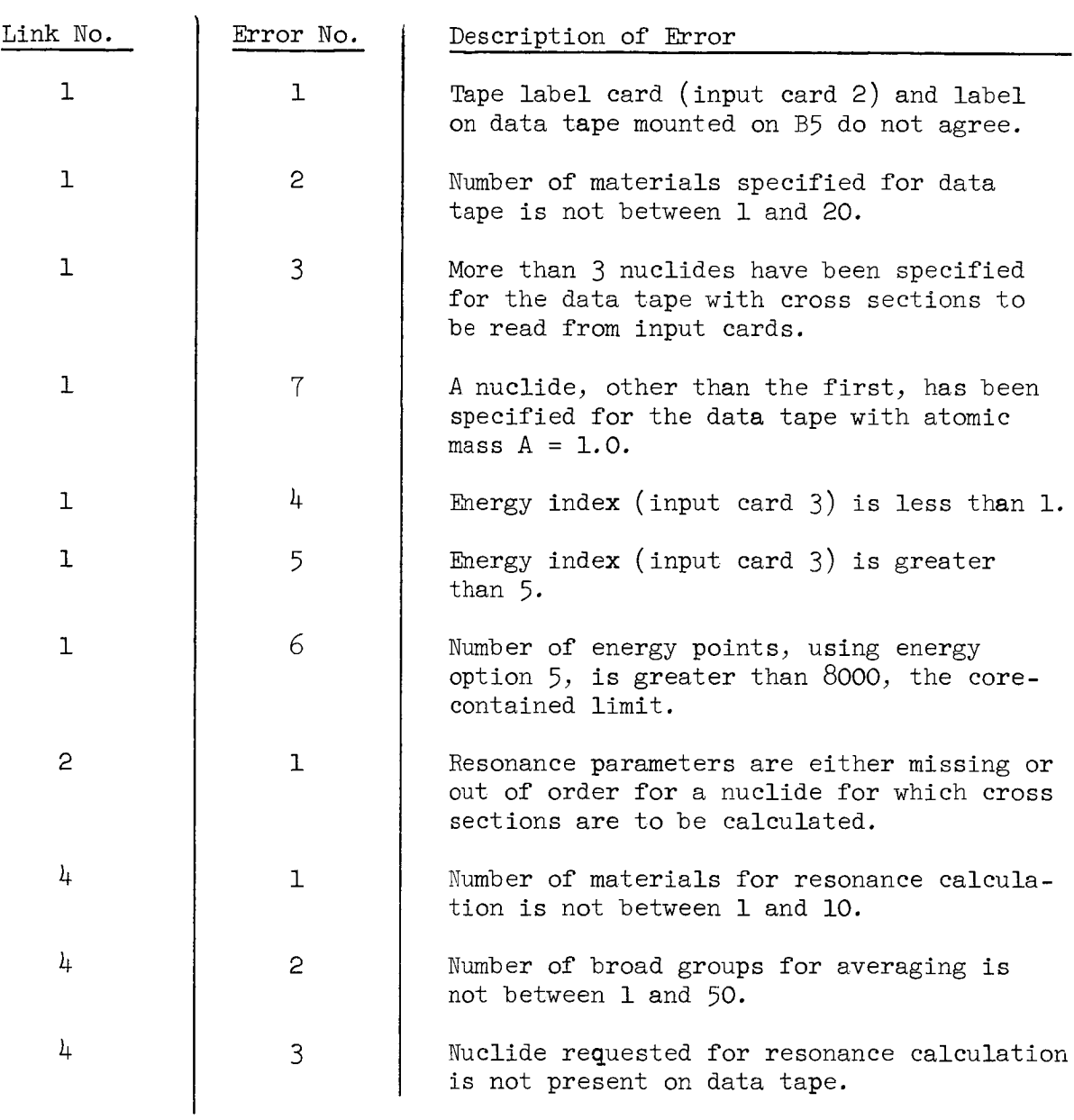

# GAROL STARTER DECK AND SAMPLE PROBLEM

 $\sim 10^{11}$ 

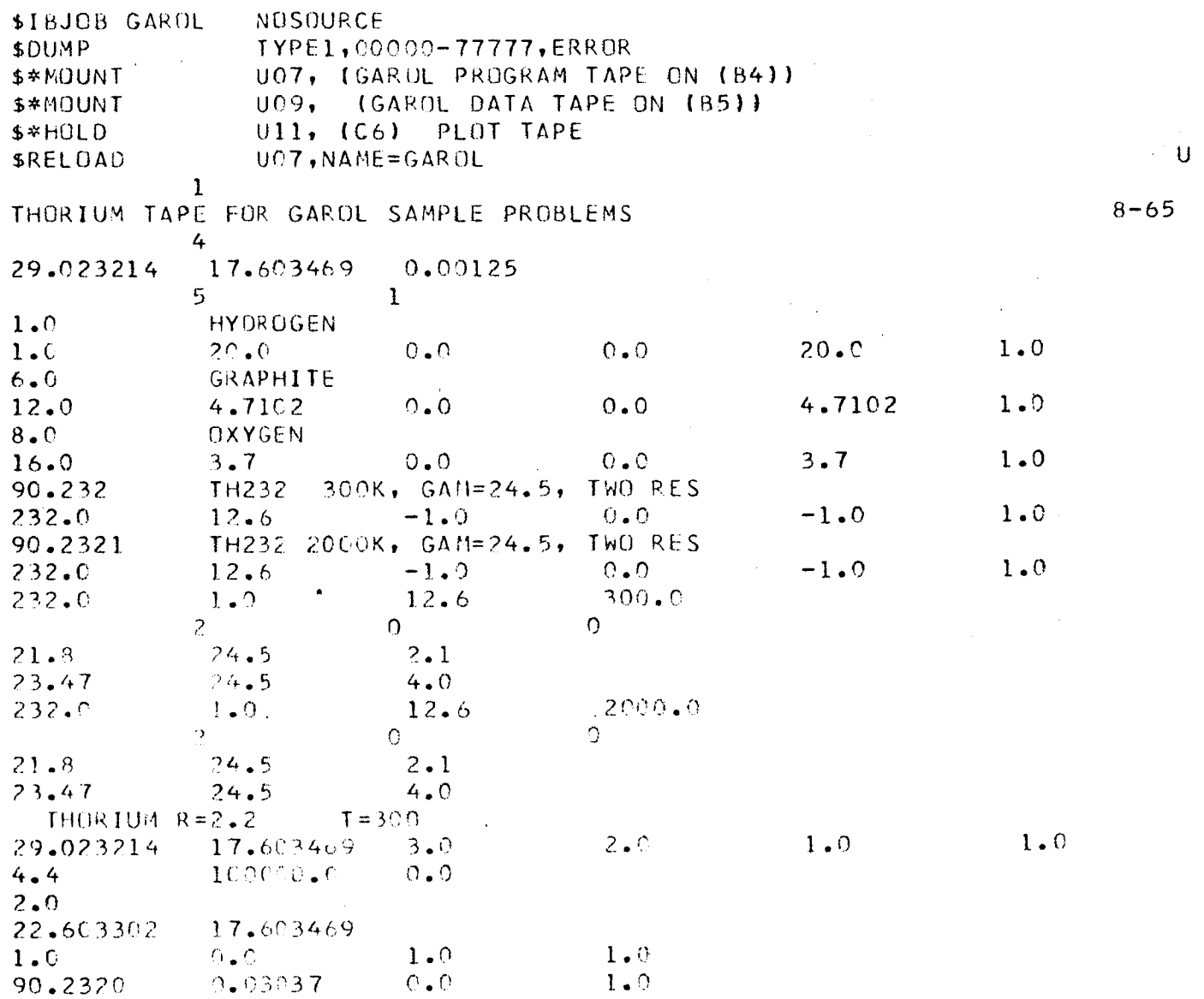

÷.

 $\frac{1}{\pi}$ 

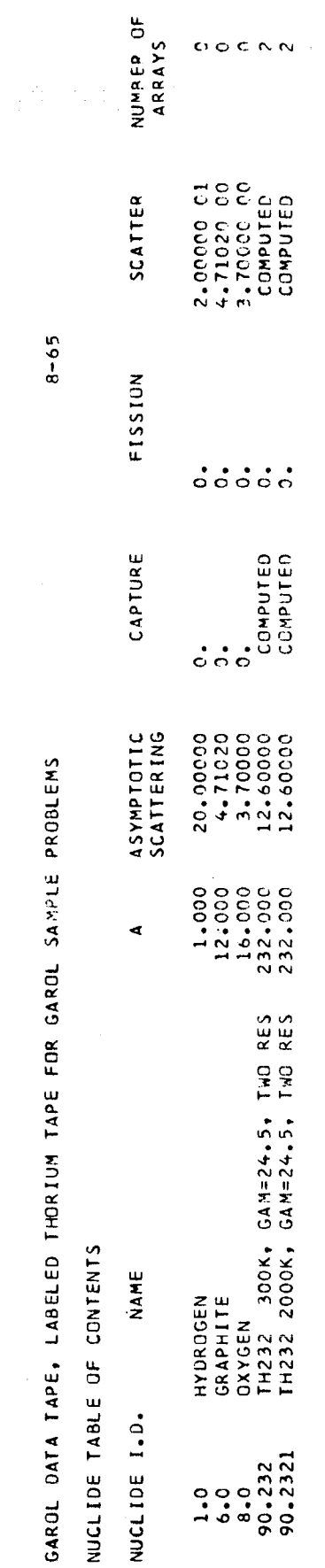

 $\mathcal{A}^{\mathcal{A}}$ 

 $\vec{e}$ 

 $\frac{1}{2}$ 

 $\frac{1}{\sqrt{2}}$ 

 $\hat{A}$ 

 $\frac{1}{4}$  .  $\overline{\mathbb{C}}$ 

 $\bar{\mathcal{A}}$ 

 $\frac{1}{2}$ 

 $\bar{\mathcal{A}}$ 

 $\frac{1}{3}$ 

 $\mathcal{I}_\infty$ 

 $\hat{\mathcal{A}}$ 

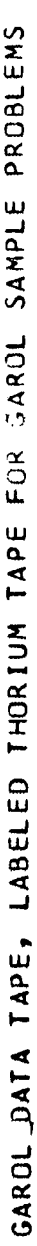

 $8 - 65$ 

DOPPLER BROADENING CALCULATIONS FOR TH232 300K, GAM=24.5, TWO RES<br>ABSORBER MASS<br>POTENTIAL SCATTERING = 12.600 (BARNS)<br>TEMPERATURE = 300.000 (K)

# RESONANCE PARAMETER INPUT

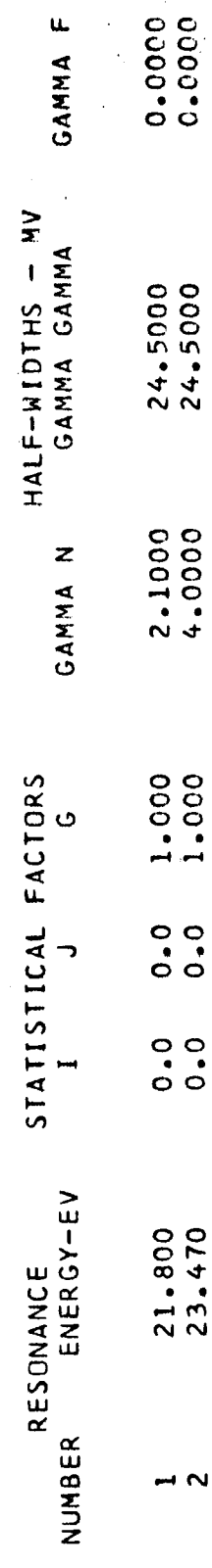

 $\ddot{\cdot}$ 

t

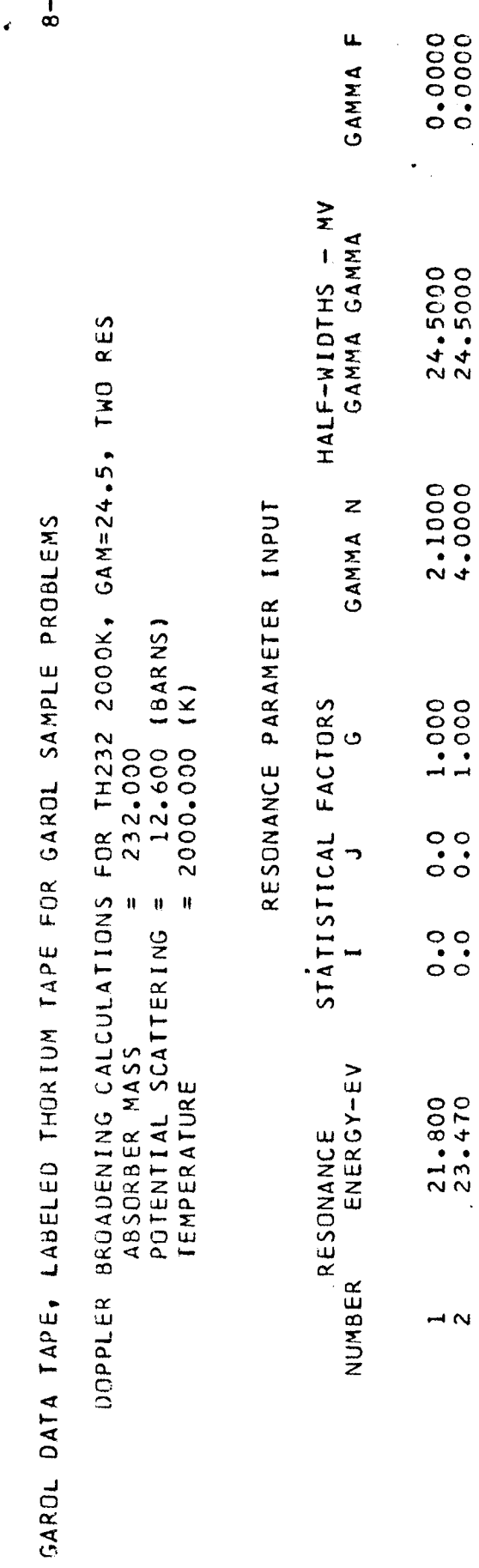

65

 $\mathcal{S}^{\text{in}}_{\text{in}}$ 

 $\overline{\phantom{a}}$  $\ddot{\phantom{0}}$ 

 $\mathbf{I}$ 

 $\bar{z}$ 

 $\overline{1}$ 

 $\ddot{\cdot}$ 

 $\ddot{\cdot}$  $\frac{1}{4}$ 

l,

 $\begin{array}{c} \frac{1}{2} \\ \frac{1}{2} \end{array}$ 

 $\mathcal{A}$ 

 $\overline{\phantom{a}}$ 

 $\frac{1}{4}$ 

 $\ddot{\phantom{a}}$  $\frac{1}{4}$ 

 $\overline{a}$ 

 $\ddot{\phantom{0}}$ 

 $\ddot{\phantom{a}}$ 

55556555555555555555555 55555  $\overline{555}$  $\overline{5}$  $\overline{5}$  $\vec{0}$ ៊  $\overline{5}$  $\overline{\circ}$  $\overline{\circ}$ ៊  $\overline{\circ}$  $\overline{\circ}$  $\overline{\circ}$  $\overline{\circ}$  $\overline{\circ}$ ခ  $\overline{\circ}$ ခ EMS 6080+\*<br>ECLC+\*<br>B650+\* .42590<br>.42723 .42859<br>.42996  $43277$ <br> $43421$ <br> $43421$ SCATTEE<br>1 - 38365021236445<br>1 - 384650386445<br>1 - 3856503864645<br>1 - 389465 1.39010<br>1.39094<br>1.39180<br>1.39266  $1.39623$ <br> $1.399715$ <br> $1.39715$ 1.40193<br>1.40292<br>1.40393 41832<br>41953<br>41953 42203<br>42330 1.39442 1.39903<br>1.39998 1.43715  $-42459$  $-40095$  $-40495$  $-40916$  $.43135$ PROBL CAROL SAMPLE<br>
IH232 2000<br>
CAPTURE<br>
1.05968-01<br>
1.07758-01<br>
1.08773-01<br>
1.11630-01<br>
1.11630-01<br>
1.14696-01<br>
1.16246-01  $\begin{array}{l} 1 \cdot 11826 - 01 \\ 1 \cdot 19435 - 01 \\ 1 \cdot 21075 - 01 \\ 1 \cdot 22747 - 01 \\ 1 \cdot 24456 - 01 \\ 1 \cdot 24456 - 01 \\ 1 \cdot 24456 - 01 \\ 1 \cdot 2517 - 01 \\ 1 \cdot 27162 - 01 \\ 1 \cdot 291762 - 01 \\ 1 \cdot 1 \cdot 291762 - 01 \\ \end{array}$  $1.95772 - 01$ <br>1.99057-01 2.20511-01<br>2.24403-01 1.35395-01<br>1.37348-01 1,52189-01  $.56840 - 01$  $1.61693 - 01$ <br> $1.64199 - 01$ <br> $1.66760 - 01$ 1.77585-01<br>1.80446-01  $-83372 - 01$  $10 - 11869$  $.02421 - 01$ 13009-01  $-0.5866 - 0.1$ 1,33480-01 10-17565.1  $-41374 - 01$ 10-67757  $1.455557 - C1$  $10 - 064446.$  $.72053 - 01$  $.74788 - 01$  $-36366 - 0$  $-62468.$  $1.92563 - 01$ 0-16560  $4 - 0$  $.47729 - 01$  $\frac{1}{2}$ GAROL S  $.167$  $N$  $N$  $N$  $\sim$   $\sim$ F.QR  $\overline{5}$ 555555 ನ 6  $1.42831$ <br> $1.42967$ <br> $1.43106$ 1.41006<br>1.411227<br>1.41340<br>1.41571<br>1.41689<br>1.41809 1.42564<br>1.42696 SCATTER<br>1.38357<br>1.386512<br>50565129576<br>1.386700<br>1.38838520  $1.42305$ <br> $1.42433$ 1.38914<br>1.38997<br>1.39081<br>1.39167 1.39253<br>1.39340 1.39518<br>1.39609<br>1.39700 1.40079<br>1.40177<br>1.40276<br>1.40376  $1.49477$ <br> $1.40580$ <br> $1.40684$ <br> $1.40790$ <br> $1.40790$  $.43390$ 1.43247 .43535 ..43683 1.41930 1.42053 1,42178 1.39429 1.39793  $1886$ .39983 TAPE THOR IUM<br>300 LABELED THORI<br>
TH232 300<br>
CAPTURE<br>
CAPTURE<br>
1.05696-01<br>
1.05696-01<br>
1.03485-01<br>
1.03485-01<br>
1.12863-01<br>
1.12869-01<br>
1.13980-01<br>
1.122381-01<br>
1.22381-01<br>
1.22381-01<br>
1.22381-01<br>
1.22381-01<br>
1.22381-01<br>
1.22381-01 1.98089-01<br>2.01419-01<br>2.04829-01<br>2.08321-01<br>2.11899-01 2.15564-01<br>2.19319-01<br>2.23168-01 1.31182-01<br>1.33047-01<br>1.34949-01<br>1.36890-01<br>1.38869-01 1.42949-01<br>1.45052-01<br>1.47198-01<br>1.49389-01 1.94836-01 1.68678-01<br>1.71331-01<br>1.74043-01 1.85518-01<br>1.88553-01  $.79652 - 01$  $.82552 - 01$ 1.53909-01  $.58624 - 01$  $-63543-0$  $.76816 - 0$ 1.91658-0  $1.40888 - 01$  $625 - 0$  $-562420$  $-61057 - 0$ 1.66083-0  $\overline{5}$ <u>.</u>  ${\small \begin{tabular}{l} \underline{1}1} \underline{1}2 \\ \underline{2}2 \\ \underline{3}3 \\ \underline{4}5 \\ \underline{5}6 \\ \underline{6}8 \\ \underline{7}8 \\ \underline{8}9 \\ \underline{9}8 \\ \underline{1}7 \\ \underline{1}8 \\ \underline{1}8 \\ \underline{1}8 \\ \underline{2}8 \\ \underline{3}8 \\ \underline{4}8 \\ \underline{5}8 \\ \underline{6}8 \\ \underline{7} \\ \underline{8} \\ \underline{7} \\ \underline{9} \\ \underline{1}8 \\ \underline{1}8 \\ \underline{2} \\ \underline{3} \\ \underline{4} \\ \underline{5} \\ \underline{7} \\ \underline{8} \\ \underline{$ 55555555555555555555555555 ć, 74014 73672<br>73330<br>72989 72648  $74357$ T AP I DATA 128486780011日は11180012548058001254585801254544444405112518001121100012545011110001 **GAROL** 

ŗ

 $3 - 6.5$ 

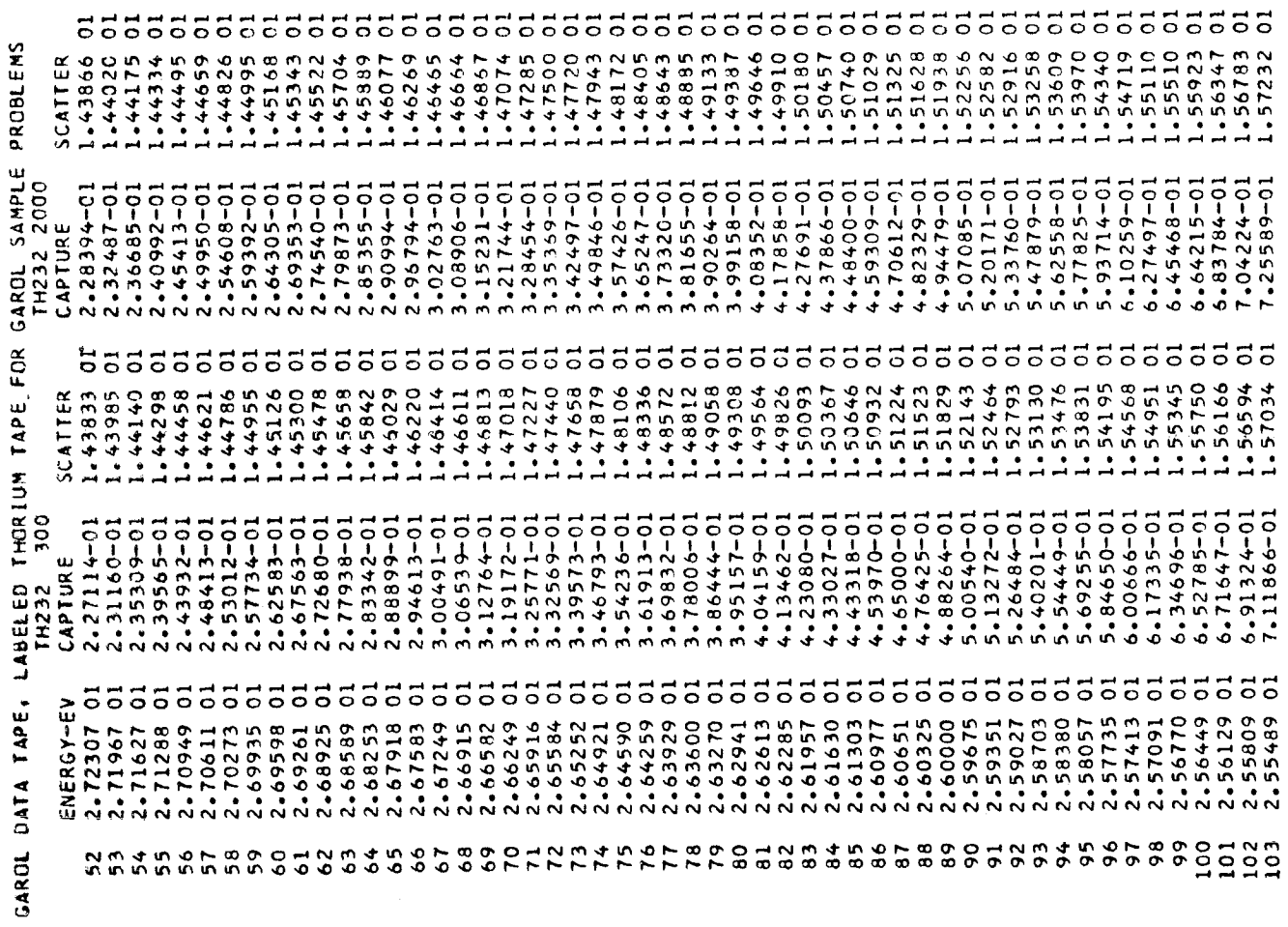

 $\hat{\mathcal{A}}$ 

 $A - 65$ 

 $\hat{\mathcal{A}}$ 

 $\vec{a}$ 

 $\ddot{\phantom{0}}$ 

×

 $\cdot$ 

Ì.

 $\frac{1}{1}$ 

 $\ddot{\cdot}$ 

 $\ddot{\phantom{a}}$ 

 $\frac{1}{4}$ 

 $\overline{\mathbf{c}}$  $\overline{\circ}$  $\overline{5}$  $\overline{0}$  $\overline{5}$ 5555 55555 ត ៑  $\overline{\circ}$ ៑ ៊ីទី  $\overline{5}$  $\overline{\bullet}$ ົ 555555555 ទីទី  $\overline{5}$  $\overline{5}$  $\overline{5}$  $\overline{\circ}$  $\overline{\sigma}$  $\overline{c}$  $\overline{\circ}$  $\overline{5}5$  $\ddot{\circ}$ 5  $\overline{\circ}$ ៊ ā 2.05320<br>2.08997<br>2.13177<br>2.18018<br>2.392026<br>2.50202<br>2.04324 2.64324<br>2.82803<br>3.07133 2.02039<br>2.05320<br>2.08997  $1.73264$ <br>  $1.74366$ <br>  $1.75524$ <br>  $1.76743$ <br>  $1.76743$ 1.83956<br>1.85675 1.87510<br>1.89472<br>1.91578<br>1.96378<br>1.96378 3.39142<br>3.80966 SCATTER<br>1.576971<br>1.58859173<br>1.586557934<br>1.50079597957795779571<br>1.61957  $1.62586$ <br> $1.63227$ <br> $1.63892$ <br> $1.64582$ 1.67623<br>1.68463 1.69340<br>1.70255 1.71212<br>1.72214 PROBLEMS 1.66042<br>1.66817 1.65298 1.79384 1.80819 1.82340 AROL SAMPLE<br>TH232 2000<br>CAPTURE<br>1,4793  $\begin{smallmatrix} \texttt{0.111} \texttt{0.121} \texttt{0.131} \texttt{0.141} \texttt{0.151} \texttt{0.161} \texttt{0.171} \texttt{0.172} \texttt{0.173} \texttt{0.173} \texttt{0.174} \texttt{0.174} \texttt{0.175} \texttt{0.175} \texttt{0.176} \texttt{0.177} \texttt{0.177} \texttt{0.177} \texttt{0.177} \texttt{0.177} \texttt{0.177} \texttt{$ ទីទី 7.47936-01<br>7.71328-01<br>7.95831-01  $4.19771$   $4.57146009$   $4.57146009$   $5.616009$   $5.616009$   $5.616009$   $5.616009$   $5.616009$   $5.616009$   $5.616009$   $5.616009$   $5.616009$   $5.616009$   $5.616009$   $5.616009$   $5.616009$   $5.616009$   $5.616009$   $5.616009$   $5.616009$ FOR 1 DATA TAPE, LABELED THORIUM TAPE FO<br>
ENERGY-EV CAPTURE<br>
SCATTER<br>
ENERGY-EV CAPTURE<br>
SCATTER<br>
2.5170 01 7.53323-01 1.57487<br>
2.54851 01 7.53324-01 1.58433<br>
2.54853 01 8.5445-01 1.58433<br>
2.53284 01 8.54455-01 1.60511<br>
2.5328 1.71500<br>1.72495<br>1.73537<br>1.74628 1.76973<br>1.78236 1.80970 1.85682<br>1.87447 1.84020 1.82452 1.69636 1.70548  $.75772$ 9.36502<br>1.05006<br>1.18641<br>1.35234 3.91820<br>4.20710 4.52977<br>4.89180 5.29994<br>5.76253 6.28989<br>6.89493 1.62299<br>1.69739<br>1.77705 2.05312<br>2.159661<br>2.274871487<br>2.39961155<br>2.359843599<br>2.018891 1.86250<br>1.95430  $-42409$ 8.40827 .65848 1.59404 1.55340 3.21181 1.36958 1.42704 1,48821 5555555 2.43333<br>2.43029<br>2.427725<br>2.422119<br>2.41817 2.40611<br>2.40310<br>2.40010 2.41213 2.40912 2.41515 2.39710 2.39411 1445  $146$ <br>147 22345<br>2345  $\frac{5}{1}$ GAROL

 $8 - 65$ 

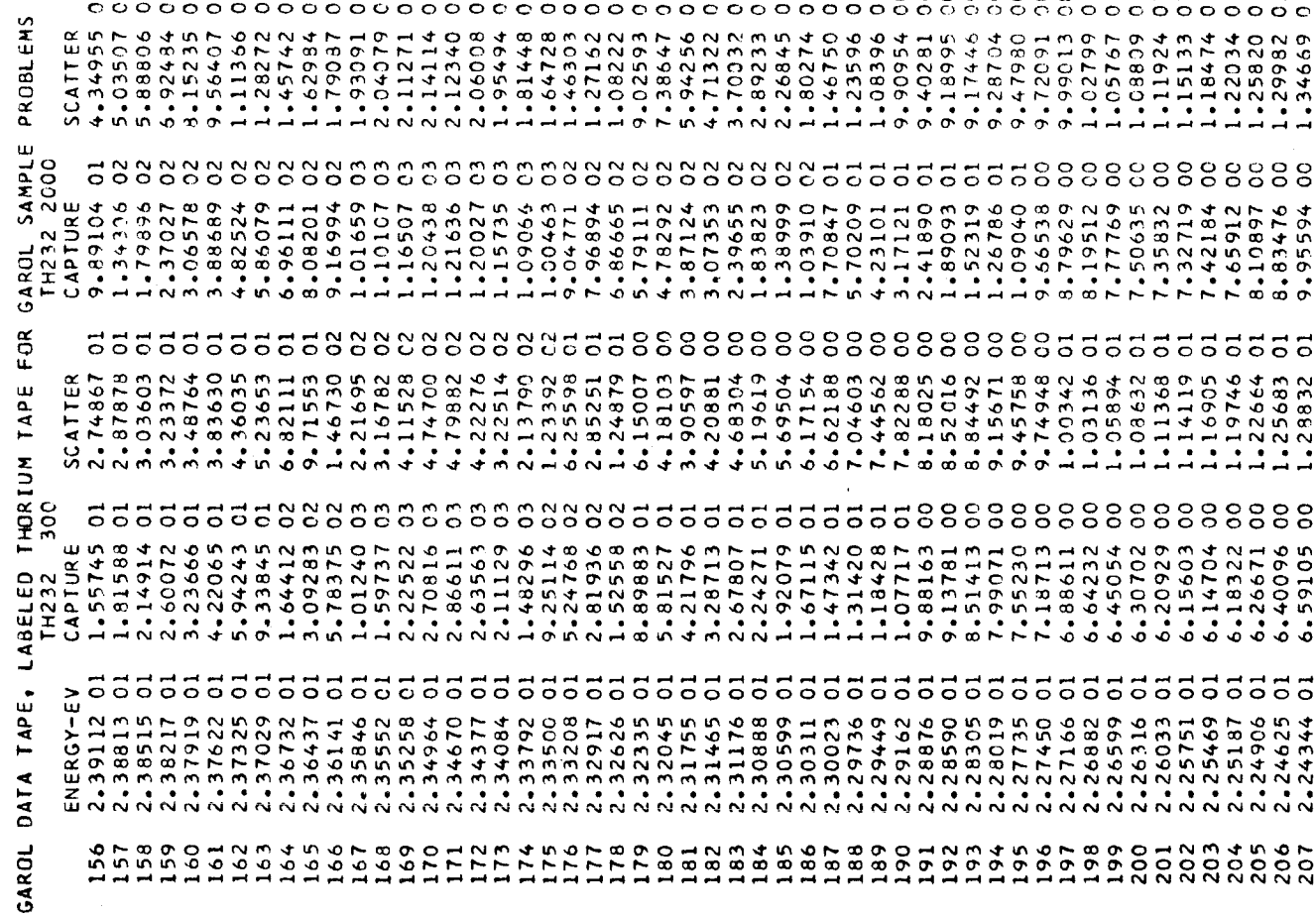

 $0.000$ 

 $\tilde{O}$  $\sim$   $\sim$ 

 $8 - 65$ 

 $\frac{1}{2}$ 

 $\ddot{\lambda}$ 

 $A - 65$ 

55888888888888  $\mathop{\rm sc}\nolimits$  $\overline{\mathbf{c}}$  $\vec{0}$ 555655555566655555 5555  $\overline{5}5$  $\tilde{\circ}$  $555$  $\overline{\circ}$ ៊ីទី  $\overline{\circ}$ 6.86131<br>7.00995<br>7.15625<br>7.43235 3.88579<br>3.28884<br>2.74503  $1.52271$ <br> $1.25505$ <br> $1.04916$ 7.16684<br>5.72052<br>6.47947  $6.46566$ <br> $6.57918$ <br> $6.71511$ ENS 2.26629 6.38550<br>6.39257 SCATTER<br>1-40380<br>1-46430<br>1-546399<br>1-53699<br>1-90112 3.72378<br>4.20987<br>4.73468 7.21435<br>7.49806  $6.36709$ <br>5.78761  $5.83025$ <br> $6.35392$ 2.90538<br>3.28712 7.26680 4.51775 8.96761 7.86883  $6.82487$ 7.65377 7.53792 6.86926 5.16104 2.08299  $2.57952$ 7,66857 2.30703 5.28196 PROBL **GAROL SAMPLE 1<br>CAPTURE<br>CAPTURE<br>1.16472 01<br>1.41561 01** 5.825555<br>4.350147276022<br>4.35041277040282<br>4.42270400282<br>5.751002827 7.19838 5.25803<br>4.64307 4.53496<br>3.87310<br>2.24340 1.02131<br>7.75167  $-65645$ <br> $-10543$ 5.20415 2.66470 2.14940 6.07856 4.16955 3.79420 6.44302 81801.1 1.32881 .21505 6.45980 6.96479  $.66484$ .57862  $.33407$ 5.85101  $.85551$ 5.20836 5.86322 .34824 .58654 6.94740  $.62722$ 4.52881 GAROL Ń  $\epsilon$  or 3.89779<br>4.32050 5.88277<br>6.11596<br>6.33034<br>6.52819<br>6.71143 6.88172<br>7.04044<br>7.19881<br>7.32786<br>7.58151<br>7.58151 4.69968<br>5.04069 1.64426824<br>1.42682722<br>1.42682722<br>1.1119777<br>4.05477<br>9.0886 2.17366<br>1.99539 5.62808 2.90115 5.34866 SCATTER<br>1.32144<br>1.35656<br>1.39417 3.41934 2.37787 3.90451 LABELED THORIUM TAPE 300 3.36340<br>3.15919 .69305 5.71271<br>5.23263 CAPTURE 19927  $6.43217$ <br> $3.77578$ <br> $2.08306$ <br> $1.13667$ <br> $6.53533$ 4.15397<br>2.93692222236977<br>2.250855222223512372<br>1.1.285111602<br>1.1.1.1.1.1.028 4.45053 1.41107<br>1.70616<br>1.81079 6.92179 3.84421  $3.59050$ 6.66800<br>1.02854 6.26970 4.81553 4.12904 9.96761 1.68559 1.37897  $T H 232$ DATA TAPE, 258<br>259 GAROL

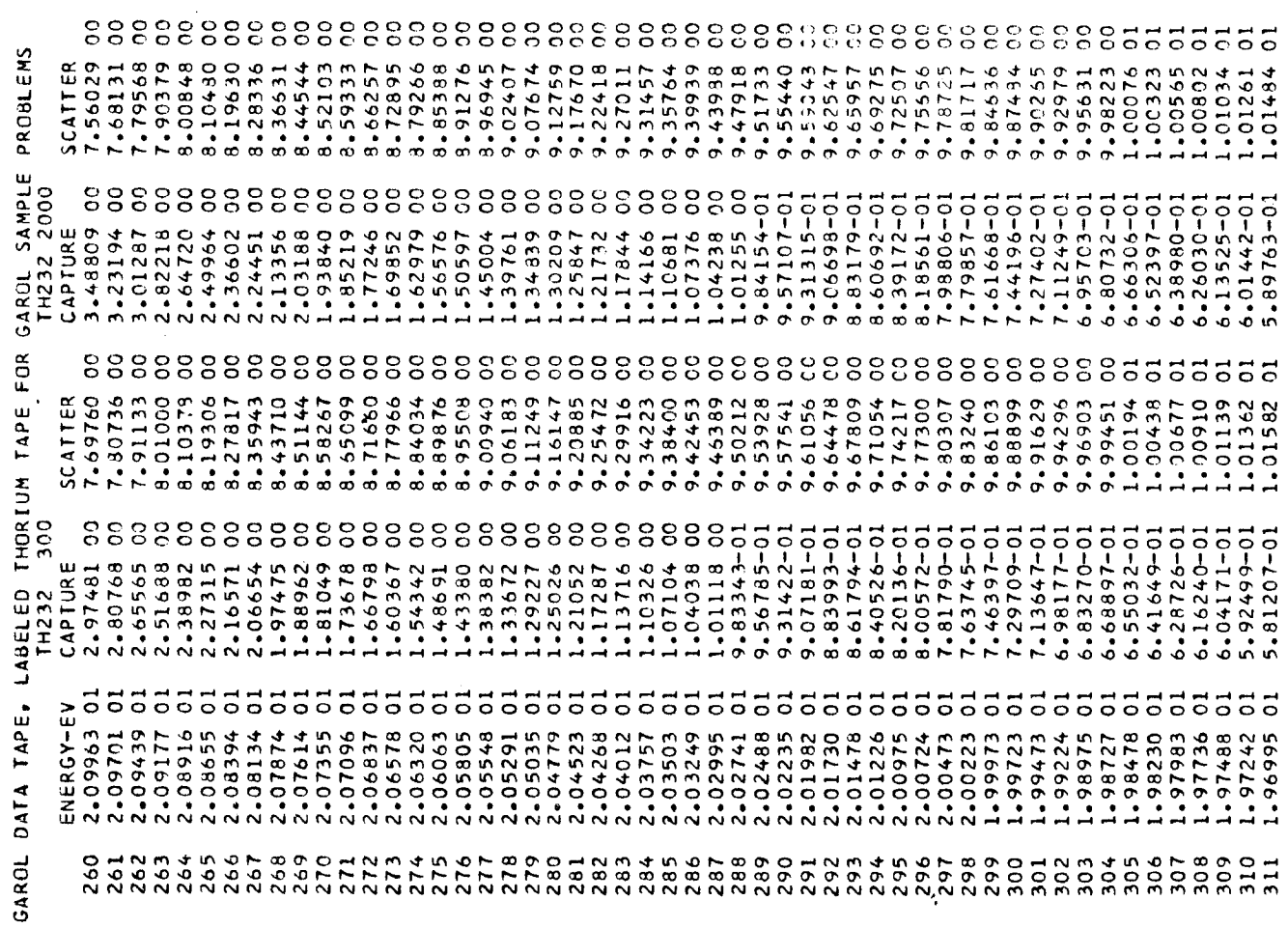

 $55555$ 

 $55555$ 

 $55555$ 

 $8 - 65$ 

 $\overline{\mathbf{z}}$ 

 $\ddot{ }$ 

 $\mathbf{r}$ 

 $\bullet$ 

 $\overline{c}$  $\overline{5}$   $\overline{5}$  $\overline{\circ}$  $\vec{0}$  $\overline{\circ}$  $\vec{0}$  $\overline{\circ}$  $\overline{5}$   $\overline{5}$ ៊ ៑៑ ៊  $\tilde{\circ}$  $\overline{\circ}$ 5 ៑ 555555555  $\overline{55}$ 55555  $\overline{c}$  $\overline{5}$  $\overline{\circ}$  $\overline{\circ}$ ៊  $\overline{\circ}$  $\overline{\circ}$ 5  $\overline{\circ}$   $\overline{\circ}$  $\ddot{\circ}$ ㅎ  $\overline{\circ}$ 5 ō  $\ddot{\circ}$  $1.08374$ <br> $1.08476$ <br> $1.08576$ 1.07033<br>1.07153<br>1.07272 1.07952<br>1.08059 1.08166<br>1.08270 PROBLEMS SCATTER<br>1.017012488998997540115<br>1.0121248998998755<br>1.02122328998987554011<br>1.03332998998755403855  $1.04174  
1.04341  
1.04505  
1.04666  
1.04824$ 1.05132<br>1.05282<br>1.05430 .05860 ..06269<br>106401  $.06659$ <br> $.06786$ 1.07732<br>1.07842 06640  $-0.7505$ 1.08676  $-08774$ 1.08871 1.08966 ..06531 06910 ..07619 .05719  $-0.4979$  $-05576$  $-06135$ w 2.78955-01<br>2.75832-01 GAROL SAMPLE<br>
TH232 2000<br>
CAPTURE<br>
CAPTURE<br>
S. 78468-01<br>
S. 67539-01<br>
S. 67539-11<br>
S. 67912-01<br>
S. 8801-01<br>
S. 8801-01<br>
S. 8801-01<br>
S. 8801-01<br>
S. 8801-01<br>
S. 88022-01 3.62160-01<br>3.57257-01 3.88518-01<br>3.82986-01 143216-01  $4.52405 - 01$ <br> $4.45224 - 01$ <br> $4.38237 - 01$ 4.00004-01<br>3.94189-01  $.67180 - 01$ 2.88705-01  $.72321 - 01$  $-52468 - 01$ 10-916+5.6  $.92088 - 01$ 2.82141-01  $.77589 - 01$  $10 - 88114$  $-21834 - 0!$ 13919-01  $-10087 - 01$  $-06335 - 01$  $-0.5540 - 0.1$ 4.24817-01  $30103 - 01$  $.25923 - 01$  $.17834 - 01$  $-28662 - 0$  $10 - 49066$ . 2.85390-0  $4.83227 - 01$ 4.59787-01 4.18369-01 4.12089-01 4.05969-01 4.75190-01 4.67379-01 4.31437-01 m  $\vec{0}$  $\overline{5}$ ៊ ಕೆಕೆ FOR ទីទី .08508 1.08804 1.07429<br>1.07543<br>1.07657 1.07768<br>1.07878<br>1.07987<br>1.08094 1.04727<br>1.0485037<br>1.0505188<br>1.05052384<br>1.059105050505011 1.06316<br>1.06447<br>1.065704<br>1.06829<br>1.06952<br>1.07074 1.07194 1.06048<br>1.06183 1.08199 +38354  $-0.3406$ 1.08608 .03707 LABELED THORIUM TAPE<br>TH232 300 3.40665-01<br>3.36268-01 3.31968-01<br>3.27762-01<br>3.23648-01 3.15682-01<br>3.11825-01 3.08048-01<br>3.04351-01 2.90301-01 2.86964-01 3.49762-01 4.54899-01<br>4.47689-01 3.96421-01<br>3.90721-01 3.64218-01 3.59286-01 10-69+54'5 3.45162-01 3.19622-01 3.00729-01 2.97182-01 2.93707-01  $-3692-0$  $-30485 - 0$ 1.0-0340-0 4.69926-01 4.33845-01 4.20719-01 4.08260-01 3.79733-01  $4.62307 - 0$ 4.40674-0 4.27196-0 4.1440+01 4.02266-0 3.85159-0  $1.74437 - 0$ 1.69266-0 555555555555555555 ទីទី 555555555555 55555555  $5555$ 5555 ENERGY-EV<br>1.96749 01 DATA TAPE, 1.85988<br>1.85755<br>1.855223<br>1.84829<br>1.84829 1.86686<br>1.86453<br>1.86220 1.89508<br>1.89271<br>1.89035 1.87622<br>1.87388<br>1.87154<br>1.86920 1.90458<br>1.90220<br>1.89745<br>1.89745 1.88092 1.96504<br>1.96258<br>1.96013<br>1.95768 1.95523<br>1.95279<br>1.95035 1.94792<br>1.94548<br>1.94305<br>1.94063 1,93820<br>1,93578<br>1,93336<br>1,93095<br>1,92853 1.92612<br>1.92372<br>1.92132<br>1.91892 1.91652<br>1.91412<br>1.91173 88798 .88563 .88327 +6606 1.90696 をさちをさちろうさちもちろうちろちろうちうちょうちろうちろう<br>どとととととところとちろうとうちろうちゃん みんふん ムムムム こととところところところ こうきょうちょう りゃんしょう しょうきょう しょうしょう 22345<br>23545<br>2355 356 358<br>359 360 350 363 351  $361$ GAROL

ż

ŗ.

1.08995

2.74257-01

84598

 $8 - 65$ 

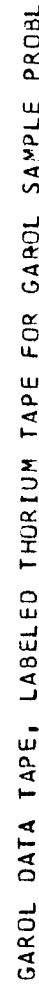

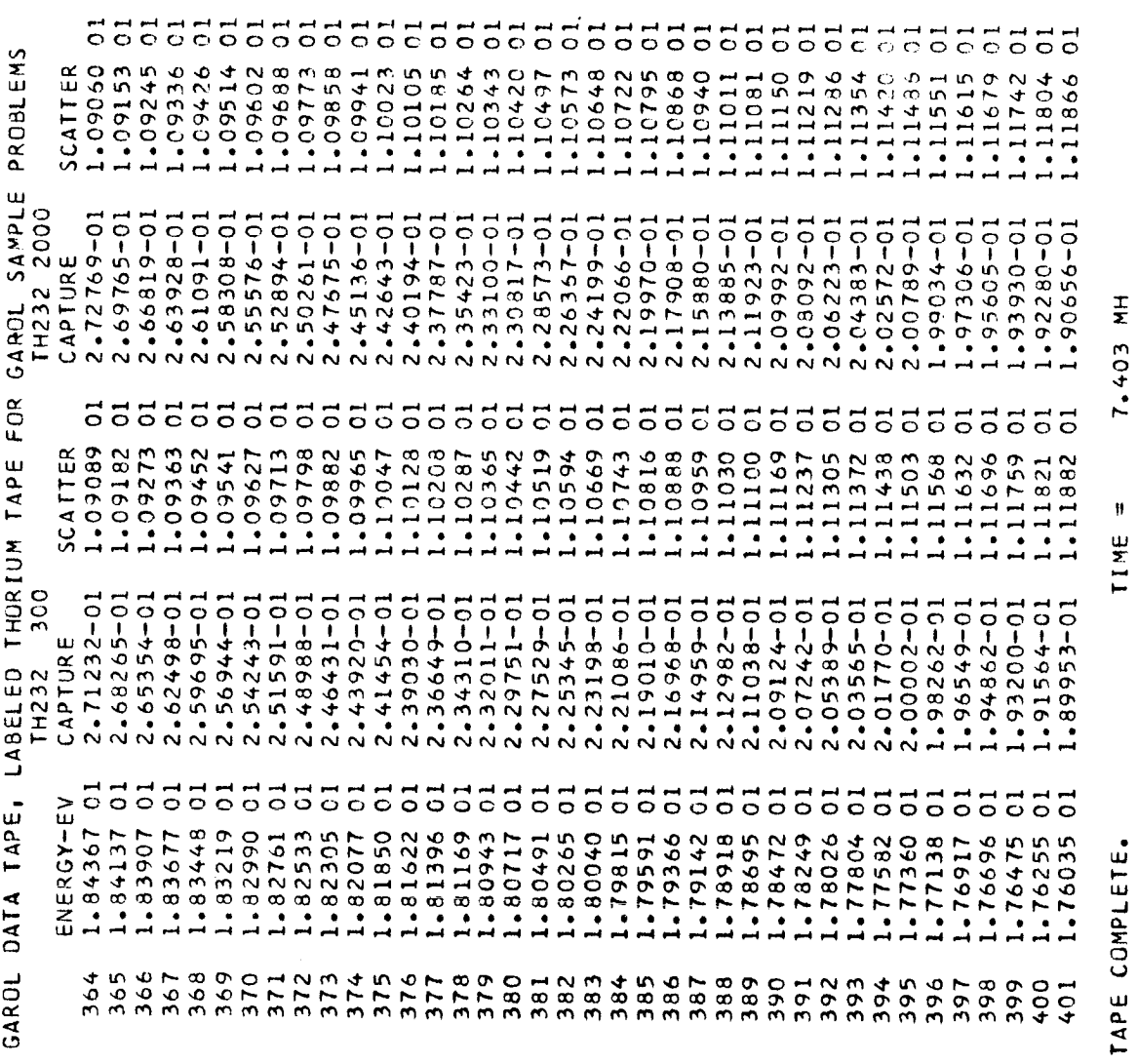

 $8 - 6$ 5

j.

 $\mathfrak{f}$ 

j

 $\ddot{\cdot}$ 

 $\ddot{z}$ 

Ĵ.

j.

 $\mathbf{I}$ 

 $1.000000 000$ REGION DENSITY<br>REGION I RE  $\frac{0}{3*}$  037000-02 PLOTTING OF THE RESULTS OF THIS PROBLEM HAS BEEN REQUESTED. 4-400000 00 1.00000C 05 **HYDROGEN**<br>TH232 300K, GAM=24.5, TWO RES  $T = 300$ لا<br>ئا  $\tilde{\epsilon}$ 10 125206-2 THORIUM  $R=2.2$ 1.760347 01 2.260330 01<br>1.760347 01 BROAD GROUP BOUNDARIES (EV)  $\vec{B}$  $\ddot{\mathbf{u}}$ REGION Z DESCRIPTION  $\overline{\phantom{a}}$ NUMBER OF BROAD GROUPS = 2  $\ddot{\circ}$ MEAN CHORD LENGTH OF RESIGN  $\mathbf{\hat{N}}$  $\frac{1}{2}$ NUMBER OF MATERIALS = N LOWER ENERGY LIMIT =  $\boldsymbol{\mu}$ 2.902321 01<br>2.260330 01  $\mathbf{u}$ GEOMETRY = CYLIN. DANCOFF CORRECTION UPPER ENERGY LIMIT MATERIAL I.D.  $1.0$ <br>90.232 GAROL PROBLEM  $\overline{N}$  $\rightarrow$   $\sim$ 

 $48$ 

 $\mathbf{N}$ 

 $\begin{array}{c} \rule{0pt}{2ex} \rule{0pt}{2ex} \rule{0pt}{$ 

ŗ

 $\begin{array}{cc} 1 & 0 \\ 0 & 1 \\ 0 & 0 \\ 0 & 0 \end{array}$ 

 $\overline{5}$ ರ ៊ đ 66066666666666666 Б ៊ីទី ៊ ៊ 응 ៊ ε ៊ ៊ ៊ ៊ 5 ៊ ៊ 등 ៊ ៊ ರ ៊  $\vec{c}$  $\vec{c}$ ៊ 5 π Б  $\mathbf{c}$ 'n. 1.9999999<br>1.9999999<br>00000 1.000000001<br>1.00000001<br>1.000000011 DEVSITY<br>VOIDUS 1.999998<br>1.999998 666666\*1<br>866666\*1 666666. 666666 666566 666666 666666 666666 **666666** 866666 866666. 8666661 866666 866666 999998 566666 **B66666** ٠, ٦ STON  $4.195453 - 01$ <br> $4.200945 - 01$ <br> $4.206209 - 1$ <br> $4.21123 - 101$  $\begin{smallmatrix} 4 & + & 0 & 0 & 4 & 5 & -0 & 1 \\ 4 & + & 0 & 0 & 0 & 0 & 0 & 0 \\ 0 & 0 & 0 & 0 & 0 & 0 & 0 & 0 \\ 0 & 0 & 0 & 0 & 0 & 0 & 0 & 0 \\ 0 & 0 & 0 & 0 & 0 & 0 & 0 & 0 \\ 0 & 0 & 0 & 0 & 0 & 0 & 0 & 0 \\ 0 & 0 & 0 & 0 & 0 & 0 & 0 & 0 \\ 0 & 0 & 0 & 0 & 0 & 0 & 0 & 0 \\ 0 & 0 & 0 & 0 & 0 & 0 & 0 & 0 \\$  $\overline{a}$  $4.215982 - 71$ <br> $4.229634 - 71$ <br> $4.225222 - 71$ <br> $4.225222 - 71$  $4.2801C2+01$ <br> $4.284135-01$ <br> $4.289170-01$ 4.159180-01 4.165515-01<br>4.171759-01 10-106681-4 4.189767-01 4.234217-01  $4.247254 - C1$ <br> $4.75148$ 10-17887-01  $1 - 21$ 4.272031-01  $4.312593 - 01$ 4.242968-01  $4.263912 - 01$  $4.267982 - C1$ 4.276071-01  $4.292209 - 51$ 4.296253-01  $12 - 216005 + 4$  $4 - 255672 - C$  $4.259811 - C$  $4 - 30 + 38 + 7 - 0$  $4.308478 - C$ REGION  $4.23867$  $\sim$ su componenta de contrado de contrado de contrado de contrado de contrado de c SECTION<br>REGION  $1000000$ 0000000 Z.cccccc<br>2.000000 - 300000 0000001 .nndcha 000000- $0000000$ 000000 **LOCACCE** .occe .cocco 0000000 oopper-000000.  $C^2OSS$ <u>NNNNNNN</u>  $\overline{A}$   $\overline{A}$  $\begin{smallmatrix} 1 & 1 & 3 & 4 & 4 & 5 & - & 0 \\ 1 & 2 & 3 & 5 & 6 & 7 & - & 0 \\ 2 & 3 & 5 & 6 & 6 & - & 0 \\ 3 & 4 & 5 & 6 & 7 & - & 0 \\ 4 & 4 & 5 & 6 & 7 & - & 0 \\ 5 & 6 & 6 & 7 & - & 0 \\ 4 & 4 & 5 & 6 & 7 & - & 0 \\ 5 & 6 & 6 & 7 & 7 & 7 & 0 \\ 5 & 6 & 7 & 7 & 8 & 6 & 7 & 7 \\ 6 & 7 & 8 & 6 & 7 & 7 & 7 & 8 \\ 7$ 4.414759-01<br>4.409999-01<br>10-9099-01  $4.322538 - 01$ <br> $4.326498 - 01$ <br> $4.330517 - 01$ 10–6368587<br>10–63685587<br>10–63655587<br>10–636855677<br>10–63685677 10-199885-101<br>10-598666-4<br>10-199866-4  $4.334597 - 71$  $1.76999944$  $4.374284 - 0.1$  $16 - 930666$  $4.383994 + 0.1$ 0-4769984 ++420215-0 4.425769-0 4.431422-0 REGION 4.437176-0  $\sim$  $0000$  $000000000$ SOURCE<br>RÉGION 1-5566144<br>1-5566144<br>1-5566144<br>1-566144<br>1-566144 1.556144<br>1.556144 1.566144<br>1.566144 1.566144<br>1.566144 1.556144<br>1.566144 -566144 1.566144 1.566144 1.566144 1.566144 .566144  $-5566144$  $44$ -566144 .566144 \$556144 556144  $-5666144$ -1556144 .566144 566144 .556144 566144 .566144 .566144  $-566144$ 566144 .566144  $-5665144$  $-5556144$  $-566144$ +11995. -566144  $.556144$ .566144 -556144  $\frac{4}{4}$ 1.556144  $-566144$ -566144  $-5666144$ 1.566144  $5661$  $-5661$  $1.313448 - 0.223448 - 0.223448 - 0.223448 - 0.23448 - 0.23448 - 0.23448 - 0.23448 - 0.23448 - 0.23448 - 0.23448 - 0.23448 - 0.23448 - 0.23448 - 0.23448 - 0.23448 - 0.23448 - 0.23448 - 0.23448 - 0.23448 - 0.23448 - 0.23448 - 0.23448 - 0.23448 -$  $\overline{a}$ SOURCE<br>REGION  $1 = 300$  $3.445518-02  
\n3.449827-02  
\n3.45442-02  
\n3.45462-02  
\n3.45846278-022  
\n3.456278-022  
\n3.46278-022  
\n3.46778-022  
\n3.46778-022  
\n3.469-022  
\n3.469-022  
\n3.469-022  
\n3.4886-022  
\n3.4886-022  
\n3.4886-022$  $3.604105 - 02$ <br> $3.608613 - 02$ <br> $3.613126 - 02$ <br> $3.613126 - 02$ <br> $3.617645 - 02$ <br> $3.622170 - 02$ <br> $3.626701 - 02$ 3.654003-02<br>3.658573-02<br>3.653149-02<br>3.667731-02<br>3.672318-02 3.635778-02<br>3.640326-02  $\ddot{\sim}$ 3.590615-02<br>3.595106-02 \$209665 20-649499-20-864545 REGION  $R = 2.2$ 3.496352-02<br>3.500924-02<br>3.505402-02<br>3.509119-02<br>3.514062-02<br>3.514062-02 3.522353-02<br>
3.526366-02<br>
3.536236-02<br>
3.536234-02<br>
3.541663-02<br>
3.541663-02<br>
3.545523-02 3.443098-02<br>3.449282-02<br>3.455286-02 3.482055-02<br>3.486915-02<br>3.491682-02 3.552451-02<br>3.55922-02<br>3.559332-02 562686-02<br>565978-02 3.562686-02<br>3.565978-02<br>3.569215-02 3.423676-02<br>3.430277-02 3.436757-02 3.461094-02 3.466676-02 3.472009-02 3.477100-02 3.548919-02 THOR I UM **FLUX**<br>REGION  $\mathbf{L}$ ENERGY-EV 2.736722<br>2.733303<br>2.729889<br>2.726478<br>2.723072 PROBLEM GAROL **TNIOd** 

49

$$
\frac{1}{\sqrt{2}}
$$

 $\mathbf{r}$ 

៊ ៊ ៊ ៊ ಕಕಕ នី  $\vec{c}$  $\overline{5}$  $\overline{5}$ ៩៩ ៊ ៊ ៊  $\vec{0}$  $\overline{5}$  $\ddot{\circ}$  $\vec{c}$  $\overline{5}$ ដ  $\overline{c}$ ៊  $\sim$  $\overline{5}$ ៊ ៊ ៊ 555 ៊  $\Xi$ ន ៵  $\vec{c}$ **CCCCCCCC**  $\overline{c}$ ទី៩ ಕ ່ວ  $\overline{5}$ Ξ Ξ  $\frac{1}{1.999995}$ <br>1.999995 1.999995<br>1.999995<br>1.999995 1.99997<br>19999991<br>19999991<br>1.9999986 966666-1<br>1\*6666-1 1.999996<br>1.999995 566666 566666 1.999995 466666.1 566666 \$66666 966666 966666 966666 966666\* 966666.1 966666. 966666\*1 966666.1 L66666\*T<br>L66666\*T<br>L66666\*T Lb6666<sup>\*</sup> Lbbbbb 166666. L66666.1 L66666<sup>-1</sup> 166666\* 166666\*1 166666 966666 966666 DENSITY<br>REGION 166666\* **Lbbbbb**<sup>1</sup> 966666 166666 **L66666** 166666 166666 Lbbbbb<sup>•</sup> 166666 Lbbbbb Ĩ. ٠, REGION 1 10-166829.7<br>10-916819-7<br>10-916819-7  $4.535227 - 01$ <br> $4.542840 - 01$  $4.506250 - 01$ <br> $4.513285 - 01$  $4.374283 - 01$ <br> $4.379088 - 01$  $4.342309 - 21$ <br> $4.346720 - 01$ <br> $4.351177 - 01$ <br> $4.351177 - 01$ 4.600762-01  $4.316735-01$ <br> $4.320907-01$ <br> $4.325111-01$ <br> $4.32551-01$ <br> $4.32955-01$ <br> $4.33629-01$ 4.520456-01 4.527770-01 10-628585 1.591953-01 10-587847-7 10-466584.4 4.492579-01 13-655657.7 4.550609-01 4.558534-C 4.566625-01 4.574890-01 4.369546-01 10-619277-17 4.466707-01 4.4790406-01 4.364869-C1  $\overline{\circ}$ 4.398895-01 4.393904-CL 4.398997-01 10-102414 4.420106-CI 4.425597-CI 4.431177-01 4.436850-01 4.454453-01 4.460524-01 4.473000-01 4.360249-01 4.404145-01 10-186604.4 4.383957- $\overline{5}$  $\overline{5}$ 20000000000000000000000000000000000000  $75555$  $55$  $\frac{1}{6}$  $\overline{5}$  $\vec{c}$ ಕರ  $\ddot{\phantom{1}}$  $\frac{2}{2}.000000$ <br> $2.000000$ <br> $2.000000$ 2.000000<br>2.000000<br>2.000000<br>2.000000  $\frac{2}{2}.000100$ <br> $2.000000$ 2.000000<br>2.000000 2.000000  $2 - 000000$ <br> $2 - 000000$ SECTION<br>REGION 2.000000<br>2.000000<br>2.000000<br>2.000000  $2.00000$ 0000001 000000-3 2.000002 2.000000 000000 2.000000 2.000000 2.000002 000000-2 2.000000 2.000002 2.000000 2000002 2.000000 2.000002 CROSS 4.985304-01<br>5.005576-01 4.596420-01<br>4.605550-01<br>4.614890-01<br>4.624448-01<br>4.634231-01  $4.698141-01$ <br> $4.709752-01$ 4.876655-01 10-196566.4  $4.44000-01$ <br>  $4.455075-01$ <br>  $4.455075-01$ <br>  $4.455075-01$ <br>  $4.46126+01$ <br>  $4.46175-01$ 4.860451-01 4.910593-01 4.928375-01 4.946735-01  $\frac{1}{2}$  $4.515269-01$ <br> $4.522639-01$ <br> $4.530161-01$ 4.844725-01  $4.570222 - 01$ <br> $4.578762 - 01$ <br> $4.578762 - 01$ 4.644247-01 4.654505-01 4.665014-01 4.675783-01 4.686822-01 4.721665-01 10-668661.17 4.746448-01 10-475651.7 4.772595-01  $4.786216 - 01$ 4.800222-01 4.814630-01 4.829459-01 4.487226-01<br>4.494026-01 10-445084.4  $4.537839 - 01$ 4.545679-71<br>4.553686-01 4.500967-01 4.508047-01 4.551855-0 **LOTAL** 4.96570 REGION t0 t<br>O  $\check{\check{\circ}}$  $\check{\circ}$  $\sigma$ \$ t,  $\sigma$  $0000$  $844$ ささ  $\frac{4}{1}$  $\frac{4}{5}$ t  $\sigma^*$  $\overline{c}$  $\frac{4}{5}$  $\mathcal{L}^{\bullet}$ ò  $\frac{4}{\sigma}$  $\frac{4}{5}$ ۍ  $\frac{4}{1}$  $\sigma^*$  $\sim$ 1.566144<br>1.566144 1.566144<br>1.566144<br>1.566144 .566144 1.566144 1.566144 566144 SOURCE<br>REGION 1.566144<br>1.566144<br>1.566144<br>1.566144 ..566144 1.566144 1.566144 .556144 \*566144 .566144 .566144 -566144 ..566144 .566144 1.566144 1.566144<br>1.566144<br>1.566144 1.556144<br>1.566144 -566144 555144 \$566144 .566144 -- 566144<br>1.566144<br>1.566144 1.566144 .566144 .566144 1.556144 1.566144 .566144 .566144 .566144 1.566144 1.556144 1.566144 1.566144 .566144 1.566144 1.566144 .556144 SOURCE<br>REGION  $\dot{\circ}$  $500000000$  $1.676911-22  
\n1.6769125-22  
\n1.681510-22  
\n1.69965-22  
\n1.69965-22  
\n1.69965-22  
\n1.69965-22  
\n1.69965-22  
\n1.69965-22  
\n1.69965-22  
\n1.69965-22  
\n1.69965-22  
\n1.69965-22  
\n1.69965-22  
\n1.69965-22  
\n1.69965-22  
\n1.69965 \begin{array}{ll} 3 & 3865427 - 0.22 \\ 3 & 370262 - 0.22 \\ 3 & 3870262 - 0.22 \\ 3 & 3875102 - 0.22 \\ 3 & 3875102 - 0.22 \\ 3 & 387944 - 0.22 \\ 3 & 3894802 - 0.22 \\ 3 & 389661 - 0.22 \end{array}$ 3.855776-02<br>3.860598-02  $T = 300$ **FLUX**<br>REGION  $R = 2 - 2$ 3.636522-02<br>3.634986-02<br>3.633224-02<br>3.631220-02<br>3.626446-02<br>3.623548-02  $\begin{array}{l} 3.641624 - 02 \\ 3.641732 - 02 \\ 3.641732 - 02 \\ 3.641687 - 02 \\ 3.64148 - 02 \\ 3.64148 - 02 \\ 3.64318 - 02 \\ 3.64318 - 02 \\ 3.64318 - 02 \\ 3.63988 - 02 \\ 3.63989 - 02 \\ 3.63987 - 02 \\ 3.639947 - 02 \\ 3.63987 - 02 \\ 3.639947 - 02 \\ \end{array}$ 3.634794-02<br>3.636013-02<br>3.637126-02<br>3.638134-02 3.578588-02<br>3.581601-02<br>3.584558-02<br>3.587457-02<br>3.590301-02<br>3.59090-22 3.627254-02<br>3.628944-02 3.598490-02<br>3.601101-02<br>3.603652-02 3.606139-02<br>3.608563-02<br>3.610925-02 3.613218-02<br>3.61544-02<br>3.617600-02 640458-02 3.640981-02 3.641372-02 3.639803-02 3.632056-02<br>3.633474-02 3.639028-02 572395-02<br>575519-02<br>578588-02 3.621693-02 3.630544-02 619685-02 3.623625-02 3.625480-02 3.595819-02 THOR IUM FLUX<br>REGION  $\ddot{ }$ 5555555555555555555555555555555 5555555555555555 ÷  $\vec{0}$ ENERGY-EV - 655995<br>2-632702<br>2-629413<br>2-626129<br>2-619571 2.616299 2.649208<br>2.645899 2.613031 2.642593 2.639292 2.665818 2.662487 2.659161 2.672490 2.655839 2.652522 2.669152 PROBLEM 2022222223 らちらうちちゅうもうもちゅうもののアアアアアアアアアアの印はおきあるものののかいようも789012345678001234567870012345678000 GAROL POINT

 $\bullet$ 

ž.

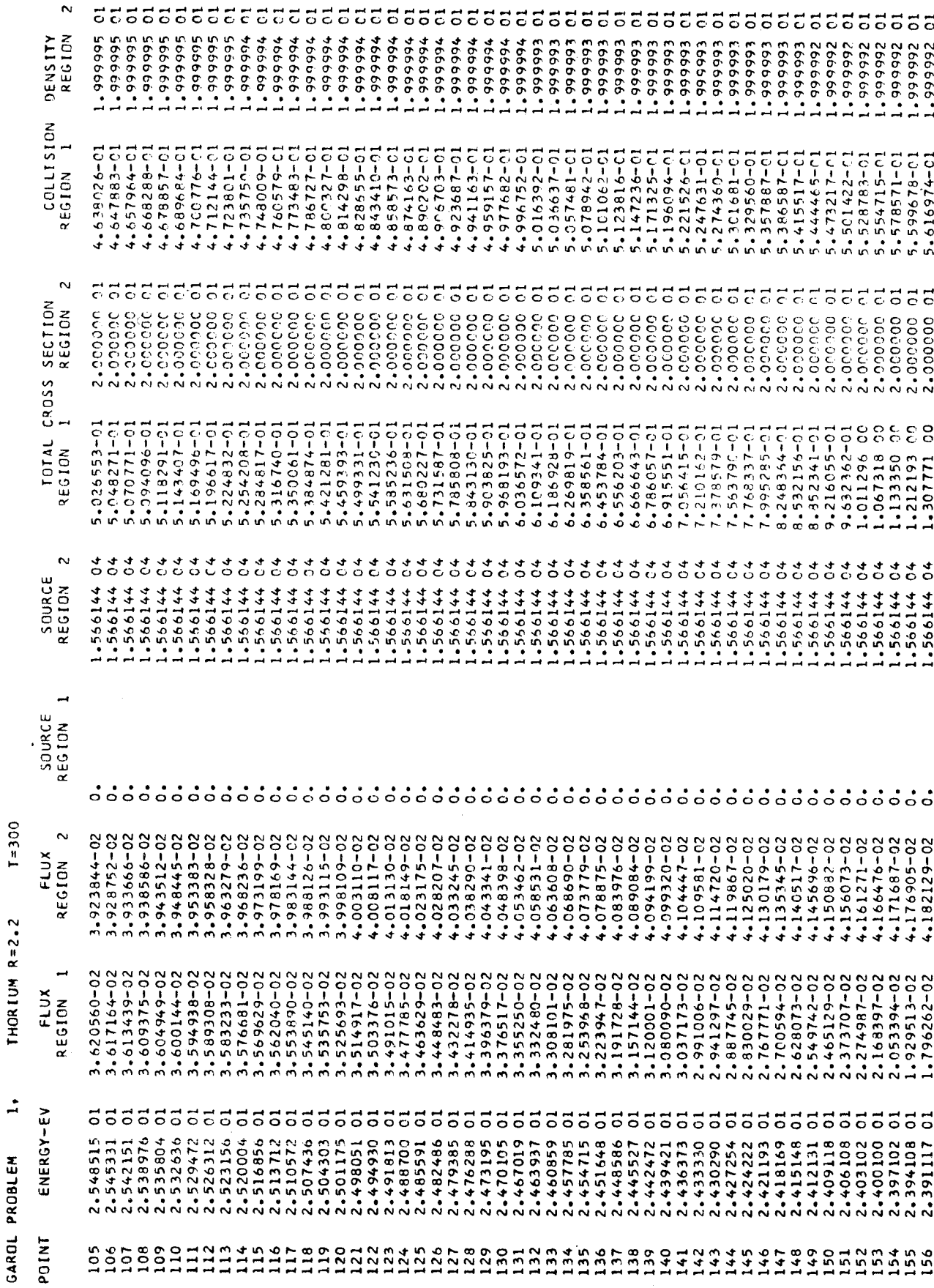

 $\ddot{\phantom{a}}$ 

1

 $\mathbf{r}$ 

 $51$ 

 $\hat{S}_S$ 

 $T = 300$  $R = 2 - 2$ **THOR I UM** ÷ PROBLEM

 $\overline{\mathbf{N}}$ ទីទីទី 5555  $555$ 555555555  $55$ ರ ័ ≍ Ξ ā ਨ සි ៊ ៊ ៑ Ξ 5 ៊ ៊ Ξ ៊ న ៊ គ Ξ Ξ ៊ ដ Ξ నె ត Ξ ត ត 1,999992<br>1,9999992<br>1,9999992<br>1,9999992<br>209999991<br>209999999 1,999991<br>19999991<br>19999991<br>19999991<br>1999991<br>1999991 1.00666-1<br>166666-1<br>166666-1<br>166666-1 066666°1<br>1°66666°1<br>1°66666 066666<br>066666 066666-1<br>0666666-1<br>0666666-1<br>066666-1<br>066666-1 I66666-1<br>I66666-1 Obbbbbb 066666.1 REGION 066666 066666 066666 **J66666** DENSITY 66666.1 ٦ ٦ COLLISION<br>REGION 1  $\begin{array}{l} 2.470228-01 \\ 2.520142-01 \\ 2.511998-01 \\ 2.625556-01 \\ 2.625556-01 \\ 2.680656-01 \end{array}$ 2.593761-01<br>2.516401-01<br>2.449043-01<br>2.391699-01 2.915758-01<br>2.918187-01<br>3.042044-01<br>3.107324-01<br>3.173898-01 5.629304-01<br>5.635165-01<br>5.634107-01 5.623268-01<br>5.601776-01<br>5.566543-01<br>5.508168-01 4.888276-01<br>4.676701-01 2.777331-01<br>2.680904-01 2.795290-01<br>2.854770-01  $7 - 01$  $5 - 01$ 2.268613-01<br>2.263581-01 2.268393-01<br>2.282942-01 5.269666-01 13-110C<sub>1</sub>8 5.411927-01 5.089966-01 3.646650-01 10-86533-01 2.345275-01 10-0826025-2 2.283808-01 10-688905.1 12-1156656 2.422750-01 4.249982-01 3.463662-01 3.293259-01 3.001925-01 2.882934-01 2.378623-01 4.46252 4.04175  $\sim$ ೯ಕಕ SECTION<br>REGION 2.000000<br>2.000000<br>2.000000<br>2.000000  $\frac{2}{2}.0000000$ <br> $\frac{2}{2}.0000000$ <br> $\frac{2}{2}.000000$ 2.000000 2.00000C 2.000000 2.000000 CROSS<br>L 5.214584-01<br>5.267994-01 5.914338-01<br>6.091725-01 5.335387-01 5.417272-01 5.628505-01<br>5.760973-01 5.175018-01 5.149520-01 5.514540-0 5.143649-0 5.138712-0 TOTAL **REGION**  $\sim$  $rac{4}{0}$  $\sigma$  $333300$  $\frac{4}{5}$ 0900000000<br>\*\*\*\*\*\*\*\*\*\*\* SOURCE .566144 -566144 .566144 -566144 1.566144 1.566144 REGION  $\ddot{\mathbf{1}}$ .566144 566144 .566144 .566144 .566144 .566144 .566144 .566144 .566144 .566144 .566144 .566144 ..566144 1.566144 .566144 1.566144 ..556144 1.566144 1.566144 1.566144 1.566144 566144 .566144 566144 566144 566144 .566144 .566144 .566144 .566144 .566144 -566144 566144 .5661 SOURCE<br>REGION  $4.418585-02$ <br>  $4.424112-02$ <br>  $4.429645-02$ <br>  $4.429645-02$ <br>  $4.4407337-02$ <br>  $4.4407337-02$ <br>  $4.451849-02$ <br>  $4.451849-02$ <br>  $4.457417-02$  $\begin{array}{l} \textbf{4.18730-02} \\ \textbf{4.197597-02} \\ \textbf{4.197541-02} \\ \textbf{4.20399+02} \\ \textbf{4.320399+02} \\ \textbf{4.4313612-02} \\ \textbf{4.4313612-02} \\ \textbf{4.4313613-02} \\ \textbf{4.4313613-02} \\ \textbf{4.4313613-02} \\ \textbf{4.4313613-02} \\ \textbf{4.43245-02} \\ \textbf{4.$  $\overline{N}$ **FLUX**<br>REGION 2.158875-02<br>2.201423-02<br>2.238990-02 2.271469-02<br>2.298764-02<br>2.320770-02<br>2.337247-02<br>2.35265-02<br>2.35265-02 1.653285-02<br>1.500319-02<br>1.334777-02<br>1.15735-02<br>9.634381-03<br>5.496824-03<br>5.235984-03<br>5.235984-03<br>1.805631-03  $5.530087-04$   $3.415327-044$   $2.368779-044$   $1.871217-044$   $1.694894-044$   $2.1694894-044$   $2.87504-044$   $2.87504+044$   $4.42918-044$ 1.442793-02<br>1.530807-02 2.341887-02<br>2.325311-02 9.654020-03<br>1.108658-02<br>1.234768-02<br>1.344748-02 1.943636-02  $82 - 02$  $.610617 - 02$ 1.881844-02 2.003135-02<br>2.059365-02 2.111445-02 4.137257-03<br>6.102974-03  $.684101 - 02$ 1.752846-02 .818389-02  $\overline{a}$ 9.788079-04 1.366933-03 2.472445-03 1.996345-03 FLUX<br>REGION 35071 555 Ξ ENERGY-EV -246246<br>-243440<br>-240638  $3.355555$ <br>  $3.34443121$   $3.34443121$   $3.34443121$   $3.34443121$   $3.34443121$   $3.34443121$   $3.34443121$   $3.34443121$   $3.34443121$   $3.34443121$   $3.34443121$   $3.34443121$   $3.34443121$   $3.34443121$   $3.34443121$   $3.34443121$  268821<br>265987 2.280194<br>2.277346  $2, 388514, 2444, 2544, 2544, 2544, 2544, 2544, 2544, 2544, 2544, 2544, 2544, 2544, 2544, 2544, 2544, 2544, 2544, 2544, 2544, 2544, 2544, 2544, 2544, 2544, 2544, 2544, 2544, 2544, 2544, 2544, 2544, 2544, 2544, 2544, 2544,$ 2.274501 271659 **GAROL** POINT

 $\overline{v}$ 

÷.

ŕ.

22222 5555  $\overline{5}$  $\overline{55}$  $\overline{c}$ ី 5 ី Ξ Ξ 5  $\overline{5}$ 88  $55$ ៊ ៊ ទីទី ៊ ៊ ε ā ៍ ៊ ដ ៊ ៊ ៊ ៊ ៊  $\vec{c}$  $\vec{c}$  $\vec{c}$ ಕ  $555$ ទី៩ Ξ ਨ Ξ  $\begin{smallmatrix} 1 & 999988 \\ 1 & 9999988 \\ 1 & 9999988 \\ 1 & 9999988 \\ 1 & 9999988 \\ 1 & 9999988 \\ 1 & 9999988 \\ 1 & 9999988 \end{smallmatrix}$ 1.999999<br>1.9999999<br>1.9999999 1.999989<br>1.999989<br>1.9999899 1.999989<br>1.999989 DENSITY<br>REGION  $686666$ 186666<sup>\*</sup>: 186666<sup>\*</sup> 686666 686666 886666 886666 886666 999988 999988 186666\* 186666° 186666\* 186666\*1 COLLISION 3.241868-cr<br>3.311156-cr<br>3.381685-cr<br>3.453469-cr<br>3.59687383-cr<br>3.673383-cr<br>3.746735-cr Ñ 2.651665-01<br>2.571340-01 2.063526-01<br>2.025958-01  $2.052403 - 01$ <br> $2.077831 - 01$ 2.182817-01<br>2.209125-01  $1 - c1$  $3 - 0.1$ 1962139-01 2.245178-C1 3.818591-01 3.889069-01 4.101073-01 4.047071-01  $\frac{1}{6}$ 10-516641°2  $\overline{\circ}$  $-0.28131 - 01$ 4.069031-01 4.096050-01 1,0-8999174 IJ-8616+8.2 2.414662-01 2.327955-01  $-172882 - C1$ 10-964866-10-044086 10-059696\*  $-0.06185 - 01$ 3.606986-01 1.345458-0 1.215206-01 2.964894-01 2.495406-01  $-971066 - 01$  $-988146 - 01$ 2.103856-CI 1-860+ET. 3.087684-0  $-975597 - C1$  $-130103 - 01$  $-156453 - 01$ REGION  $-1118C5 -$ 3.955491 4.01672 3.85446  $\sim$  $\overline{5}$ ីដី ਨ ਰ  $\overline{\circ}$ ō 5 င SECTION<br>REGION 2.000000<br>2.000000  $\frac{2}{2.000000}$ CROSS  $5.297194 - 01  
5.39677 - 01  
5.315159 - 01  
5.315159 - 01  
6.315159 - 01  
7.3159 - 01  
8.3263 - 01  
9.326759  
1.33759 - 01  
1.359543  
1.359543  
1.359543  
1.359543  
1.359543  
1.359543  
1.359543  
1.359543  
1.359543  
1.359543  
1.35$ 9.641735-01<br>7.716197-01<br>6.551269-01<br>5.765215-01<br>5.215086-01<br>4.803265-01  $4.24107401$ <br> $4.24107401$ <br> $4.24107401$ 4-045625-01<br>3-888745-01<br>3-761524-01 3.350727-01<br>3.315905-01 10-609144.8 10-111765-1 10-21472-01  $10 - 01$ 3.241211-01 3.571761-0 3.500739-0 3.251957-0 TOTAL **REGION** 1.28661  $04$  $\sim$  $00000$ 00000000000000<br>00000000000000 SOURCE<br>REGION  $\ddot{\ddagger}$ L-566144<br>L-566144 -566144<br>-566144<br>-566144 1.566144 -566144 566144<br>566144<br>566144<br>566144 .566144 -566144<br>-566144<br>-566144 1.566144 1.566144 ..566144 ..566144 .566144 ..566144 ..566144  $\frac{4}{4}$ .566144 .566144 .566144 .566144  $\ddagger$  $-566144$ .566144 .566144 -566144 -566144 .566144 -566144 566144 -566144 -566144 -566144 -566144 -566144 .566144 -566144 5661.44 -566144 566144 .566144 5661  $.5661$ .5661 SOURCE<br>REGION  $\bullet$  $T = 300$  $4.468574-028  
\n4.46596-028  
\n4.479759-028  
\n4.479759-028  
\n4.479759-028  
\n4.479759-028  
\n4.479759-028  
\n4.49596-028  
\n4.49596-028  
\n4.49596-028  
\n4.49596-028  
\n4.49596-028  
\n4.49596-028  
\n4.49596-028  
\n4.49596-028  
\n4.49$ 4.756768-02<br>4.762718-02  $\sim$ 750826-02 FLUX REGION  $R = 2.2$ 2-2666326-02<br>2-222870-02<br>2-168299-02<br>2-168299-02<br>2-928330-02<br>1-928330-02<br>1-918534-02 4.886406-04<br>3.481765-04<br>2.800635-04 2.735229-02<br>2.819047-02 4-049387-03  $-856327 - 03$ 3.117193-02<br>3.183131-02<br>3.246164-02 1.160309-02<br>9.154517-03 2.659727-04<br>3.143874-04 6.320492-04<br>1.047590-03 107918-02 300486-02 1.541093-02 6.476127-03 2.319311-03 50-+66205. 4.207815-04 1.332613-03 5.638109-03 8.472858-03  $.447226 - 02$ 1.971553-02 2.899184-02 1.691333-02 1.367080-02 1.646107-04 2.558397-04 1.121553-02 1.353289-02 1.544531-02 2.084236-02 2.188195-02 648520-02 2.975522-02 1-048088-02 THORIUM 2.285908-02 2.379390-02 2.470379-02 2.559994-02 FLUX REGION  $\ddot{5}$ ≓ ENERGY-EV PROBLEM **GAROL** POINT o o circuitura con o circuitura de contro de consegueiro de contro de consegueiro de consegueiro de consegueir<br>Consegueiro de consegueiro de consegueiro de consegueiro de consegueiro de consegueiro de consegueiro de conse<br>

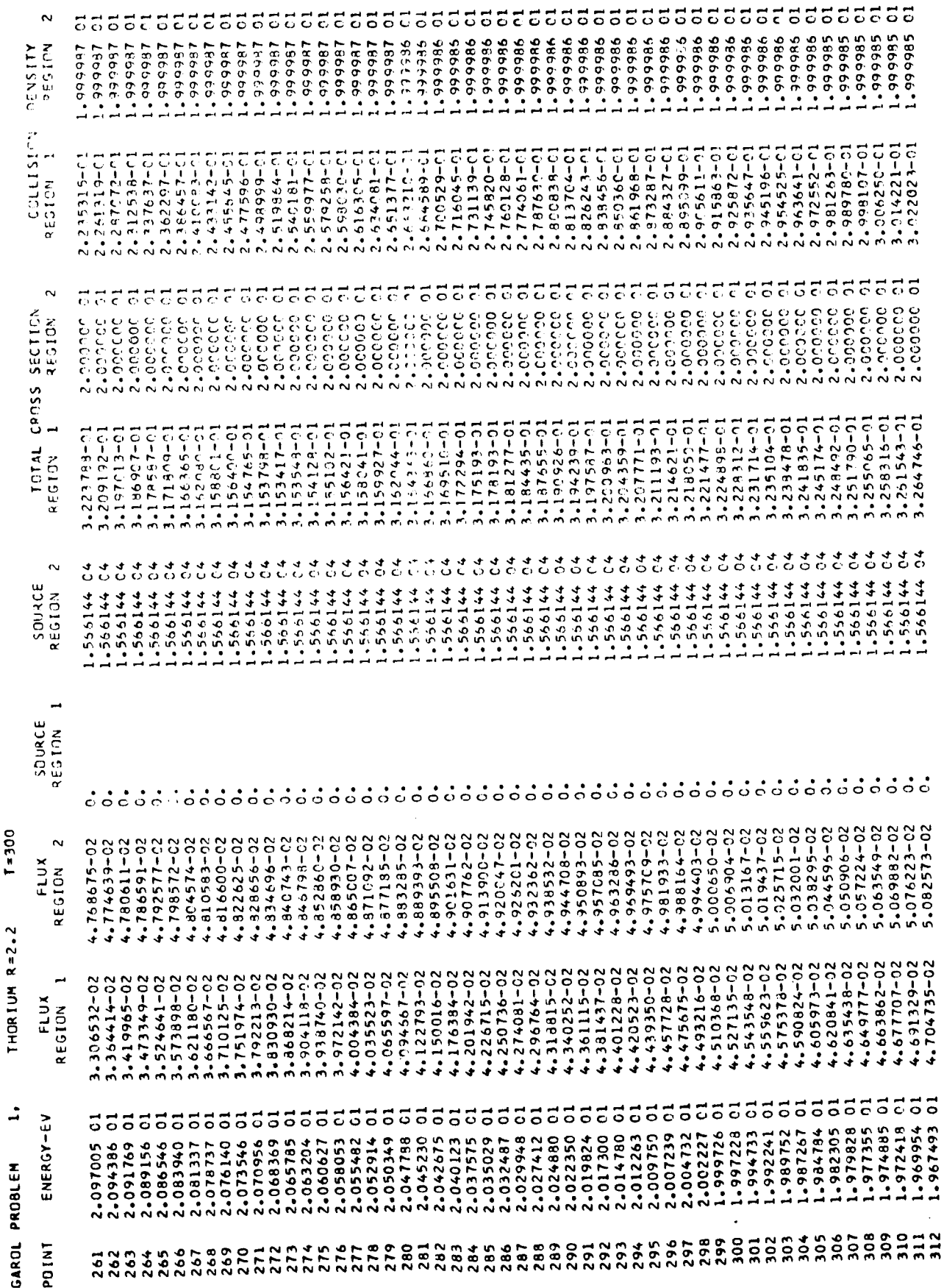

ż

ť

 $5<sup>4</sup>$ 

 $T = 3000$ THORIUM  $R=2.2$  $\mathbf{L}$ 

 $\hat{\zeta}$ 

 $\overline{1}$ 

 $\begin{array}{c} | \\ | \end{array}$ 

 $\ddot{\cdot}$  $\bar{\Gamma}$ 

J

 $\overline{1}$ 

 $\frac{1}{2}$ 

 $\frac{1}{3}$ 

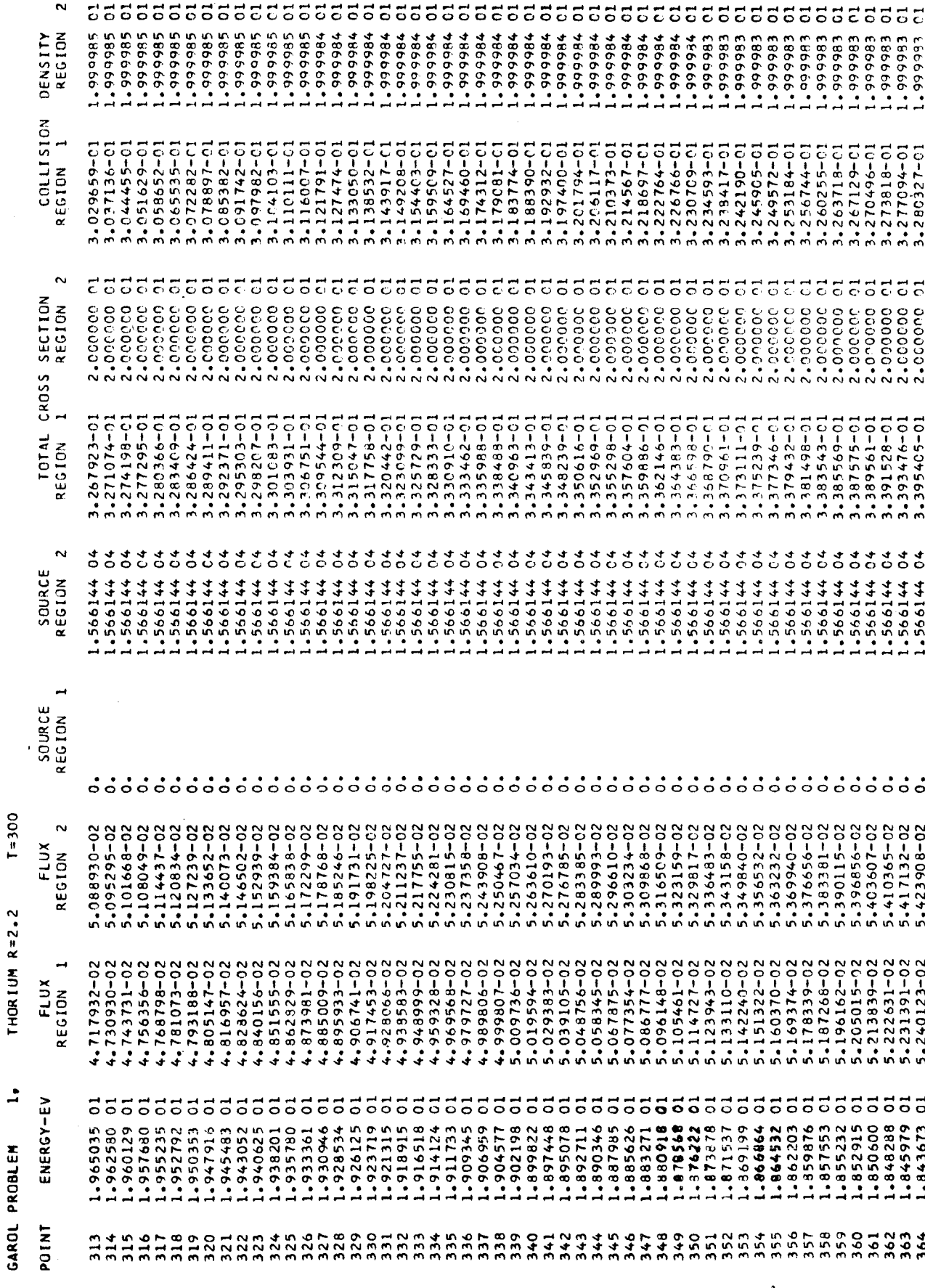

 $\overline{55}$ 

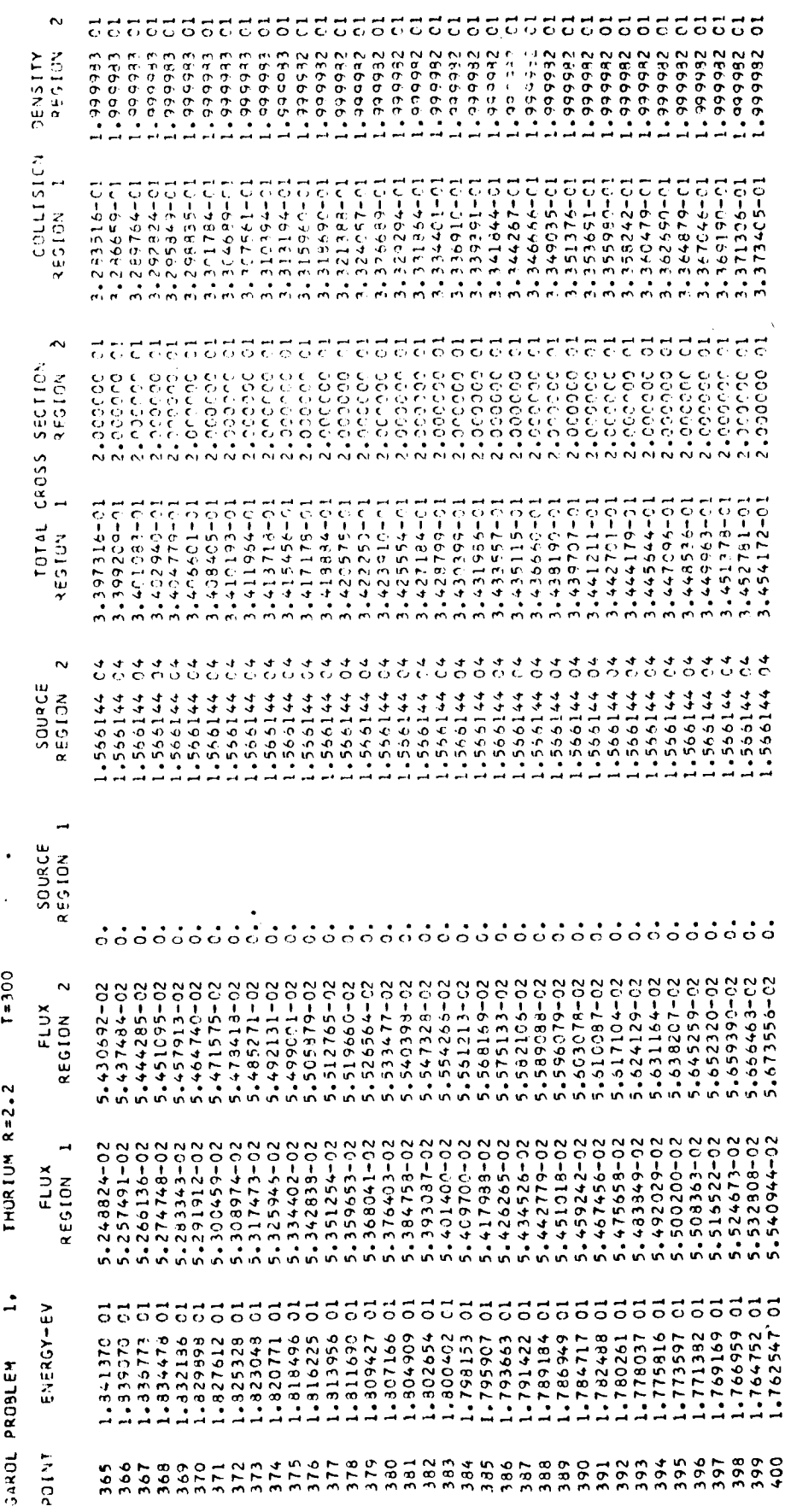

 $\mathbf{I}$ 

 $00\xi = 1$ . THOR IUM  $R=2.2$  $\frac{1}{2}$ GAROL PROBLEM GROUP FLUXES

 $\ddot{\phantom{0}}$ 

Ĺ

 $\ddot{z}$ 

I

ì.

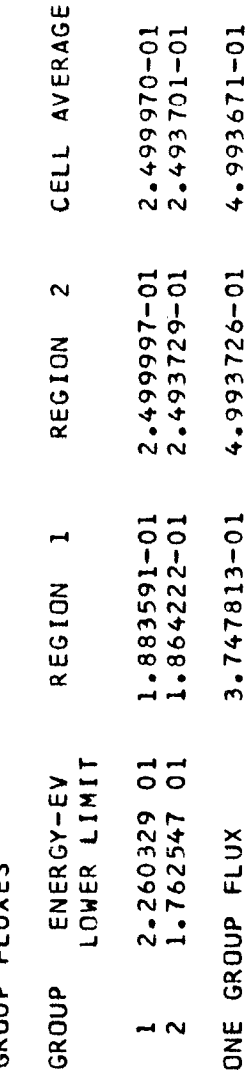

 $T = 300$ THORIUM  $R = 2.2$ BROAD GROUP AVERAGED CROSS SECTIONS  $\mathbf{I}$ GAROL PROBLEM

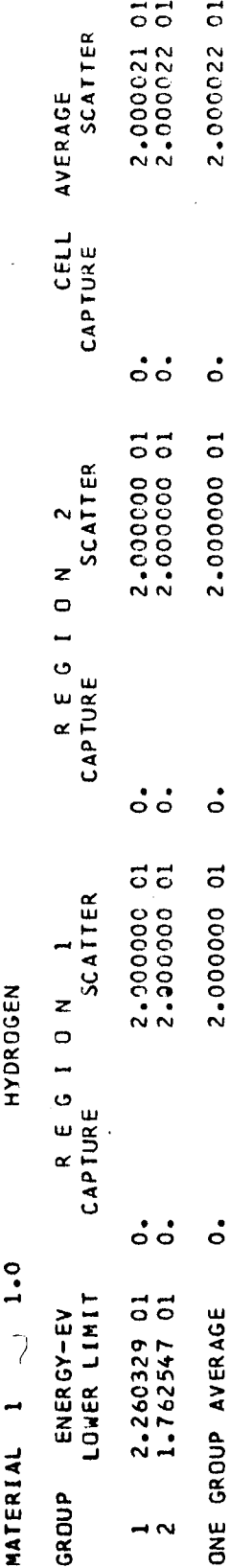

58

 $\frac{1}{\epsilon}$ 

 $\frac{1}{2}$ 

 $\overline{\mathbf{C}}$ 

 $006 = 1$ THORIUM  $R=2.2$  $\frac{1}{2}$ GAROL PROBLEM

 $\bullet$ 

 $\ddot{\phantom{0}}$ 

 $\ddot{\cdot}$ 

 $\ddot{\cdot}$ 

 $\lambda$ 

BROAD GROUP AVERAGED CROSS SECTIONS

TH232 300K, GAM=24.5, TWO RES 90.232 MATERIAL 2

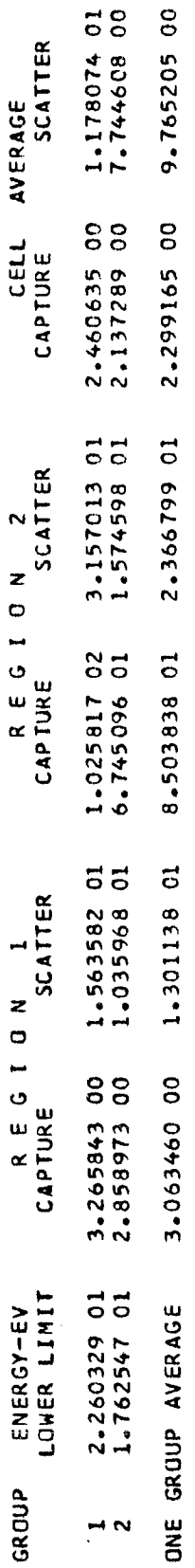

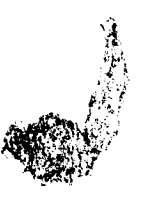

 $\ddot{\phantom{0}}$ 

16.5463 MH<br>16.6204 MH<br>16.9769 MH 18.0231 MH<br>18.0972 MH<br>18.4398 MH 15.5926 MH<br>15.7269 MH<br>16.0694 MH 16.0741 MH<br>16.2083 MH<br>16.5417 MH **BEGIN PLOT SETUP<br>BEGIN PLOTTING**<br>END PLOTTING **BEGIN PLOT SETUP<br>BEGIN PLOTTING**<br>END PLOTTING **BEGIN PLOT SETUP<br>BEGIN PLOTTING<br>END PLOTTING BEGIN PLOT SETUP<br>BEGIN PLOTTING<br>END PLOTTING** REGION 1 REGION 1 REGION 1 -GARCL RATE  $\mathbf{z}$  $\mathbf{K}$ SMITH  $\mathbf{z}$ ់  $\overline{a}$ GENERAL ATOMIC, TPLOT, 091565, SOI  $T=300$ <br>SECTION NO PLOTTING FOR THIS FRAME. Y IS CONSTANT FOR ALL X<br>THORIUM R=2.2<br>T=300 CAPTURE COLLISION DENSITY FLUX  $T = 300$  $006 = 1$  $1 = 300$ SERIES IDENTIFICATION THORIUM  $R=2.2$ <br>TAL CROSS-THORIUM  $R=2.2$ THORIUM  $R=2.2$ THORIUM R=2.2 TOTAL  $\mathbf{L}$  $\blacksquare$  $\sim$ m ÷ FRAME NO. FRAME NO. FRAME NO. FRAME NO. GAROL PROBLEM

END-OF-DATA

RATE

CAPTURE

 $T = 300$ 

THORIUM  $R = 2.2$ 

in,

FRAME NO.

60

 $\zeta$ 

.

 $\ddot{\cdot}$ 

 $\frac{1}{\epsilon}$ 

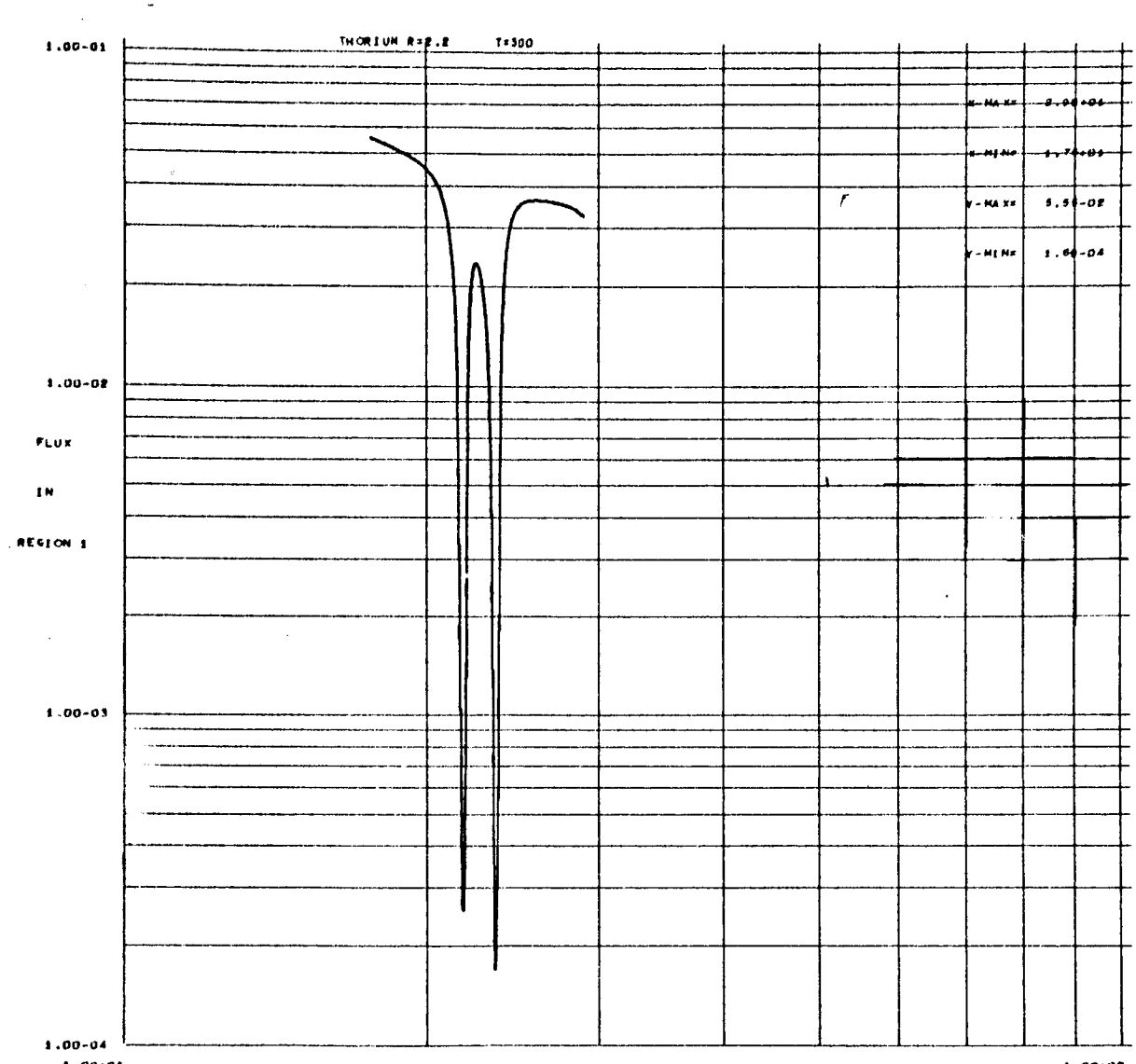

 $1.00*01$ 

 $\mathcal{L}_{\text{max}}$  ,  $\mathcal{L}_{\text{max}}$ 

 $\sim$ 

 $\hat{\mathbf{v}}_{\bullet}$ 

 $\hat{\boldsymbol{\epsilon}}$ 

 $\ddot{z}$ 

 $1.00*0E$ 

 $ENER$  or  $\rightarrow$   $EV$ 

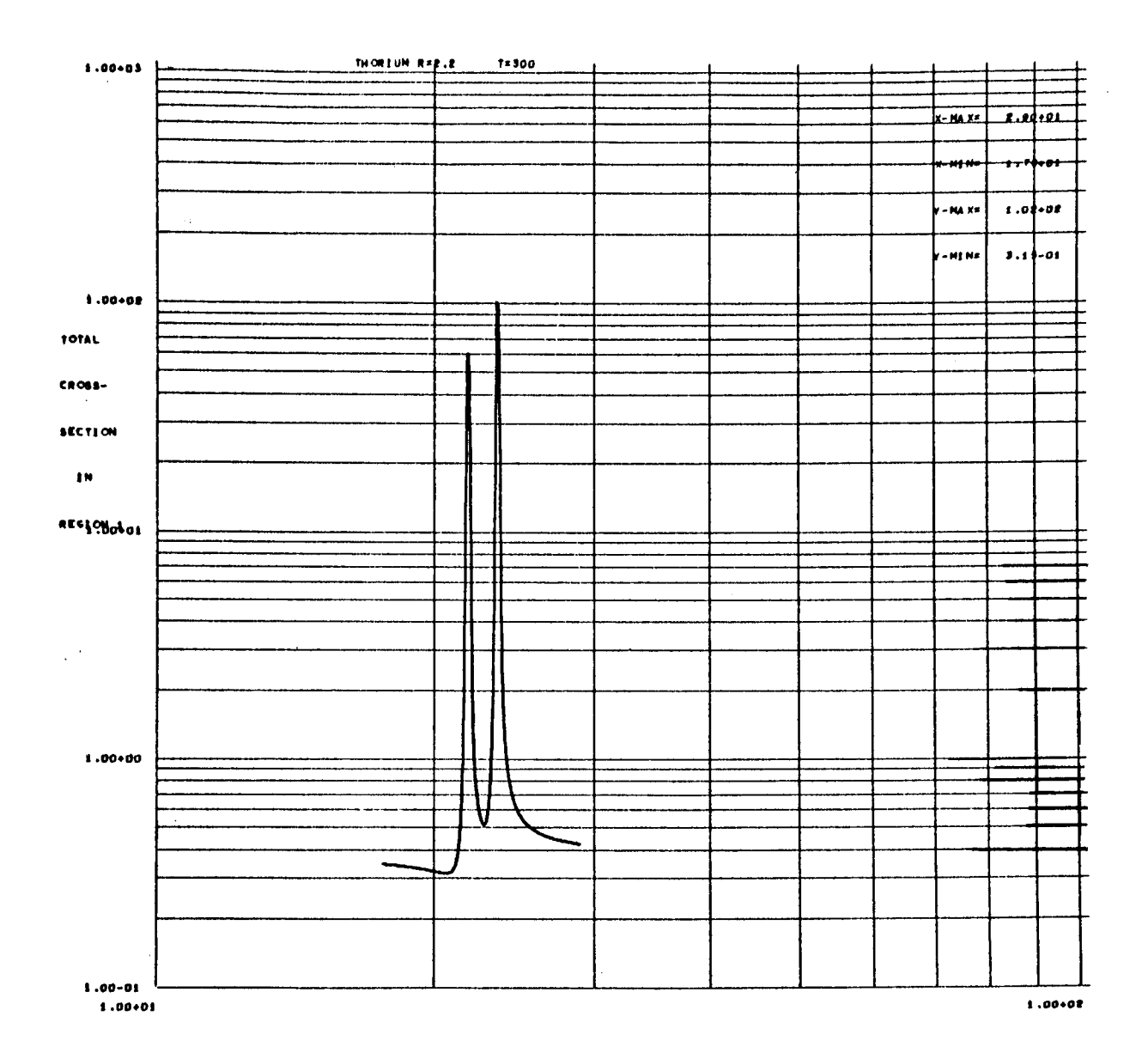

 $\sim 10^{-1}$ 

 $\ddot{\phantom{0}}$ 

 $\ddot{\phantom{a}}$ 

 $\mathbf{r}$ 

 $\frac{1}{4}$ 

k

 $\sharp$ 

 $\bullet$ 

ė

۰

ENERGY -- EV

 $\bar{z}$ 

62

 $\hat{\mathcal{L}}$ 

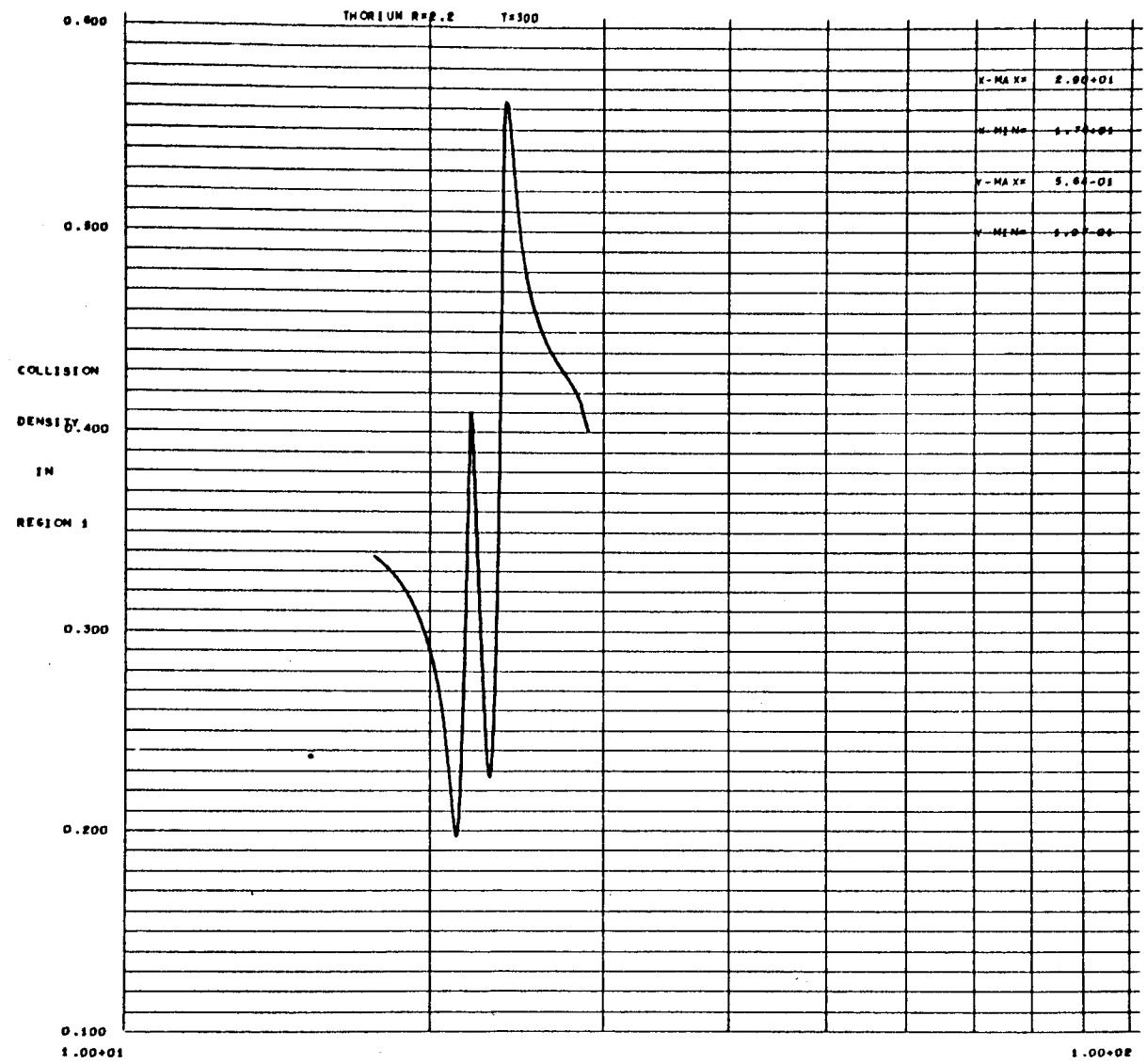

 $\mathcal{A}^{\pm}$ 

 $\frac{1}{2}$ 

 $\ddot{\phantom{1}}$ 

 $\mathbf{r}$ 

 $\bullet$ 

 $\tilde{\mathbb{C}}$ 

 $\ddot{\phantom{a}}$ 

 $\ddot{\phantom{0}}$ 

 $\bullet$ 

 $\mathbb{R}^2$ 

 $\sim 10^{11}$  m  $^{-1}$ 

 $1.00*00$ 

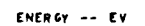

 $\bar{\lambda}$ 

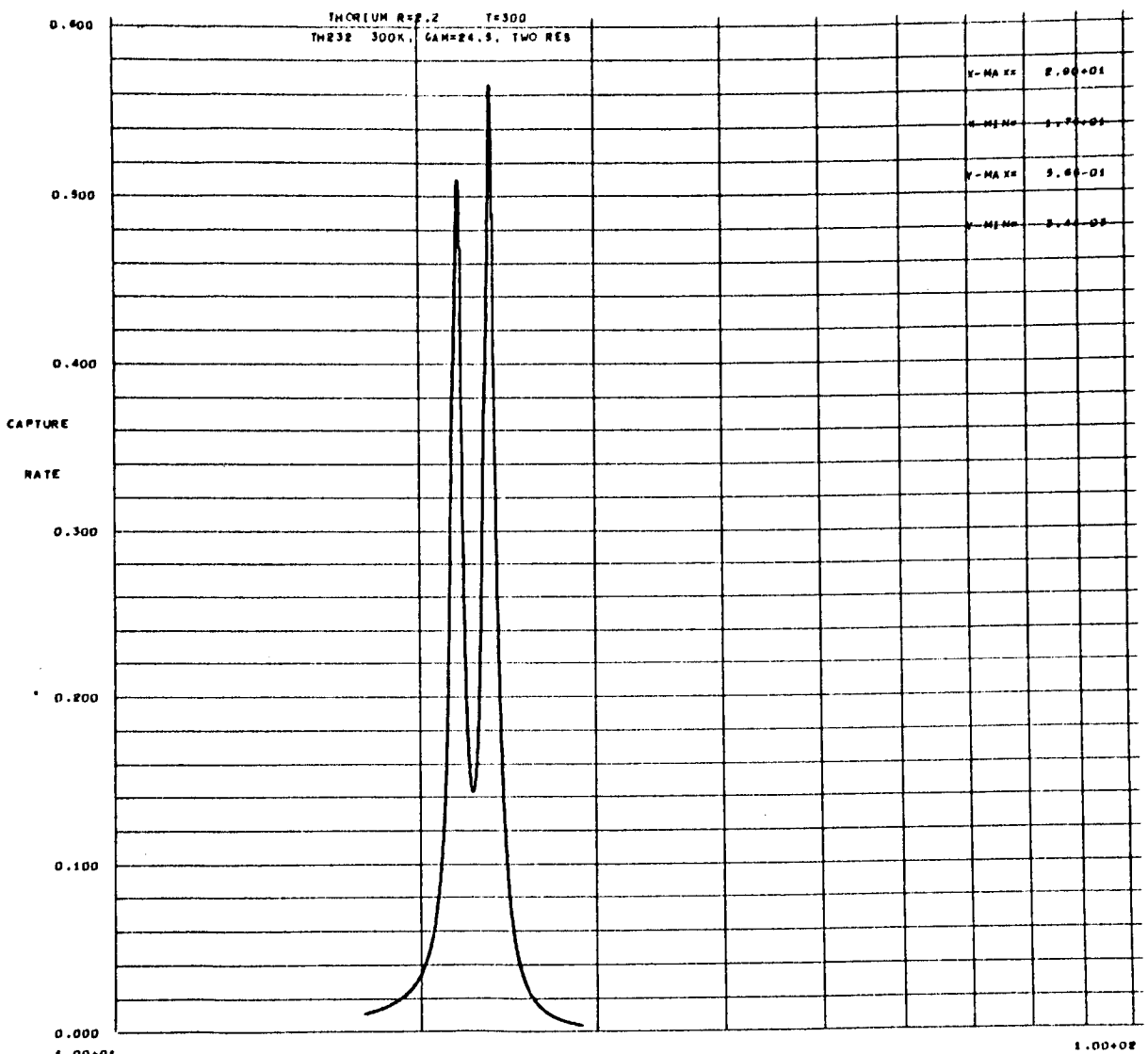

ł.

ï

 $\bullet$ 

L.

 $\frac{1}{\sqrt{2}}$ 

 $\widetilde{\mathbb{Q}}$ 

 $\ddot{\phantom{0}}$ 

 $1.00*01$ 

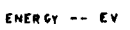

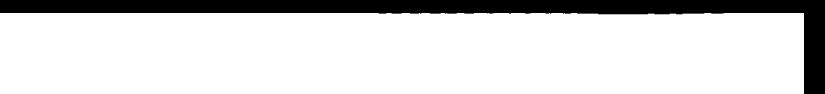

# LISTING OF THE GAROL PROGRAM

 $\mathbb{R}^2$ 

 $\ddot{\phantom{a}}$ 

 $\tilde{z}$ 

 $\sim 10^{11}$  m

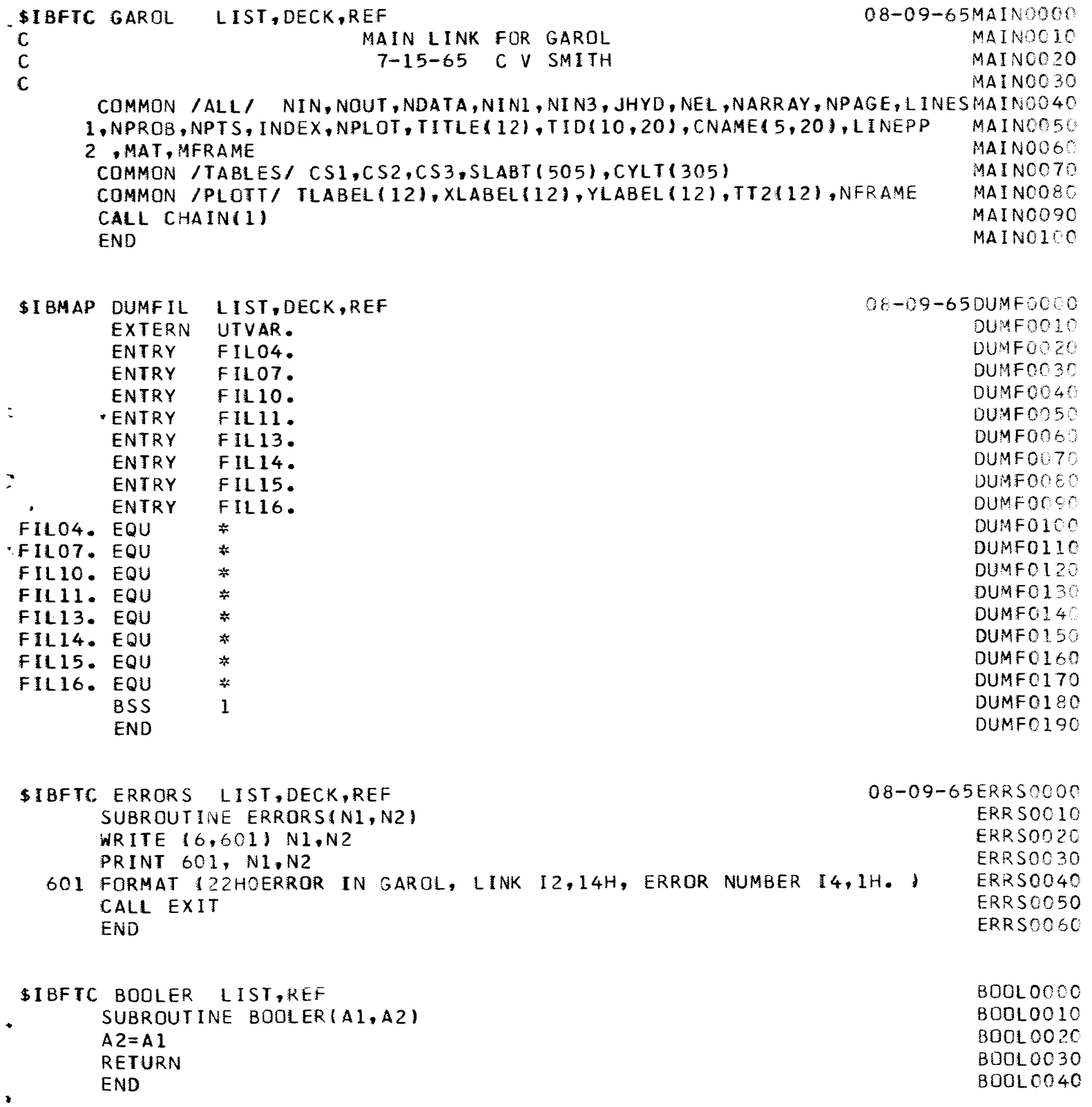

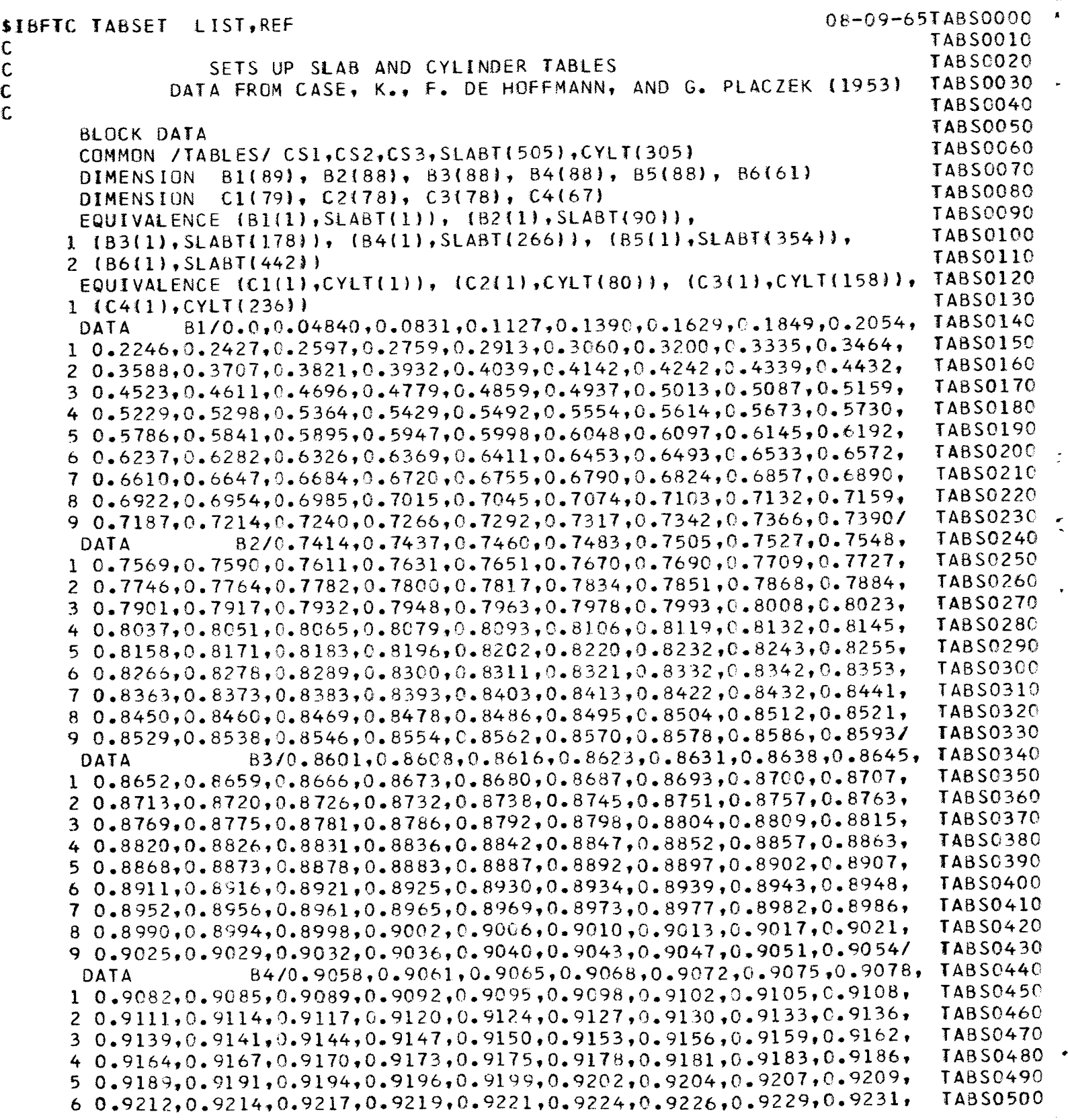

 $\mathsf{C}$ 

C
**7 0.9233,0.9236,0.9238,0.9240,0.9243,0°9245,0.9247,0.9249,0.9252,** 8 0.9254,0.9256,0.9258,0.9261,0.9263,0.9265,0.9267,0.9269,0.927I, 9 0.9273,0.9276,0.9278,0.9280,0.9282,0.9284,0.9286,0.9288,0.g290/ **DATA** B5/0.9292,0.9294,0.9296,0.9298,0.9300,0.9302,0.9304,  $1.0.9306, 0.9308, 0.9309, 0.9311, 0.9313, 0.9315, 0.9317, 0.9319, 0.9321,$ 2 0.9323,0.9324,0.9326,0.9328,0.9330,0.9332,0°9333,0.9335\_0.g337, 3 **0.9339,0.9340,0.9342,0.9344,0.9346,0.9347,0.9349\_0.9351,0og352,** 4 0.9354,0°9356,0.9357,0.9359,0.9361,0.9362,0°9364\_0.9366\_0.9367, 5 **0.9369,0.g370,0.9372,0.9373,0.9375,0.9377,0°9378,0.9380,0.938I,** 6 **0.9383,0.g384,0.9386,0.9387,0.9389,0.9390,0.939290o9393,0.9395\_ 7 0.9396,0.9398,0.9399,0.9401,0°9402,0°9403,0.9405,0.9406,0.9408,** 8 0.9409,0.9410,0.9412,0.9413,0.9415,0.9416,0.9417,0.9419,0.9420, 9 0.9421,0.9423,0.9424,0.9425,0.9427,0.9428,0.9429,0.9431,0.9432/  $\texttt{DATA}$  86/0.9433,0.9434,0.9436,0.9437,0.9438,0.9439,0.9441,  $1.0.9442$ ,  $0.9443$ ,  $0.9444$ ,  $0.9446$ ,  $0.9447$ ,  $0.9448$ ,  $0.9449$ ,  $0.9451$ ,  $0.9452$ , 2 **0.9453,0.** 9454,0.9455,0.9457,0-9458,0.9459,0-9460,0-9461,0o9462, **3** 0.9464, O. 9465, O° 9466,0.9467,0. **9468,0. 9469,0.9470** ,0.9471 \_0o\_473, 4 **0.9474,0.9475,0.7476,0.9477,0.9478,0.9479,0o9480,0.9481\_o9482, 5 0.9483,0.9485,0.9486,0°9487,0.9488,0.9489,0.9490,0.749i\_0\_9492,**  $60.9493,0.9494,0.9495,0.9496,0.9497,0.9498,0.9499,0.9500,0.9501/$ DATA **CI/0.0,0.2561,0.04967,0.07248,0.09421,0.I149C\_o!34@7,** 10.15396,0.17231,0.18996,0.20697,0.22336,0.23918,0.25446,0.26923, 20.28351,0.29733,0.31070,0.32366,0.33621,0.34838\_0.36019,0.37164, 30°38276,0.39356,0.40405,0.41424,0.42414,0.43377,0o44314,0o45225, 40.46II2,0.46975,0.47816,0.48634,0.49432,0.50209,0°50966,0°51704, 50.52424,0.53126,0°538ii,0.54479,0.55131,0.55767,0°56389,0°56996, 60.57588,0.58167,0.58733,0.59285,0.59826,0.60354,0.60870,0.61375, 70.61869,0.62352,0.62825,0.63287,0.63740,0.64183,0.64616\_0o6504i, 80.65457,0.65864\_0.66263,0.66654,0.67038,0°67413,0.67781,0°68142, g0.68495,0.68842,0.69182,0.69516,0.69843,0.70164,0°70479,0-70788/ **DATA** 10.72798,0. 73065,0.73327,0.73585,0.73833,0.74087\_0.74331,0-74572, 20.74808,0. **75040,0.75269,0.75493,0.75714,0.75931,0-76145,0.76355,** 30。76562,0。76765,0。76966,0。77163,0。77357,0。7754; 40.78103,0. 78282,0.78459,0.78633,0.78805,0.78974,0°79140,0-79304, 50.79465,0. 79624,0. 79781,0. 79936, O. 80088,0. 80239,0. 80387,0.80532, 60.80677,0. 80818,0. 80958,0. 81096,0. 81233,0. 81367,0. 81500,0.81630, 70.81759,0. 81886,0° 82012,0° 82136,0. 82258,0. 82379,0.82498,0.82616, 80.82732,0.82847,0.82960,0.83071,0.83182,0.83291,0.83399,0.83 90.83610,0.83714,0.83816,0.83917,0.84017,0.8411 **DATA** 10.84955,0. 85043,0.85130,0.85216,0.85301,0.85385,0-85468,0-85550, 20.85632,0.85712,0.85792,0.85870,0.85948,0.8602 30。86251,0。86325,0。86398,0。86471,0。86542,0。86613 40.86821,0° 86889,0o86956,0°87023,0.87089,0.87154,0.87219\_0.87283, 50.87346,0. 87409,0.87471,0°87533,0.87594,0°87654,0.87714,0.87773, 60.87832,0. 87890,0.87947,0.88004,0.88061,0.88iI7,0.88173,0°88228, 70.88282,0. 88336,0o88389,0°88443,0.88495,0.88547,0.88598,0.88650, 80.88701,0. 88751,0.88801,0.88850,0.88899,0.88948,0°88996,0.89044\_ 90<sub>\*</sub>89091,0.89138,0.89184,0.89230,0.89276,0.89321,0.89366 **C2/0.71091,0.71389,0.71681,0.71968,0.72250,0.72526,** C3/0.84405,0.84500,0.84593,0.84685,0.84776,0.84866, **TABS0510** TABS0520 TABSC530 TABS0540 TABS0550 TABS0560 TABS0570 TABS0580 TABS0590 TABS0600 TABS0610 TABS0620 TABS0630 TABS0640 TABS0650 TABS0660 TABS0670 TABS0680 TABS0690 TABS0700 TABS0710 TABS0720 TABS0730 *TABS0740* TABS0750 TABS0760 TABS0770 TABS0780 TABS0790 TABS0800 TABS0810 TABS082C TABS0830 TABS0840 TABS0850 TABS0860 TABS0870 TABS0880 TABS0890 TABSO900 TABSO910 TABS0920 TABS0930 TABS0940 TABS0950 TAB S0960 TABSO970 TABS0980 TABS0990 TABSIO00

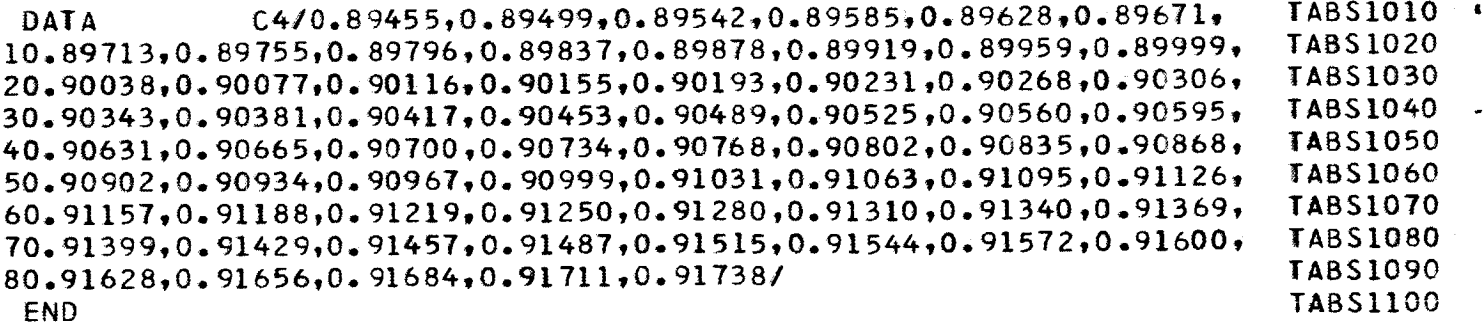

 $\frac{1}{2}$ 

 $\mathbf{r}$ 

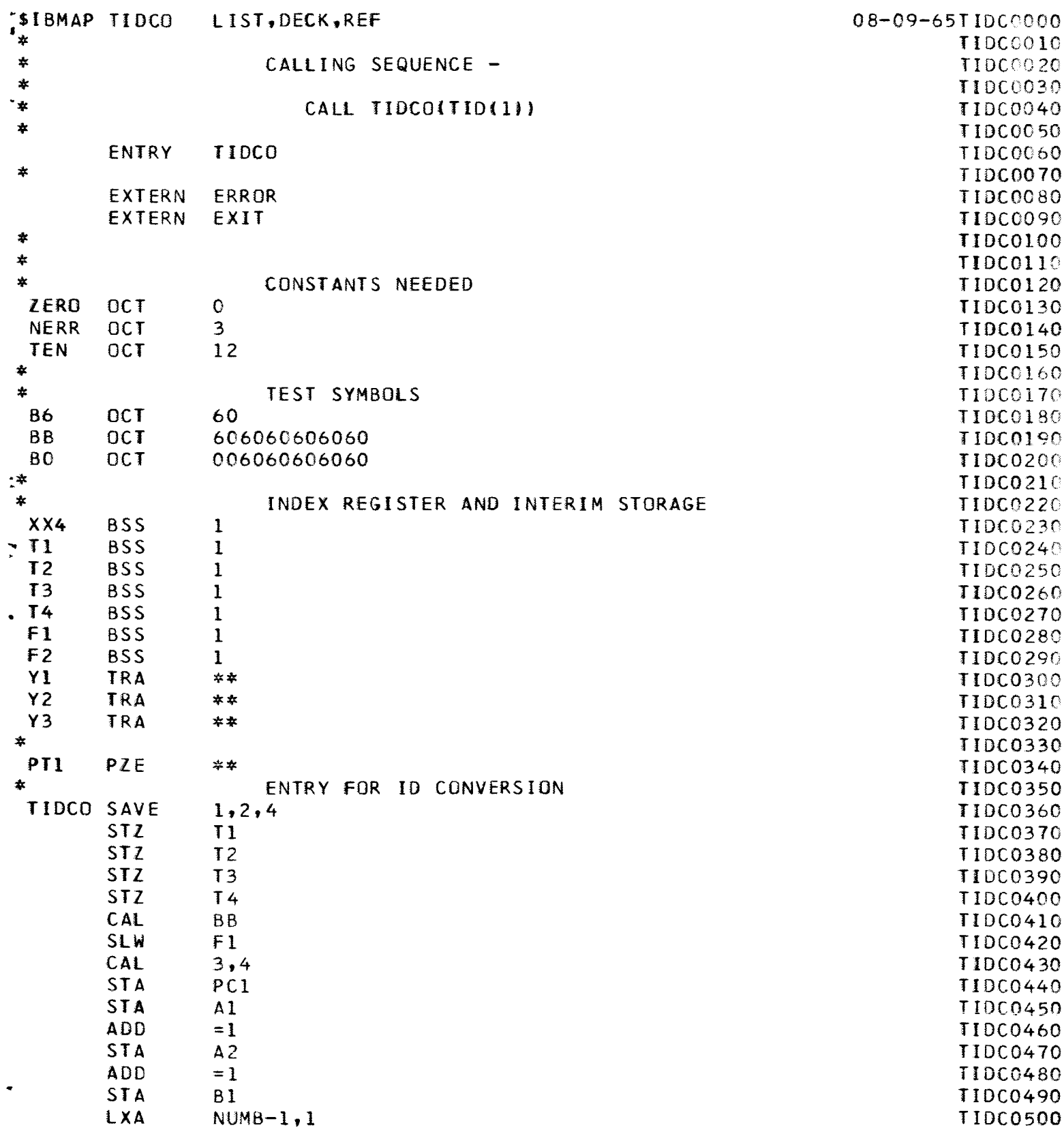

 $\Bigl\vert$ 

 $\overline{\mathbf{I}}$ 

 $\frac{1}{1}$ 

j

 $\mathbf{I}$ 

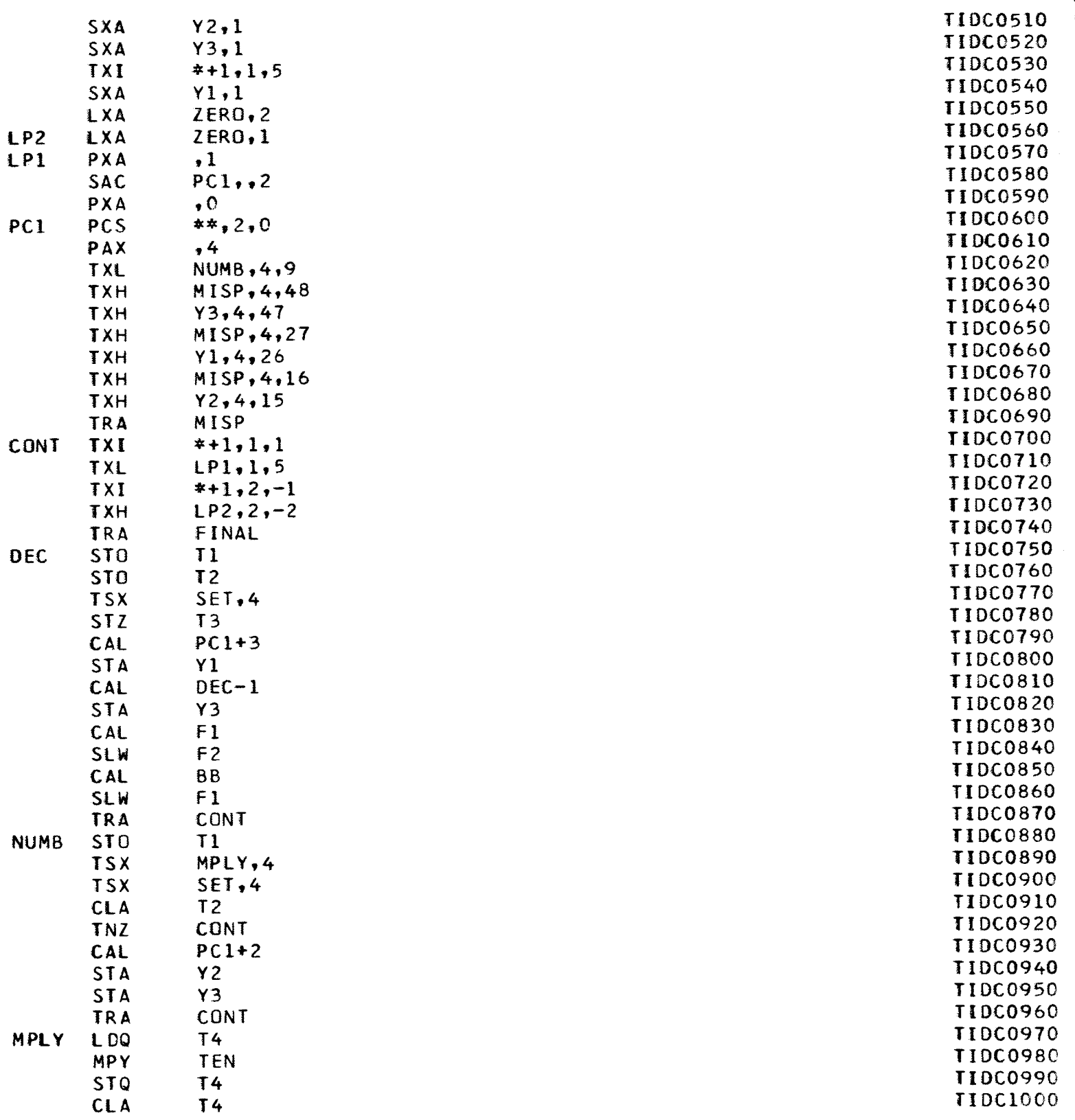

 $70$ 

 $\cdot$ 

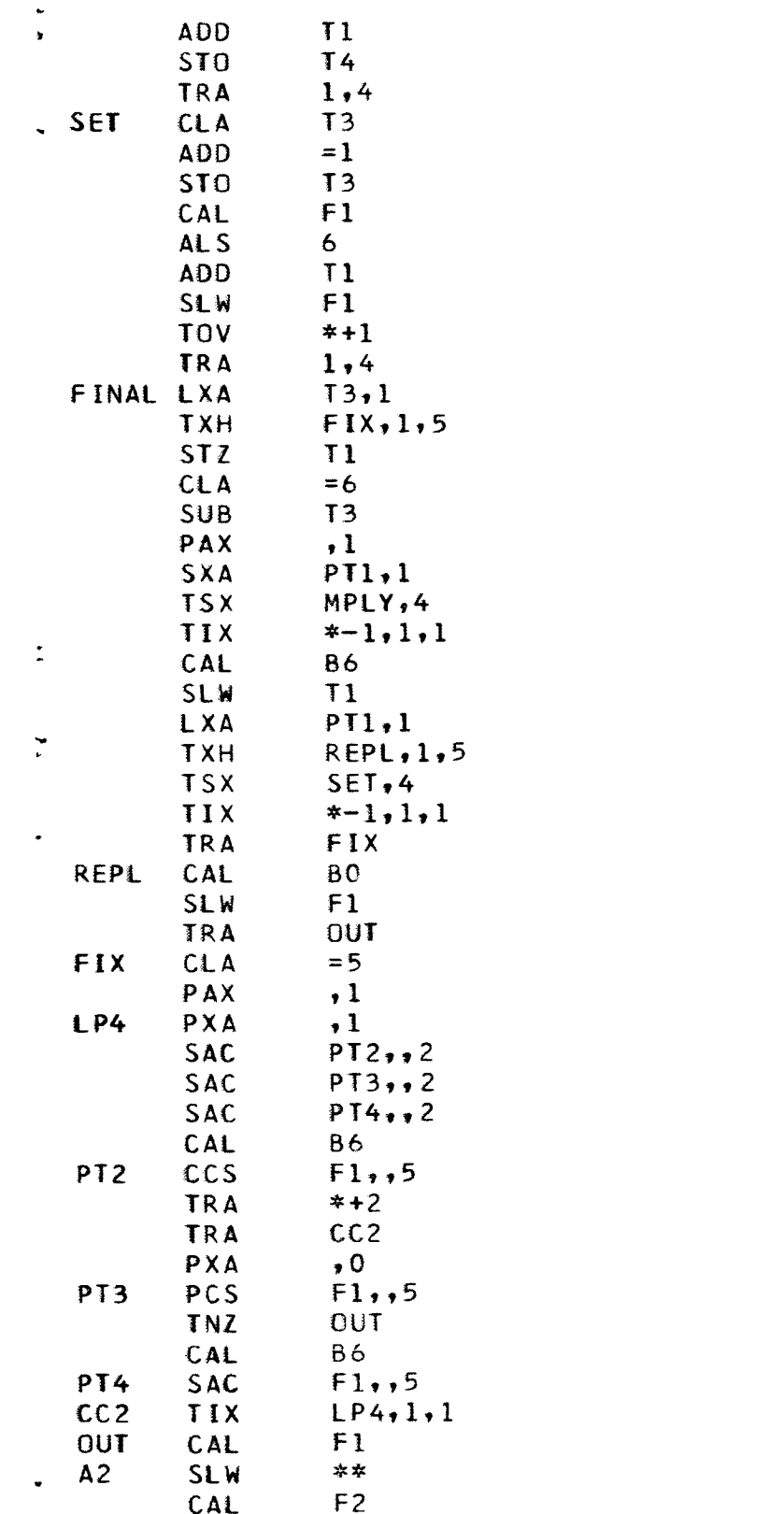

Ť

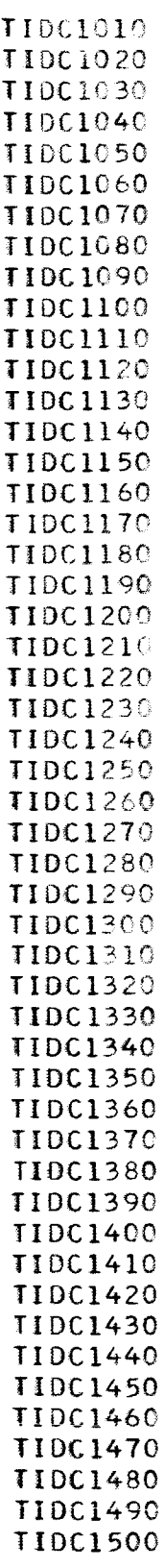

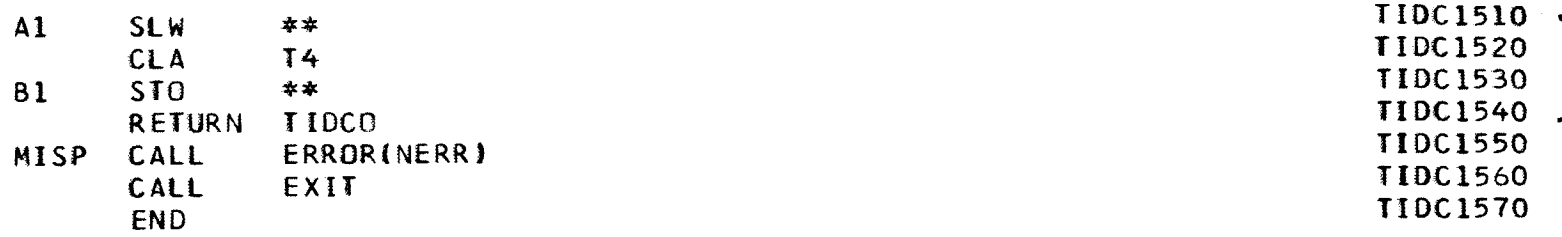

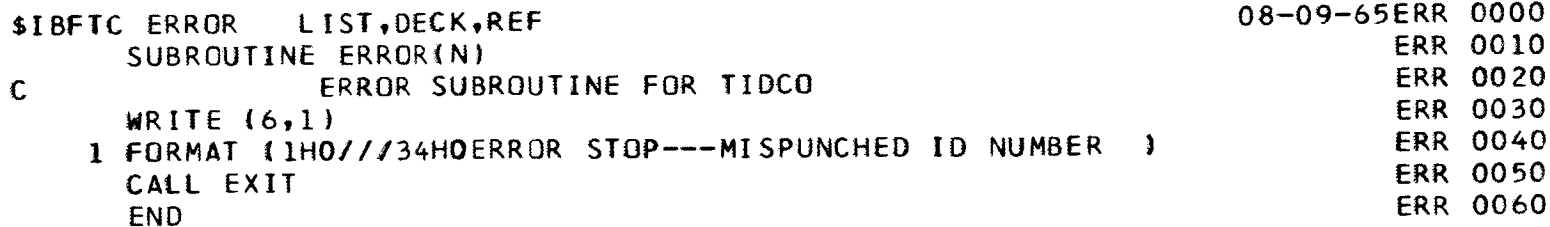

,

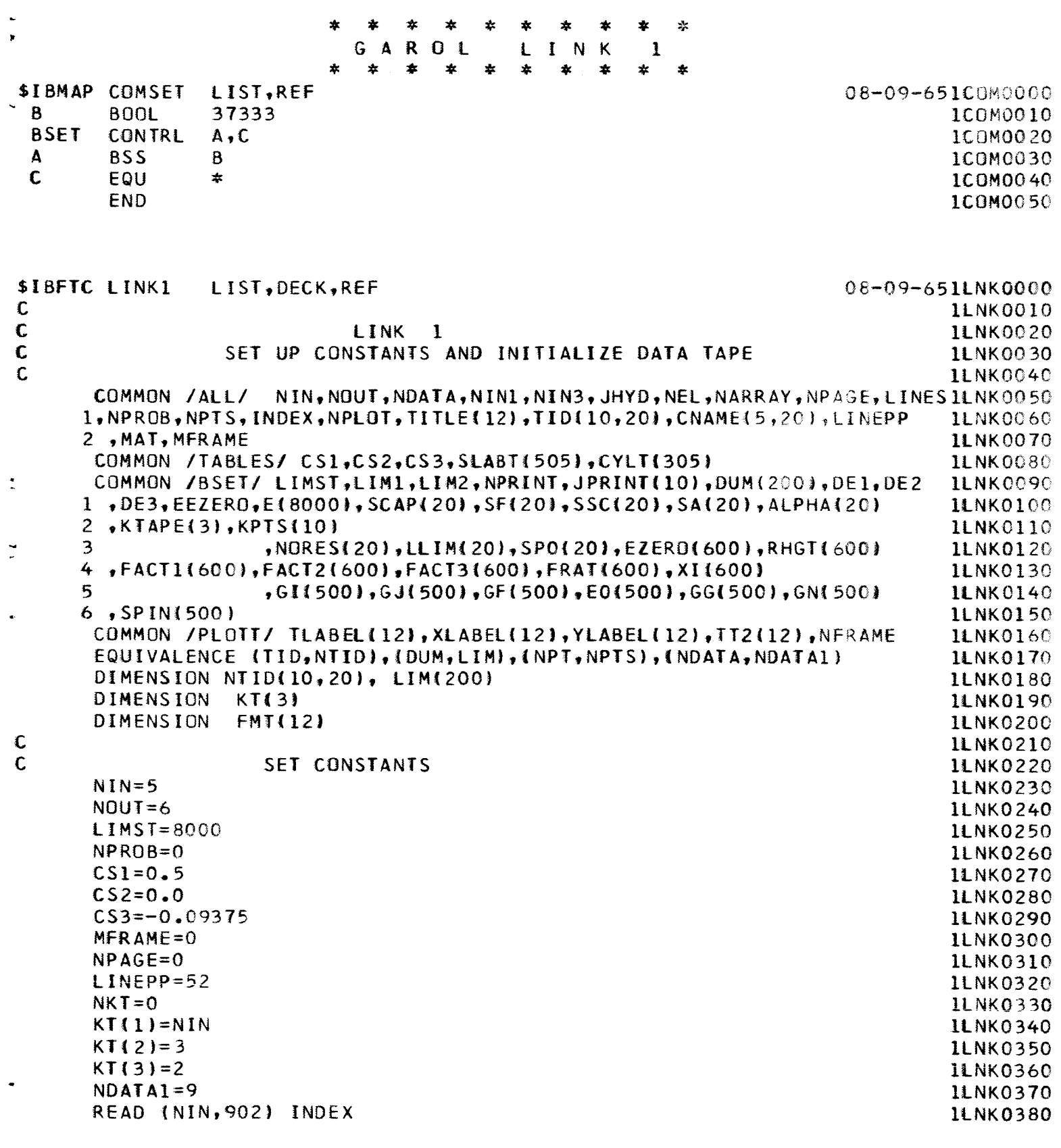

į,

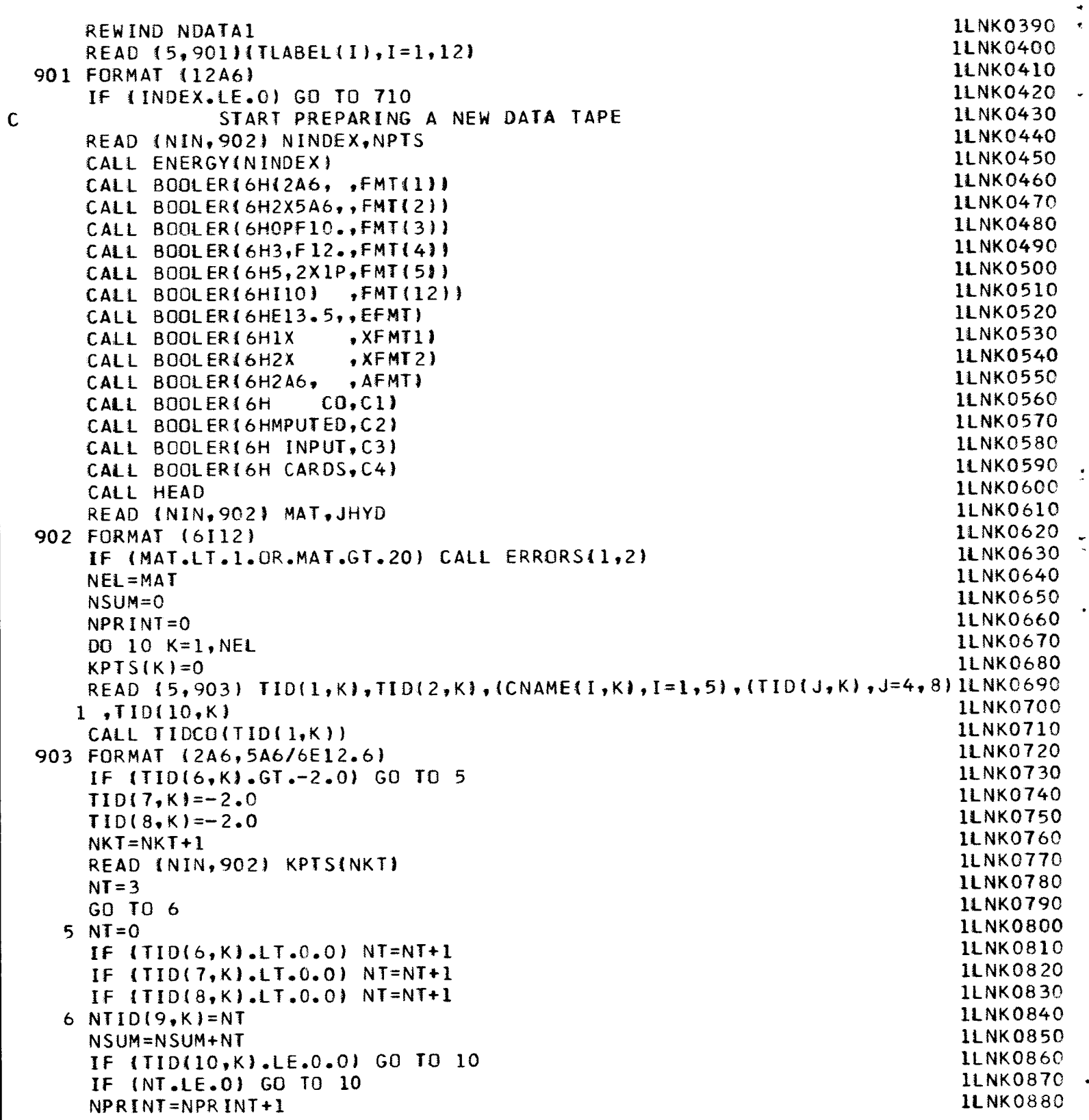

)

```
JPR INT(NPRINT I=K
 10 CONTINUE
    IF (NKT.LE.O} GO TO 12
    IF (NKT.GT.3) CALL ERRORS(I,3)
    O0 8 K=2,NEL
    IF (TID(4,K}.EQ.I.O') CALL ERRORS(I,TJ
  8 CONTINUE
    N=100 ii K=I,NEL
    IF (TID(6,K}.GT.-2.0) GO TO 11
    KTAPE(N}=KT{NKT)
    MTAPE=KTAPE(N)
    IF (NKT.GT.1} REWIND MTAPE
    N=N+1NKT=NKT-111 CONTINUE
12 CONTINUE
    NARR AY=NSUM
    WRITE (6,904)
904 FORMAT (26HONUCLIDE TABLE OF CONTENTS/13HONUCLIDE I.D. 7X,4HNAM
   1 26X IHA 5X IOHASYMPTOTIC 7X 7HCAPTURE 7X 7HFISSION 7X 7HSCATT
   2 5X 9HNUMBER OF/56X 10HSCATTERING 48X 6HARRAY
 31 FMT(L)=AFM
 32
DUM( N+I ) =C3
    00 30 K=I,NEL
    N=0L=6DO 35 JK=6,8
    IF (TIO(JK_,K).LT.O.O)
GO TO 31
    N=N+1DUM(N) = TID(JK, K)FMT(L) =EFMT
    FMT(L+1)=XFMT1GO TO 34
    FMT(L4-1 )=XFMT2
    IF (TID(JK,K).LT.-I.0}
GO TO 32
    DUM(N+1)=C1DUM(N+2)=C2
    GO TO 33
    DUM(N+2) = C4OUM(N+3) =C3
    DUM(N+4) =C4
    DUM(N+5)=C3N=N+6DUM(N) = C4FMT(L+2)=AFMT
    FMT(L+3)=XFMT2
    FMT(L+4) =AFMT
    FMT(L+5)=XFMT2GO TO 36
                                                                           1LNK0890
                                                                           1LNKC900
                                                                           1LNKC910
                                                                           1LNK0920
                                                                           1LNKOg30
                                                                           1LNK0940
                                                                           1LNKOgSO
                                                                           1LNK0960
                                                                           1LNK0970
                                                                           1LNK0980
                                                                           ILNK099C
                                                                           1LNK1000
                                                                           1LNKI01C
                                                                           ILNK 1020
                                                                           1LNKI030
                                                                           1L NK 10 40
                                                                           1LNKI05C
                                                                           11NK 1060
                                                                           1LNK 1070
                                                                            ILNK I08C:
                                                                            1LNK 1090
                                                                            11NK 1100
                                                                            1LNK 1110
                                                                           1LNKII20
                                                                           1LNK 1130
                                                                           1LNKI14C
                                                                            1LNK 115O
                                                                           1LNKI160
                                                                           1LNK117c!
                                                                           1LNK1180
                                                                           ILNK119C_
                                                                           1LNK120©
                                                                           ILNKI210
                                                                            1LNK1220
                                                                           1LNKI230
                                                                           1LNKI240
                                                                           1LNKI250
                                                                            ILNK1260
                                                                           1LNK1270
                                                                            ILNK1280
                                                                            ILNKI2gO
                                                                            ILNKI300
                                                                            ILNKI310
                                                                            ILNK 1320
                                                                            ILNK 1330
                                                                            1LNK 1340
                                                                            [LNKI350
                                                                            ILNKI360
                                                                            1LNKI370
                                                                            1LNK1380
```
the **s** 

 $\mathbf{r}$ 

 $\ddot{\phantom{a}}$ 

**ILNK1390** 33  $N=N+2$ **ILNK1400**  $34 L = 1 + 2$ 1LNK1410 35 CONTINUE **ILNK1420**  $36 \text{ NO=N}$ WRITE  ${6, FMT}$   $TID{1,K}$ ,  $TID{2,K}$ ,  ${CDI2,K}$ ,  ${CDAME{I,K}}$ ,  $I=1,5$ ,  $TID{4,K}$ , 1LNK1430 **ILNK1440**  $1$   $TID(5, K)$ , (DUM(N), N=1, NO), NTID(9, K) 1LNK1450 30 CONTINUE 1LNK1460  $\mathbf C$ 1LNK1470  $\mathsf{C}$ 1LNK1480 40 IF (INDEX.GT.1) GO TO 50 1LNK1490 WRITE (NDATA)(TLABEL(I),  $I=1,12$ ) **ILNK1500** WRITE (NDATA1) NPT, NEL, NARRAY, JHYD 1LNK1510 WRITE (NDATA1)((TID1I,K),I=1,10),(CNAME(J,K),J=1,5),K=1,NEL) WRITE (NDATA)(SLABT(I), I=1,505), (CYLT(J), J=1,305) 1LNK1520 1LNK1530 GO TO 100 1LNK1540 50 READ (NDATA) (DUM(I), I=1, 12) 1LNK1550  $D0 60 I = 1.12$ 1LNK1560 IF (TLABEL(I).NE.DUM(I)) CALL ERRORS(1,8) **ILNK1570** 60 CONTINUE **ILNK1580**  $D0$  70  $I=1,3$ **ILNK1590** 70 READ (NDATA) DUM1 1LNK1600 READ (NIN, 902) JPT 1LNK1610 JHYD=JPT 1LNK1620 DO 80  $J=1$ ,  $JPT$ 1LNK1630 80 READ (NDATA) DUM1 1LNK1640 READ (10.500)(DUM2.J=1.JPT) **ILNK1650** 500 FORMAT (E12.6) 1LNK1660 IF {ABS(DUM1-DUM2).GT.1.OE-5\*DUM1} CALL ERRORS(1,9) 1LNK1670 100 CALL CHAIN(2) 1LNK1680 READ FROM A DATA TAPE PREVIOUSLY PREPARED  $\mathbf C$ **ILNK1690** 710 NERR=1 1LNK1700 CHECK LABEL ON A DATA TAPE WRITTEN ON AN EARLIER RUN l c 1LNK1710 READ (NDATA)(DUM(I), $I=1,12$ ) **ILNK1720**  $DQ$  720  $I=1, 12$ 1LNK1730 IF (DUM(I).NE. TLABEL(I)) CALL ERRORS(1,1) 1LNK1740 720 CONTINUE **ILNK1750**  $NERR = 2$ STORE -TABLE OF CONTENTS- AND OTHER DATA FROM **ILNK1760**  $\frac{c}{c}$ **ILNK1770** BEGINNING OF DATA TAPE **ILNK1780** READ (NDATAI) NPT, NEL, NARRAY, JHYD 1LNK1790 READ (NDATA1) ((TID(J,K), J=1,10), (CNAME(I,K), I=1,5), K=1, NEL) **ILNK1800** DO 730 K=1, NEL **ILNK1810**  $TIO(6,K)=TIO(6,K)*0.159$ IF  $(11D(6,K).GT.0.0)$ **ILNK1820** IF (TID(6,K).GT.-2.0) GO TO 730 **ILNK1830**  $TIO(7,K)=-2.0$ **ILNK1840**  $TID(8,K)=-2.0$ **ILNK1850** 730 CONTINUE **ILNK1860** READ (NDATA1) DUMMY 1LNK1870 CALL CHAIN(4) **ILNK1880** END

76

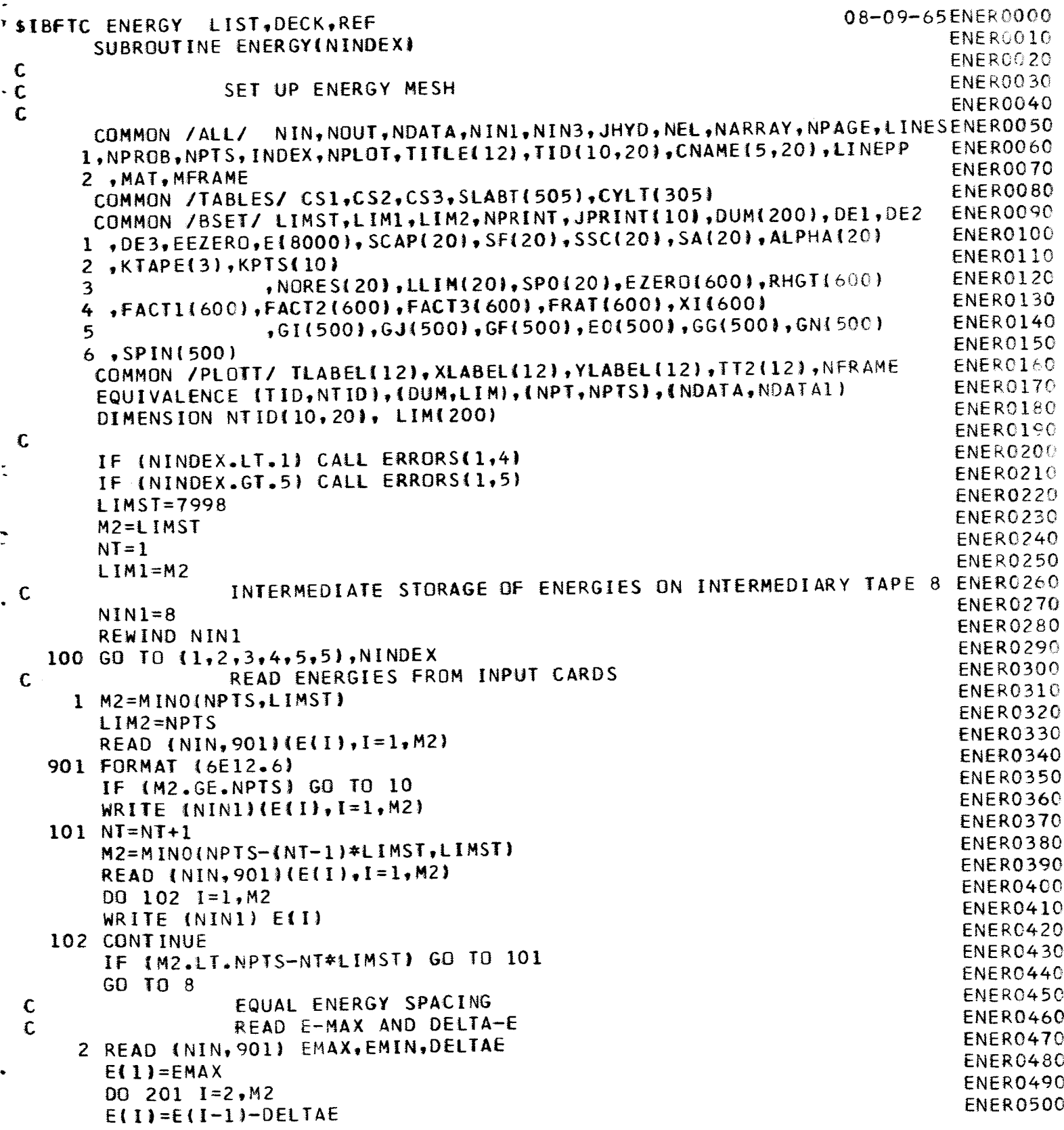

 $\bullet$ 

```
IF {E(1).GT.EMIN) GO TO 201
      NPTS=I
      IF (E(I).LT.EMIN) E(I)=EMIN
      GO TO I0
  20I CONTINUE
      WRITE (NIN1)(E(I),I=1,M2)
      ENEXT=E(M2
1
      M3=20000
      DO 202 I=I,M3
       EN
E
X T= EN EXT-OELTA
E
      IF (ENEXT.GT.EMINI GO TO 202
      NPTS=M2+I
      IF (ENEXT.LT.EMINI ENEXT=EMIN
      WRITE (NIN1) ENEXT
      GO IO
7
  202 WRITE (NINI) ENEXT
      CALL ERRORS(I,7)
                 EQUAL VELOCITY SPACING
\mathbf cREAO EMAX AND CONSTANT
\mathbf C3 READ (WIN,g01) EMAX,EMIN,CONST
      E(1) = EMAXDO 301 I=2,M2
       E(I)=E(I-1)-CONST*SQRT(E(N-1))
      IF (E(I}.GT.EMIN} GO TO 301
      NPTS=I
      IF (E(I}.LT.EMIN) E(I)=EMIN
      GO TO I0
  30I CONTINUE
      WRITE (NINI)(E(I), I=1, M2)
      M3=20000
      ENEXT=E(M2)
      DO 302 I=1, M3
       ENEXT=ENEXT-CONST_SQRT( ENEXT
J
      IF (ENEXT.GT.EHIN| GO TO 302
      NPTS=M2+I
      IF (ENEXT.LT.EMIN) ENEXT=EMIN
      WRITE {NINI) ENEXT
       GO TO
7
  302 WRITE (NINI) ENEXT
      CALL ERRORS(1,7)
                 EQUAL LETHARGY SPACING
C
\mathbf cREAD EZERO AND DELTA-U
    4 READ (NIN,90I) EMAX,EMIN,DELTAU
      E(1) = EMAXEDU=EXP (-DELTAU)
      DO 401 I=2,M2
      E(I) = E(I-1)*EDUIF (E(I).GT.EMIN) GO TO 401
      NPTS=I
      IF (E(1).LT.EMIN) E(1)=EMIN
```
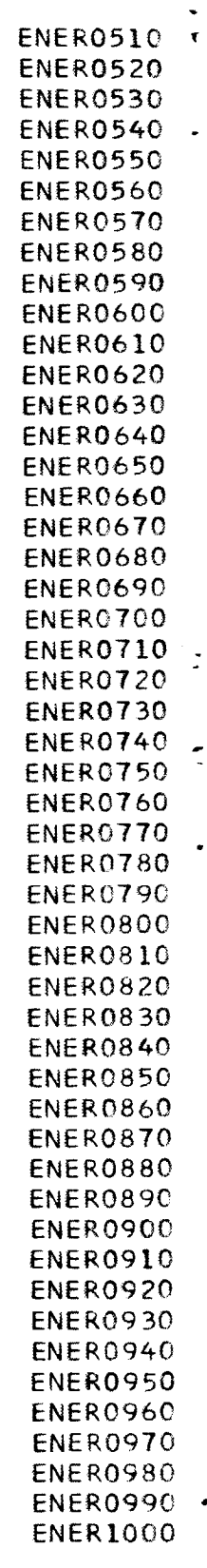

GO TO 10 **ENER1010** 401 CONTINUE **ENER1020** WRITE  $(NIN1)(E(1), I=1, M2)$ **ENER1030**  $M3 = 20000$ ENER1040  $ENEXT=E(M2)$ **ENER1050** DO  $402$   $I=1, M3$ **ENER1060** ENEXT=ENEXT\*EDU **ENER1070** IF (ENEXT.GT.EMIN) GO TO 402 **ENER1080**  $NPTS=M2+I$ **ENER1090** IF (ENEXT.LT.EMIN) ENEXT=EMIN **ENER1100** WRITE (NIN1) ENEXT **ENER1110** GO TO 7 **ENER1120** 402 WRITE (NIN1) ENEXT **ENER1130** CALL ERRORS(1.7) **ENER1140** USE YOUR OWN SUBROUTINE ENRG TO GENERATE ENERGY POINTS  $\mathsf{C}$ **ENER1150**  $\mathbf C$ WHERE NPTS IS LESS THAN 8001 AND ENERGIES ARE CORE CONTAINED ENER1160 5 CALL ENRGINPTS, E) **ENER1170** LIM1=NPTS **ENER1180** LIM2=NPTS **ENER1190** IF (NPTS.GT.8000) CALL ERRORS(1.6) **ENER1200** GO TO 10 **ENER1210** 7 REWIND NIN1 **ENER1220** READ (NIN1) DUMMY **ENER1230** GO TO 10 **ENER1240** 8 REWIND NIN1 **ENER1250** 9 READ (NIN1)(E(I), $I=1, LIM1$ ) ENER1260 10 RETURN **ENER1270** END **ENER1280 SIBFTC ENRG** LIST, DECK, REF 08-09-65ENRG0000 SUBROUTINE ENRGINPTS, E) ENRG0010 DIMENSION E180001 **ENRG0020** WRITE (6,601) **ENRG0030** 601 FORMAT (39HODUMMY SUBROUTINE ENRG HAS BEEN ENTERED/113HOIN ORDER TENRGO040 10 USE THE OPTION OF GENERATING YOUR OWN ENERGIES, PLEASE REPLACE TENRG0050 2HIS SUBROUTINE WITH ONE OF YOUR OWN. ) **ENRG0060** CALL ERRORS(1,6) **ENRG0070 END ENRG0080** \$IBFTC HEAD LIST, DECK, REF 08-09-65HEAD0000 SUBROUTINE HEAD HEAD0010 COMMON /ALL/ NIN, NOUT, NDATA, NIN1, NIN3, JHYD, NEL, NARRAY, NPAGE, LINESHEAD0020 1, NPROB, NPTS, INDEX, NPLOT, TITLE(12), TID(10, 20), CNAME(5, 20), LINEPP **HEAD0030** 2, MAT, MFRAME HEAD0040 COMMON /PLOTT/ TLABEL(12), XLABEL(12), YLABEL(12), T2(12) HEAD0050  $NPAGE = NPAGE + 1$ **HEAD0060** WRITE  $\{6,601\}$ (TLABEL(I), I=1, 12), NPAGE HEAD0070 601 FORMAT(26H1GAROL DATA TAPE, LABELED 12A6, 22X 4HPAGE I6) **HEAD0080 RETURN** HEAD0090 **END** HEAD0100

坴 GAROL LINK 2 士  $\star$  $\star$ ± LIST, REF 08-09-652COM0000 **SIBMAP COMSET** BOOL 37333 2COMOO B BSET CONTRL A,C 2COM0020 BSS B 2CUMOU **A** EC)U # 2COM0040 C END 2COM00 08-09-652LNK0000 LIST, DECK, REF **SIBFTC LINK2** 2LNKO010 LINK 2 C **2LNKO0** 20 READ RESONANCE PARAMETERS C 2LNKO030 COMPUTE RESONANCE VARIABLES AND INDICES C 2LNKO040 FOR CALCULATING CROSS SECTIONS C 2LNKO050 6 COMMON /ALL/ NIN,NOUT,NDATA,NIN1,NIN3,JHYD,NEL,NARRAY,NPAGE,LINES2LNKOO  $1,$ NPROB,NPTS, INDEX,NPLOT, TITLE(12), TID(10,20), CNAME(5,20), LINEPP 2LNKOO70 2LNK0080 2 ,MAT, MFRAME 2LNK0090 COMMON /TABLES/ CSI,CS2,CS3,SLABT(505),CYLT(305) 2LNKOI OO COMMON /BSET/ LIMST,LIMI,LIM2,NPRINT,JPRINT(IO),DUM(2OO),DEI,DE2 I ,DE3,EEZERC,E(80OO|,SCAP(20\_,SF{20),SSC(2Oi,SA(20),ALPHA(2C) 2LNKOIIO 2LNKOI20 2 ,KTAPE(3),KPTS(IO) 3 ,NORES(20),LLIM(20),SPO(20\_,EZERO(6OO),RHGT(600\_ 2LNKOI30 4 ,FACTI(6OO),FACT2(6OO),FACT316OO),FRAT(6OO),XI|600) 2LNKOI40 2LNKOI50 5 ,GI(5OO),GJ(5OO),GF(5OO),EO(5OO),GG(5OO),GN(500) 2LNKOI60 6 ,SPIN(500) COMMON /PLOTT/ TLABEL{12),XLABEL(12),YLABEL(12},TT2(12|,NFRAME 2LNKOI70 EQUIVALENCE (TID,NTID),(DUM,LIM),(NPT,NPTS),(NDATA,NDATAI! 2LNKOISO 2LNK0190 DIMENSION NTID(IO,20), LIM(200) 2LNK0200 Iс 2LNK0210 LIM3=LIMI 2LNK0220  $LIMI=0$ 2LNK0230  $NKT=0$ 2LNK0240 DO I0 K=I,MAT IF (TID(6,K}.GE.O.O.AND.TID(7,K).GE.O.O.AND.TID(8,KD-GE-O-O) 2LNK0250 2LNK0260 I GO TO I0 2LNK0270 IF (TID(6,K).EQ.-I.O) GO TO 5 2LNK0280 IF (TIO{8,K).EQ.-I.OJ GO TO 5 2LNK0290 IF (TID(7,K).EQ.-I.O) GO TO 5 2LNK0300 NKT=NKT+I 2LNK0310 GO TO I0 2LNK0320 5 CALL DSET(H 2LNK0330 LIMI=234 2LNK0340 10 CONTIN 2LNK0350 LIMI=L IM3 2LNK0360 IF {NKT.LE.I} GO TO 30 2LNK0370  $NKTM1=NKT-1$ 2LNK0380 DO 25 J=I,NKTM1 2LNK0390  $JTAPE=KTAPE(J)$ 2LNK0400 KTO=KPTS(J )

80

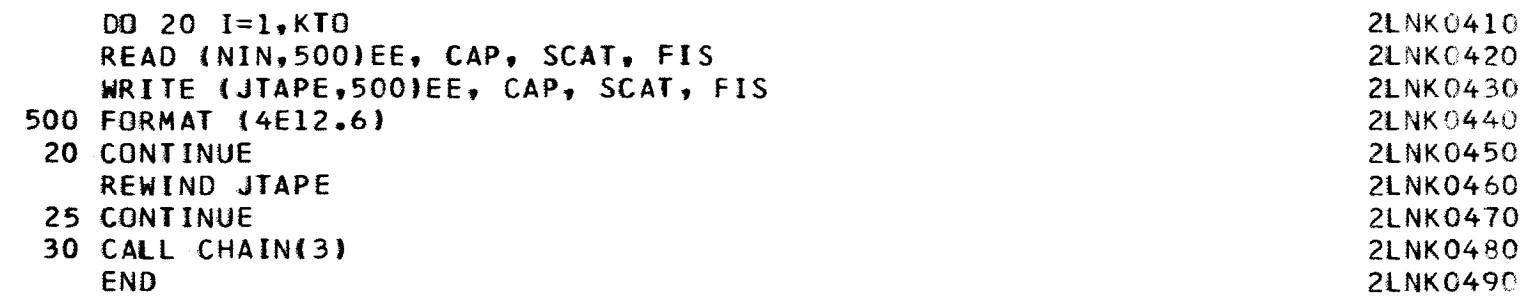

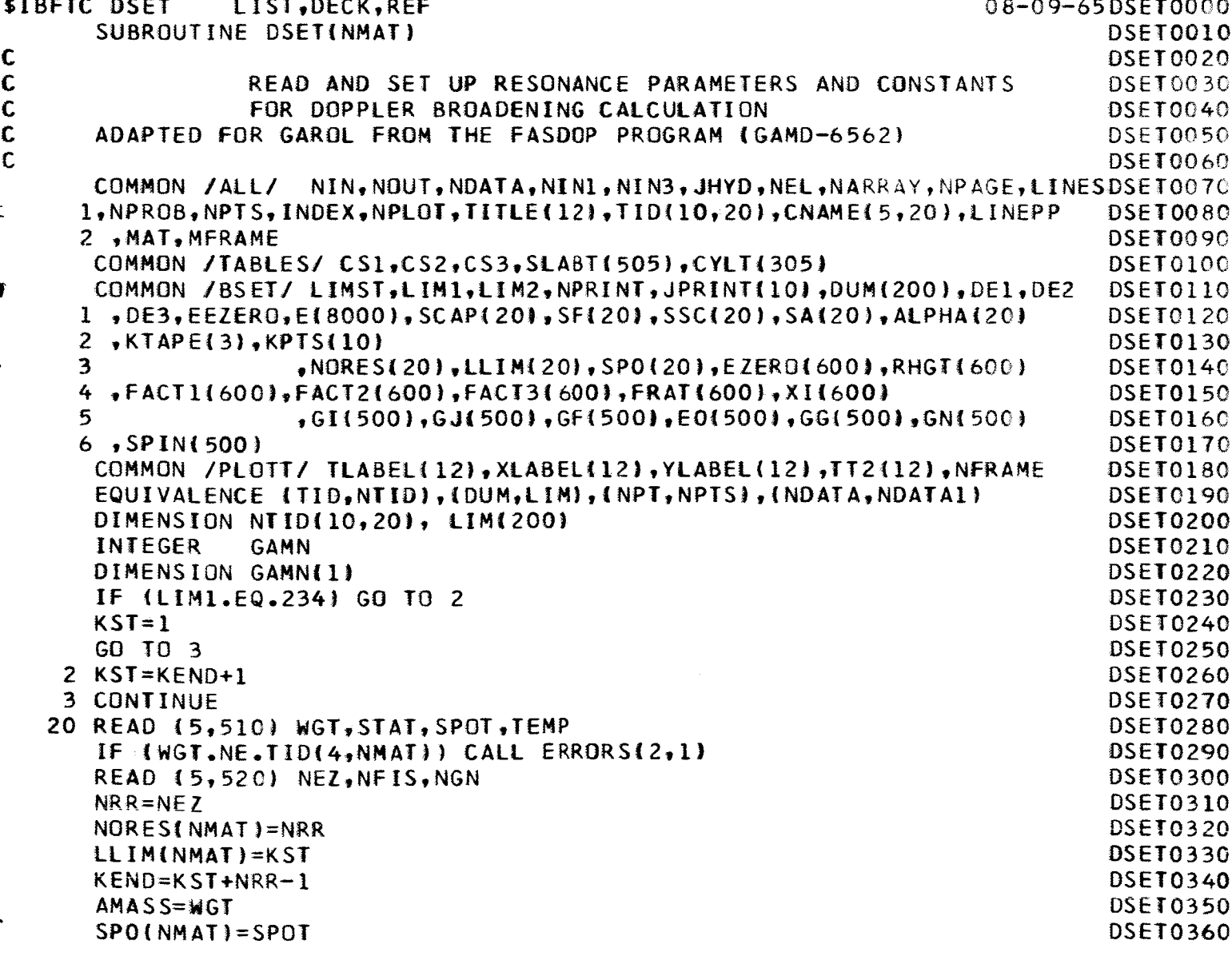

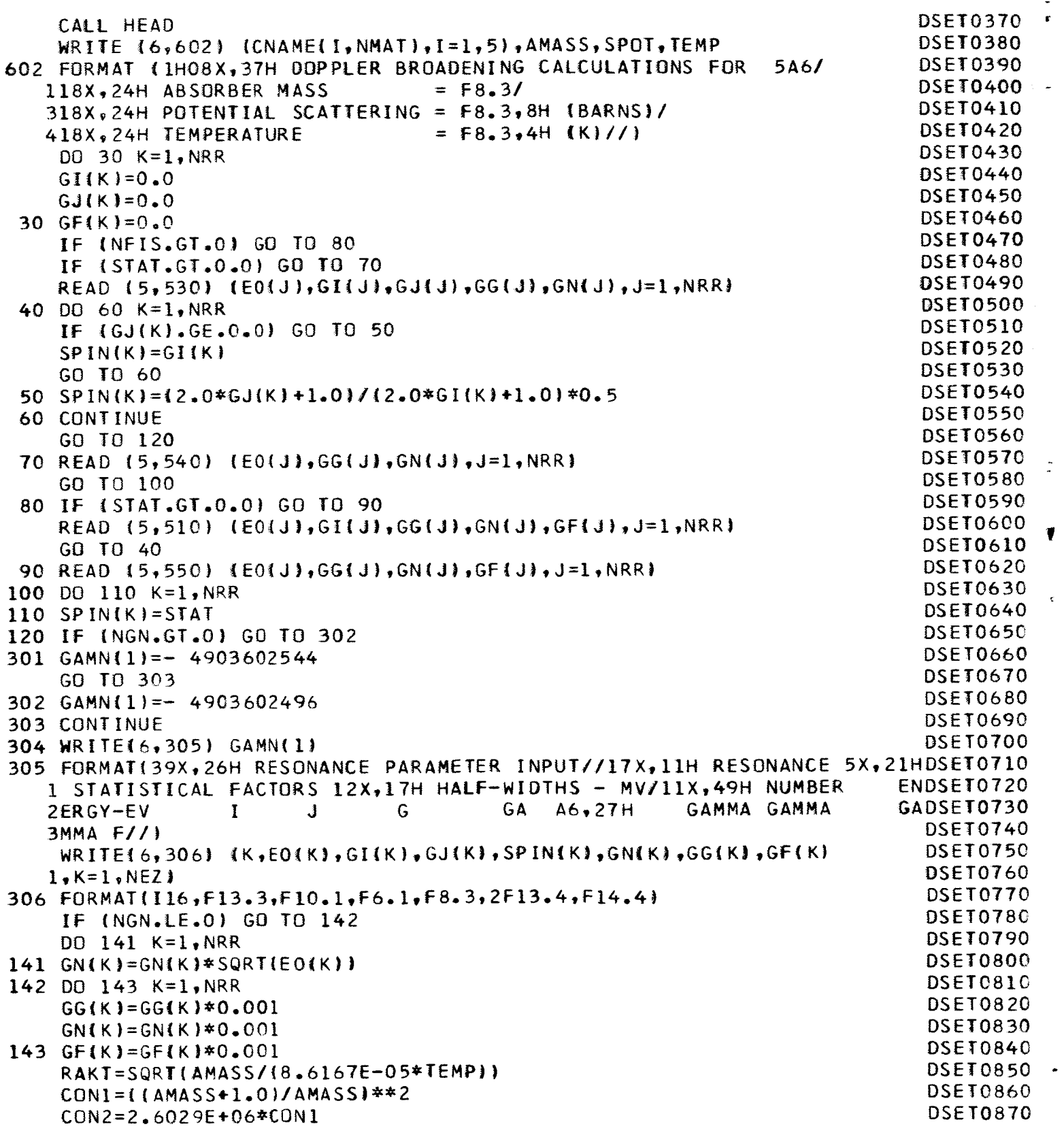

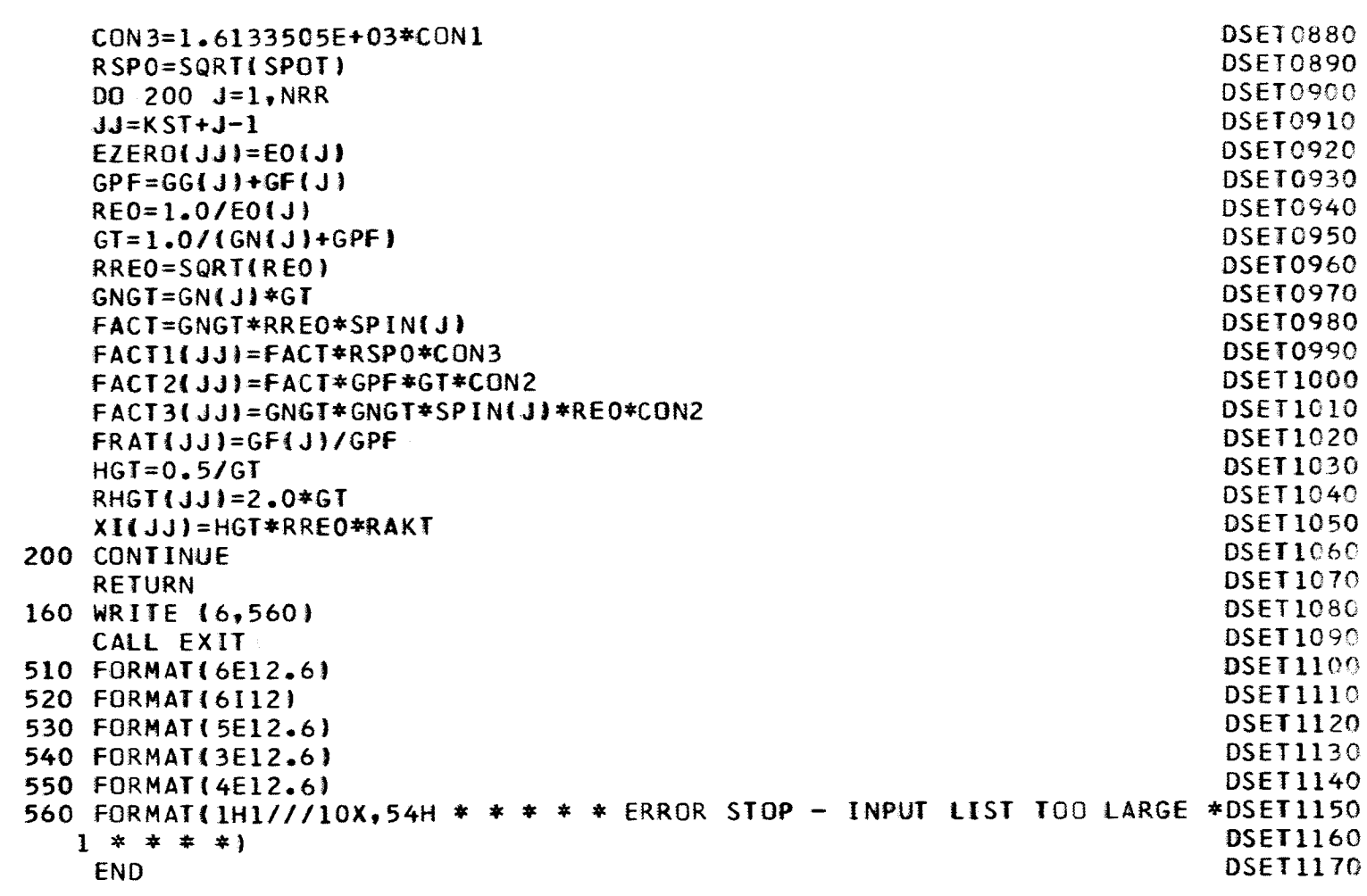

Q

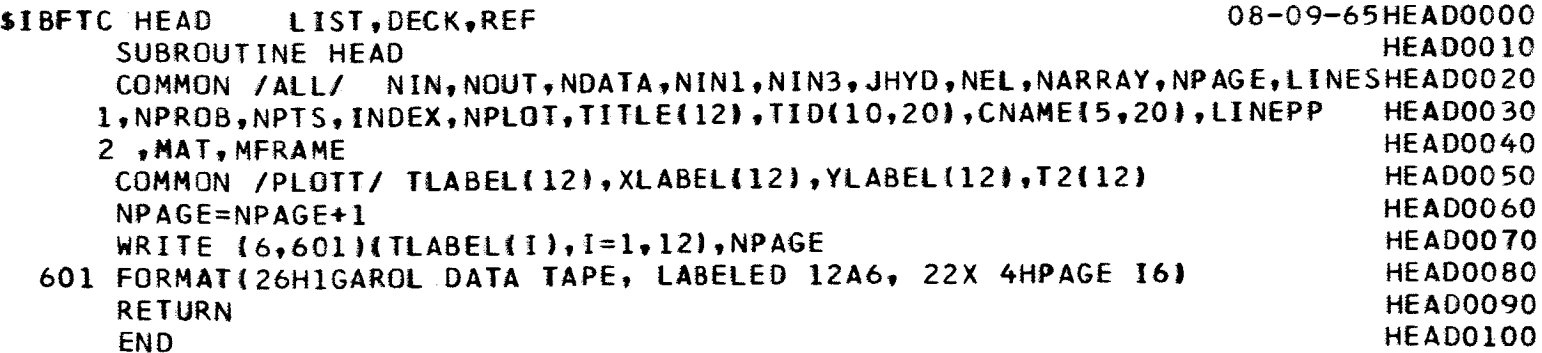

士 3  $A$   $R$  $0<sub>1</sub>$ INK  $\mathbf{1}$ 蚕  $\pmb{\star}$  $\mathbf{x}$ 士  $\ast$ 去 08-09-653C0M0000 SIBMAP COMSET LIST, REF 3C0M0010 37333 800L  $\bf{B}$ 3C0M0020  $A, C$ **BSET** CONTRL 3C0M0030 A **BSS**  $\mathbf{B}$ 3C0M0040  $\mathbf C$  $\ast$ EQU 3C0M0050 END 08-09-653LNK0000 **SIBFTC LINK3** LIST, DECK, REF 3LNK0010 C<br>C<br>C<br>C **LINK** 3 CALCULATE CROSS SECTIONS **3LNK0020** 3LNK0030 AND WRITE DATA TAPE ON (B5) 31 NK0040 COMMON /ALL/ NIN, NOUT, NDATA, NIN1, NIN3, JHYD, NEL, NARRAY, NPAGE, LINES3LNK0050 3LNK0060 1, NPROB, NPTS, INDEX, NPLOT, TITLE(12), TID(10,20), CNAME(5,20), LINEPP 3LNK0070 2, MAT, MFRAME **3LNK0080** COMMON /TABLES/ CS1,CS2,CS3,SLABT(505),CYLT(305) 3LNK0090 COMMON /BSET/ LIMST, LIM1, LIM2, NPRINT, JPRINT(10), DUM1200), DE1, DE2 1.DE3,EEZERD,E(8000),SCAP(20),SF(20),SSC(20),SA(20),ALPHA(20) 3LNK0100 3LNK0110  $2$ ,  $KTAPE(3)$ ,  $KPTS(10)$ 3LNK0120 , NORE S120), LLIM(20), SP0120), EZER01600), RHGT(600) 3 3LNK0130 4.FACT1{600},FACT2{600},FACT3{600},FRAT{600},XI{600} 3LNK0140 , GI(500), GJ(500), GF(500), E0(500), GG(500), GN(500) 5 3LNK0150  $6$ , SPIN(500) COMMON /PLOTT/ TLABEL(12), XLABEL(12), YLABEL(12), TT2(12), NFRAME 3LNK0160 3LNK0170 EQUIVALENCE (TID, NTID), (DUM, LIM), (NPT, NPTS), (NDATA, NDATAL) DIMENSION NTID(10,20), LIM(200) 3LNK0180 3LNK0190 DO 20 JK=1,50 **3LNK0200**  $GI(JK)=0.0$ 3LNK0210  $GJ(JK)=0.0$ **3LNK0220** 20 CONTINUE **3LNK0230** IF (NPRINT.GT.O) GO TO 21 3LNK0240 ASSIGN 4 TO NGO **3LNK0250** GO TO 22 3LNK0260 21 ASSIGN 10 TO NGO 3LNK0270 CALL HEAD 3LNK0280 22 CONTINUE 3LNK0290 IF (JHYD.LE.1) GO TO 23 JST=JHYD 3LNK0300 3LNK0310  $JHYD=1$ **3LNK0320** 24 IF (JST.LE.LIMST) GO TO 25 **3LNK0330** JST=JST-LIMST 3LNK0340  $NT = NT + 1$ **3LNK0350** GO TO 24 3LNK0360  $23$   $JST = 1$ 

**3LNK0370**  $25$  I=JST 3LNK0380 JEND1=MINO(NPTS,LIMST)  $NT = 1$ **3LNK0390** 31 NK0400 NTLIM=0 3LNK0410 NTLIMP=LIMST 3LNK0420  $DO 1 K=1, MAT$  $ALPHA(K)=$  (TID(4,K)-1.0)/(TID(4,K)+1.0))\*\*\*2 3LNK0430 3LNK0440 1 CONTINUE IF (JENDL.LT.NPTS) GO TO 2 **3LNK0450** 3LNK0460 ASSIGN 6 TO NP1 ASSIGN 8 TO NP2 3LNK0470 GO TO 3 3LNK0480 2 ASSIGN 5 TO NP1 3LNK0490 3LNK0500 ASSIGN 9 TO NP2 3LNK0510 EEZERO=E(LIMST) **3LNK0520** 3 CONTINUE IF (JST.GT.1) GO TO 4 **3LNK0530** 3LNK0540  $DE1 = 0.0$ DE2=E(2)/(E(1)-E(2))\*ALOG(E(1)/E(2)) 3LNK0550 **3LNK0560**  $DE3 = (E11) - E(2)$ }\*.5 3LNK0570  $ND=1$ CALL FASDOP(1) 3LNK0580 3LNK0590 DO 40 K=1, NEL **3LNK0600**  $ETO = E[1]*ALPHA(K)$ DO 30 J=I, NPT 3LNK0610 3LNK0620 IF (E(J).GT.ETO) GO TO 30 3LNK0630  $LIM(ND)=J-I-1$  $JJ=J-1$ 3LNK0640 GO TO 31 3LNK0650 30 CONTINUE **3LNK0660**  $LIM(ND)=NPT-I$ 3LNK0670  $JJ = NPT$ 3LNK0680 3LNK0690  $31$  ND=ND+1  $NCORT=0$ **3LNK0700** 33 LIM(ND)=NCORT 3LNK0710  $ND = ND + NC \, OR \, T + 1$ 3LNK0720 IF (TID(6,K).GE.0.0) GO TO 34 3LNK0730  $DUM(ND) = SCAP(K)$ 3LNK0740  $ND = ND + 1$ **3LNK0750** 34 IF (TID(7,K).GE.0.0) GO TO 35 3LNK0760  $DUM(ND)=SF(K)$ 3LNK0770 3LNK0780  $ND = ND + 1$ 35 IF (TID(8,K).GE.0.0) GO TO 40 **3LNK0790 3LNK0800**  $DUM(ND) = SSC(K)$  $ND = ND + 1$ **3LNK0810** 40 CONTINUE 3LNK0820  $ND = ND - 1$ **3LNK0830** WRITE (NDATA1) E(I), DE1, DE2, DE3, ND, (DUM(J), J=1, ND) 3LNK0840 IF (NPRINT.GT.0) CALL PRINT(JST,E(JST)) **3LNK0850**  $4$  JST=JST+1 **3LNK0860** 

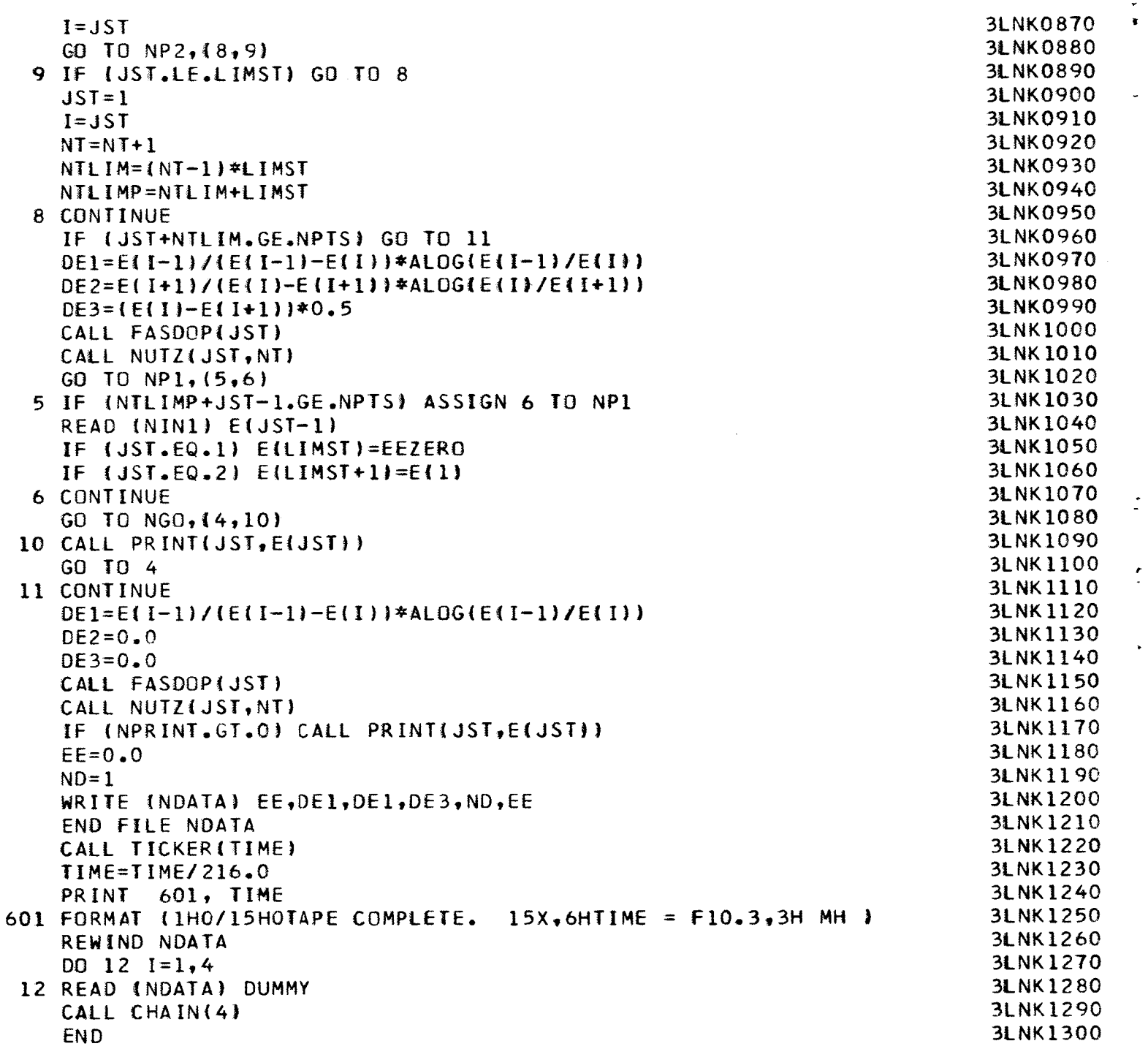

 $\mathcal{L}$ 

86

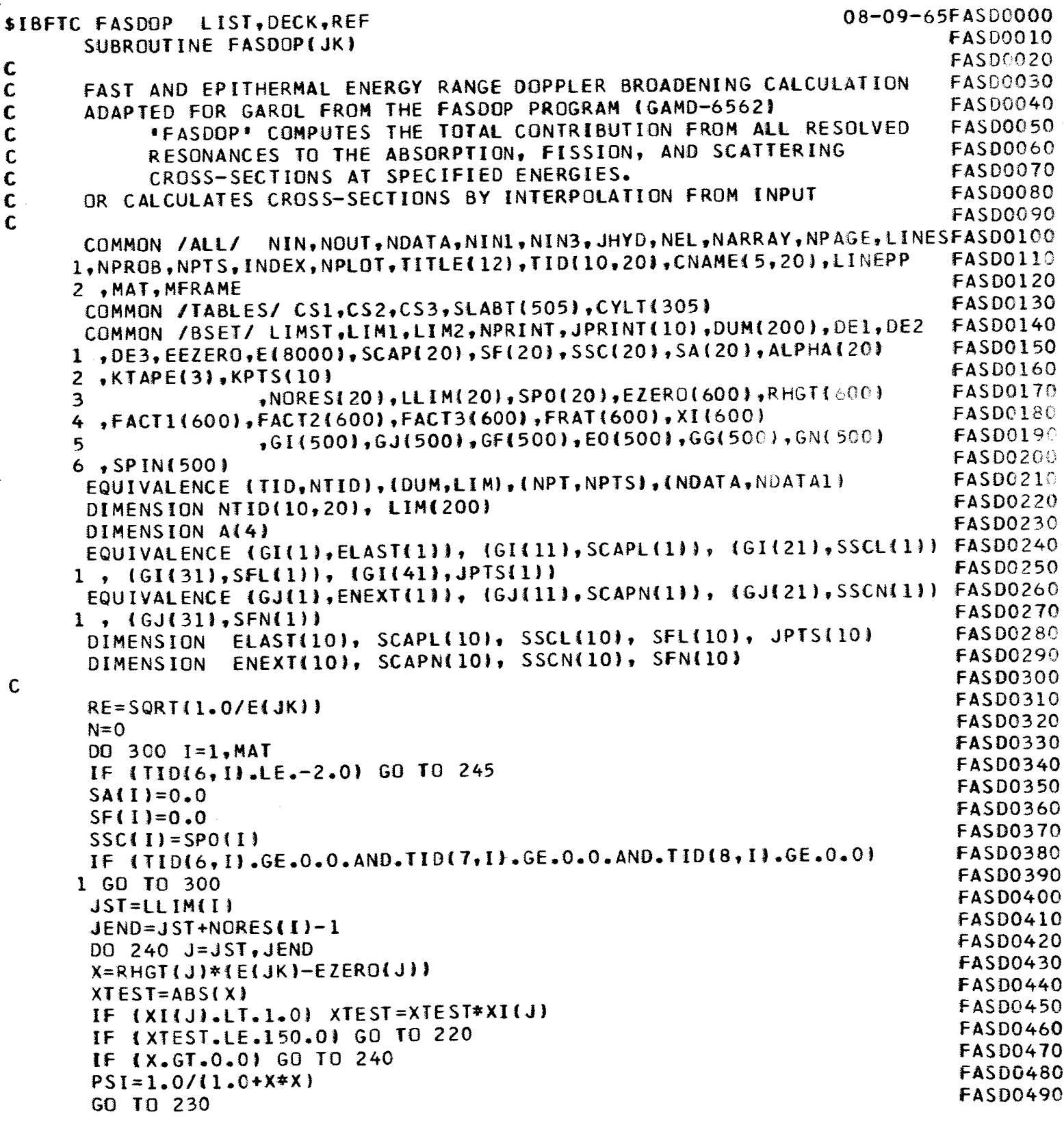

```
Ċ
                                                                              FASD0500
      CALCULATE PSI(X,XI) AND CHI(X,XI)
      SHALL WE USE ASYMPTOTIC OR CONVERGENT SERIES
                                                                              FASD0510
Ċ
                                                                              FASD0520
  220 THE=4.0/(XI(J) * XI(J))
                                                                              FASD0530
      AXI = ABS(X)-1
      IF(AXI-1.2121.12.12FASD0540
                                                                              FASD0550
   12 \text{ IF(AXI-10.0123,14,14)}FASD0560
   14 IF(AXI-100.0)25,16,16
                                                                              FASD0570
   16 IF (AXI-500.0) 27,18,18
   18 IF (AXI-2500.0) 29,29,31
                                                                              FASD0580
                                                                              FASD0590
   21 IF(0.275*AXI*AXI+0.05-THE
                                  178,78,59
                                                                              FASD0600
   23 IF(0.12*AXI*AXI +0.28-THE
                                   178, 78, 5925 IF (0.08*AXI*AXI+1.8-THE) 78,78,59
                                                                              FASD0610
   27 IF (0.0717*AXI*AXI+83.0-THE) 78,78,59
                                                                              FASD0620
   29 IF (0.0635*AXI*AXI+2100.0-THE) 78,78,59
                                                                              FASD0630
                                                                              FASD0640
   31 IF (0.111*AXI**1.93-THE) 78,78,59
Ċ
      TO 59 FOR ASYMPTOTIC SERIES
                                                                              FASD0650
                                                                              FASD0660
   59 SQ = X*X+1.0FASD0670
      AJ = 1.0/SQFASD0680
      BB=THE*AJ
      A(1)=0.5FASD0690
                                                                              FASD0700
      A(2)=0.75FASD0710
      A(3) = 1.875A(4)=6.5625FASD0720
                                                                              FASD0730
      AH = X + AJFASD0740
      T1 = (SQ - 2.0)*AJFASD0750
      T2 = 2.0*AH
                                                                              FASD0760
      PSI = AJFASD0770
      CHI = (1.0 - BB) * AHFASD0780
      B=1.0FASD0790
      DO 10 K=1, 4FASD0800
      B = B * BBFASD0810
      AB = A(K)*BFASD0820
      AT = T2 = AJFASD0830
      AJ=AJ#T1+T2*AH
                                                                              FASD0840
      AH=T1 * AH-AT
      PSI = PSI + AB*AJFASD0850
                                                                              FASD0860
      S1 = 2*K + 1FASD0870
      XAJ = X*AJCHI=CHI+AB*(XAJ-0.5*S1*BB*(XAJ+AH))
                                                                              FASD0880
                                                                              FASD0890
   10 CONTINUE
      CHI=CHI*2.0FASD0900
      GO TO 230
                                                                              FASD0910
      TO 78 FOR CONVERGENT SERIES
                                                                              FASD0920
Ċ
      CALCULATE GAMMA INCOMPLETE(0)
                                                                              FASD0930
   78 TT=1.0/THE
                                                                              FASD0940
      IF(TT-8.4)81,81,82FASD0950
   81 CALL GAMINC(TT, FR)
                                                                              FASD0960
                                                                              FASD0970
      G1C = FR*EXP1TT * SQRT(TT)
                                                                              FASD0980
      GO TO 83
                                                                              FASD0990
   82 V=0.5*XI(J)
```
 $\frac{1}{1}$ 

 $\ddot{\phantom{0}}$ 

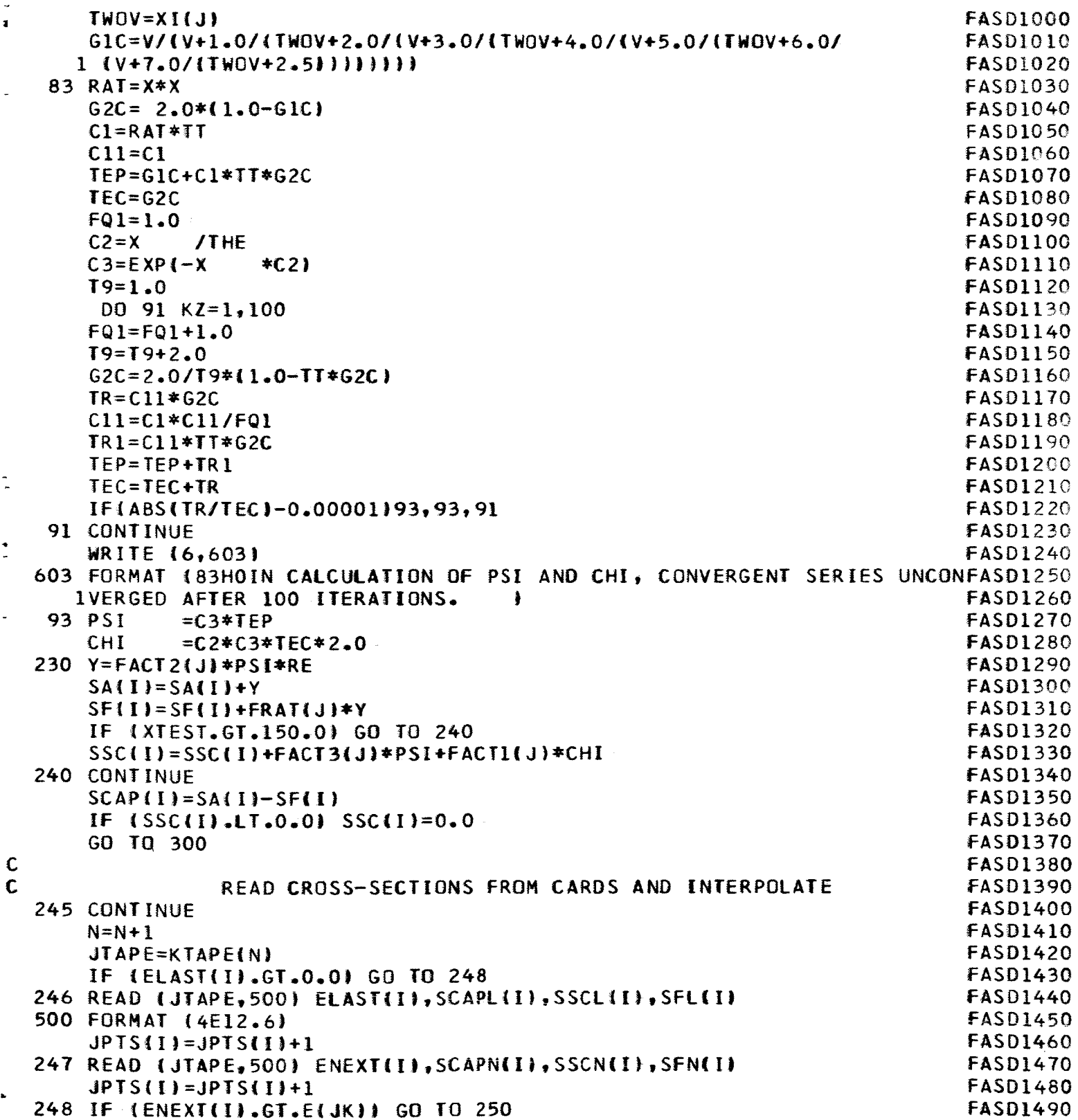

ż

 $\ddot{\phantom{1}}$ 

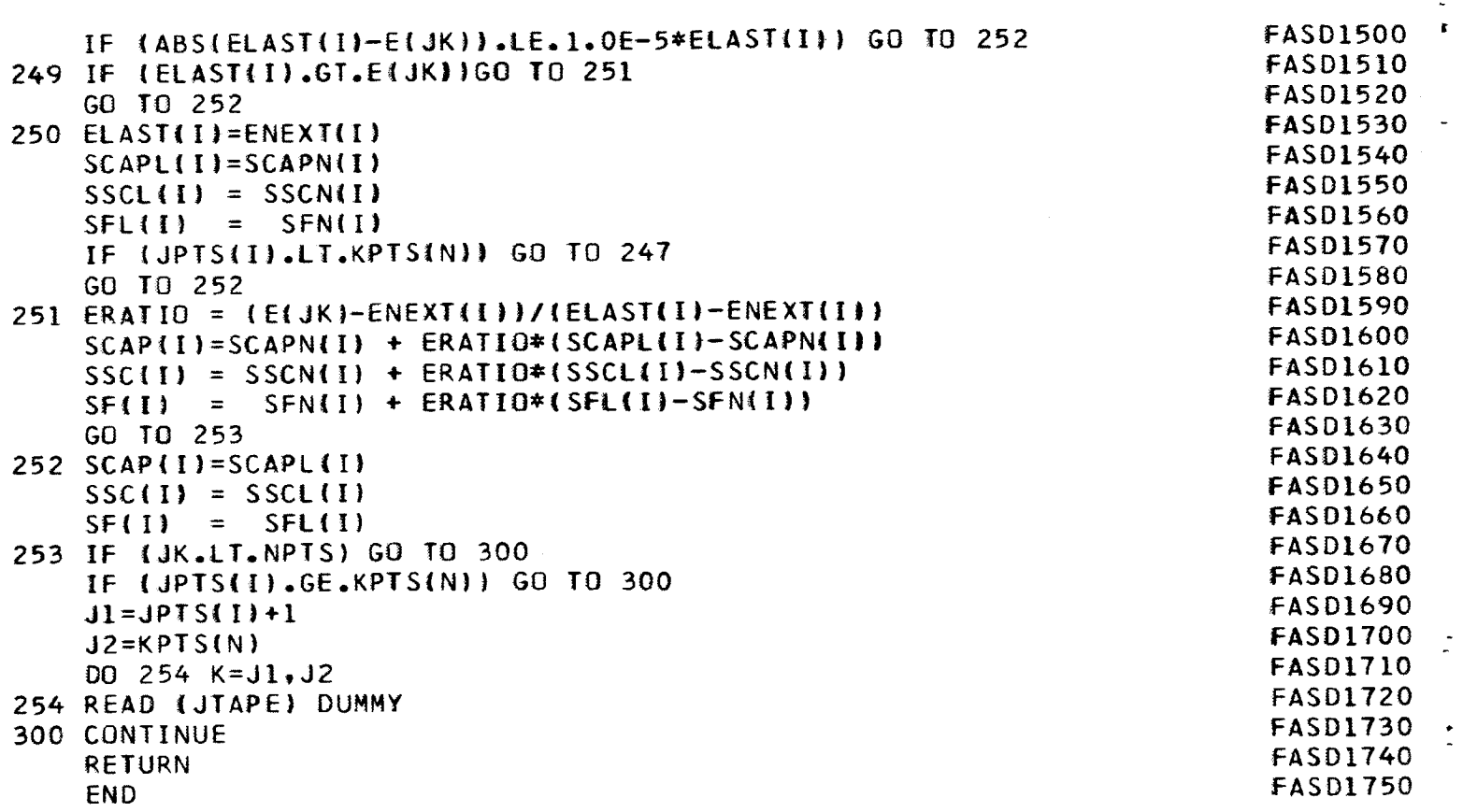

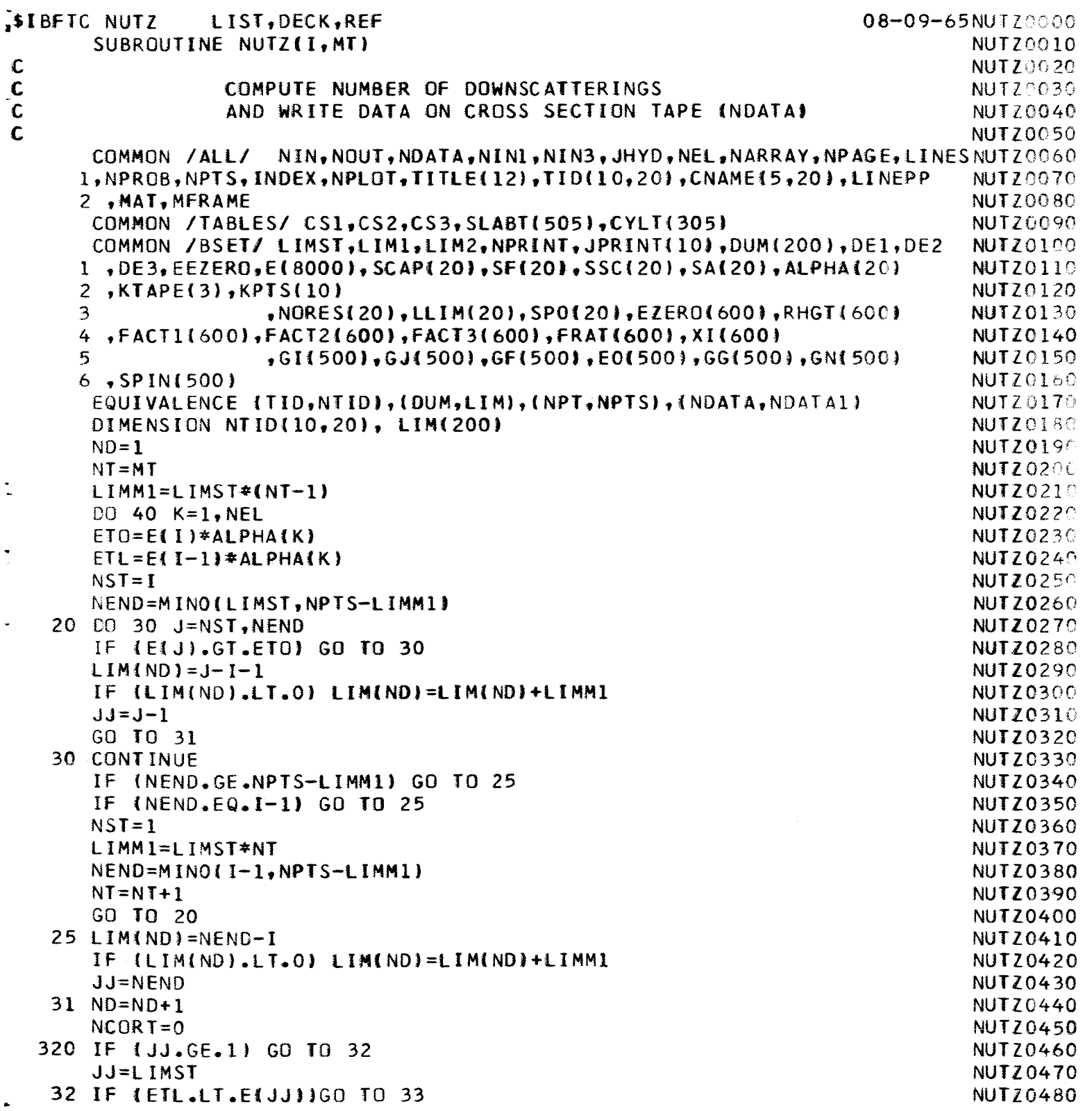

 $\frac{1}{2}$ 

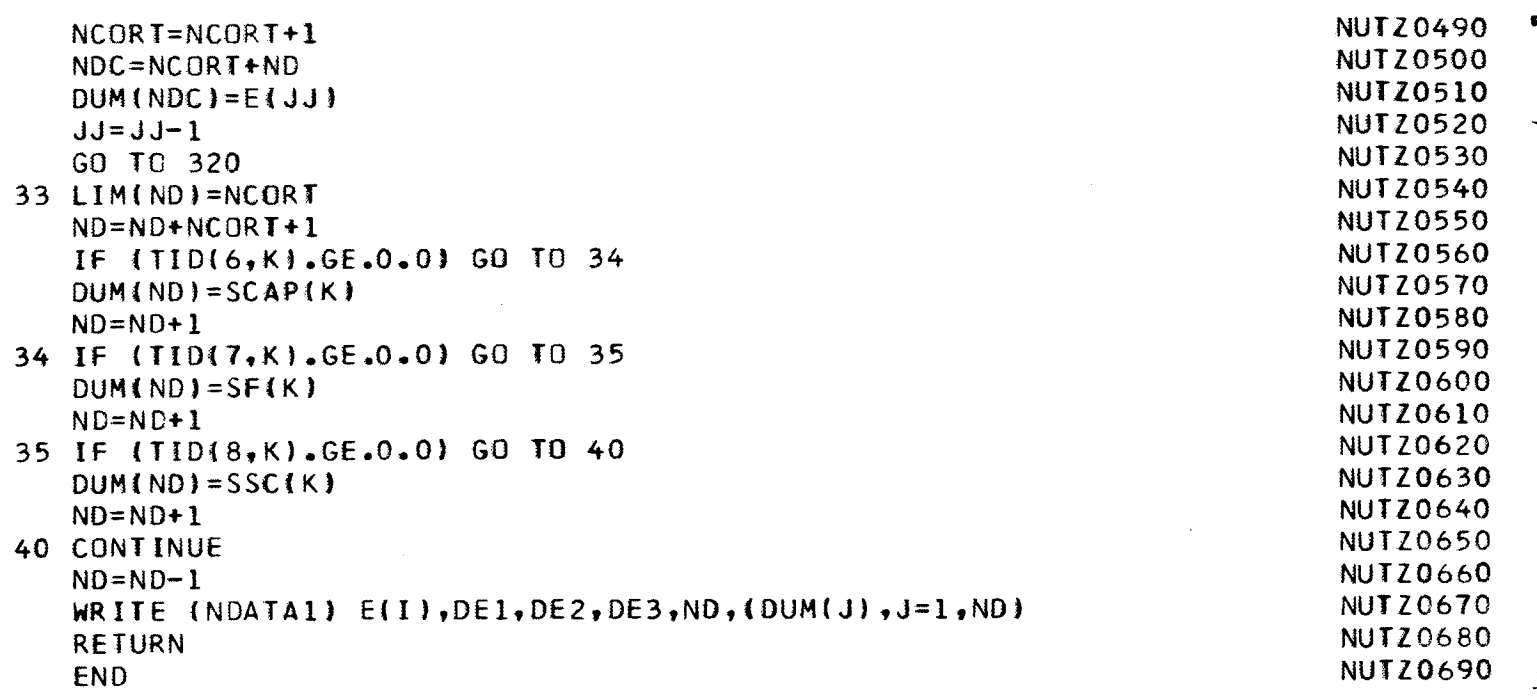

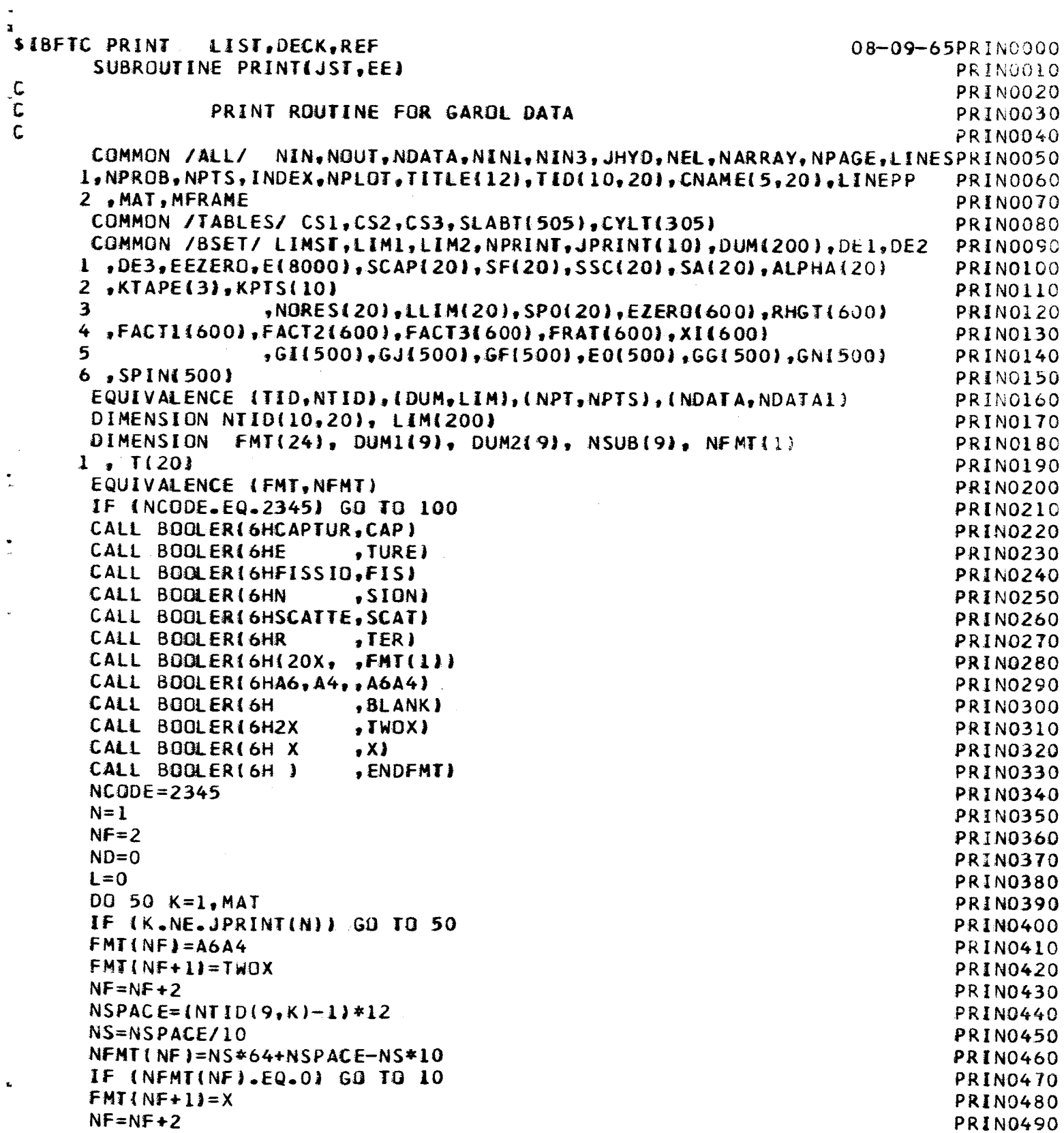

c c'e

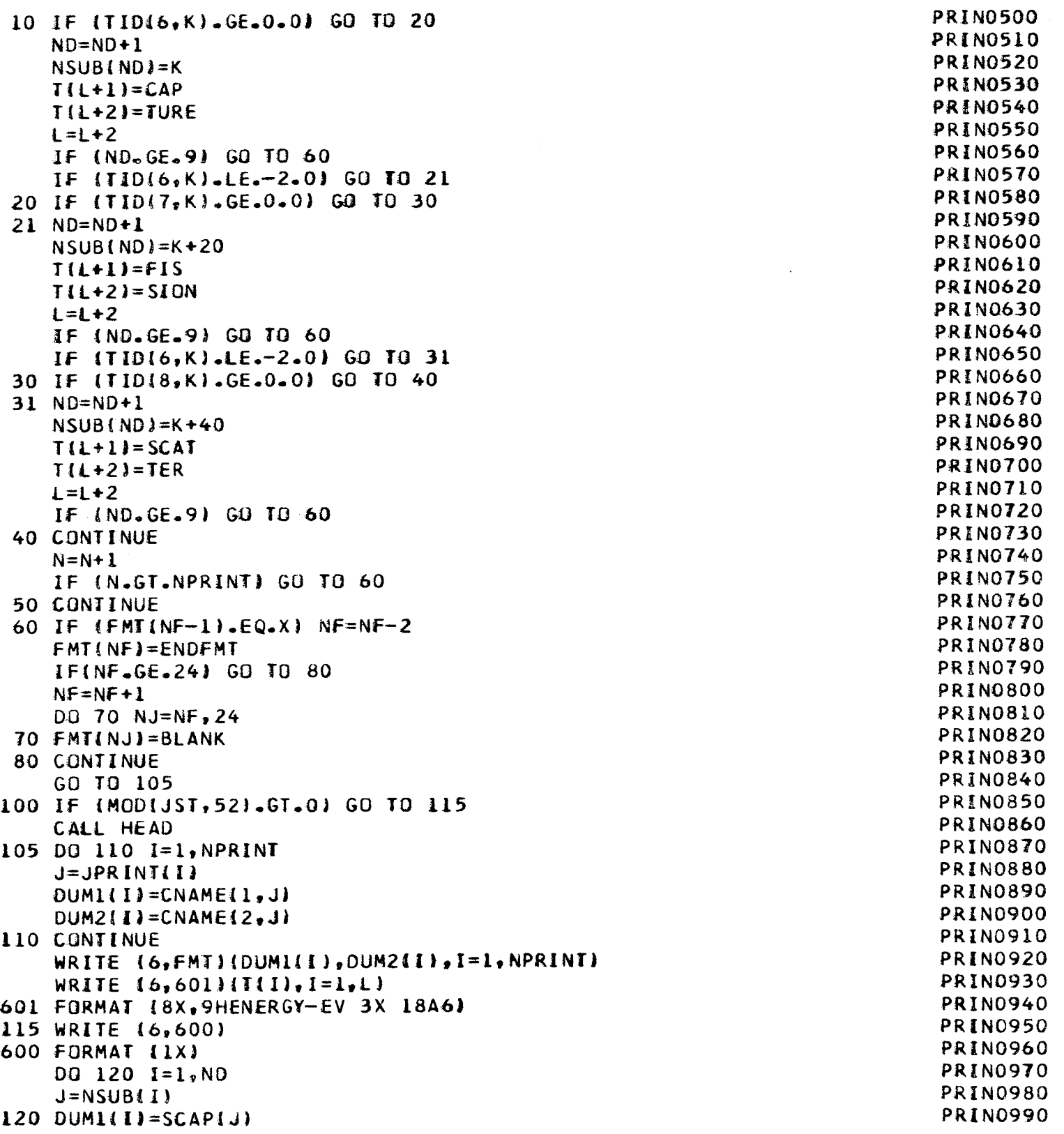

 $\frac{1}{\epsilon}$ 

 $\ddot{\cdot}$ 

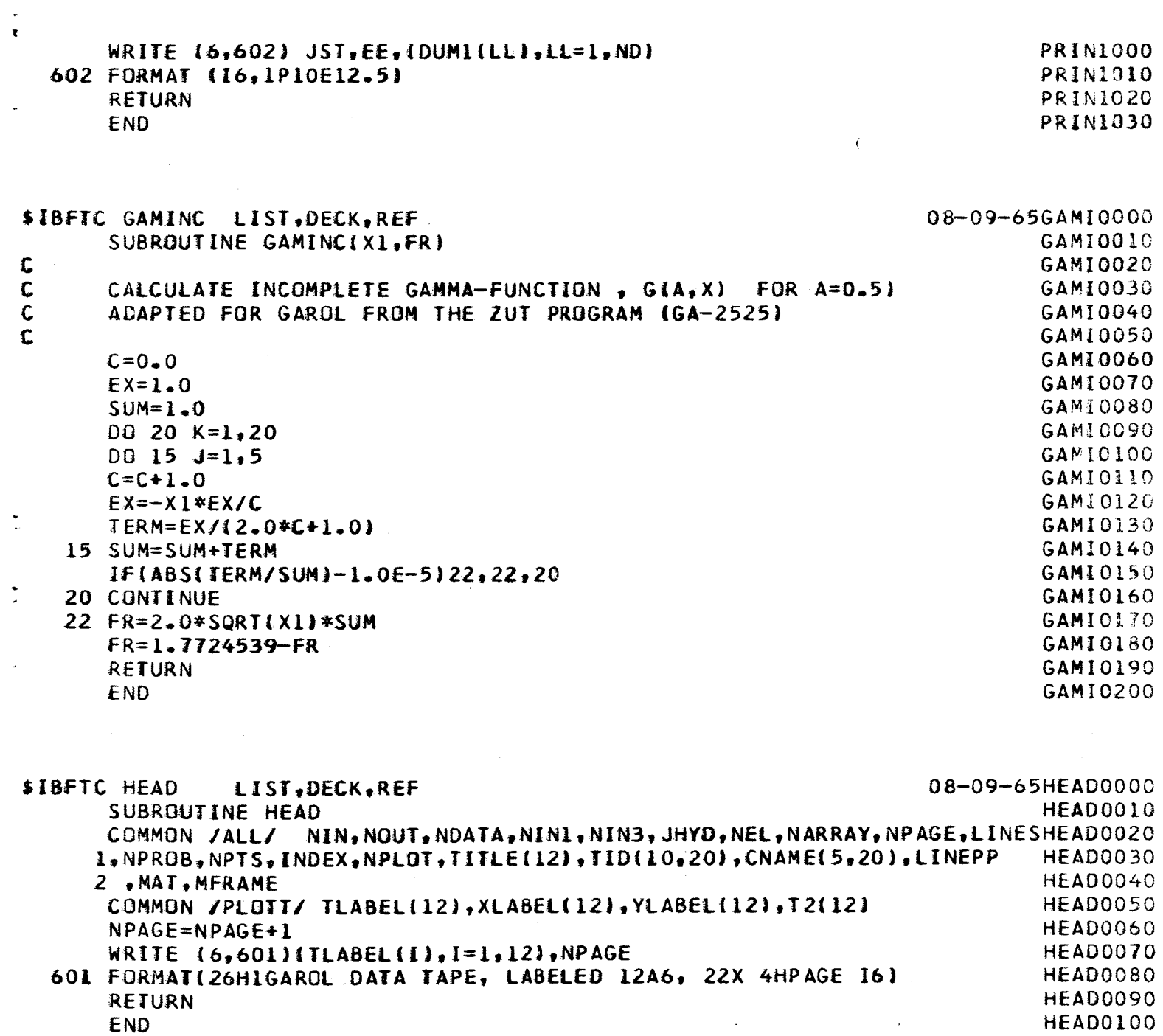

 $\sim 10^{-11}$ 

 $\sim 10^{11}$  km s  $^{-1}$ 

END

 $\bullet$ 

 $\bar{\phantom{a}}$ 

l,

08-09-654C0M0000 **SIBMAP COMSET** LIST, REF 4C0M0010 **BOOL** 7022  $\mathbf{B}$ 4C0M0020 CONTRL  $A, C$ **BSET** 4COM0030 **BSS**  $\bf{B}$ A 4C0M0040  $\star$  $\mathbf C$ EQU **4C0M0050 END** 08-09-654LNK0000 LIST, DECK, REF \$IBFTC LINK4 **4LNK0010**  $\mathbf c$ **4LNK0020**  $\mathbf c$ LINK<sub>4</sub>  $\mathbf C$ **4LNK0030** RESONANCE OVERLAP CALCULATION 4LNK0040  $\mathbf C$ COMMON /ALL/ NIN, NOUT, NDATA, NIN1, NIN3, JHYD, NEL, NARRAY, NPAGE, LINES4LNK0050 1, NPROB, NPTS, INDEX, NPLOT, TITLE(12), TID(10, 20), CNAME(5, 20), LINEPP **4LNK0060** 2, MAT, MFRAME **4LNK0070 4LNK0080** COMMON /BSET/ V(2), R, IGEOM, EC, EST, EEND, NHYD, HYD(2) 1 . E. DE1. DE2. DE3. DE4. SUM(2). SUMA. SUMB, T12). S(2) **4LNK0090 4LNK0100** 2, TERM, CC, MORDER(10), ELBAR(2) 3 , ZID(10,10), CAP(10), SCAT(10), FIS(10), LIM(10), DENS(10,2) **4LNK0110** 4, DENSTY(10,2), ALPHA(10), TOTAL(2), P(2), D(2), Q(2), DDQQ 4LNK0120 **4LNK0130**  $\bullet$  PHI(2), SORC(2) 5 41NK0140 6. NBG, BEG(50), BPHI(50,2), BCAP(50,10,2), BSCAT(50,10,2) **4LNK0150** 7. BFIS(50,10,2), CELLS(50), CELLC(50), CELLF(50), OGPHI(2) 8, OGSCAT(3), OGCAP(3), OGFIS(3) 4LNK0160 **4LNK0170**  $9.1$  NAME $(5, 10)$ COMMON /PLOTT/ TLABEL(12), XLABEL(12), YLABEL(12), TT2(12), NFRAME **4LNK0180** EQUIVALENCE (TID, NID), (ZID, ID), (DUM, NDUM), (NDATA, NDATA1) **4LNK0190** 4LNK0200 DIMENSION DUM(100) NID(10,50), ID(10,10), NDUM(1) **4LNK0210 DIMENSION 4LNK0220** DIMENSION EJ(5,10), NCORT(10), PHIL(2), SCATL(10), LIML(10) 4LNK0230 1, DETP(2), TA(8000, 2) DIMENSION XS(2) 4LNK0240 4LNK0250  $\mathbf c$  $\overline{C}$ READ PROBLEM INPUT CARDS **4LNK0260** 4LNK0270 **LIMST=8000** 100 CALL INPUT **4LNK0280** 4LNK0290 NPRINT=INDEX NXSORC=NHYD **4LNK0300** IF (NXSORC.GE.1) CALL XSORC(1,DA,DA) 4LNK0310 4LNK0320 IF (NPLOT.LT.1) GO TO 160 4LNK0330  $NIN3=3$ 4LNK0340 REWIND NIN3 WRITE (NIN3)((TNAME(I.K), I=1, 5), K=1, MAT) **4LNK0350** 4LNK0360 ·  $NIN1=2$ 4LNK0370 REWIND NIN1

ASSIGN 321 TO NGOP **4LNK0380** ASSIGN 400 TO NGOQ 4LNK0390 GO TO 170 4LNK0400 160 ASSIGN 326 TO NGOP **4LNK0410** ASSIGN 500 TO NGOO 4LNK0420  $170$  NERR=4 4LNK0430  $NHYD=0$ 4LNK0440 ASSIGN 771 TO JGO **4LNK0450** DO 180 N=1, LIMST 4LNK0460 DO 180 NR=1,2 4LNK0470 180 TA(N, NR)= $0.0$ **4LNK0480**  $DE4=0.0$ **4LNK0490** DEC=1.0/EC **4LNK0500** DO 185 NG=1, NBG **4LNK0510** DO 185 NR=1,2 **4LNK0520**  $BPHI$  (NG, NR)=0.0 **4LNK0530** DO 185 K=1, MAT 4LNK0540  $BCAP(NG, K, NR)=0.0$ **4LNK0550**  $BFIS(NG, K, NR)=0.0$ 4LNK0560 4LNK0570  $BSCAT(NG, K, NR)=0.0$ 185 CONTINUE 4LNK0580 IF (JHYD.GT.O.AND.MORDER(1).EQ.1) GO TO 190 4LNK0590 **4LNK0600** GO TO 195 190 NHYD=1 **41NK0610**  $HYD(1)=0.0$ **4LNK0620 4LNK0630**  $HYD(2)=0.0$  $\mathbf c$ READ THROUGH DATA TAPE UNTIL STARTING ENERGY (EST) IS FOUND **4LNK0640** 195 IF (EST.GT.0.0) GO TO 201 4LNK0650 READ (NDATA1) E, DE1, DE2, DE3, NENTRY, (DUM(J), J=1, NENTRY) **4LNK0660**  $EST = E$ 4LNK0670  $EC = E$ **4LNK0680**  $DEC=1.0/E$ 4LNK0690 GO TO 203 **4LNK0700** 201 READ (NDATA1) E, DE1, DE2, DE3, NENTRY, (DUM(J), J=1, NENTRY) 4LNK0710 202 IF (E.GT.EST) GO TO 201 **4LNK0720**  $203$  JST=0 4LNK0730  $EC = E$ 4LNK0740  $DEC=1.0/EC$ **4LNK0750**  $JPRINI=0$ 4LNK0760  $NG=1$ **4LNK0770**  $DE12=1.0-DE2$ **4LNK0780** DO 204 K=1, MAT **4LNK0790**  $204$  LIML(K)=1 **4LNK0800** CALL TICKER(TIME) **4LNK0810**  $TIME = TIME/216.0$ 41 NK 0820 WRITE (6,3001) TIME, NHYD **4LNK0830** 3001 FORMAT (90X 26HSTART SPECTRUM CALCULATION F8.3,3H MH/ 90X **4LNK0840 4LNK0850**  $1 6$ HNHYD = 13) ASSIGN 221 TO NGO1 **4LNK0860** ASSIGN 231 TO NGO2 **41 NK0870** 

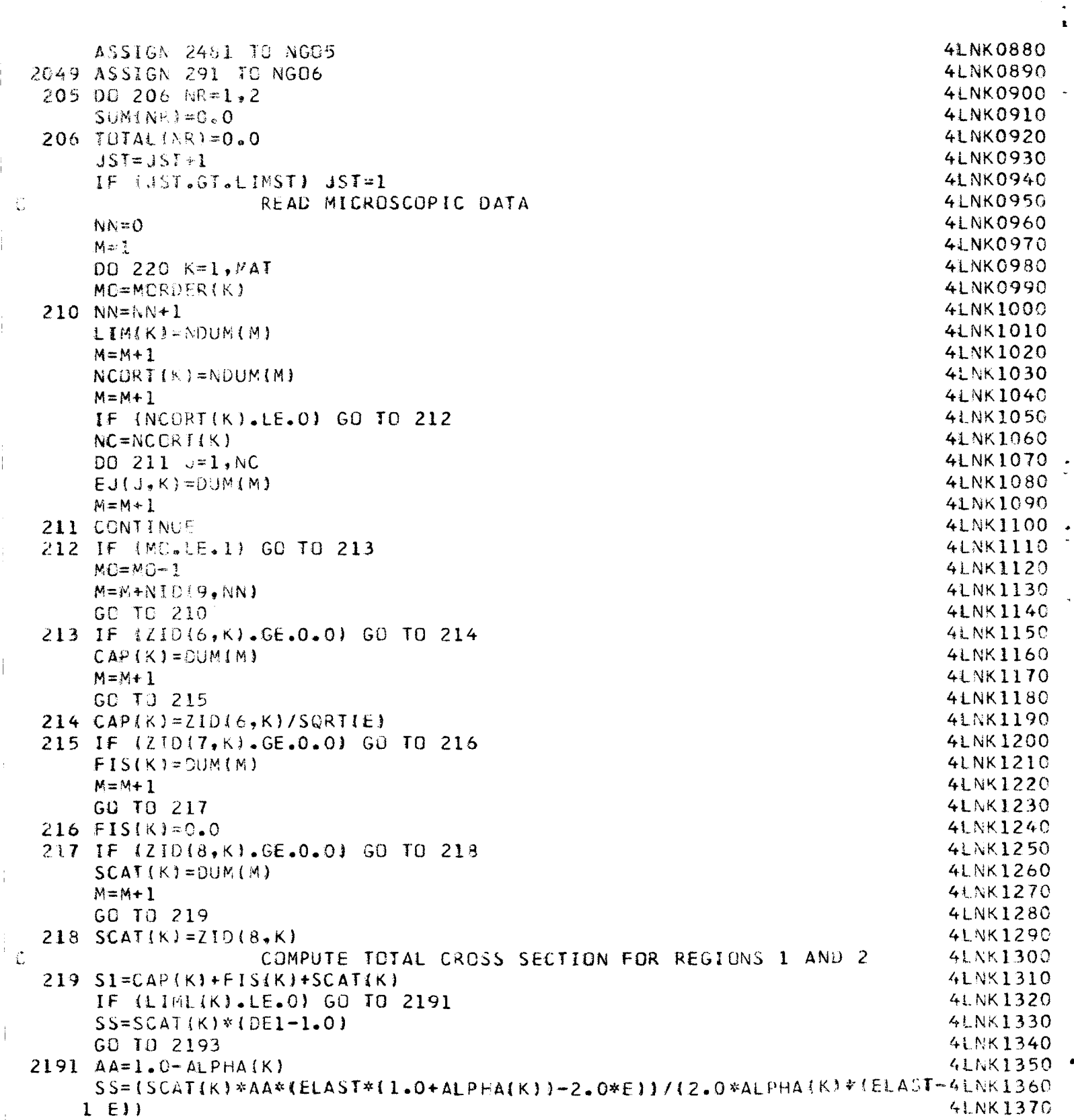

i.

į.

j.

 $\frac{1}{4}$ 

 $\mathbf i$ 

 $\dot{\mathbb{I}}$ 

```
2].92
CONT.[ NUE
 2193 DO 220 NR=1,:
  220 CONTIN
\mathbf{C}6
ARGI=ARG_Oo 25
     1 ARG1=ARG*.5
     2
ARGI=ARGW_. 75
     3 CALL PROB(ARGI, IGEOM,
C
    4 P(1)=05
GO IO NG01_1221_222)
  221
IF (MORDER{I).GT.I.AND. LIM(1).GT.LIMSI) GO TO 350
C
  222
DO 223 NR=I,2
  223 CONTIN
  230 CONTIN
 2300 SORC(1)=SORC(1)
       BB=Oo 5_'( E/( ELAST-E} I_AA_2/ALPHA(K }_SCA 11"L( KI
       DO 2192 NR=I,2
       IF (DENS{K,NR).LE.O.O) GO TO 2192
       TACJST<sub>v</sub>NR) = TA(JST, NR) + BB*PHIL(NR)*DENSTY(K, NR)
       IF (DENS(K_NR}oLEoO.O) GO TO 220
       TOTAL(NR)=TOTAL(NR)+SI*DENS(K,NR)
       SUM(NR)=SUM(NR)+SS*DENSTY(K,NR)
      ARG=ELBAR( I} :TOTAL( I}
                     COMPUIE ESCAPE PROBABILITY FOR REGIONS I AND 2
      GO TO (4_6,1_29191_222},IGEOM
      GO TO 3
      GO TO 3
           APPLY DANCOFF CORRECTION, IF ANY, TO ESCAPE PRG6ABILITY
TERM
      IF (CC.GT.0.0) P(1)=P(1)*(1.0-CC)/11.0-CC*(1.0-ARGPP(1))P(2)=P( I)_ARG/(TOTAL(2) _ELBAR( 2 ))
      GO TO 5
      P(2)=0.0ASSIGN 772 TO JGO
      ICEOM=7ASSIGN 222 TO NGOI
                    COMPUTE FLUXES FOR REGIONS I AND 2
      MR = 3 - NRDINR) =V(MR )m(TOTALIMR)-(I.O-P(MR) )*SUM(MRD )
      QINR|=V(MR}_SUM(MR)#P(MRI
      SORC(NR)=0.0DDQQ=I.OI(D( l)w_O(2 )-Q(1)W_Q(2) )
      DO 230 K=I_MAT
      DO 230 NT=I,2
      IF (DENS(K,NT).LE.O.O) GO TO 230
      IF (EoLT.ALPHA(K)_EC) GO TO 230
      SORC ( NT)=SORC|NT )+DENSTY(K,NT )_ZID( 5,K)*(DEC-ALPHA(K)/E)
      IF (NXSORCoNE.I) GO TO 2300
      CALL XSORC(2,E,XS)
      SORC(1) = SORC(1) + XS(1)SORC(2)= SORC(2)*XS{2)
      SORC(2)=SORC(2)*V(2)4LNKI380
                                                                              4LNKI390
                                                                              4LNKI400
                                                                              4LNKI410
                                                                              41NK1420
                                                                              4LNKI430
                                                                              4LNK1440
                                                                              4LNK1450
                                                                              41NK1460
                                                                              4LNKI470
                                                                              4LNK1480
                                                                              4LNK1490
                                                                              4LNK1500
                                                                              4LNKI510
                                                                              4LNK1520
                                                                              4LNK1530
                                                                              4LNKI540
                                                                              4LNKI550
                                                                              4LNKI560
                                                                              4LNKIS70
                                                                              4LNKI580
                                                                              4LNKI590
                                                                              4LNK1600
                                                                              4LNKI6IO
                                                                              4LNKI620
                                                                              4LNKI630
                                                                              4LNKI640
                                                                              4LNK1650
                                                                              4LNK1660
                                                                              4LNK1670
                                                                              4LNKI680
                                                                              4LNK1690
                                                                              4LNKI700
                                                                              4LNKITIO
                                                                              4LNKI720
                                                                              4LNK1730
                                                                              _LNK1740
                                                                              4LNK1750
                                                                              4LNK1760
                                                                              4LNKI770
                                                                              4LNK1780
                                                                              4LNK1790
                                                                              4LNK1800
                                                                              4LNKI810
                                                                              4LNK!820
                                                                              4LNK1830
                                                                              4LNK1840
                                                                              4LNKI850
                                                                              4LNK1860
                                                                              4LNK1870
```
Ť

```
99
```
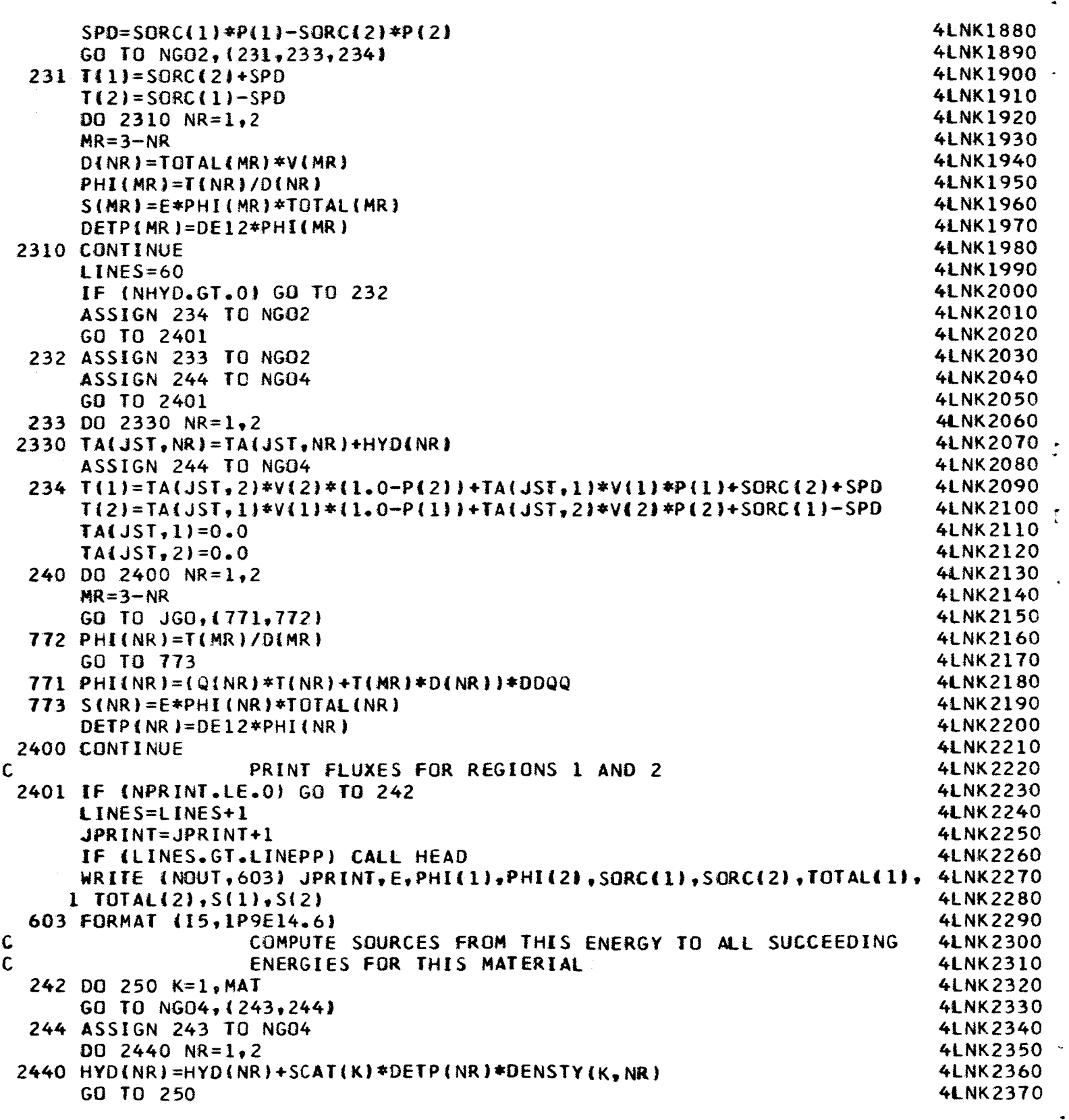

 $\bullet$ 

 $\mathbb{R}^{\mathbb{Z}}$ 

 $\frac{1}{\sqrt{2}}$ 

```
C
\mathbf cC
C
C
   243
IF (LIM(K)oLEoOI GO TO 250
   245 NST=JST
   246 CONTINU
   247 DO 248 N=NST.NE
   248 CONTIN
  2481
ASSIGN 249 TO NG05
   249
IF |NCoLEoO) GO TO 2500
  2500
CONT INUE
   250 CONTIN
   260 NG=NG+
       DO 2500 NR=I_2
        IF IDENS(K,_NRIoLEoOoO) GO TO 2500
       SUMA= SCAT (K }_OE TP (NR ) _OENST Y (K, NR)
        IF (NSToGToLIMST_ NST=I
       NEND=NSI÷LIM[K_-I
       IF (NEND.LE.LIMST) GO TO 247
       DO 246 N=NST.LIMST
       TA(N_NR}:IA(N,NRJ÷SUMA
       NST=1NEND=NEND-L IMST
       TA(N_ NR }=TA (N_ NR) +SUMA
       JJ=O
       NC=NCORT(K}
       GO TO NG05_(2481_249}
       GO TO 2500
                      COMPUTE CORRECTION TERMS, IF ANY, AND ADD THEM IN
                      COMPUTE CAROL-S CORRECTION
       RI=( i oO-DEI| w_SCAT| K)
       TAtNEND_NR}=TA(NEND_NR)+RI*PHI(NR}_DENSTY(K,NR)
       JJ=JJ+1COMPUTE CHARLIE-S CORRECTION
       EBAR=EJ (JJ_ KI/ALPHAIKI
       FLASIF=SCATL( K| =PHIL(NR)
       F = SCAT(K) * PHI(NR)FBAR=| (EBAR-E}*FLAST÷(ELAST-EBAR)_FJl (ELAST-E |
       CTERM= ( EBAR-E !=0o 5=( FBARI EBAR÷FIE )
       TA(NEND_NR) :TA(NEND_NR)+CTERM=OENSTY(K,NR)
       NC=NC-1NEND=NEND-I
       IF (NEND.LE.O) NEND=LIMST
       GQ TO 249
                       ADD TERMS FOR THIS ENERGY
INTO
SUMMATIONS FOR
                      BROAD GROUP AVERAGES
       DE=DE3+DE4
       IF (E_GToBEG(NG)} GO iO 280
       IF (EoEQ.BEG(NGDJ GO TO 270
       IF |NGoGToNBG) GO TO 290
       IF (E.LT.BEG(NG)) GO TO 260
       DO 255 NT=I_2
       DEFP X = PHI (NT) * DE34LNK2380
                                                                                    4LNK2390
                                                                                    4LNK2400
                                                                                   4LNK24IO
                                                                                   747LIXAT
                                                                                   7LUACT
                                                                                    4LNK2450
                                                                                    4LNK 2450<br>4LNK 2460
                                                                                   7LIXN 47
                                                                                   7LINKE3
                                                                                   4LNK2490
                                                                                   4LNK2490<br>4LNK2500
                                                                                   4LNK25IO
                                                                                   4LNK2520
                                                                                   4LNK2530
                                                                                   4LNK254C
                                                                                   4LNK2550
                                                                                   4LNK2563
                                                                                   4LNK257C
                                                                                   4LNK2580
                                                                                   4LNK25qO
                                                                                   4LNK2600
                                                                                   4LNK2610
                                                                                   7.1111222753060
                                                                                   4LNK2630<br>4LNK2640
                                                                                   7LIVAZU
                                                                                   TLIVINEU
                                                                                   4LNK2660
                                                                                   4LNK2670
                                                                                   4LNK2690
                                                                                   4LNK2690<br>4LNK2700
                                                                                   4LNK2710
                                                                                   4LNK2720
                                                                                   4LNK2730
                                                                                   4LNK2740
                                                                                   4LNK2750
                                                                                   _LNK2760
                                                                                    76.1911.2.4<br>7.1.1912.00
                                                                                    7699867
                                                                                   4LNK2790
                                                                                   4LNK2800
                                                                                   4LNK2810
                                                                                   4LNK2820<br>4LNK2830
                                                                                   #LNK2840
                                                                                   4LNK2850
                                                                                   4LNK2860
                                                                                   4LNK2870
```
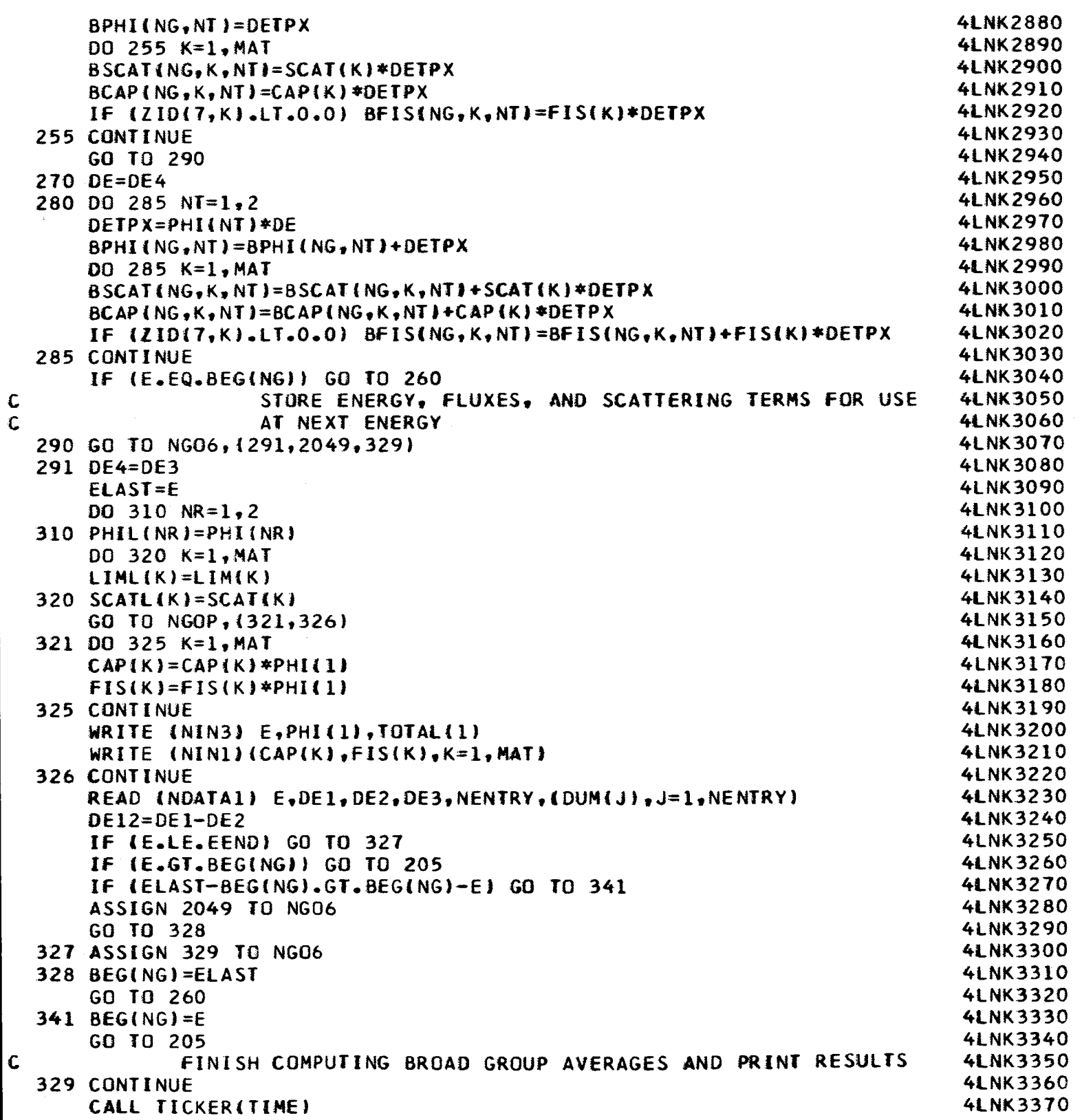

 $\ddot{\cdot}$ 

 $\ddot{\cdot}$
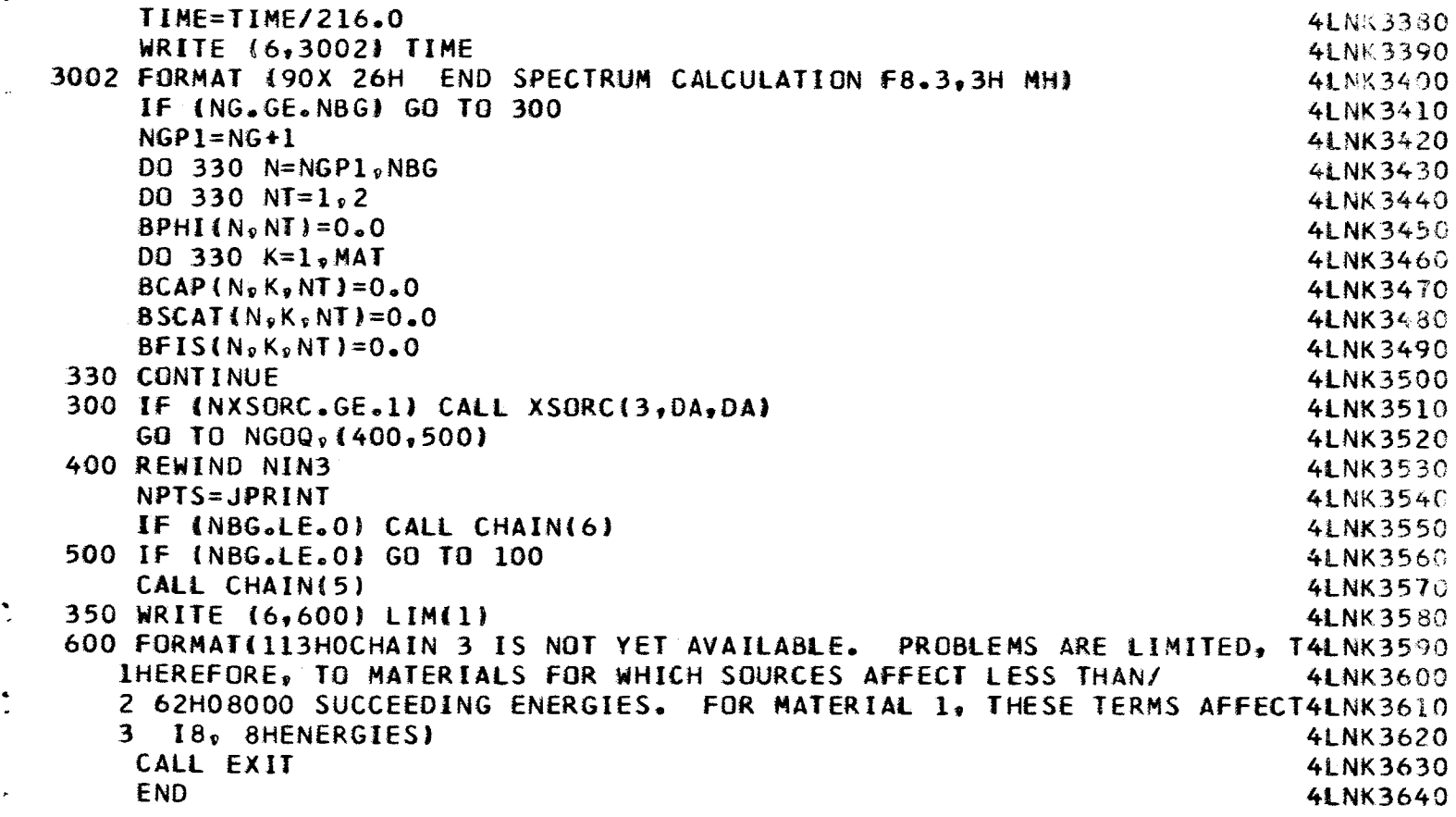

08-09-65INPT0000 \$IBFIC INPUT LIST, DECK, REF INPT0010 SUBROUTINE INPUT **INPT0020** Ç, READ PROBLEM INPUT CARDS AND PRINT PROBLEM SPECIFICATIONS INPT0030 Ċ **INPT0040** CHECK SOME OF THE INPUT AGAINST DIMENSIUNED LIMITS  $\bar{C}$ **INPT0050** € COMMON /ALL/ NIN, NOUT, NOATA, NINI, NIN3, JHYD, NEL, NARRAY, NPAGE, LINESINPTOO60 1, NPROB, NPTS, INDEX, NPLOT, TITLE(12), TID(10, 20), CNAME(5, 20), LINEPP INPT0070 **INPT0080** 2 .MAT.MERAME COMMON /TABLES/ CS1, CS2, CS3, SLABT(505), CYLT(305) **INPT0090 INPT0100** COMMON /BSET/ V(2), R, 1GEOM, EC, EST, EEND, NHYD, HYD(2) **INPTO110** 1, E, DE1, DE2, DE3, DE4, SUM(2), SUMA, SUMB, T(2), S(2) **INPT0120** 2 , TERM, CC, MORDER(10), ELBAR(2) 3, ZID(10,10), CAP(10), SCAT(10), FIS(10), LIM(10), DENS(10,2) **INPT0130 INPT0140** 4 , DENSTY(10,2), ALPHA(10), TGTAL(2), P(2), D(2), Q(2), DDQQ **INPT0150**  $,$  PHI(2), SCRC(2) 5 6, NBG, BEG(50), BPHI(50,2), BCAP(50,10,2), BSCAT(50,10,2) INPTC160 INPT0170 7, BFIS(50,10,2), CELLS(50), CELLC(50), CELLF(50), OGPHI(2) **INPTO180** 8, OGSCAT(3), OGCAP(3), OGFIS(3) INPT0190  $9.$ TNAME $(5, 10)$ **INPT0200** COMMON /PLOTT/ TLABEL{12}, XLABEL{12}, YLABEL{12}, TT2{12}, NFRAME INPI0210 EQUIVALENCE (TID, NID), (ZID, ID), (DUM, NDUM), (NDATA, NDATAL) **INPT0220** NI0(10,50), ID(10,10) **DIMENSION INPT0230**  $\mathbb{C}$ **INPT0240** 1 READ (NIN, 901) (TITLE(I), I=1, 12) **INPT0250** 901 FORMAT (12A6) INPT0260 NPRCB=NPROB+1 INPT0270  $NCT = 0$ **INPT0280** IF (NPROB.EQ.1) GO TO 3 **INPT0290** REWIND NDATA1 **INPI0300**  $002 \text{ J}=1.3$ **INPT0310** 2 READ (NDATAI) DUMMY INPT0320 IF  $(GEOM, GE-5.0)$   $NCT=1$ **INPT0330** 3 READ (NIN, 902) EST, EEND, GEOM, ELEMS, PRINT, PLOTTZ INPT0340  $INDEX = PRINT + .1$ **INPT0350** NPLOT=PLOTTZ+.1 **INPT0360** IF (NPLCT.GT.O) NPLOT=10 **INPT0370** 902 FORMAT (6E12.6) **INPT0380**  $MAT = ELEMS + 1$ INPT0390  $IGEOM = GEOM + .1$ INPT0400  $NERR = 1$ INP10410 IF IMAT.GT.10.DR.MAT.LT.1) GO TO 420 INPT0420 READ  $(N1N, 902)$  (ELBAR(L),  $L=1, 2$ ), CC.ZXSORC **INPT0430**  $NHYD=ZXSCRC+.1$ INPT0440  $V(1) = 1.0$ **INPT0450**  $V(2) = ELBAP(2)/ELBAR(1)$ **INPT0460**  $R = V(2)$ **INPT0470** READ ININ, 902) ENBG INP30480  $NBG=ENBG+1$ INPT0490  $NERN=NERR+1$ 

```
IF (NBG.LE.0) GO TO 14
                                                                           INPT0500
    IF (NBG.GT.50) GO TO 420
                                                                           INPT0510
    READ (NIN, 902) (BEG(I), I=1, NBG)
                                                                           INPT0520
    GO TO 15
                                                                           INPT0530
 14 BEG(1)=0.0
                                                                           INPT0540
 15 CONTINUE
                                                                           INPT0550
    READ (NIN,903){{ZID(N,K),N=1,2),(DENS(K,NT),NT=1,2),TT2(K),
                                                                           INPT0560
   1 K=1, MATINPT0570
903 FORMAT (2A6,3E12.6)
                                                                           INPT0580
    PL=0.0INPT0590
    DO 4 K=1. MAXINPT0600
  4 PL=PL+TT2(K)
                                                                           INPT0610
    NPL = PL + .1INPT0620
    IF (NPL.GT.0) NPLOT=NPLOT+1
                                                                           INPT0630
    NERR = NERR + 1INPT0640
    J=1INPT0650
    NSP=1INPT0660
    DO 150 K=1, MAT
                                                                           INPT0670
    CALL TIDCO(ZID(1,K))
                                                                           INPT0680
110 IF (NID(3, J)-ID(3, K)) 120, 130, 420
                                                                           INPT0690
120 J=J+1INPTOTOO
    NSP = NSP + 1INPTO710
    IF (J.GT.NEL) GO TO 420
                                                                           INPT0720
    GO TO 110
                                                                           INPT0730
130 MORDER(K)=NSP
                                                                           INPT0740
    DO 140 I=4.10INPT0750
    ZID{I_yK}=TID{I_yJ}
                                                                           INPT0760
140 CONTINUE
                                                                           INPT0770
    D0 145 I=1,5INPT0780
145 TNAME(I,K)=CNAME(I,J)
                                                                           INPT0790
    J=J+1INPT0800
    NSP=1INPT0810
    ALPHA(K) = ( (ZID(4, K) - 1.0) / (ZID(4, K) + 1.0)}**2
                                                                           INPT0820
    DG 150 NT=1.2
                                                                           INPT0830
    DENSTY(K,NT)=DENS(K,NT)/(1.0-ALPHA(K))
                                                                           INPT0840
150 CONTINUE
                                                                           INPT0850
    NPAGE=NPAGE+1
                                                                           INPT0860
    WRITE (NOUT, 611) NPROB, (TITLE(I), I=1, 12), NPAGE
                                                                           INPT0870
611 FORMAT (15H1GAROL PROBLEM I4,1H,3X 12A6,27X 4HPAGE I6)
                                                                           INPT0880
    IF (IGEOM.GT.4) GO TO 175
                                                                           INPT0890
    IF (IGECM.GE.3) GO TO 160
                                                                           INPT0900
    IF (IGEOM.GT.1) GO TO 155
                                                                           INPT0910
    CALL BOOLER(6HNONE
                          . AllINPT0920
    GO TO 170
                                                                           INPT0930
155 CALL BOOLER(6HSLAB
                                                                           INPT0940
                          , A1)GO TO 170
                                                                           INPT0950
160 IF (IGECM.GT.3) GO TO 165
                                                                           INPT0960
    CALL BOOLER(6HCYLIN.,A1)
                                                                           INPT0970
    GO TO 170
                                                                           INPT0980
165 CALL BOCLER(6HSPHERE, A1)
                                                                           INPT0990
```
ŧ

**INPT1000** 170 WRITE (NOUT, 612) A1 **INPT1010** 612 FORMAT (14HOGEOMETRY  $\equiv$ A6) **INPT1020** 175 WRITE (NGUT, 6121) ELBAR(1), ELBAR(2), CC **INPT1030**  $1 = 1PE14.67$ 6121 FORMAT (36HOMEAN CHORD LENGTH OF REGION **INPT1040** 1 1HO 21X 14HREGION  $2 =$ 1PE14.6/ **INPT1050** 2 24HODANCOFF CORRECTION = 1PE14.6) IF (NHYD.EQ.1) WRITE (NOUT,701) **INPT1060** (108HOEXTRA SOURCE TERMS WILL BE READ FROM INPUT CARDINPT1070 701 FORMAT 1S, INTERPOLATED WHERE NEEDED, AND ADDED TO COMPUTED SOURCES. **INPT1080**  $\mathbf{r}$ **INPT1090** IF (NPLOT.GT.O) WRITE (NOUT, 702) (61HOPLOTTING OF THE RESULTS OF THIS PROBLEM HAS BEENINPTI100 702 FORMAT INPT1110 1 REQUESTED. A **INPT1120** IF (EST.LE.0.0) GO TO 210 **INPT1130** WRITE (NOUT, 613) EST **INPT1140** 613 FORMAT 124HOUPPER ENERGY LIMIT = 1PE14.6,4H EV) **INPT1150** GO TO 220 **INPT1160** 210 WRITE (NOUT, 211) (62HOUPPER ENERGY LIMIT WILL BE THE FIRST ENERGY ON TINPT1170 211 FORMAT **INPT1180 IHE DATA TAPE. ) INPT1190** 220 IF (EEND.LE.0.0) GO TO 230 **INPT1200** WRITE (NOUT, 221) EEND **INPT1210** (24HOLOWER ENERGY LIMIT = 1PE14.6.4H EV) 221 FORMAT INPT1220. GO TO 240 **INPT1230** 230 WRITE (NOUT, 231) (61HOLOWER ENERGY LIMIT WILL BE THE LAST ENERGY ON THINPT1240 231 FORMAT **INPT1250** 1E DATA TAPE. ) **INPT1260** 240 IF (NBG.GT.0) GO TO 250 **INPT1270** WRITE (NOUT, 245) (60HOBROAD GROUP AVERAGED CROSS SECTIONS WILL NOT BE INPT1280 245 FORMAT **INPT1290** 1CALCULATED. } **INPT1300** GO TO 260 **INPT1310**  $250 J=1$ **INPT1320** IF (NBG.GT.1) GO TO 255 **INPT1330** WRITE (NOUT, 615) NBG, J, EST, BEG(1) **INPT1340** GO TO 260 **INPT1350** 255 CONTINUE WRITE (6,615) NBG, J, EST, BEG(1), (I, BEG(I-1), BEG(I), I=2, NBG) **INPT1360** (26HONUMBER OF BROAD GROUPS = 14/1HO 7X 27HBROAD GROUINPT1370 615 FORMAT 1P BOUNDARIES (EV)//( I6, IPE14.6, 4H TO IPE14.6)) **INPT1380 INPT1390** 260 CONTINUE **INPT1400** WRITE (NOUT.614) MAT.(K.ZID(1,K),ZID(2,K),(TNAME(1,K),I=1,5), **INPT1410**  $1$  DENS(K,1), DENS(K,2), K=1, MAT) 22HNUMBER OF MATERIALS = 14/1HO 1X13HMATERIAL I.D. INPT1420 614 FORMAT(1HO 1'5X 11HDESCRIPTION 27X 13HD E N S I T Y /55X 9HREGION 1 6X 9HREGIINPT1430 **INPT1440**  $21/113, 2X, 2A6, 2X, 5A6, 1P2E15.6)$ **20N INPT1450** IF (IGEOM.LE.4) GO TO 180 **INPT1460** IF (IGEOM.GE.6) GO TO 185 READ (NIN, 902) CS1, CS2, CS3 INPT1470' **INPT1480** READ  $(NIN, 902)$ (CYLT(I), I=2,305) **INPT1490**  $CYLT(1) = 0.0$ 

106

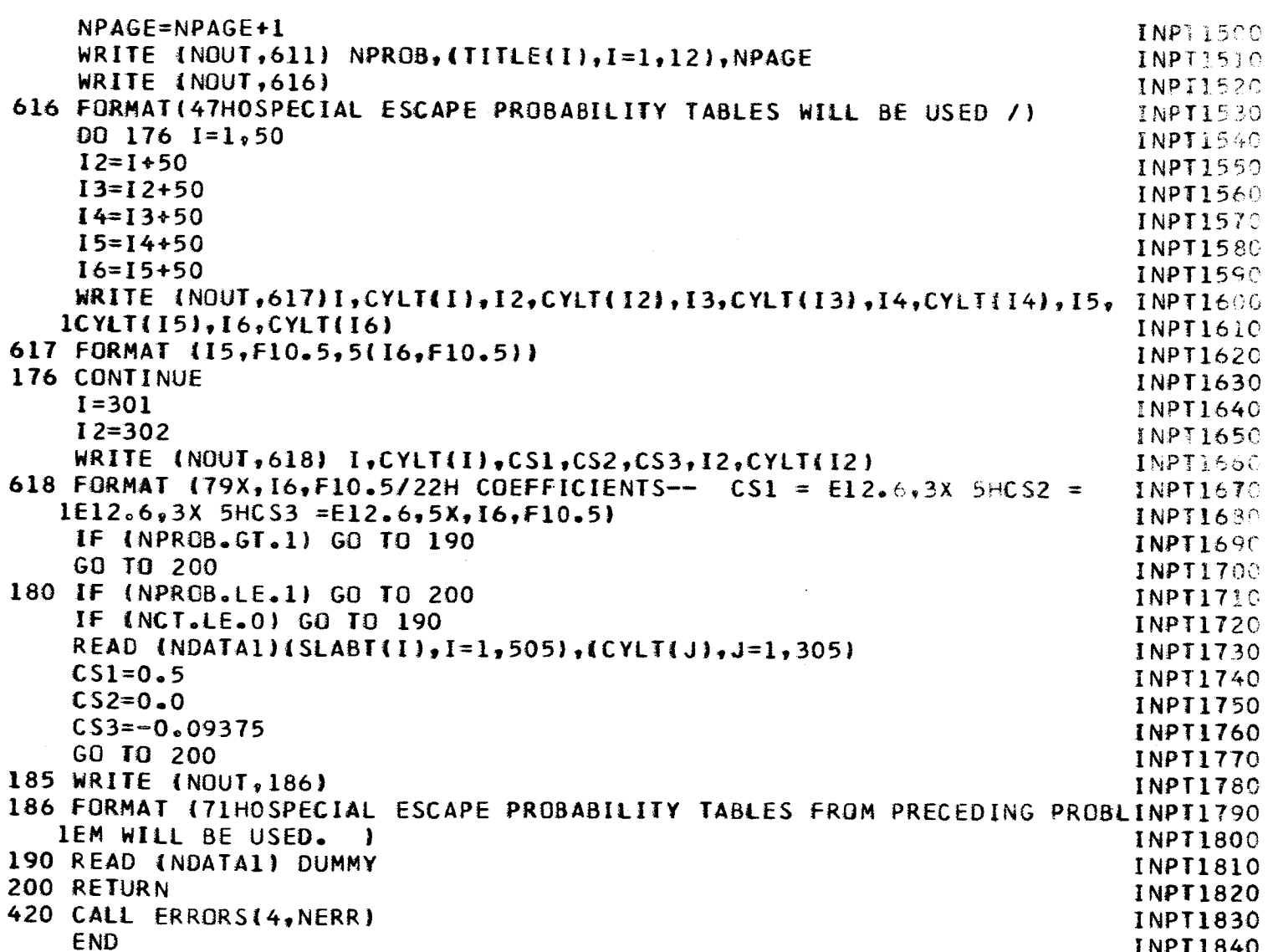

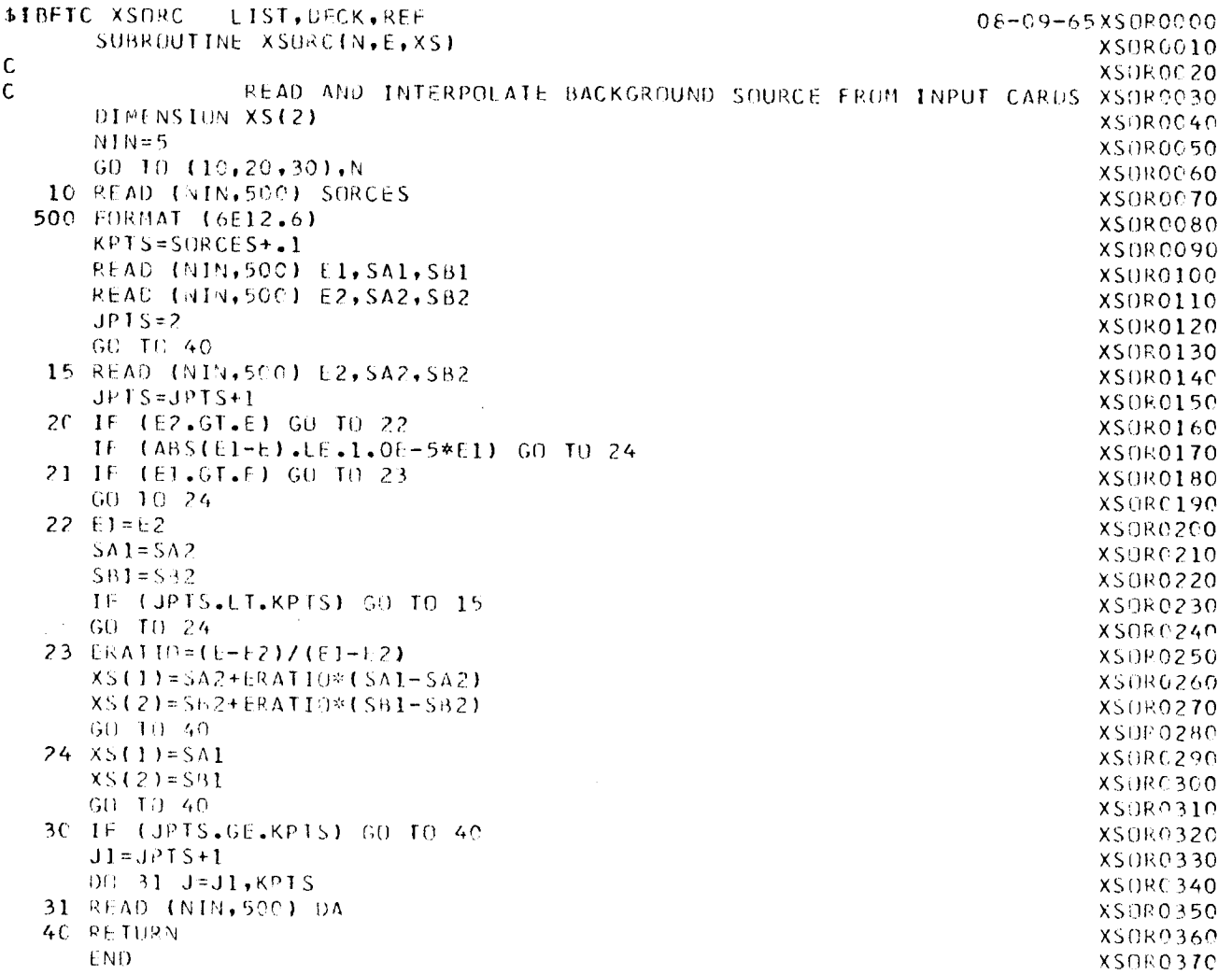

÷.

 $\ddot{\phantom{0}}$ 

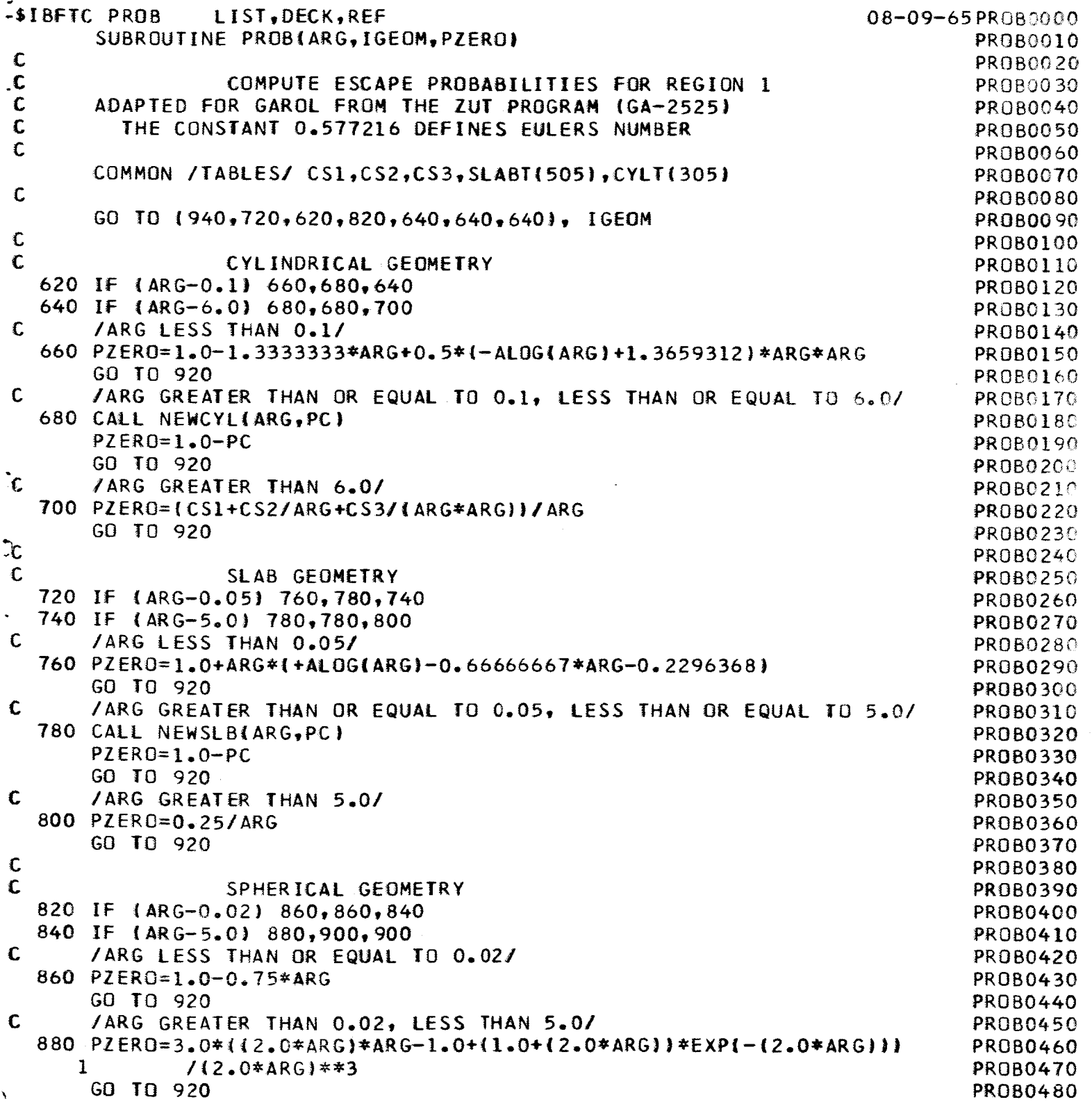

 $\ddot{\ddot{\cdot}}$ 

 $\begin{array}{c} 1 \\ 1 \\ 1 \end{array}$ 

Ī.

 $\mathcal{L}_{\mathcal{A}}$ 

٠.,

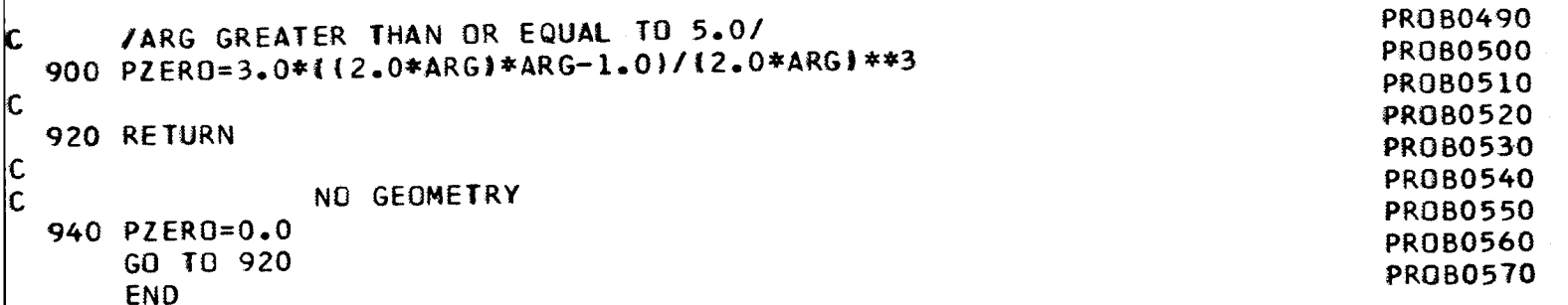

 $\overline{\mathbb{C}}$ 

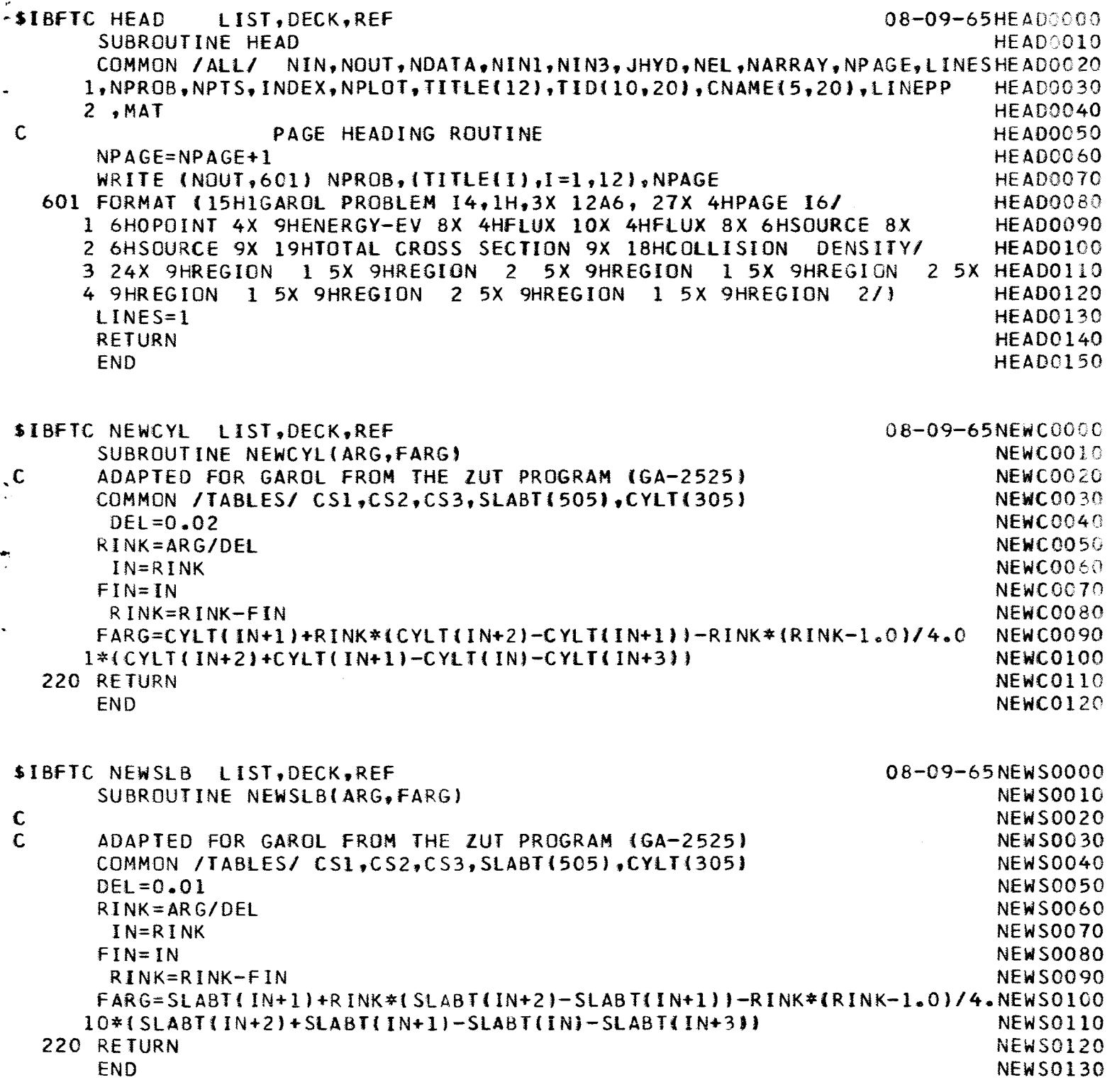

 $\boxed{111}$ 

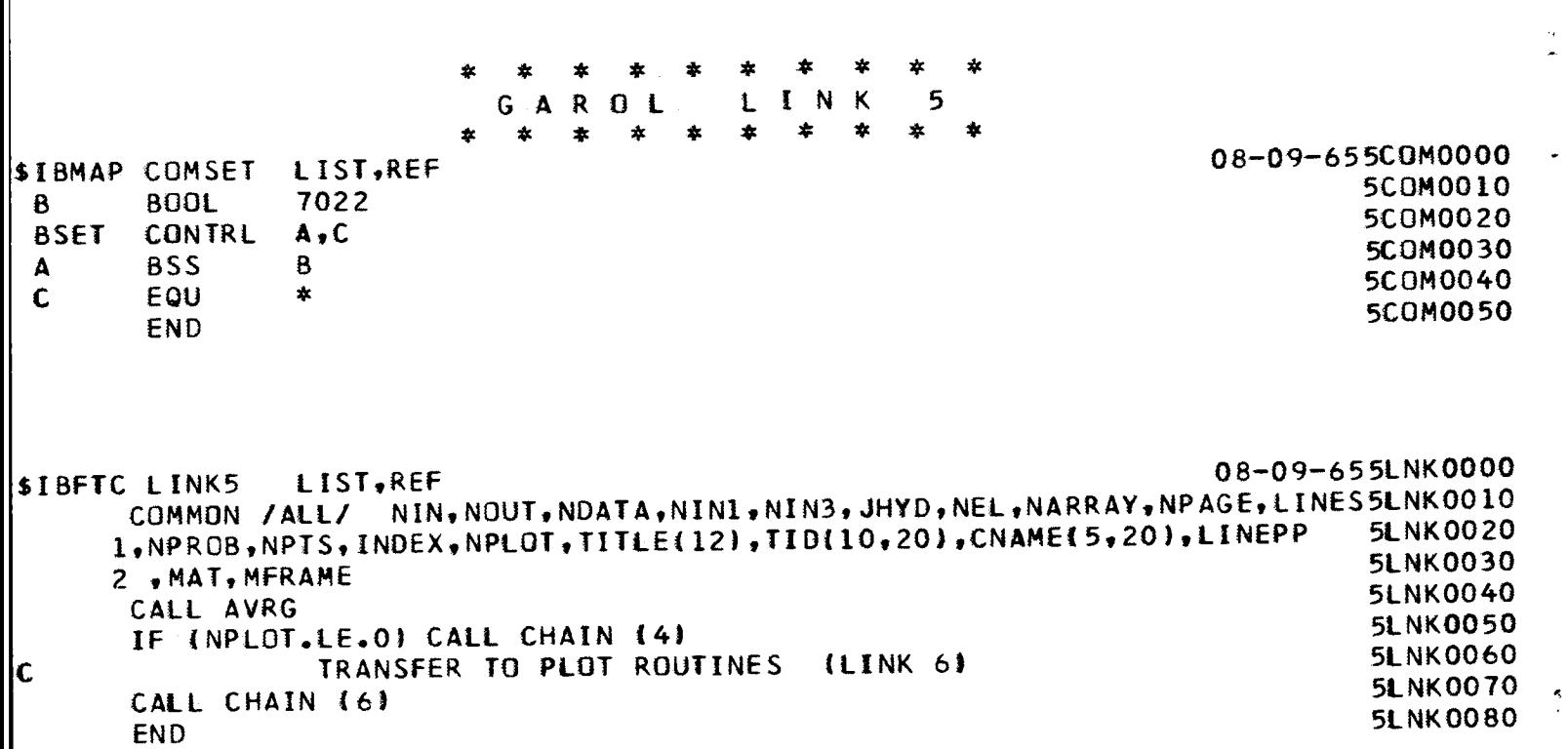

Ť

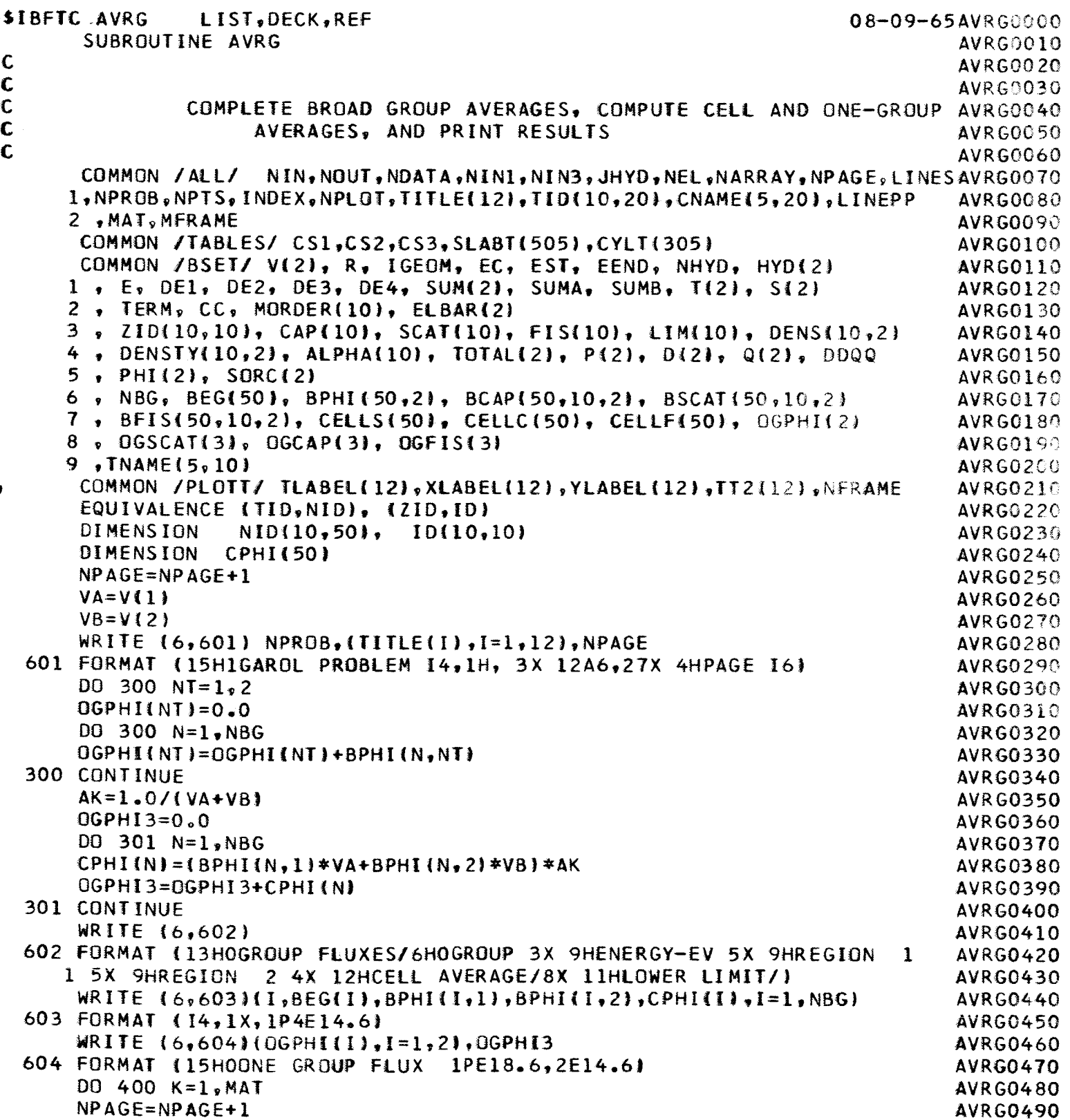

í.

ţ.

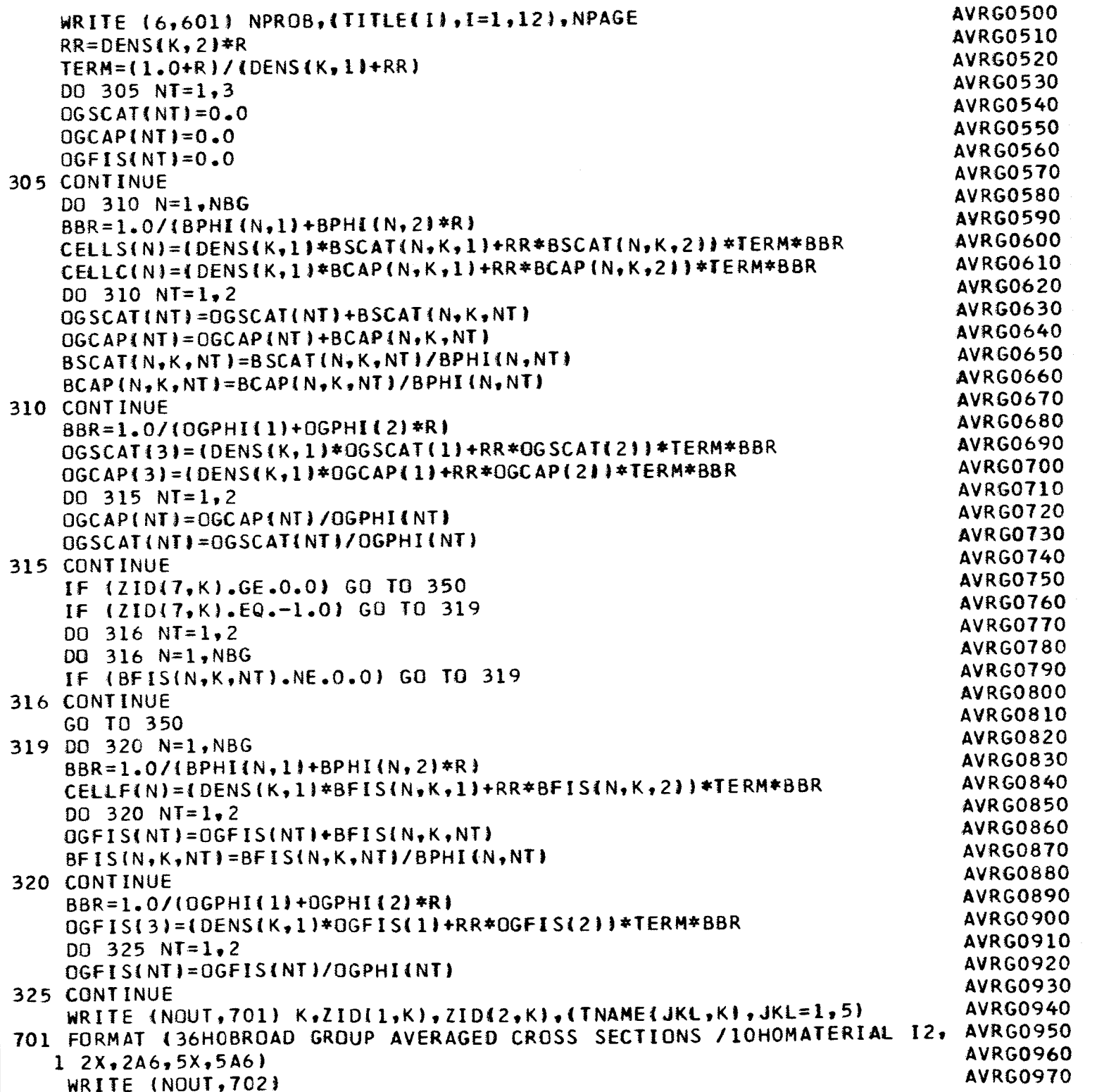

4

 $\mathbf{\hat{J}}$ 

۳

V

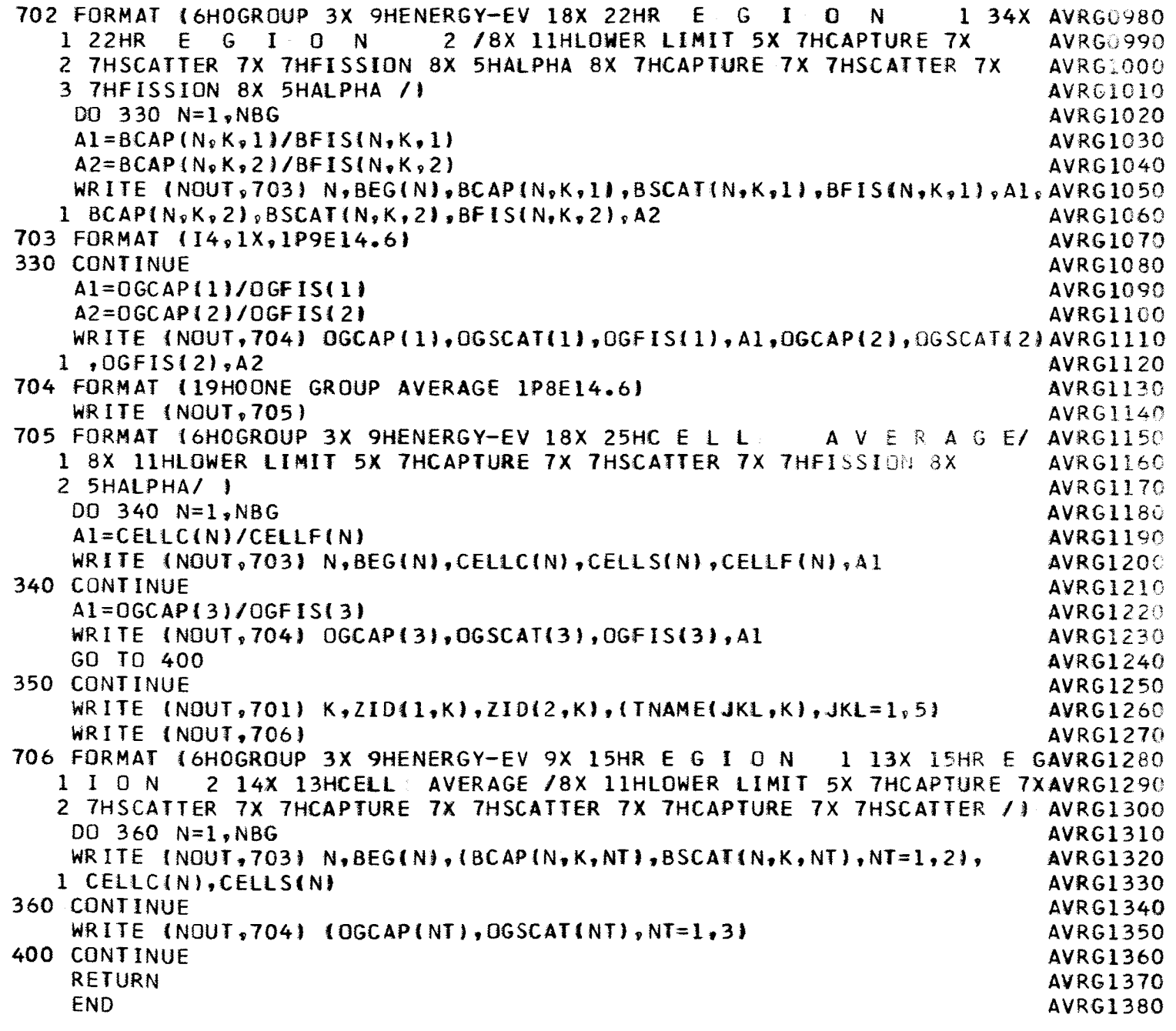

 $\frac{1}{2}$ 

 $\frac{1}{2}$ 

 $\frac{1}{1}$ 

ļ.

 $\star$ t. ź. GAROL Ł INK 6  $\geq$ sk.  $\mathbf{r}$ ×. ż  $\dot{\mathbf{x}}$ ź. 08-09-656CBM0000 LIST.REF **SIBMAP COMSET** 6C0M0010 **BSET** CONTRL  $A \cdot C$ 6C0M0020  $BSS$ 18050  $\Delta$ 6C0M0030 C EQU  $\star$ 6C0M0040 **END** 08-09-656LNK0000 **SIBFIC LINK6** LIST, REF 6LNK0010 **LINK** 6 C<br>C<br>C 6LNK0020 PLCT ROUTINES 6LNK0030 NIN, NOUT, NDATA, NIN1, NIN3, JHYD, NEL, NARRAY, NPAGE, LINES6LNK0040 COMMON /ALL/ 1, NPROB, NPTS, INDEX, NPLOT, TITLE112), TID(1C, 20), CNAME15, 20), LINEPP 6LNK0050 6LNK0060 2 .MAT, MFRAME 6LNK0070 COMMON JPLOTT/ TLABEL(12), XLABEL(12), YLABEL(12), T2(12), NFRAME 6LNK0080 COMMON /BSET/ TNAME(5,10), E(1000), CAP(1000, 8), FIS(1000, 8) EQUIVALENCE (PHI(1), CAP(1,1)), (TOTAL(1), CAP(1,2)), (CD(1), CAP(1,3))6LNK0090 6LNK0100 PHI(1000), IOTAL(1000), CD(1000) DIMENSION 6LNK0110 **DIMENSION** KPL0T1101 6LNK0120 Ic 6LNK0130 REWIND NIN1 6LNK0140  $NTWQ = 2$ 6LNK0150 DC 5 K=1.MAT 6LNK0160 5 KPLOT(K)=T2(K)+.1 6LNK0170  $(NIN3)$ ((TNAME(I,K),I=1,5),K=1,MAT) **READ** 6LNKG180 CALL TPLUT(1,N,N,N,D,D,D) 6LNK0190 CALL BOOLERIGH  $-BLANK$ 6LNK0200 NXSCL=2 6LNK0210  $NYSCL = 1$ 6LNK0220 MPTS=NPIS 6LNK0230 KMAT=MINO(MAT.8) 6LNK0240 10 JEND=MPTS 6LNK0250 IF (JEND.GT.1000) JEND=1000 6LNK0260  $DC 30 J=1.12$ 6LNK0270  $ILABEL (J) = TIILE(J)$ 6LNK0280  $121J$  = BLANK 6LNK0290 XLABEL(J)=BLANK 6LNK0300 YLABEL (J) = BLANK 6LNK0310 30 CONTINUE 6LNK0320 CALL BCCLER(6HENERGY, XLABEL(6)) 6LNK0330 CALL BEGLERIGH -- EV, XLABELI71) 6LNK0340 IF INPLOT.EC.11GO TO 49 6LNK0350 DC 20  $I=1$ , JEND 6LNK0360 (NIN3) E(I), PHI(I), TOTAL(I) **READ** 6LNK0370  $CD(I)=E(I)*PHI(I)*TOTAL(I)$ 6LNK0380 20 CONTINUE

116

```
CALL BCCLER(6H FLUX, YLABEL(5))
                                                                          6 L.Y.N. 390
    CALL BCCLER(6H IN , YLABEL(7))
                                                                          <u><i><b>DLINC400</mark></u>
    CALL BCCLERI6HREGION, YLABEL(9))
                                                                          otrkG410
    CALL BOOLER(6H 1
                         "YLABEL(10))
                                                                          6LNSO+2OCALL TPLOT(2,NXSCL,NTWD,JEND,E,PHI,PHI)
                                                                          61NK0430
    CALL BCCLERIGHTOTAL , YLABEL(1))
                                                                          6LNK6440
    CALL BCCLERI6HCROSS-, YLABEL(3))
                                                                          6LNK04DC
    CALL BCCLER(6HSECTIC, YLABEL(5))
                                                                          6LNKU460
    CALL BCCLER(6HN
                        YLABEL(6)6LNKG47C
    CALL TPLOT(2, NXSCL, NTWO, JEND, E, TOTAL, PHI)
                                                                          6LNK(FBC
    CALL BCCLERI6HCOLLIS, YLABEL(3))
                                                                          6LNK0490
    CALL BOOLERIGHION
                         YLABEL(4)6LNKO 000
    CALL BCCLER(6HDENSIT, YLABEL(5))
                                                                          61NKC510
    CALL BECLERIGHY
                         YLABEL(6)SLNKC52C
    YLABEL(1)=BLANKot.881330
    CALL TPLOT(2,NXSCL,NYSCL,JEND,E,CD,PHI)
                                                                          6) NKCENT
    DO 40 J=1,12GLNKC556
    YLABEL(J)=BLANK
                                                                          6LNKG5 W.
 40 CONTINUE
                                                                          6ENKGNT
    IF (NPLCT-10.LE.0) GO TO 70
                                                                          GLNK CLI
 49 DO 50 I=1, JEND
                                                                          6LRK050.
 50 READ (NIN1)(CAP(I,K),FIS(I,K),K=1,KMAT)
                                                                          6LNAU-C.
    CALL BCCLERIGHCAPTUR, YLABEL1511
                                                                          61N80-13
    CALL BCCLER(6HE , YLABEL(6))
                                                                          61.NX0.519
    CALL BCCLER(6H RATE, YLABEL(7))
                                                                          6LNKU630
    DO 100 K=1, MAT
                                                                          GLNKO640
    IF (KPLCT(K).LE.0) GO TO 100
                                                                          SLNKO650
    DO 60 J=1,56LNKG6 SST
 60 I2(J) = TNAME(J,K)6LNK0676
    CALL IPLUT(2,NXSCL,NYSCL,JEND,E,CAP(1,K),PHI)
                                                                          6LNKC680
    IF (TID(7,K).GE.0.0) GO TO 100
                                                                          6LNK0690
    CALL BCCLERIGHFISSIO, YLABELI5))
                                                                          6LNK0700
    CALL BOOLERIGHN
                        VLABEL(6)
                                                                          6LNK0710
    CALL IPLOT(2, NXSCL, NYSCL, JENU, E, FIS(1, K), PHI)
                                                                          61NK0726
    CALL BECLER(6HCAPTUR, YLABEL(5))
                                                                          6LNK0730
    CALL BEGLERIGHE
                      YLABEL(6)6LNK6740
100 CONTINUE
                                                                          6LNK0750
 70 IF (JEND.GE.MPTS) GO TO 200
                                                                          6LNK0760
    MPTS=MPTS-1000
                                                                          6LNK0770
    GC TO 10
                                                                          6LNK0780
200 CALL END(1)
                                                                          6LNK0790
    CALL BACK
                                                                          6LNK0800
    MFRAME=NFRAME
                                                                          61NK0310
    PRINT SO8, MFRAME
                                                                          GLNKCS20
908 FERMAT (1HO 16,26H FRAMES HAVE BEEN PLETTED. )
                                                                          6LNK0830
    CALL CHAIN(4)
                                                                          6LNK0840
    END
                                                                          6LNK0850
```

```
_IBFTC TPLOT LIST,DEC_,REF O8-10.-65TPL_CO00
      SUBROUTINE TPLOT(NNNN,NXSCL,NYSCL,NP
C
      ACAPTED FOR GARCL FROM THE TPLCT PROGRAM (CAMC-4346 REVISED)
C
      COMMON /PLCTT/ TITLE(12),XLABEL(12),YLAbEL(12),T2(12),MFRAME
      DIMENSICN X(IO00), Y(IO00), A[682), CHR_3J, hEAD(IG)
     I,XQX(IOOO), YQY(IO00)
      DIMENSION ZNAMEI5)
      DIMENSIGN TYP12)
  205 FORMAI (23H GENERAL ATOMIC, TPLCI, A6,2H, 4A6
      GG TO (1000,2000), NNNN
 I00C CF=0-43429448
      NTAPE=6
      IF (MFRAME.GT.I} NTAPE=-6
      CALL 8CCLER (6HX-MAX=_B×MAX}
      CALL 8CCLER (6HY-MAX=,BYMAX}
      CALL BLCLER (6HX-MIN=_BXMIN)
      CALL BCCLER {6_Y-MIN:,BYM|N}
      CALL BCOLER (6H X,BXXX)
      CALL BCCLER (6H Y,BYYY)
      NCHRS=8INCEX=4
      INTENS=3
      AKAR=BXXX
      ICHAR = 55CALL SEIUP(A,682,NTAPE)
      CALL RSI
      CALL SCI
      CALL HEADER
      IF (MFRAME.GT.I) Gu TC I01
      _FRAME=I
      CALL EIGBEN(CATE,ZNAMt)
      CALL BCDCON(READ)
      WRITE (0,205) DATE,\{ZNAME\{1\},I=1,4\}CALL FRAMEIO.O,5.0,5.0,O.O)
      CALL TSP(I.0,2.5,HEAD(I),60}
      WRITE (6,902)(HEAD(II,I=1,10)
      hRITE [6,910)KFRAME
      CALL ADY
  I01 RETURN
 2000 CALL TICKER(I
      TIME=TIME/216.0
      MFRAME=PFRAME+1
      _PTS=NPI
      DC I16 I=I,NPI
      X(I)=XQX(I)X(1)=YQY(1)TPL0601O
                                                                            TPLO002C
                                                                            TPLUOO3G
                                                                            IPLOC04C
                                                                            TPLO0050
                                                                            TPLO0O6C
                                                                            T PLOGO ?0
                                                                            TPLOG08C
                                                                            TPLO0090
                                                                            TPLOCIOG
                                                                            TPLGOI.IO
                                                                            IPLUG12C
                                                                            TPLC0130
                                                                            TPLOOI_O
                                                                            TPLUG150
                                                                            TPLOOIuC
                                                                            I PLOOI 7C
                                                                            t PLUOI80
                                                                            TPLO0190
                                                                            TPLOU20G
                                                                            T PLUb2 I0
                                                                            1 PLUOZ20
                                                                            TPLC;G230
                                                                            1 PLCC24C
                                                                            T PLUOZ 5C
                                                                            T PLOC263
                                                                            l P LUC2 7C
                                                                            TPLUG286
                                                                            T PLO02SC
                                                                            T PLGC300
                                                                            T PLCU3 i0
                                                                            l"PLU0320
                                                                            TPLUC330
                                                                            TPL00340
                                                                            I PLL._O35 C;
                                                                            TPLUC360
                                                                            TPL00370
                                                                            1 PLC6380
                                                                            1 PLCO 390
                                                                            TPLU0400
                                                                            TPLU0410
                                                                            TPL.OC420
                                                                            TPLU(,_3C
                                                                            I PLUOZ_40
                                                                            TPL00450
                                                                            TPL00460
                                                                            T PL C0,%70
                                                                            l P L(_OZ+ 8C
                                                                            TPL06490
```

```
118
```

```
116 CONTINUE
                                                                            TPL00500
 117 XMAXX=-1.E+35TPL06510
     XMIN = 1 - E + 35TPL00520
     YMAX=-1.E+35TPL00530
     YMINN=1.5+35TPLG0540
     DO 118 IJ=1, NPTS
                                                                            TPL00550
     XMAXX=AMAXIIXMAXX.XIIJ))
                                                                            TPL00560
     XMINN=AMINI(XMINN, X(IJ))
                                                                            TPL00570
     YMAXX=AMAXI(YMAXX,Y(IJ))
                                                                            TPL00560
     XWINN=AMINI(YMINN, Y(IJ))
                                                                            TPL00590
 118 CONTINUE
                                                                            TPL00600
     IF (XMAX-XMIN) 120, 120, 121
                                                                            TPLU0610
 120 WRITE (6,941)XMAXX
                                                                            TPL00620
 941 FORMATI58HONG PLOTTING FOR THIS FRAME. X IS CONSTANT FOR ALL Y
                                                                            TPL00630
    1ATIPE12.6TPLC0640
     GO TO 100
                                                                            TPL00650
 121 IF (YMAXX-YMINN) 122,122,130
                                                                            TPL00660
 122 WRITE (6,942)YMAXX
                                                                            TPL00670
 942 FORMAT (58HONG PLOTTING FOR THIS FRAME. Y IS CONSTANT FOR ALL X
                                                                            TPLCC680
    1ATIPE12.6)
                                                                            TPL00690
     GC TO 100
                                                                            TPLG0700
 130 X1PR=XMAXX
                                                                            TPL00710
     X2PR=XMINN
                                                                            TPL00720
     Y1PR=YMAXX
                                                                            TPL00730
     Y2PR=YMINN
                                                                            TPL00740
 132 GO TO 411, 211, NXSCL
                                                                            TPLOG75C
  11 Z1=ABS(XMINN)
                                                                            TPL00760
     Z2 = ABS(XMAX)TPLU077C
     Z = ALCGIC(AMAXI(Z1, Z2))TPL0078C
     N = -ZTPLOC790
     IF (N) 15, 13, 14TPLU0800
  13 IF (Z) 14, 16, 15TPLOC810
  14 N=N+1TPL00820
  15 SCFX=10.0**N
                                                                            TPLGC830
     IF (XMAXX.LE.0.0) GC TO 1511
                                                                            TPL00840
     LX2 = XMAXX*SCFX + .999TPL00850
     GG TO 1512
                                                                           TPLU0860
1511 LX2=XMAXX*SCFX
                                                                            TPL00870
1512 X2=FLOAT(LX2)
                                                                            TPL00880
     GC TO 17
                                                                            TPLGC890
  16 SCFX=10.0**N
                                                                           TPL00900
     X2 = XMAXX*SCFXTPL00910
     LX2 = X2 + .999TPL00920
  17 DC 18 J=1, NPT
                                                                            TPLC0930
  18 X(J) = X(J) * SCFXTPLC0940
     IF (XMIAN) 1811, 1810, 1812
                                                                            TPL00950
1810 LXMIN=0
                                                                            TPL00960
     XX=0.0TPLC0970
     GC TO 1813
                                                                           TPLG0980
1811 LXMIN=XMINN*SCFX-.999
                                                                           TPLC0990
```
 $\overline{1}$ 

Ť

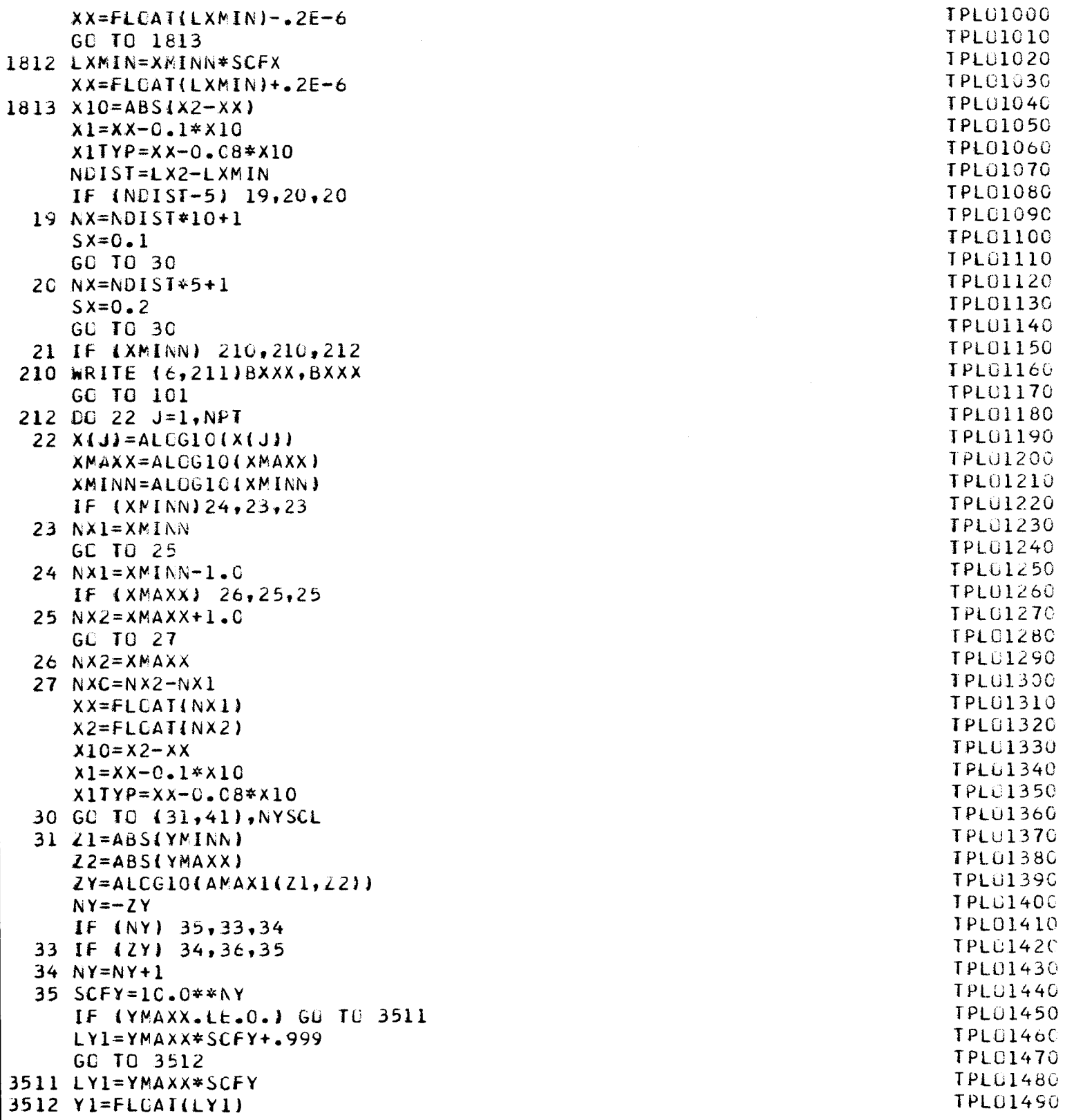

```
GO TO 37
 36 SCFY=10.0**NY
    Y1=YMAXX*SCFY
    LYI = YI + .99937 DC 38 J=1, NPT
 38 Y(J)=Y(J)*SCFYIF (YMINN) 381,380,382
380 LYMIN=0
    YY=0.0GC TO 383
381 LYMIN=YMINN*SCFY-.999
    YY=FLCAT(LYMIN)-.2E-6
    GO TO 383
382 LYMIN=YMINN*SCFY
    YY=FLOAT(LYMIN) +.2E-06
383 Y10=ABS(Y1-YY)
    Y22=YY-C.1*Y10Y2TYP=YY-0.02*Y10
    MDIST=LY1-LYMIN
    IF (MDIST-5) 39,39,40
 39 NY=MDIST*10+1
    SY=0.1GC TO 60
 40 NY=MDIST*5+1
    SY=0.2GC TO 60
 41 IF (YMINN) 410,410,412
410 WRITE (6,211)BYYY, BYYY
    GO TO 101
412 DC 42 J=1, NPT
 42 Y(J) = ALCGIO(Y(J))YMAXX=ALOG10(YMAXX)
    YMINN=ALOGIC (YMINN)
    IF (YMINN) 44,43,43
 43 NY2=YMINN
    GC TO 45
 44 NY2=YMINN-1.0
    IF \{YMAX\} 46,45,45
 45 NY1 = YMAXX + 1.0GO TO 47
 46 NY1=YMAXX
 47 NYC = NY1 - NY2Y1 = FLOAT(NY1)YY=FLCAT(NY2)
    X10 = X1 - YYY22=YY-0.1*Y10YZTYP = YY - 0.02*Y1060 Y11=0.01*Y10+Y1
    XRSIDE=X2+0.01*X10
    WRITE (6,922)TIME
```
**TPLU1500** 

**TPL01510** 

**TPL01520** 

**TPL01530** 

**TPL01540** 

TPI 01550

TPL01560

**TPL01570** 

**TPL01580** 

**TPL01590** 

**TPL01600** 

**TPL01610** 

TPL01620

TPL01630

**TPL01640** 

TPL01650

**TPL01660** 

TPL01670

**TPL01680** 

TPL01690

**TPL01700** 

TPL01710

**TPL01720** 

TPL01730

TPL01740

TPL01750

TPL01760

TPL01770

TPL01780

TPL01790

**TPL01800** 

TPL01810

TPL01820

TPL01830

TPL01840

TPLG1850

TPL01860

TPL01870

TPL01880

TPL01890

TPL01900

**TPL01910** 

TPL01920

TPL01930

TPL01940

TPL01950

TPL01960

TPL01970

**TPL01980** 

TPL01990

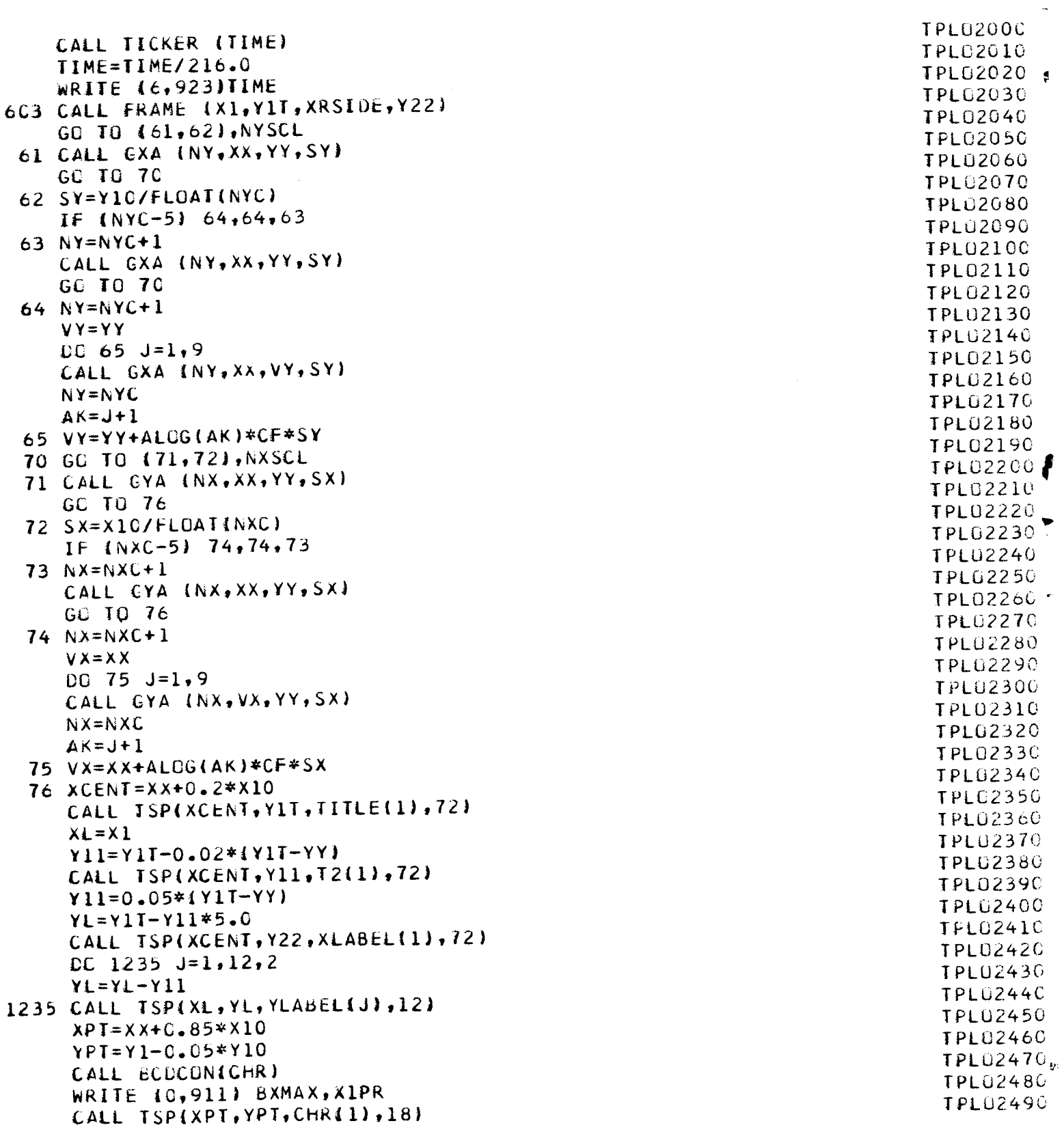

```
WRITE (0,911) BXMIN, X2PR
     YPT=YPT-0.05*Y10
     CALL TSP(XPT, YPT, CHR(1), 18)
     WRITE (0,911) BYMAX, YIPR
     YPI = YPT - 0.05*Y10CALL TSP(XPT, YPT, CHR(1), 18)
     WRITE (0,9I1) BYMIN, Y2PR
     YPI = YPI - 0.05*Y10CALL TSP(XPT, YPT, CHR(1), 18)
  80 CALL BCDCON(TYP)
     GO TO (82,81), NXSCL
  82 IF (NX-10) 821,821,822
 821 NQXJ=2
     GO TO 825
 822 IF (NX-40) 823,823,824
 823 NQXJ=5
     GO TO 825
 824 NOXJ=10
 825 DO 83 IK=1, NX, NQXJ
     QX= XX+SX*FLOAT(IK)-SX
     X2IYP = QX - X10/16.0QX=QX/SCFX
     IF (ABS(QX)-999.0) 827,827,826
 826 WRITE (0.1006) OX
     GO TO 83
827 IF (ABS(QX)-.1) 830,829,829
830 TTX=ABS(QX) *SCFX
     IF (TTX-.2E-6) 829,829,826
 829 WRITE (0,1008) QX
  83 CALL TSP (X2TYP, Y2TYP, TYP, NCHRS)
     GO TO 90
  81 JNX=NXC+1
     DO 183 IK=1, JNX
     X2TYP=XX+SX*FLOAT(IK)-SX
     IX = (X2ITYP)/SXXLX=10.0**IXX2TYP = X2TYP - X10/16.0WRITE (0,1006) XLX
183 CALL TSP (X2TYP, Y2TYP, TYP, NCHRS)
  90 GO TO (92,91), NYSCL
  92 IF(NY-10)1921,1921,1922
1921 NQYJ=2
     GO TO 1925
1922 IF(NY-40)1923,1923,1924
1923 NQYJ=5
     GO TO 1925
1924 NQYJ=10
1925 DO 93 IJ=1, NY, NQYJ
     YITYP=YY+SY*FLOAT(IJ)-SY
     QY = Y1TYP
```
Ź

**TPL02500 TPL02510 TPL02520 TPL02530** TPL02540 **TPL02550 TPL02560** TPL02570 **TPL02580 TPL02590 TPL02600 TPL02610 TPL02620 TPL02630 TPL02640 TPL02650 TPL02660 TPL02670 TPL02680 TPL02690 TPL02700 TPL02710 TPL02720 TPL02730 TPL02740 TPL02750 TPL02760 TPL02770 TPL02780 TPL02790 TPL02800 TPL02810 TPL02820 TPLO2830 TPL02840 TPL02850 TPL02860 TPL02870 TPL02880** TPL02890 **TPL02900** TPL02910 **TPL02920 TPL02930** TPL02940 **TPL02950 TPL02960 TPLO2970 TPL02980 TPL02990** 

```
TPL03000
     QY=QY/SCFY
                                                                           TPL03010
     IF (ABS(QY)-999.0) 1927,1927,1926
                                                                           TPL03020
1926 WRITE (0,1006) QY
                                                                           TPL03030
     GO TO 93
                                                                           TPLU3040
1927 IF (ABS(QY)-.1) 1930,1929,1929
                                                                           TPLG3050
1930 TTY=ABS(QY)*SCFY
                                                                           TPL03060
     IF (TTY-.1E-3) 1929,1929,1926
                                                                           TPL03070
1929 WRITE (0,1008) QY
                                                                           TPL03080
  93 CALL TSP (XITYP, YITYP, TYP, NCHRS)
                                                                           TPL03090
     GO TO 889
                                                                           TPL03100
  91 JNY=NYC+1
                                                                           TPL03110
     DO 193 IJ=1, JNY
                                                                           TPL03120
     Y1TYP=YY+SY#FLGAT(IJ)-SY
                                                                           TPL03130
     IY = (Y1TYPI/SY)TPL03140
     YLY = 10.0* * IYTPL63150
     WRITE (0,1006) YLY
                                                                           TPL03160
 193 CALL TSP (X1TYP,Y1TYP,TYP,NCHRS)
                                                                           TPL03170
 889 CONTINUE
                                                                           TPL03180
     NVRS=NPTS-1
                                                                           TPL03190
     DC 98 JKL=1, INTENS
                                                                           TPL03200
  98 CALL DVR(NVRS, 1, X, Y, 1)
                                                                           TPL03210
     CALL END
                                                                           TPL03220
     CALL ADF
                                                                           TPL03230
     CALL TICKER (TIME)
                                                                           TPLU3240
     TIME=TIME/216.0
                                                                           TPL03250
     WRITE (6,924)TIME
                                                                           TPL03260
     WRITE (c, 909)MFRAME, (TITLE(I), I=1, 12)TPL03270
     GO TO 99
                                                                           TPL03280
 100 MFRAME=MFRAME-1
                                                                           TPL03290
     WRITE (6,600)(TITE(1),I=1,12)TPL03300
  99 CONTINUE
                                                                           TPL03310
     WRITE (6,600)(YLABEL(I),I=1,12)TPL03320
 600 FORMAT (22X 12A6)
                                                                           TPL03330
     GC TO 101
                                                                           TPL03340
                                                                           TPLG3350
                                                                           TPL03360
 901 FORMAT(12A6)
                                                                           TPL03370
 902 FORMAT (1HO 20X 12A6)
                                                                           TPL03380
 909 FORMAT (IHO4X, IOH FRAME NO. 14, 3X, 12A6J
                                                                           TPL03390
 910 FORMAT (1H04X,10H FRAME NO. 14,3X,22H SERIES IDENTIFICATION
 911 FCRMAT (A6, 1PE10.2, 2X)
                                                                           TPL03400
                                                                           TPL63410
 922 FORMAT(80X,17H BEGIN PLOT SETUP F10.4,3H MH)
                                                                           TPL03420
                       BEGIN PLOTTING F10.4.3H MH)
 923 FORMATI 80X, 17H
                                                                           TPL03430
 924 FORMAT (80X, 17H)
                         END PLOTTING F10.4,3H MH)
1001 FORMAT (16)
                                                                           TPL03440
                                                                           TPL03450
1002 FORMAT (A6)
                                                                           TPL03460
1006 FORMAT (1PE8.2,4X)
                                                                           TPL03470
1008 FORMAT (F8.3.4X)
 211 FORMAT (1HO/1HO19X,2OH * * * ERROR * * * //20X,16H THE LUGARITHMTPL03480
    11C A6, 31H-SCALE OPTION HAS BEEN SELECTED//20X, 15H BUT A VALUE OF TPLU3490
```

```
124
```
2 A6,49H LESS THAN OR EQUAL TO ZERO HAS BEEN ENCOUNTERED.//20X, TPL03500 332H THIS GRAPH CANNOT BE CONTINUED.) TPL03510 **END TPL03520** 

þ

 $\overline{\phantom{a}}$ 

\$IBFTC HEADER LIST, DECK, REF 08-09-65HEAD0000 SUBROUTINE HEADER HEAD0010 COMMON /ALL/ NIN, NOUT, NDATA, NIN1, NIN3, JHYD, NEL, NARRAY, NPAGE, LINESHEAD0020 1, NPROB, NPTS, INDEX, NPLCT, TITLE(12), TID(10, 20), CNAME(5, 20), LINEPP HEAD0030 2 pMAT pMFRAME **HEAD0040** NPAGE=NPAGE+1 HEAD0050 WRITE (6,601) NPROB, (TITLE(I), I=1, 12), NPAGE **HEAD0060** 601 FORMAT (15H1GAROL PROBLEM 14, 1H, 3X 12A6, 27X 4HPAGE 16) HEAD0070 **RETURN HEAD0080** END **HEAD0090** 

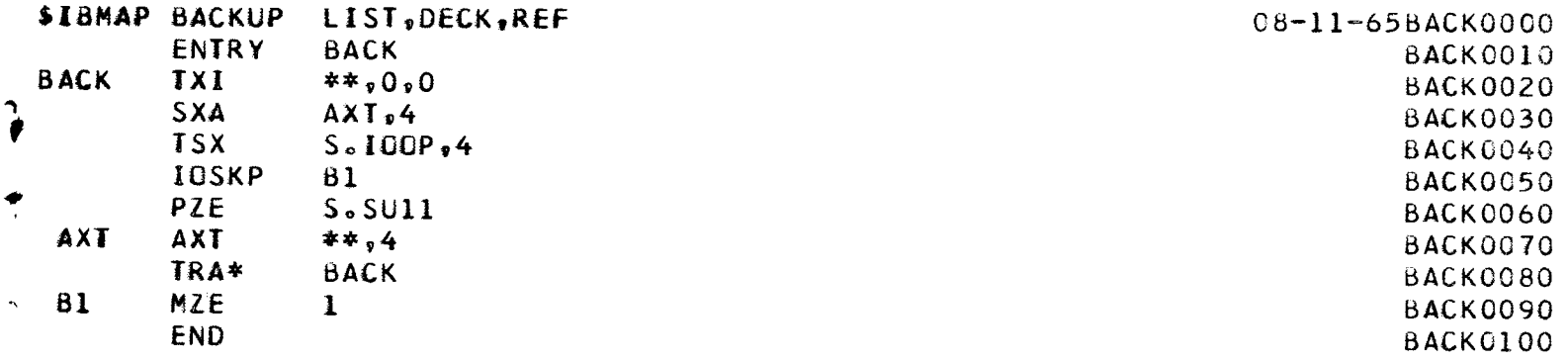

A number of routines which are used in GAROL are not included in the listing. These are machine language subroutines which are part of the General Atomic Plot Package. (7) \_nese routines are:

 $\ddot{\phantom{1}}$ 

 $\mathcal{I}$ 

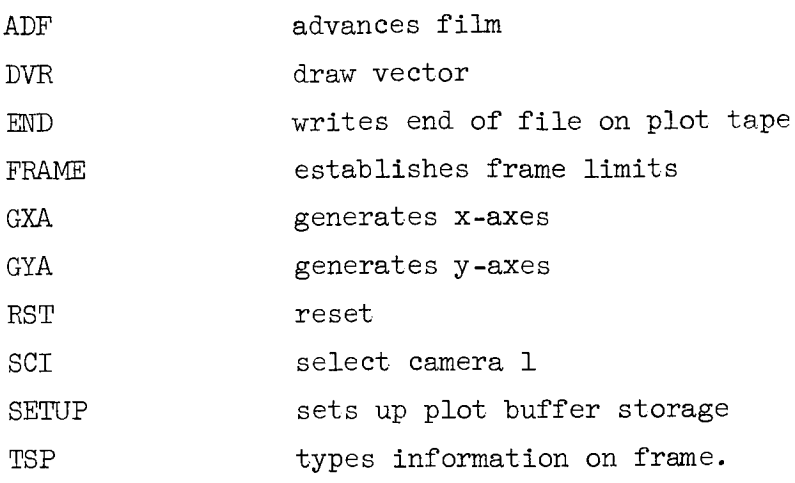

i\_6

## **REFERENCES**

- $\mathbf{L}$ Nordheim, L. W., "Doppler Coefficient in Nuclear Reactors," General Atomic Report, GA-4908 (1964).
- $2.$ Kuncir, G. F., "A Program for the Calculation of Resonance Integrals," General Atomic Report, GA-2525 (1961).
- $3.$ Case, K. M., F. de Hoffmann, and G. Placzek, Introduction to the Theory of Neutron Diffusion, Los Alamos Scientific Laboratory, 1953.
- 4. Nordheim, L. W., "A Program of Research and Calculation of Resonance Absorption," General Atomic Report, GA-2527, (1961).
- $5.$ Triplett, J. R., E. T. Merrill, and J. R. Burr, "The RBU Reactor-Burnup Code: Formulation and Operating Procedures," HW-70049 (1961).
- 6. Smith, C. V., "TPLOT and ICON: Two General-Purpose Plotter Codes for use with the S-C 4020," GAMD-4346 (Revised), (1964).
- $7.$ Skinner, M. L., "GA Subroutine Package to use the SC-4020 Plotter through Fortran IV," GAMD-4974, (1964).